Министерство науки и высшего образования Российской Федерации

Федеральное государственное бюджетное образовательное учреждение высшего образования «Магнитогорский государственный технический университет им. Г.И.Носова»

Многопрофильный колледж

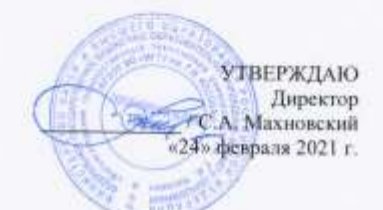

#### МЕТОДИЧЕСКИЕ УКАЗАНИЯ

По выполнению и защите выпускной квалификационной работы Для студентов специальности 23.02.04 Техническая эксплуатация подъемно-транспортных, строительных, дорожных машин и оборудования (по отраслям)

Квалификация выпускника техник

Магнитогорск, 2021 г.

#### ОЛОБРЕНО

Предметно-цикловой комиссией «Строительных и транспортных машин»

Председатель Т.М.Менакова

Протокол № 6 от 17.02.2021 г.

Составители-

преподаватель профессионального цикла ФГБОУ ВО «МГТУ им. Г.И. Носова» МпК Методической комиссией МпК

Протокол №3 от 24.02.2021 г.

Sport / Т.М. Менакова

Методические указания разработаны на основе ФГОС СПО по специальности 23.02.04 Техническая эксплуатация подъемно-гранспортных, строительных, дорожных машин и оборудования (по отраслям), утвержденного приказом Министерства образования и науки.<br>Российской Федерации 23 Российской Федерации от 23 января 2018г. №45; СМК-О-К-РИ-50-17 Общие требования к структуре и оформлению выпускиой квалификационной работы.

Методические указания содержат общие положения по выполнению и защите выпускной квалификационной работы студентов очной формы обучения, в полном объеме издожены требования, предъявляемые к оформлению выпускной квалификационной работы (дипломного<br>проекта), проекта).

## **СОДЕРЖАНИЕ**

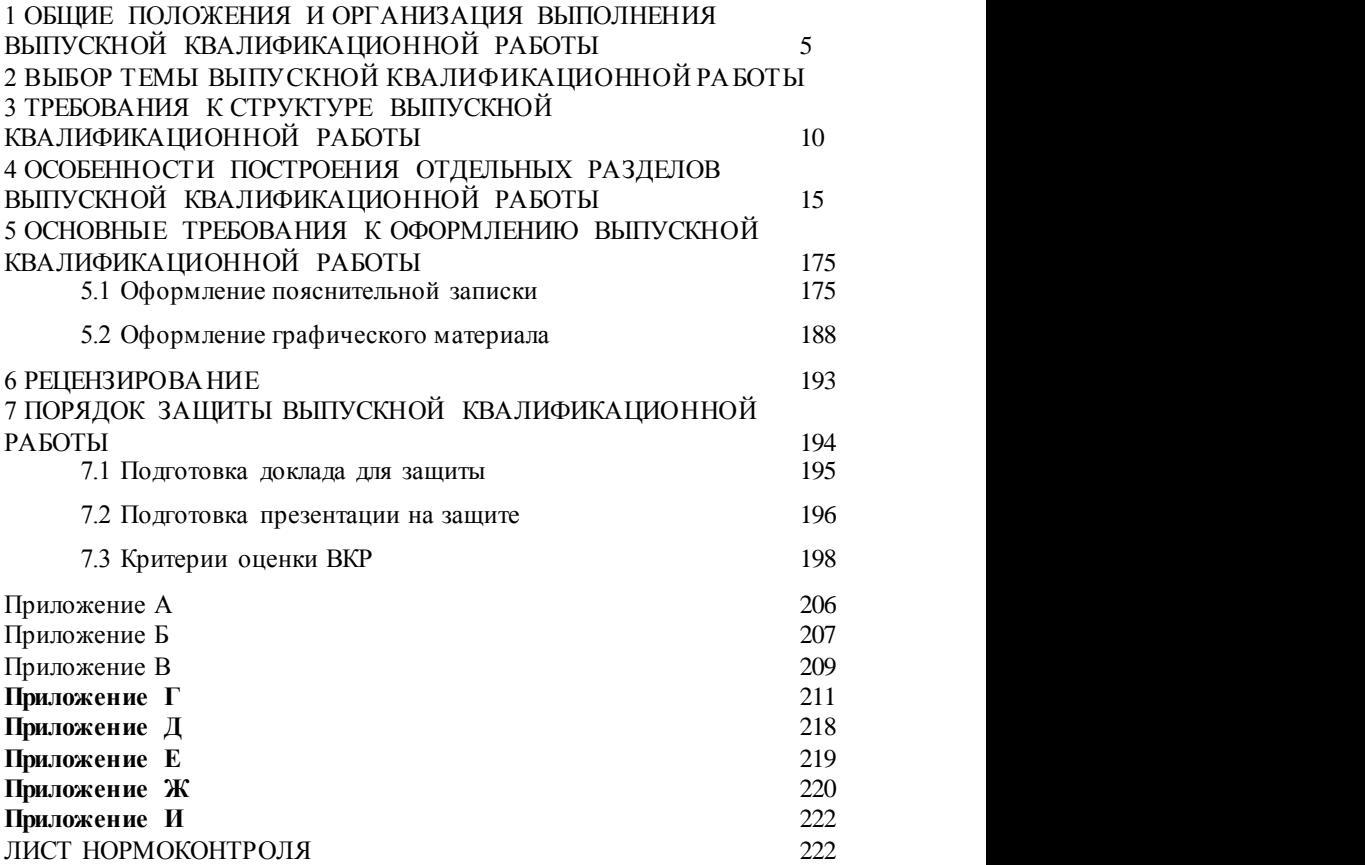

## <span id="page-4-0"></span>**1 ОБЩИЕ ПОЛОЖЕНИЯ И ОРГАНИЗАЦИЯ ВЫПОЛНЕНИЯ ВЫПУСКНОЙ КВАЛИФИКАЦИОННОЙ РАБОТЫ**

Выпускная квалификационная работа (далее ВКР) - итоговая аттестационная работа обучающегося, выполненная им на выпускном курсе, оформленная в письменном виде с соблюдением необходимых требований и представленная по окончании обучения к защите перед государственной экзаменационной комиссией, является обязательным аттестационным испытанием выпускника, завершающего обучение по специальности 23.02.04 Техническая эксплуатация подъёмнотранспортных, строительных, дорожных машин и оборудования (по отраслям) СПО базовой подготовки и выполняется в виде дипломного проекта.

**Дипломный проект** *–* это выпускная работа обучающегося по программам технического профиля на соискание квалификации по специальности среднего профессионального образования. Представляет собой решение конкретной инженерной задачи по специальности. Оформляется в виде чертежей и пояснительной записки. К дипломному проекту могут прилагаться расчетно-графические материалы, программные продукты, рабочие макеты, материалы научных исследований и другие материалы, разработанные обучающимся.

Выпускная квалификационная работа является самостоятельной работой обучающегося, на основании которой Государственная экзаменационная комиссия (далее ГЭК) решает вопрос о присвоении выпускнику квалификации – техник*.*

Защита ВКР, как форма государственной итоговой аттестации, проводится с целью выявления соответствия уровня и качества подготовки выпускника требованиям Федерального государственного образовательного стандарта, установления уровня подготовки выпускника к выполнению профессиональных задач и соответствия его подготовки требованиям программы подготовки специалистов среднего звена.

Задачами выполнения ВКР по специальности 23.02.04 Техническая эксплуатация подъёмно-транспортных, строительных, дорожных машин и оборудования (по отраслям) являются: систематизация, закрепление и расширение теоретических и практических знаний по специальности; развитие навыков ведения самостоятельной работы; овладение методиками научного исследования и экспериментирования; определение уровня подготовленности обучающихся к самостоятельной работе в условиях современного производства, прогресса науки и техники, углубленное изучение самостоятельной работе в условиях современного производства, изучение технологических процессов

5

ремонта узлов и деталей ПТСДМиО, овладение навыками самостоятельного решения инженерных задач.

К защите выпускной квалификационной работы допускается обучающийся, успешно завершивший в полном объеме освоение программы подготовки специалистов среднего звена по специальности. 23.02.04 Техническая эксплуатация подъёмно-транспортных, строительных, дорожных машин и оборудования (по отраслям).

Допуск обучающихся к защите ВКР осуществляется на основании приказа Ректора.

Выполнение выпускной квалификационной работы (дипломного проекта) состоит из нескольких этапов:

выбор и закрепление объекта преддипломной практики;

выбор и закрепление темы ВКР (дипломного проекта)

 разработка и утверждение задания на ВКР (дипломный проект)

сбор материала для ВКР на объекте преддипломной практики;

 написание и оформление пояснительной записки и презентации;

предварительная защита дипломного проекта

внешнее рецензирование ВКР (дипломного проекта) ;

защита ВКР на заседании ГЭК.

Для подготовки ВКР каждому обучающемуся назначается руководитель и при необходимости консультанты. Утверждение темы ВКР и закрепление обучающегося за руководителем (консультантами) оформляется приказом Ректора по представлению заведующего отделением не позднее, чем за месяц до начала преддипломной практики.

По утвержденным темам руководители ВКР разрабатывают индивидуальные задания для каждого обучающегося. В отдельных случаях допускается выполнение ВКР группой обучающихся. При этом индивидуальные задания выдаются каждому обучающемуся.

Задания на ВКР:

утверждаются заведующим отделения,

 выдаются обучающемуся не позднее, чем за неделю до начала преддипломной практики,

 сопровождаются консультацией, в ходе которой разъясняются назначение и задачи, структура и объем работы, принципы разработки и оформления, примерное распределение времени на выполнение отдельных частей ВКР.

На период подготовки ВКР не позднее, чем за 2 недели до начала подготовки в колледже составляется расписание консультаций, утверждаемое по каждой специальности Директором.

6

Руководитель ВКР осуществляет общее руководство и контроль за ходом выполнения выпускной квалификационной работы.

Основными функциями руководителя ВКР являются:

 разработка индивидуальных заданий: составление задания на производственную (преддипломную) практику по изучению объекта практики и сбору материала для выполнения ВКР, составление задания и графика выполнения выпускной квалификационной работы;

консультирование по вопросам содержания последовательности выполнения выпускной квалификационной работы: составление плана ВКР, подбор литературы и фактического материала в ходе производственной (преддипломной) практики;

 постоянный контроль за сроками и ходом выполнения ВКР, своевременностью и качеством написания отдельных глав и разделов работы;

 практическая помощь обучающемуся в подготовке текста доклада и иллюстративного материала к защите;

 принятие решения о готовности ВКР к защите, что подтверждается соответствующими подписями на составных частях и титульном листе ВКР;

подготовка письменного отзыва на ВКР.

В обязанности консультанта входит:

 формулировка задания на выполнение соответствующего раздела ВКР по согласованию с руководителем ВКР;

определение структуры соответствующего раздела ВКР;

 оказание необходимой консультационной помощи обучающемуся при выполнении соответствующего раздела ВКР;

 проверка соответствия объема и содержания раздела ВКР заданию;

 принятие решения о готовности раздела, что подтверждается соответствующими подписями на разделе и титульном листе ВКР.

Выполненная ВКР, подписанная обучающимся и консультантами проходит процедуру нормоконтроля.

Нормоконтроль – процесс осуществляющий выполнение норм, правил и требований, установленных в стандартах и другой нормативно технической документации при разработке студентами дипломных работ (проектов). Нормокотроль дипломных работ (проектов) является завершающим этапом выполнения ВКР.

Нормоконтроллер оформляет лист нормоконтроля на каждого обучающегося (приложение И). При обнаружении ошибок, небрежного выполнения работы, отсутствии обязательных подписей, несоблюдении требований нормоконтролер возвращает обучающемуся дипломную работу (проект) на исправление. Без подписи нормоконтролера дипломная работа (проект) к защите не допускаются.

Выполненная ВКР, прошедшая процедуру нормоконтроля представляется руководителю ВКР не позднее, чем за неделю до даты защиты. После изучения содержания работы руководитель оформляет отзыв, при согласии на допуск ВКР к защите, подписывает ее и, вместе со своим письменным отзывом, представляет на утверждение заведующему отделением.

Заведующий отделением на основании наличия подписанной руководителем, консультантами по разделам ВКР, отзыва руководителя решает вопрос о допуске обучающегося к защите и делает об этом соответствующую запись на титульном листе ВКР.

ВКР подлежат обязательному рецензированию. На рецензию направляется ВКР, рекомендованная к защите. Внесение изменений в ВКР после получения рецензии не допускается.

Обучающийся представляет ВКР, отзыв руководителя и рецензию на отделение не позднее одного рабочего дня до защиты. Представление ВКР в ГЭК организует заведующий отделением.

## **2 ВЫБОР ТЕМЫ ВЫПУСКНОЙ КВАЛИФИКАЦИОННОЙ РАБОТЫ**

<span id="page-8-0"></span>Выбор темы выпускной квалификационной работы обучающийся должен сделать перед началом преддипломной практики совместно с руководителем ВКР из предлагаемого перечня.

Темы ВКР определяются преподавателями колледжа по возможности совместно со специалистами других образовательных организаций и предприятий, заинтересованных в разработке данных тем.

Тема ВКР может быть предложена обучающимся при условии обоснования им целесообразности ее разработки.

Обязательным требованием к теме ВКР является соответствие профилю специальности, содержанию одного или нескольких профессиональных модулей. Тема работы должна быть актуальной и отражать конкретные задачи, стоящие перед предприятием, где выполняется выпускная квалификационная работа.

Темы выпускных квалификационных работ по специальности 23.02.04 Техническая эксплуатация подъёмно-транспортных, строительных, дорожных машин и оборудования (по отраслям) посвящены разработке транспорта, связаны с укреплением материальнотехнической базы предприятия, повышением концентрации транспортных средств в крупных автомобильных хозяйствах, улучшением технического обслуживания и ремонта, укреплением ремонтной базы и повышением организации работ по техническому обслуживанию и ремонту ПТСДМиО с модернизацией узлов гидропривода

В отдельных случаях тема ВКР может быть посвящена разработке бизес-плана создания мастерской по ремонту ПТСДМиО узкой специализации (диагностирование неисправностей ПТСДМиО жестяно- сварочные и кузовные работы, шиномонтажные, автоэлектрика и другие направления ремонта и обслуживания, тюнинга автотранспорта, согласно требованиям рынка города и региона).

9

## <span id="page-9-0"></span>**3 ТРЕБОВАНИЯ К СТРУКТУРЕ ВЫПУСКНОЙ КВАЛИФИКАЦИОННОЙ РАБОТЫ**

В общем случае ВКР должна содержать:

текстовый документ (пояснительную записку);

графический материал.

Текстовый документ должен включать в указанной последовательности следующие элементы:

титульный лист;

- задание;
- отзыв руководителя;
- рецензия:
- содержание;
- введение;

 основная часть (разделы в соответствии с утвержденным заданием или более подробной детализацией);

- список использованных источников;
- приложения.

К графическому материалу следует относить:

- демонстрационные листы (плакаты);
- электронные презентации;
- чертежи и схемы.

Демонстрационные листы с графиками, фотографиями, схемами, чертежами представляются на листах формата А1. Объем графического материала определяется заданием и условиями защиты работы.

Работа, наряду с бумажным носителем, должна быть полностью представлена на электронных носителях.

Объем записки должен составлять не менее 60 страниц печатного текста.

Объем графического материала составляет 4 листа формата А1 в соответствии с темами ВКР и условиями защиты работы:

Лист 1 Общий вид машины

Лист 2 Общий вид агрегата, для которого проектируется приспособление

Лист 3 Проектируемое приспособление с его деталировкой

Лист 4 Общий вид проектируемого участка АРМ

По направленности ВКР имеют опытно-практический, проектный характер.

#### **Структура ВКР опытно-практического характера**

Выпускная квалификационная работа опытно-практического характера имеет следующую структуру:

- введение, в котором раскрываются актуальность выбора темы, формулируются компоненты методологического аппарата;

- объект, предмет, проблема, цели, задачи работы;

- теоретическая часть, в которой содержатся теоретические основы изучаемой проблемы;

- практическая часть должна быть направлена на решение выбранной проблемы и состоять из описания опыта практической работы с результатами, обоснованием разработки;

- заключение, в котором содержаться выводы и рекомендации относительно возможностей практического применения полученных результатов;

- список используемой литературы (не менее 20 источников);

- приложение.

#### **Структура ВКР проектного характера**

Содержанием выпускной квалификационной работы проектного характера является разработка продукта творческой деятельности. По структуре данная выпускная квалификационная работа состоит из пояснительной записки, практической части и списка литературы.

В пояснительной записке дается теоретическое обоснование создаваемых продуктов творческой деятельности. Структуру и содержание пояснительной записки определяются в зависимости от профиля специальности и темы выпускной квалификационной работы. Объем пояснительной записки должен составлять от 15 до 20 страниц печатного текста.

В практической части созданные продукты творческой деятельности представляется в виде серий наглядных пособий, компьютерных обучающих программ, в соответствии с видами профессиональной деятельности и темой ВКР.

Основная часть ВКР следующую структуру:

Содержание

Введение

1.исследовательская часть

2.технологическая часть

3.конструкторская часть

4.экономическая часть

5 Безопасность и технологичность проекта

Заключение

Список использованных источников

Приложения.

Схематично структура выпускной квалификационной работы представлена в таблицах 1,2,3.

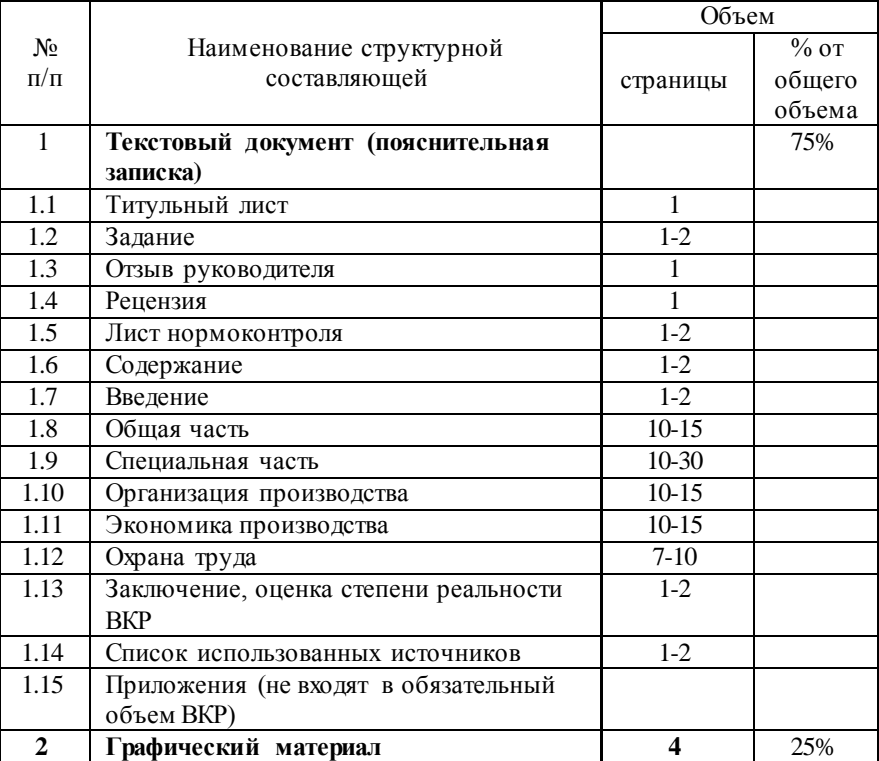

Таблица 1 - Стандартные листы, разделы и документы ВКР опытнопрактического характера

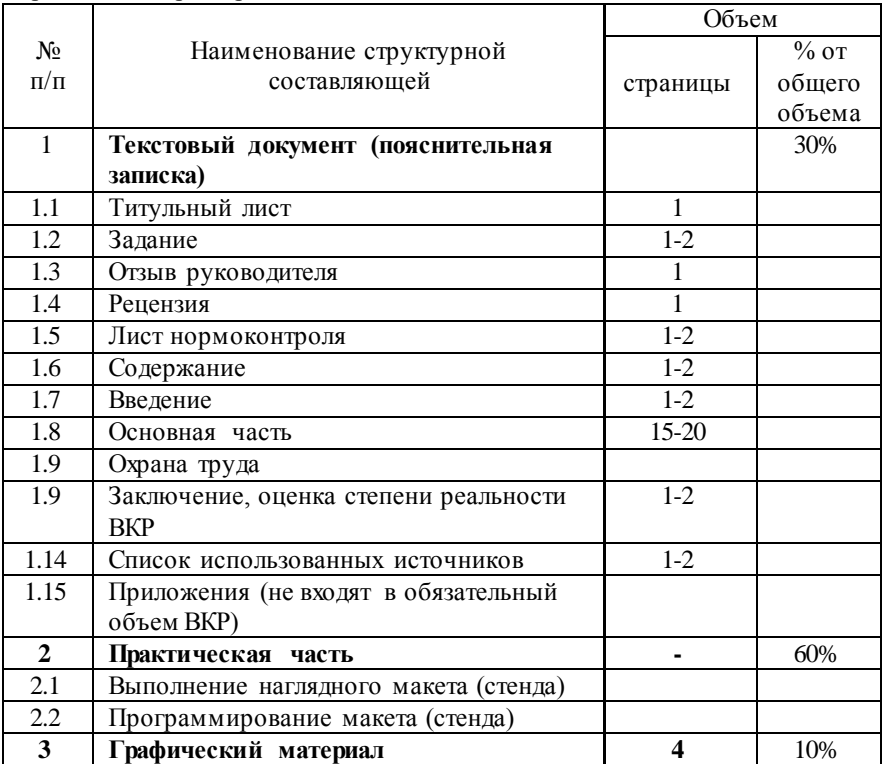

Таблица 2 - Стандартные листы, разделы и документы ВКР проектного характера

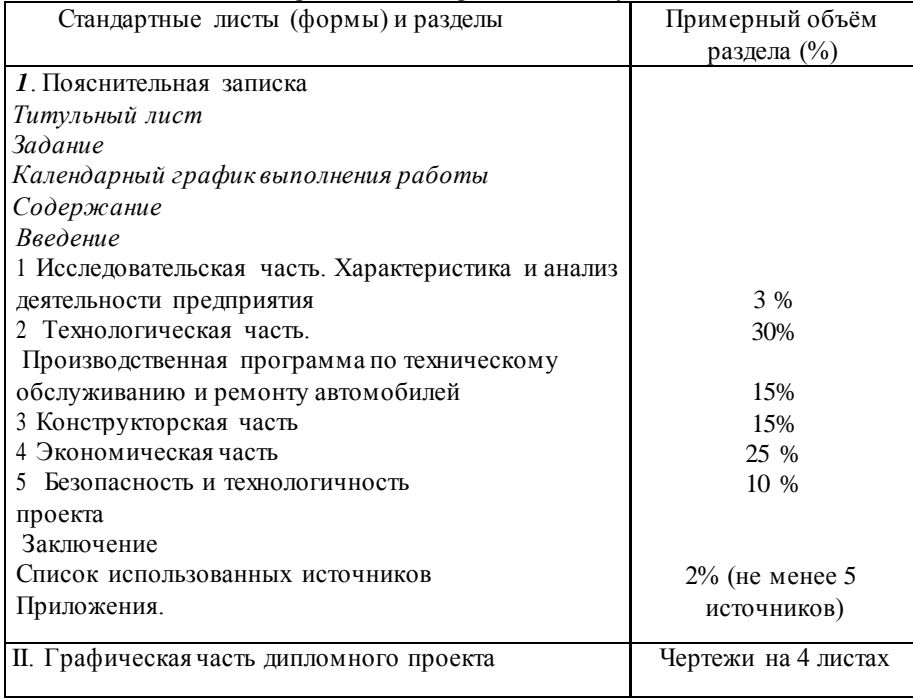

# Таблица 3 - Стандартные листы, разделы и документы

## <span id="page-14-0"></span>**4 ОСОБЕННОСТИ ПОСТРОЕНИЯ ОТДЕЛЬНЫХ РАЗДЕЛОВ ВЫПУСКНОЙ КВАЛИФИКАЦИОННОЙ РАБОТЫ**

4.1 Титульный лист является первой страницей ВКР и оформляется в соответствии с приложением А.

4.2 ВКР выполняется на основе индивидуального задания (Приложение Б). Форма задания заполняется рукописным или печатным способом. Задание составляет руководитель работы в соответствии с темой, утвержденной приказом Ректора.

Темы ВКР определяются выпускающими ПЦК и должны обеспечивать возможность реализации накопленных знаний в соответствии с уровнем профессиональной подготовки обучающегося. Обучающийся имеет право выбора темы ВКР, а также может предложить свою тему, обосновав целесообразность ее разработки.

Тема ВКР должна соответствовать следующим критериям:

— актуальность;

— исследовательский характер;

— соответствие содержанию ППССЗ по специальности (содержанию одного или нескольких профессиональных модулей);

— соответствие современному состоянию, перспективам развития и реальным задачам производства, науки, техники, технологии и культуры.

4.3 Календарный график выполнения работы представлен в приложении В.

4.4 Руководитель ВКР, после изучения и соответствующей правки, пишет отзыв на ВКР (приложение Г). Отзыв может заканчиваться словами *«Дипломный проект выполнен в соответствии с требованиями, заслуживает оценку… и может быть допущен к защите».*

4.5 В рецензии на ВКР может быть указано: соответствие работы избранной теме и ее актуальность, отличительные положительные стороны работы, практическая значимость, недостатки работы. В заключительной части рецензии дается мнение рецензента о соответствии выпускной квалификационной работы требованиям ФГОС СПО, рекомендация ее к защите, общая оценка работы. Рецензия подписывается рецензентом с полным указанием его фамилии, имени, отчества, ученого звания, ученой степени, места работы, занимаемой должности (Приложение Д).

4.6 Содержание должно отражать все материалы, помещенные в текстовый документ. Слово «СОДЕРЖАНИЕ» записывают в виде заголовка, симметрично тексту (выравнивание по центру), прописными буквами полужирным шрифтом. При этом после заголовка каждого из указанных структурных элементов ставят отточие, а затем приводят номер страницы ТД, на которой начинается данный структурный элемент

(Приложение Е). В содержание включают введение, наименование всех разделов, подразделов, пунктов (если они имеют наименование), заключение, список использованных источников и наименование приложений с указанием страниц, с которых начинаются эти элементы текстовый документ.

4.7 В элементе «ВВЕДЕНИЕ» указывают цель работы, актуальность темы, область применения разработки, ее научное, техническое и практическое значение, экономическую целесообразность, оценку современному состоянию по данному вопросу. Слово «ВВЕДЕНИЕ» записывают в виде заголовка, симметрично тексту (выравнивание по центру), прописными буквами полужирным шрифтом. Рекомендуемый объем данного элемента устанавливается выпускающей ПЦК. «ВВЕДЕНИЕ» может быть дополнено указанием задач по теме работы, методов и средств, с помощью которых будут решаться поставленные задачи, и ожидаемыми результатами.

#### 4.8 Основная часть

Тема «Техническая эксплуатация подъёмно-транспортных, строительных, дорожных машин и оборудования»

1 ОБЩАЯ ЧАСТЬ

1.1 Характеристика предприятия и объекта проектирования.

В этом разделе необходимо указать наименование предприятия на базе которого выполняется проект, основные виды работ, выполняемые данным предприятием. Описать материально – техническую базу предприятия основные цеха, участки, зоны, посты, их оснащение и использование.

Материал рекомендуется излагать в последовательности:

1) полное название и тип предприятия, место расположения, ведомственная принадлежность, занимаемая площадь, специализация, основная клиентура;

2) списочный состав парка по маркам (моделям) машин и технологически совместимым группам.

3) Основные сведения о производственно-технической базе и перспективах ее развития (перечень зон, участков, цехов, складов и других подразделений и их назначение.

4) Работа складов, порядок обеспечения запчастями и агрегатами зоны и участки.

5) Порядок постановки машин на ТО и ремонт, контроль качества и объема выполненных работ.

6) Порядок снабжения предприятия электроэнергией и водой.

7) Назначение, перечень выполняемых работ на объекте

проектирования (зона, пост, участок).

8) Перечень используемого на объекте проектирования ремонтнотехнологического оборудования, оснастки, инструмента.

9) Режим труда и отдыха на объекте проектирования (сколько смен, пяти или шести дневная рабочая неделя, начало и конец рабочего дня продолжительность рабочего дня, обеденный перерыв).

10) Среднемесячная заработная плата производственных рабочих.

11) Правила противопожарной безопасности, охраны труда, охраны окружающей среды соблюдающие на объекте проектирования.

1.2 Выбор и обоснование исходных данных.

Для предприятий комплексного типа исходными данными являются:

1.Типы ПТСДМ и О, автомобилей, их количество и характеристики.

Для удобства дальнейших расчетов выделяем все ПТСДМ и О в две группы на пневмоколесном и гусеничном ходу;

2.Режимы их работы.

Режим работы машин определяется:

- количеством рабочих дней в году, [приложение А, таблица А.3]

- сменностью работ (одна или две),

- продолжительностью смены (7, 8 или 12 часов);

3. Условия эксплуатации.

- климатическая зона, среднесуточная наработка и т.п., [приложение А, таблица А.1 и А.2]

4. Техническое состояние машин.

При проектировании обычно принимают, что возраст машин находится в пределах 0,5 – 0,75 от наработки до КР, условно принимают, что 50% машин прошли КР; или берут исходя из задания.

5. Режимы техническое обслуживание (ТО) и ремонта машин. Например:

Для управления механизации исходными данными являются:

1.Типы ПТСДМиО автомобилей, их количество и характеристики.

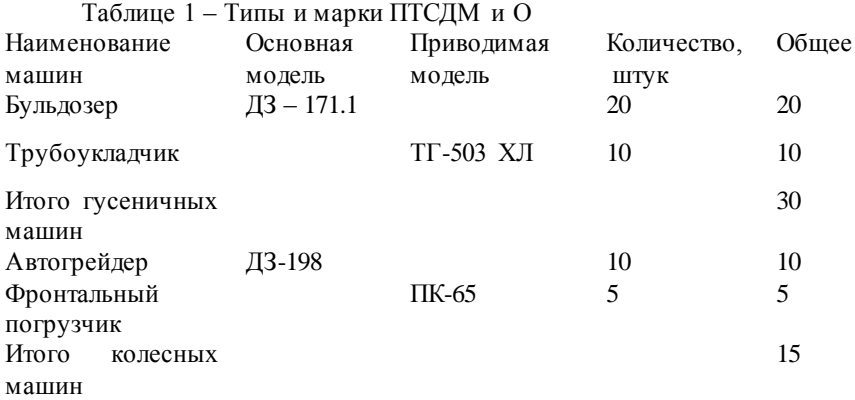

Для удобства ведения расчетов машины объединим в две группы -колесные машины Автогрейдер ДЗ-198 - 15 штук;

-гусеничные машины Бульдозер ДЗ – 171.1 - 30 штук

2. Число дней работы машины в году [ Приложение А]:

- Бульдозер ДЗ – 171.1- Д<sub>раб</sub> = 206 дней;

- Автогрейдер-  $\mu_{\text{PAE}}$  =116 дней;

3. Число смен работы машин- $n_{CM}$ =2 смены;

4. Продолжительность работы в смену- $t_{CM}$  - 8 часов;

5 Характеристика климатических районов - умеренно- холодный

IV;

6. Состав парка- специализированный парк;

1.3 Назначение и работы, выполняемые на объекте проектирования

Необходимо описать назначение и работы, выполняемые на участке, в зоне, посту, рабочем месте; методы выполнения работ; необходимое оборудование, приспособления, оснастка.

Например:

На шиномонтажном и вулканизационном участке (название зоны поста в зависит от темы КП) выполняют демонтаж и монтаж шин, текущий ремонт дисков колес и балансировку колес в сборе, а также ремонт камер. Ремонт покрышек, как правило, проводят на специализированных шиноремонтных заводах или в мастерских.

Для наружной очистки шин от грязи перед разборкой применяют моечные машины. Демонтируют шины на шиномонтажных стендах различных типов.

Разобранные шины дефектуют. покрышки осматривают с помощью ручных пневматических борторасширителей или спредеров.

Проколы у бескамерных шин ремонтируют герметиками,

резиновыми пробками, грибками.

Камеры вулканизируют электронагревательными аппаратами электровулканизаторами. Собранное на шиномонтажном стенде колесо подвергается балансировке.

Работа на шиномонтажном и вулканизационном участке производится в одну смену 5 дней в неделю. Рабочий день начинается в 8.00 и заканчивается в 17:00, таким образом продолжительность рабочего дня составляет восемь часов. Перерыв на обед с 11.30 до 12.30.

Шиномонтажный и вулканизационный участок снабжен всей необходимой нормативной и технологической документацией. Для учета всех технических воздействий и простоев автомобилей ведется «Личная карточка автомобиля» и «Листок учета ТО и ТР автомобиля». Получение со склада и учет расходования запасных частей осуществляется по бланкам требований стандартной формы.

Также в шиномонтажном и вулканизационном участке имеются плакаты по технике безопасности, плакаты по порядку проведения шиномонтажных и вулканизационных работ.

Среднемесячная заработная плата производственных рабочих дифференцируется в зависимости от квалификации работающих и составляет от 5000 рублей в месяц (рабочий 1-го разряда) до 19 000 рублей в месяц (рабочий 6-го разряда).

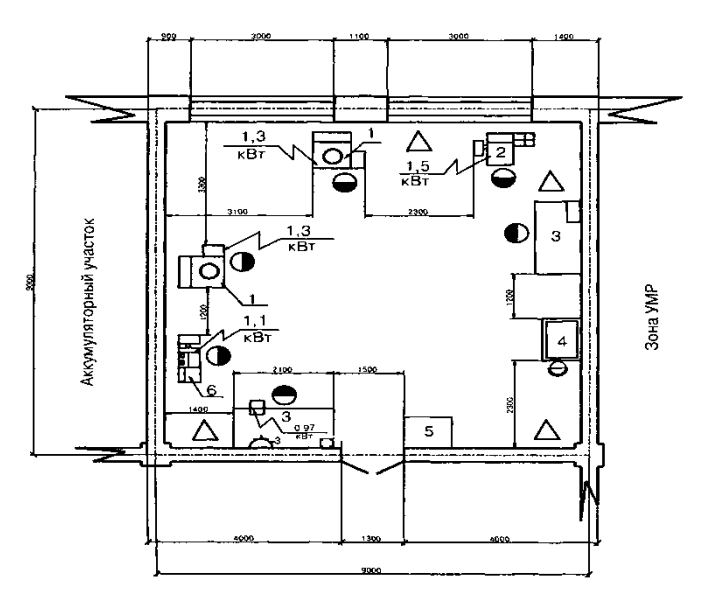

Рисунок.2 – Схема планировки шиномонтажного участка

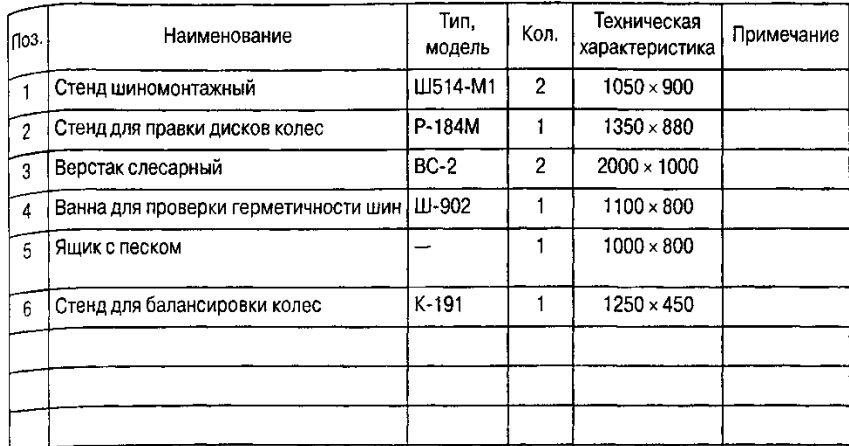

Рисунок 3 – Ведомость оборудования и оснастки шиномонтажного участка

1.4 Обоснование проектного решения

Используя данные предприятия, студент непосредственно по объекту проектирования должен проанализировать причины неудовлетворительной эффективности работ по ТО или ремонту

машины (агрегата, узла и т.п.), указать недостатки, обосновывающие необходимость проектирования по объекту, а также предложить организационно-технологические мероприятия, направленные на совершенствование организации и управления производством, способствующие повышению производительности труда, качеству выполняемых работ, обеспечивающие для

исполнителей безопасные и благоприятные условия труда, снижение простоев машин на предприятии.

К таким мероприятиям относятся:

- борьба со всеми видами потерь рабочего времени;

- механизация часто повторяющихся и трудоемких операций технического обслуживания

и ремонта;

- внедрение средств инструментального контроля и диагностики;

-- применение методов научной организации труда и управления технологическим процессом;

- рационализация использования рабочей силы на постах и участках, увеличение сменности работы;

- стандартизация и типизация технологических и организационных решений при производстве технического обслуживания и ремонта;

- повышение квалификации и экономического стимулирования работников, направленного на увеличение надежности автомобилей в эксплуатации.

При анализе объемов технического обслуживания и ремонта особое внимание должно быть уделено вопросам выявления резервов имеющейся производственной базы и изысканию путей ее совершенствования.

Перечень недостатков и рекомендуемые организационнотехнологические мероприятия предлагается свести в таблицу.

Таблица 3-Организационно-технологические мероприятия, предлагаемые для внедрения

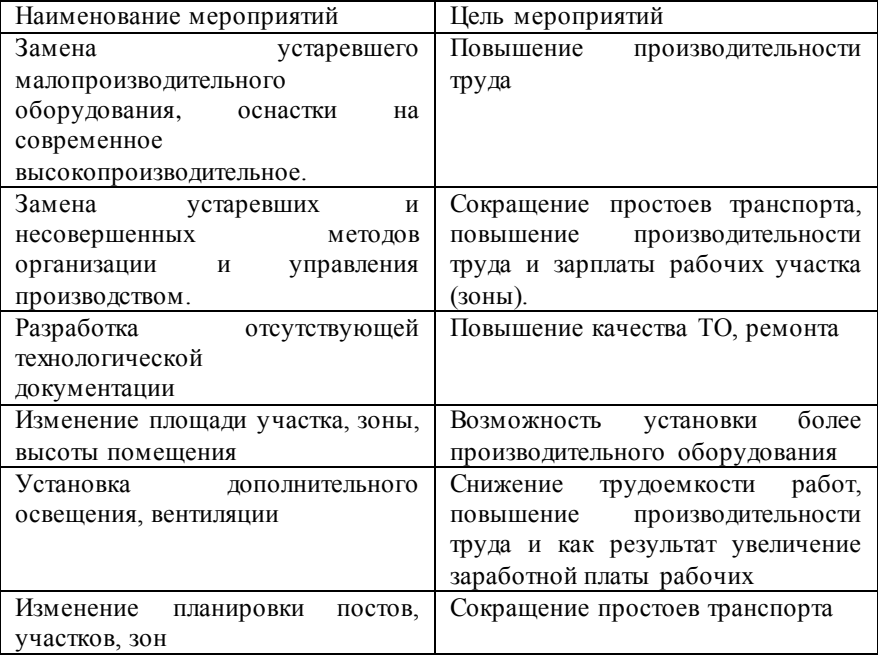

#### Пример

Для обеспечения эффективной работы на строительстве дорог, зданий, сооружений

ПТСДМ и О должны быть исправным и их техническое состояние должно отвечать требованиям ГОСТ Р 51709—2001 по безопасности движения и правил технической эксплуатации.

В настоящее время развитие ПТБ отстает от темпов роста и развития парка ПТСДМ и О. Создание же новой развитой производственно-технической базы требует привлечения больших капиталовложений на основе всестороннего технико-экономического обоснования, поэтому альтернативой развития ПТБ можно рассматривать реконструкцию действующих предприятий управлений механизации. Установлено, что реконструкция, расширение и техническое перевооружение действующих производств имеют ряд преимуществ перед новым строительством.

Во-первых, затраты на реконструкцию значительно меньше, чем на новое строительство и ввод новых мощностей.

Во-вторых, реконструкцию ПТБ можно осуществлять без остановки предприятия, что очень важно в условиях рыночной экономики.

В-третьих, сроки освоения капитальных вложений при реконструкции значительно сокращаются.

На уровень технической готовности ПТСДМ и О, их содержание существенное влияние оказывает проектирование новых приспособлений и устройств, а также модернизация и техническое перевооружение действующего в управлении механизации оборудования. Одной из задач проекта является повышение качества технического обслуживания ПТСДМиО путём введения в него средств частичной механизации процессов.

Предварительный анализ производственно-технической базы предприятия, её оснащение, методы управления производственными процессами, выявил следующие недостатки, на основании которых возможна реконструкция данного предприятия:

а) нерациональное и неэффективное использование производственно-складских помещений. На предприятие, используется разобщённая застройка производственно-складских помещений, производственные цеха и склады находятся в разных зданиях, что обуславливает наличие нерациональной организации движения автомобилей, работников в процессе выполнения работ, нарушаются технологические связи. Вместе с этим площадь производственного корпуса позволяет разместить цеха и склады, находящиеся в других зданиях, посредством чего обеспечить централизацию производства. Также положение некоторых участников нарушают принцип технологического тяготения к соответствующим зонам и участкам, например: электромеханический цех рекомендуют размещать в зоне ТО.

б) недостаточная оснащенность технологическим оборудованием.

Производственно-техническая база предприятия испытывает дефицит основных видов оборудования - уборочно-моечного, подъёмнотранспортного, оборудования для проведения технического

22

обслуживания и диагностики и т.п., что отражается низким уровнем механизации производственных процессов и производительностью труда рабочих.

в) несоответствие технологических процессов современным научно-техническим На предприятии технологические процессы ТО и ТР не в полной мере соответствуют требованиям научно- технического процесса и не выполняются в полном объёме. В то же время разработаны и постоянно совершенствуются методы контроля технического состояния автомобильной техники, способы диагностирования агрегатов, узлов и систем, приёмы выполнения крепёжных и регулировочных работ, способы ремонта деталей, методы разделения и специализации труда ремонтных рабочих, новые эксплуатационные материалы и способы их применения.

г) полностью отсутствует озеленение территории на предприятии

д) отрицательное воздействие на окружающую среду.

Оно проявляется в отсутствии оборотной системы водоснабжения мойки автомобилей, очистных сооружений производственных и ливневых сточных вод, оборудования для очистки загрязнённого воздуха, удаляемого в атмосферу. Полную информацию по причинам на основание которых возможна реконструкция данного предприятия можно получить в ходе выполнения технологического расчета.

Цель дипломного проекта, рассмотренного ниже, состоит в реконструкции существующего предприятия путем пристройки недостающих площадей, наиболее рационального использования площади уже имеющихся зданий, сооружений и рабочих постов, устранения производственных противоречий и диспропорций, замены физически и морально устаревшего оборудования, внедрения прогрессивных технологических процессов, совершенных методов организации труда и средств управления производством и посредством этого повышение характеристик

Организационно - технологические мероприятия, рекомендуемые для внедрения на объекте проектирования, представлены в таблице Таблица 4

23

Таблица 4 - Организационно - технологические мероприятия, рекомендуемые для внедрения на шиномонтажном участке

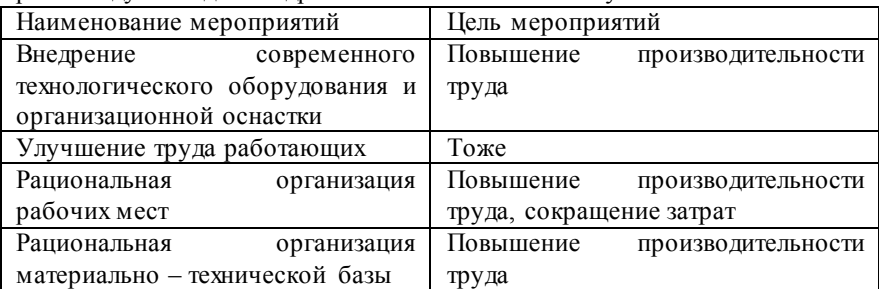

#### 2 ТЕХНОЛОГИЧЕСКАЯ ЧАСТЬ

2.1 Расчет производственной программы по ТО и ремонту ПТСДМ и О.

Производственная программа предприятия определяется числом технических воздействий, планируемых на определенный период времени для каждой группы машин.

В виду того, что для специальных машин и автомобилей предусматривается выполнение текущего ремонта по потребности, производственная программа по данному воздействию не устанавливается, а объем работ определяется по удельным нормативам трудоемкости.

2.1.1 Выбор нормативов периодичности, трудоемкости и продолжительности, простоя дорожных машин в ТО ремонте.

| Наименование машин      | Марка машины                | Количество, штук |  |  |
|-------------------------|-----------------------------|------------------|--|--|
| Бульдозер               | $\rm \overline{A}3 - 171.1$ | 20               |  |  |
| Трубоукладчик ТГ-503 ХЛ | TT-503 XJI                  | 10               |  |  |
| Итого гусеничных машин  |                             | 30               |  |  |
| Автогрейдер             | ДЗ-198                      | 10               |  |  |
| Фронтальный погрузчик   | $\Pi$ K-65                  |                  |  |  |
| Итого колесных машин    |                             | 15               |  |  |

Таблице 5 – Типы и марки ПТСДМ и О

1.Режим работы машин :

- количеством рабочих дней в году Д РГ, смотри [Приложение А, таблица А.3];

- сменностью работ  $n_{CC} = 2$ ;
- продолжительностью смены  $t_{CM} = 8$  часов;
- 2. Условия эксплуатации.
- климатическая зона IV умеренно- холодная;

Исходные нормативы периодичности ТО, трудоемкости и продолжительности простоя ПТСДМ и О в ТО ремонте установлены в «Рекомендациях по организации технического обслуживания и ремонта машин» 2000 г. Простои в ТО ТР в днях рассчитаны для 8-ми часового рабочего дня. Выбранные нормативы оформляем в виде таблицы 6

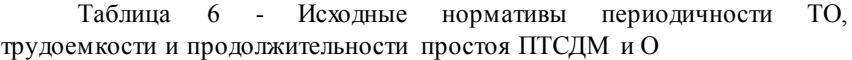

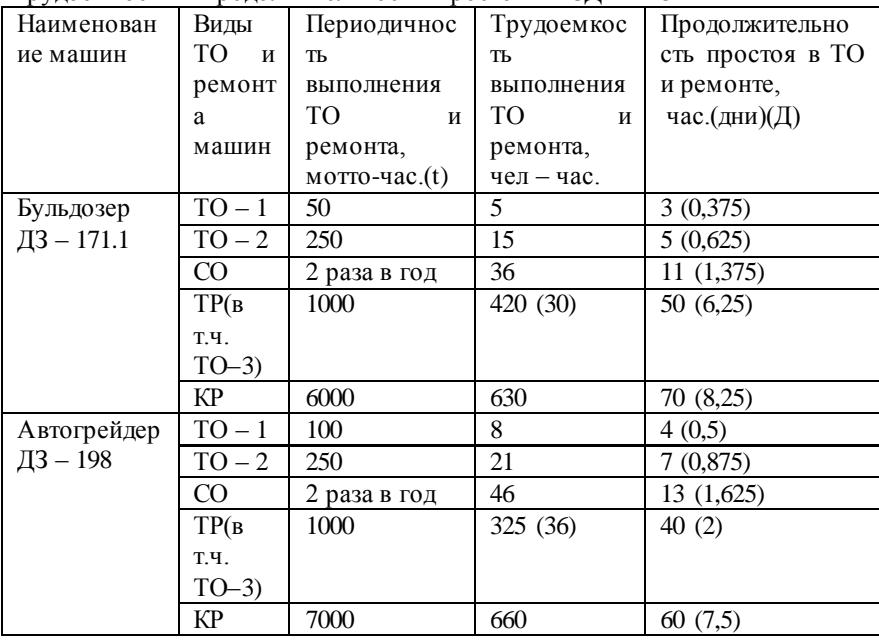

2.1.2 Корректирование трудоемкости и продолжительности простоя дорожных машин в ТО ремонте.

Нормативы ТО и ремонта для ПТСДМ и О установлены по типам машин применительно к условиям проведения работ в организациях, расположенных в центральной природно – климатической зоне, имеющих в своем составе 100…200 машин различного типа.

Для других условий эксплуатации нормативы трудоемкостей и простоев в ТО и текущем ремонте (ТР) корректируются с помощью коэффициентов, учитывающих состав парка - К1 и природно – климатические условия - К2. (Приложение А)

$$
T_{Ci} = TH_{TOuTP} \cdot K_1 \cdot K_2 \tag{1}
$$

где  $T_{\text{Ci}}$  – скорректированная трудоемкость выполнения ТО и ремонта, чел – час;

ТН<sub>ТОиТР</sub> - нормативная трудоемкость выполнения ТО и ремонта, чел – час;

 К<sup>1</sup> – коэффициент специализации парка количества машин [ Приложение ;

К<sup>2</sup> – коэффициент природно-климатических условий.

$$
\underline{\mathcal{A}}_{Ci} = \underline{\mathcal{A}}_{H\Pi P} \cdot \mathbf{K}_1 \cdot \mathbf{K}_2 \tag{2}
$$

где ДС- скорректированная продолжительность простоя в ТО и ремонте, дней;

 ДНПР - нормативная продолжительность простоя в ТО и ремонте, дней;

К1 – коэффициент специализации парка количества машин;

К2 – коэффициент природно-климатических условий.

Производим расчет корректировки периодичности с помощью коэффициентов.

Для бульдозера ДЗ – 171.1

 $T_{C1} = 50 \cdot 1 \cdot 1,05 = 52$  мотто-час

 $T_{C2} = 250 \cdot 1 \cdot 1,05 = 262$  мотто-час

 $TC_{TP} = 1000 \cdot 1 \cdot 1,05 = 1050$  мотто-час

 $TC_{KP} = 6000 \cdot 1 \cdot 1,05 = 6300$  мотто-час

Для автогрейдера ДЗ – 198

 $T_{\text{Ci}} = 100 \cdot 1 \cdot 1,05 = 105$  мотто-час

 $T_{C2} = 250 \cdot 1 \cdot 1,05 = 262$  мотто-час

 $TC_{TP} = 1000 \cdot 1 \cdot 1,05 = 1050$  мотто-час

 $TC_{KP} = 7000 \cdot 1 \cdot 105 = 7350$  мотто-час

Производим расчет корректировки продолжительность простоя с помощью коэффициентов.

Для бульдозера ДЗ – 171.1

 $\Gamma_{C1} = 0.375 \cdot 1 \cdot 1.05 = 0.394$  дней  $\text{II}_{\text{C2}}$  =0,625 ⋅ 1 ⋅ 1,05=0,656 дней  $\Pi C_{TP} = \Pi H \Pi P \cdot K_1 \cdot K_2$  $\Pi C_{KP} = \Pi H \Pi P \cdot K_1 \cdot K_2$ Для автогрейдера ДЗ – 198

> $\Pi_{C1} = \Pi H \Pi P \cdot K_1 \cdot K_2$  $\Pi_{C2} = \Pi H \Pi P \cdot K_1 \cdot K_2$  $\Pi C_{TP} = \Pi H \Pi P \cdot K_1 \cdot K_2$  $\prod C_{KP} = \prod \prod P \cdot K_1 \cdot K_2$

Корректирование периодичности ТО и ремонта может проводится с учетом фактического времени работы машины в сутки.

Среднесуточная наработка машины, мотто – час,

$$
t_{CC} = t_{CM} \cdot n_{CM} \cdot K_B \tag{3}
$$

где  $t_{CC}$  - среднесуточная наработка машины, мотто-час; t<sub>CM</sub> - длительность рабочей смены, час; n<sub>CM</sub> - средний коэффициент сменности; Кв - коэффициент внутрисменного использования (КВ=  $0.8 - 0.95$ .

Например:

Для бульдозера ДЗ – 171.1;

Среднесуточная наработка машины:

$$
t_{CC} = 2.8.0,8=13m
$$
отто-час

В этом случае принимаем значения периодичностей кратные

среднесуточной наработке.

ПериодичностьТО-1  $t1=50$ мотто-ч  $50:13 = 4.1$   $4 \cdot 13 = 52$ мотто-час.

Периодичность ТО-2 t2= 250 мотто-час. 250 : 52 = 5,6 5 ⋅ 52 = 260 мотто-час.

Периодичность ТР  $tTP = TO-3 = 1000 \text{ мотто-vac.}$  1000 : 260 = 4 4 х 260 = 1040 мотто-час.

Периодичность КР tКР= 6000 мотто-час.  $6000 : 1040 = 6$  6 х 1040 = 6240 мотто-час.

Скорректированные показатели трудоемкости и продолжительности простоев в ТО и ремонте ПТСДМ и О заносим в таблицу 8

Таблица 8 – Скорректированные нормативы периодичности ТО, трудоемкости и продолжительности простоя ПТСДМ и О

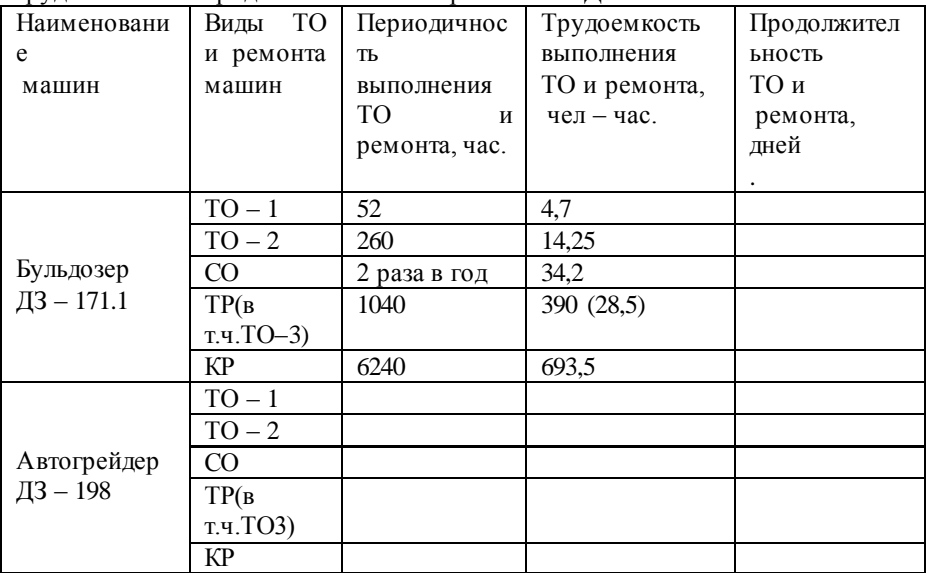

2.1.3 Плановая годовая наработка машин.

Плановая годовая наработка определяется для каждой марки машин отдельно.

Среднесуточная наработка машины согласно формулы (3).

Планируемая годовая наработка дорожной машины рассчитывается по формуле,

$$
t_{\Pi J} = \mathcal{A}_{PAB} \cdot K_{TH} \cdot t_{CC},\tag{4}
$$

где  $t_{\text{III}}$  - планируемая годовая наработка машины, мотто-час;

 ДРАБ – количество рабочих дней машины в году, принимается по отчетным данным предприятия или как указано в таблице А.3, (Приложения 3). Годовой фонд рабочего времени машины, для заданной температурной зоны;

КТИ– коэффициент технического использования.

 $t_{CC}$  - среднесуточная наработка машины, час;

Коэффициент технического использования равен,

$$
K_{TH} = \frac{1}{1 + B_{\mu} \cdot t_{cc}},\tag{5}
$$

где КТИ– коэффициент технического использования.

Влм - удельный простой в воздействиях ТО и ремонта, дней/мотто–час;

 $t_{CC}$  - среднесуточная наработка машины, час;

Удельный простой в воздействиях, планируемых по наработке, дней/мотто–час,

$$
B_{\text{TM}} = \frac{\overline{A}_1}{t_1} (1 - \frac{t_1}{t_2}) + \frac{\overline{A}_2}{t_2} (1 - \frac{t_2}{t_{TP}}) + \frac{\overline{A}_{TP}}{t_{TP}} (1 - \frac{t_{TP}}{t_{KP}}) + \frac{\overline{A}_{KP}}{t_{KP}},
$$
(6)

где Д1, Д2, ДТР, ДКР – длительность простоя машин в соответствующих воздействиях ( $\mathcal{A}_{TP}$  – включает в себя простой в ТО – 3, а Д<sub>ТР</sub> и Д<sub>КР</sub> учитывает также на транспортирование машин в ремонт и обратно);

 $t_1$ ,  $t_2$ ,  $t_{TP}$ ,  $t_{KP}$  – периодичности проведения соответственно  $TO-1$ , ТО–2, ТР, КР.

Например:

Для бульдозера ДЗ – 171.1;

Среднесуточная наработка машины в согласно формуле (3)  $t_{CC}$  =13 мотто-час

Средний удельный простой в днях, приходящихся на единицу наработки машины:

$$
B_{\mu\text{M}} = \frac{0,356}{57,6} \left(1 - \frac{57,6}{288}\right) + \frac{0,592}{288} \left(1 - \frac{288}{1152}\right) + \frac{5,93}{1152} \left(1 - \frac{1152}{5760}\right) + \frac{8,52}{5760} = 0,009
$$

$$
K_{\scriptscriptstyle TH} = \frac{1}{1+0,009} = 0,88
$$

| $B_{\text{JM}} = \frac{3330}{57.6} (1 - \frac{37.6}{288}) + \frac{3322}{288} (1 - \frac{200}{1152}) + \frac{3332}{1152} (1 - \frac{1132}{5760}) + \frac{3322}{5760} = 0,009$                                                                                                    |      |     |      |                                             |      |        |
|----------------------------------------------------------------------------------------------------|------|-----|------|---------------------------------------------|------|--------|
| Коэффициент технического использования:                                                                                                    |      |     |      |                                             |      |        |
| $K_{TH} = \frac{1}{1 + 0.009} = 0.88$                                                                                                    |      |     |      |                                             |      |        |
| Плановая годовая наработка машины:<br>Для бульдозера, эксплуатируемого в третьей температурной зоне,<br>количество рабочих дней - 208.                                                                                                    |      |     |      |                                             |      |        |
| tПЛ=208.0,88.13=2635 мотто-час                                                                                                    |      |     |      |                                             |      |        |
| Расчет производится по каждой марке машин, а результаты<br>сводим в таблицу 2.4                                                                                                    |      |     |      |                                             |      |        |
|                                                                                                    |      |     |      | Таблицу 9 - Плановые наработки машин за год |      |        |
| Наименование                                                                                                    | ДРАБ | KB  | tCC  | ВТИ                                         | КТИ  | $t\Pi$ |
| машин                                                                                                    | ДНИ. |     | час  | дни/мотто-ч                                 |      | час.   |
| Бульдозер<br>ДЗ — 171.1                                                                                                    | 208  | 0.9 | 14.4 | 0,009                                       | 0,88 | 2635   |
| Автогрейдер<br>$\sqrt{13} - 198$                                                                                                    |      |     |      |                                             |      |        |
| 2.1.4 Расчет годовой производственной программы по<br>— ТО и<br>ремонту.                                                                                                    |      |     |      |                                             |      |        |
| Производственная программа предприятия определяется числом<br>технических воздействий, планируемых на год для каждой группы<br>машин:<br>Годовое число ТО - 1,                                                                                                    |      |     |      |                                             |      |        |
| $N_1 = \frac{t_{\pi}}{t_1} \cdot (1 - \frac{t_1}{t_2}) \cdot M$<br>(7)                                                                                                    |      |     |      |                                             |      |        |
| $N_1$ - годовое число ТО – 1, шт.;<br>где<br>t <sub>ПЛ</sub> - планируемая годовая наработка машины, мотто-час;<br>t <sub>1</sub> - периодичность проведения ТО-1, мотто-час;<br>t <sub>2</sub> - периодичность проведения ТО-2, мотто-час;<br>М- списочное количество группы машин одной марки, шт. |      |     |      |                                             |      |        |
| 30                                                                                                    |      |     |      |                                             |      |        |

Таблицу 9 - Плановые наработки машин за год

$$
N_1 = \frac{t_{\pi\pi}}{t_1} \cdot (1 - \frac{t_1}{t_2}) \cdot M
$$
 (7)

Для бульдозера ДЗ – 171.1;

$$
N_1 = \frac{2635}{52} \cdot (1 - \frac{52}{260}) \cdot 30 = 1897
$$

Для автогрейдера ДЗ – 198

$$
N_1 = \frac{2635}{52} \cdot (1 - \frac{52}{260}) \cdot 30 = 1897
$$

Годовое число ТО – 2,

$$
N_2 = \frac{t_{\Pi T}}{t_2} \cdot (1 - \frac{t_2}{t_{TP}}) \cdot M \tag{8}
$$

где  $N_2$ - годовое число ТО – 1, шт.;  $t_{\text{III}}$ - планируемая годовая наработка машины, мотто-час; t<sub>2</sub>- периодичность проведения ТО-1, мотто-час;  $t_{TP}$ - периодичность проведения ТО-2, мотто-час;

 М- списочное количество группы машин одной марки, шт. Для бульдозера ДЗ – 171.1;

$$
N_2 = \frac{2635}{260} \cdot (1 - \frac{260}{1040}) \cdot 30 = 79
$$

Для автогрейдера ДЗ – 198

$$
N_2 = \frac{2435}{240} \cdot (1 - \frac{240}{1020}) \cdot 25 = 67
$$

Годовое число ТО – 3,

$$
N_3 = N_{TP} = \frac{t_{\Pi\eta}}{t_{TP}} \cdot (1 - \frac{t_{TP}}{t_{KP}}) \cdot M
$$
\n(9)

где  $N_3$ - годовое число ТО – 1, шт.;  $t_{\text{III}}$ - планируемая годовая наработка машины, мотто-час;  $t_{TP}$ - периодичность проведения ТО-1, мотто-час;  $t_{KP}$ - периодичность проведения ТО-2, мотто-час; М- списочное количество группы машин одной марки, шт.

Годовое число сезонных обслуживаний,

$$
N_{CO} = 2M \tag{10}
$$

где NСО- годовое число ТО – 1, шт.; М- списочное количество группы машин одной марки, шт.

Годовое число капитальных ремонтов,

$$
N_{\scriptscriptstyle KP} = \frac{t_{\scriptscriptstyle \overline{I\hspace{-.1em}I\hspace{-.1em}I}}}{t_{\scriptscriptstyle KP}} \cdot M \tag{11}
$$

где  $N_{KP}$ - годовое число ТО – 1, шт.:

 $t_{\text{H}}$ - планируемая годовая наработка машины, мотто-час;  $t_{KP}$ - периодичность проведения ТО-1, мотто-час;

М- списочное количество группы машин одной марки, шт. Например:

Для бульдозеров марки ДЗ – 171.1 в количестве 30 штук:

 $\cdot$  30 = 1897 260  $(1-\frac{52}{\cdots})$  $N_1 = \frac{2635}{52} - (1 - \frac{52}{260}) \cdot 30 =$ штук

$$
N_2 = \frac{2635}{260} - (1 - \frac{260}{1040}) \cdot 30 = 79
$$

$$
N_3 = N_{TP} \frac{2635}{1040} - (1 - \frac{1040}{6240}) \cdot 30 = 13
$$

$$
N_{CO} = 2 \cdot 30 = 60 \text{ mryk}
$$

$$
N_{KP} = \frac{2635}{6240} \cdot 30 = 13
$$

Расчет производим по каждой марке машин и результаты сводим в

таблицу 10 годовое количество технических воздействий.

| Tuominu To Togobov Komi Reibo Teami Rekins Bosgeneibini. |                                            |    |                     |    |    |
|----------------------------------------------------------|--------------------------------------------|----|---------------------|----|----|
| Наименование машин                                       | Годовое количество технических воздействий |    |                     |    |    |
|                                                          | $TO-1$                                     |    | $TO-2$   TP(TO - 3) |    | КР |
| Бульдозер ДЗ – 171.1                                     | 1897                                       | 70 |                     | 60 |    |
| Автогрейдер ДЗ – 198                                     |                                            |    |                     |    |    |
| Итого                                                    |                                            |    |                     |    |    |

Таблица 10 - Годовое количество технических воздействий.

### 2.1.5. Годовой объем работ по ТО и ремонту

Годовой объем работ по ТО и ремонту определяется по каждому виду технических воздействий на основании производственной программы Ni и скорректированных нормативных трудоемкостей ТС1 раздельно для каждой группы машин, чел – час, смотри [таблица 10].

$$
T_1 = N_1 \cdot TC_1 \tag{12}
$$

где Т1- годовой объем работ по ТО-1, чел – час; N1- годовое число ТО – 1, шт.; TС<sup>1</sup> - скорректированная трудоемкость выполнения ТО-1, чел – час;

$$
T_2 = N_2 \cdot TC_2 \tag{13}
$$

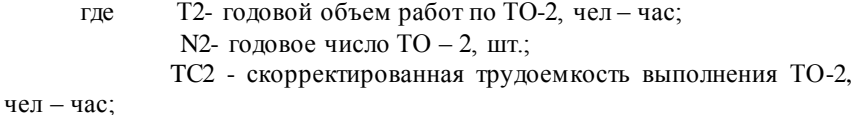

$$
T_3 = N_3 \cdot TC_3 \tag{14}
$$

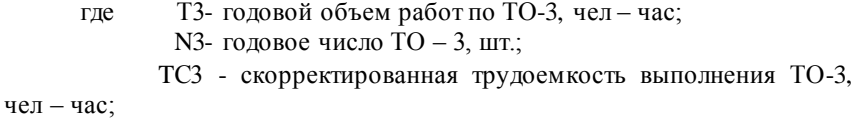

$$
T_{CO} = N_{CO} \cdot T C_{CO}
$$
 (15)

где  $T_{CO}$ - годовой объем работ по  $CO$ , чел – час; NСО- годовое число СО, шт.;

 TССО - скорректированная трудоемкость выполнения СО, чел – час;

для планового текущего ремонта:

$$
T_{TP} = N_{TP} \cdot TC_{TP}
$$
 (16)

где ТТР- годовой объем работ по ТР, чел – час; NТР- годовое число ТР – 1, шт.; TСТР - скорректированная трудоемкость выполнения ТР,

чел – час;

для капитального ремонта:

$$
T_{KP} = N_{KP} \cdot TC_{KP}
$$
 (17)

где Т<sub>кр</sub>- годовой объем работ по КР, чел – час;

NКР- годовое число КР, шт.;

 $TC_{KP}$  - скорректированная трудоемкость выполнения КР, чел – час;

Например: Годовой объем работ по ТО-1 для бульдозера ДЗ – 171.1

$$
T_1 = 1897 \cdot 4.7 = 8916 \text{ u} = 424 \text{ u}
$$

Аналогично рассчитываем трудоемкости для других технических воздействий и результаты заносим в таблицу 11

| Наименование машин               |               | Годовая производственная программа, |        |      |
|----------------------------------|---------------|-------------------------------------|--------|------|
|                                  | $4e$ л - час. |                                     |        |      |
|                                  | $TO-1$        | $TO-2$                              | $TO-3$ | CO   |
| Бульдозер ДЗ - 171.1             | 8916          | 3377                                | 1881   | 2052 |
| Автогрейдер ДЗ - 198             | 6720          | 2764                                | 1826   | 2056 |
| Выполняются на ПТБ<br>$\Pi/K$ .  | 20%           | 50%                                 | 100%   | 100% |
| машин                            |               |                                     |        |      |
| Выполняются на месте работы      | 80%           | 50%                                 |        |      |
| $\Pi/K$ . машин                  |               |                                     |        |      |
| Выполняются на ПТБ<br>$\Gamma/X$ |               | 100%                                | 100%   | 100% |
| машин                            |               |                                     |        |      |
| Выполняются на месте работы      | 100%          |                                     |        |      |
| $\Gamma/X$ машин                 |               |                                     |        |      |
| Всего                            |               |                                     |        |      |

Таблица 11 - Годовой объем работ по ТО

Общую суммарную трудоемкость ТО разделяем на трудоемкость машин на пневмоколесном и гусеничном ходу и составляем таблицу их примерного распределения по видам работ.

Объем работ по ТО распределяется по местам выполнения, исходя из рекомендации ГОСНИИТИ:

Для машин на гусеничном ходу на ПТБ выполняются – 100% работ ТО-2, ТО-3, СО.

Для машин на колесном ходу на ПТБ выполняются – 20% работ ТО-1, 50% - ТО-2, и 100% - ТО-3, СО.

 Соответственно с помощью передвижных средств на месте работы машин выполняются:

Для машин на гусеничном ходу – 100% работ по ТО-1,

Для машин на колесном ходу – 80% работ ТО-1 и 50% работ ТО-2.

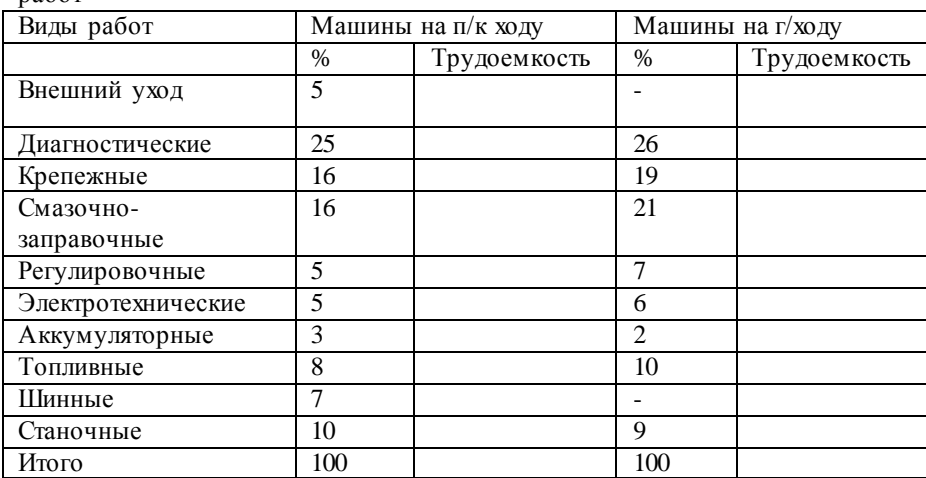

Таблица 12 - Примерное распределения трудоемкости ТО по видам работ

Годовой объем работ по ремонту машин.

При определении годовых работ по ремонтам используем таблицы, сведя в них данные промежуточных расчетов.

Таблица 13 - Годовой объем работ по ремонту машин

Наименование машины Капитальный ремонт (ТКР) Текущий ремонт (ТТР) Бульдозер ДЗ – 171.1 Автогрейдер ДЗ – 198 Итого

Поскольку КР выполняются на специализированных ремонтных заводах, в трудоемкость работ ПТБ следует включать только ремонт несложной техники в объеме примерно 25% от общей трудоемкости КР отнеся их к работам по ТР машин.

Для колесных машин

$$
T_{TP} = T_{TP(KOJI)} + 0.25T_{KP(KOJI)} \tag{19}
$$

где  $T_{TP}$  - годовой объем работ по ТР, чел – час;

 $T_{KOJI}$  - годовой объем работ для колесных машин по ТР, чел час;

ТКР - годовой объем работ по КР, чел – час.
Для гусеничных машин

$$
T_{TP} = T_{TP(TVC)} + 0.25T_{KP(TVC)}
$$
 (20)

где Т<sub>тр</sub> - годовой объем работ по ТР, чел - час;

 $T_{KOM}$  - годовой объем работ для гусеничных машин по ТР, чел – час;

ТКР - годовой объем работ по КР, чел – час.

Таблица 14 - Примерное распределение трудоемкости ТР по видам работ.

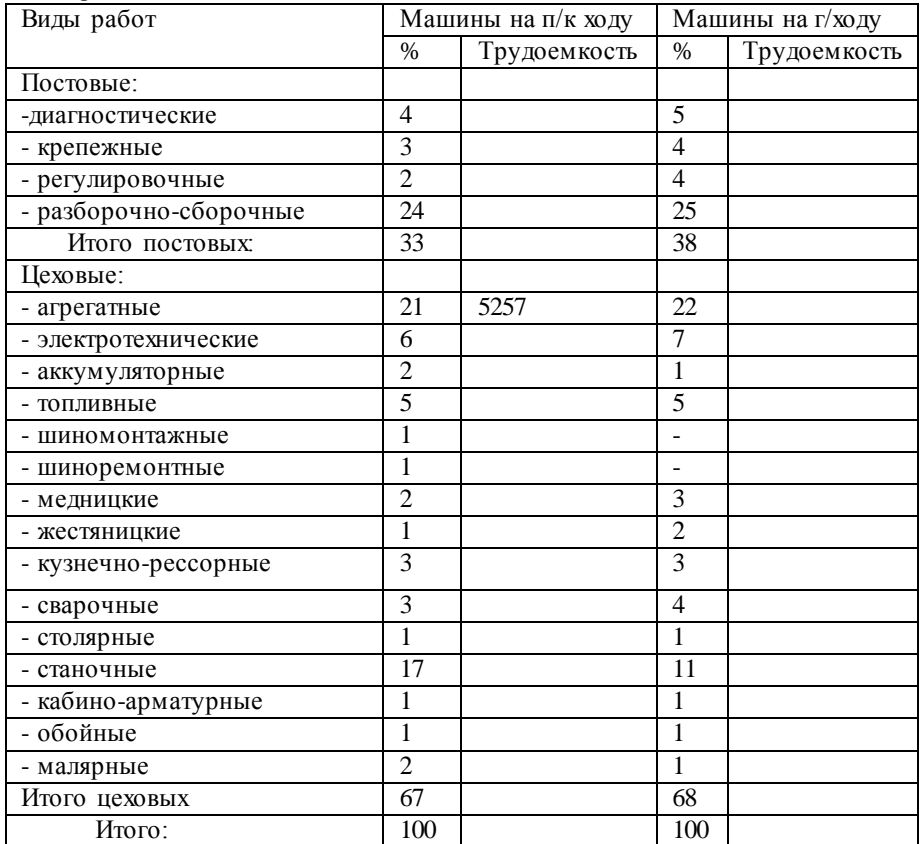

Следует иметь в виду, что определенная часть цеховых работ, тем не менее, проводится непосредственно на постах в зоне ТО и ремонта.

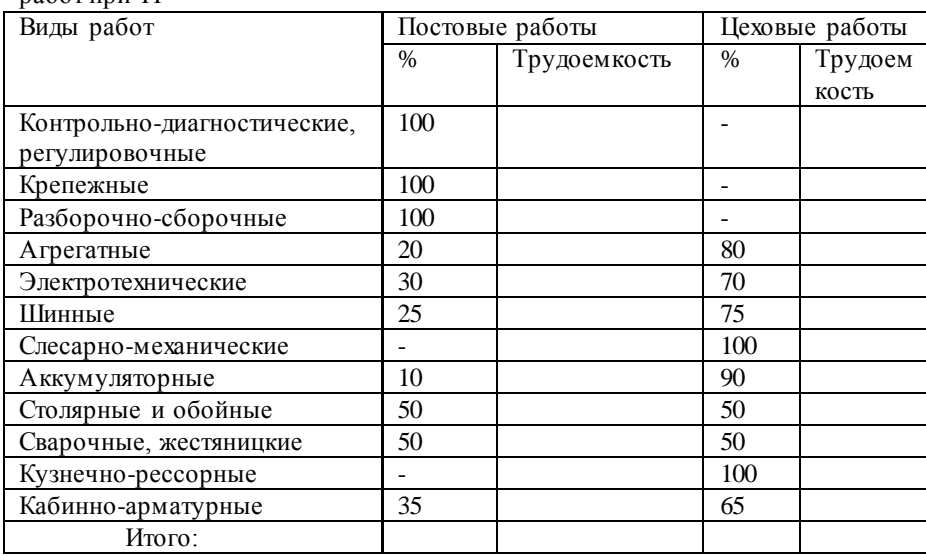

Таблица 15 - Распределение трудоемкости постовых и цеховых работ при ТР

2.2.2 Расчет численности производственных рабочих, ИТР и составление штатной ведомости

Число производственных рабочих для участков и отделений определяют по годовой трудоемкости работ, а для зон ТО и ремонта по числу постов с учетом среднего числа одновременно работающих исполнителей.

При расчете численности рабочих различают технологически необходимое и штатное количество производственных рабочих.

 Технологически необходимое (явочное) количество рабочих определяют по формуле:

$$
P_{ss} = \frac{T_{yq}}{\Phi_{\mu p.} \times K_{\pi}}
$$
\n(21)

Где ТУЧ – годовая трудоемкость работ, выполняемых на участке, отделении в зоне ТО и ремонта, чал-час;

ФНР.- номинальный фонд времени рабочего места, час.

 $K_{\Pi}$  – коэффициент выполнения норм выработки  $(1,05...1,3)$ .

$$
\Phi H P = (AK - AB - A\Pi P) \cdot tCC \tag{22}
$$

где ФНР.- номинальный фонд времени рабочего места, час;

ДК – число календарных дней в году (365), дн;

ДВ – число выходных дней в году (106), дн;

ДПР – число праздничных дней в году (12), дн;

tСС – продолжительность рабочей смены, (6…8) час.

 Штатное (списочное) количество производственных рабочих определяется по формуле:

$$
P_{um} = \frac{T_{yq}}{\Phi_{\mu} R_{y} \times K_{\pi}}
$$
\n(23)

где Рир - штатное (списочное) количество производственных рабочих

 ТУЧ – годовая трудоемкость работ, выполняемых на участке, отделении в зоне ТО и ремонта, чал-час;

 $\Phi_{\text{IP}}$ . – действительный годовой фонд времени рабочего, час;

КП – коэффициент выполнения норм выработки (1,05…1,3).

$$
\Phi \text{AP} = (\text{AK} - \text{AB} - \text{A}\text{IP} - \text{A}\text{OT} - \text{A}\text{VB}) \cdot \text{tCC} \tag{24}
$$

где ФДР. – действительный годовой фонд времени рабочего, час;

ДК – число календарных дней в году (365), дн;

ДВ – число выходных дней в году (106), дн;

ДПР – число праздничных дней в году (12), дн;

ДОТ – число дней отпуска для данной специальности рабочего (24), дн;

ДУВ – число дней невыхода на работу по уважительным причинам (по болезни, в командировке, и т.д.)(6…8), дн;

 $t_{CC}$  – продолжительность рабочей смены, час. Например:

ФНР.=(365 – 106– 12)∙ 8 =1976 час

$$
\Phi \text{AP} = (365 - 106 - 12 - 24 - 7) \cdot 8 = 1728 \text{ vac}
$$

Тогда технологически необходимое (явочное) и штатное (списочное) количество производственных рабочих будет равно:

$$
P_{\text{96}} = \frac{3809}{1976 \cdot 1.2} = 1.6 \text{ u} \text{e} \text{m}
$$
\n
$$
P_{\text{num}} = \frac{3809}{1728 \cdot 1.2} = 1.8 \text{ u} \text{e} \text{m}
$$

Итого штатное количество производственных рабочих на участке по ремонту гидрооборудования принимаем РШТ=2 чел.

 Число вспомогательных рабочих, занятых обслуживанием основного производства составляет 20-30% от производственных рабочих:

$$
PBC = PLIT \cdot KBC \tag{25}
$$

где РВС - число вспомогательных рабочих, чел;

РВС=2∙0,3=0,6 чел

Принимаем РВС=1 чел

Число инженерно-технических работников (ИТР), осуществляющих техническое руководство производственными процессами (мастера, технологи и т.п.) составляет 10-15% от производственных и вспомогательных рабочих:

 $PHTP=(PIIIT + PBC)·0,15$  (26)

РИТР= (2 + 1)∙0,15=0,45 чел

Число инженерно-технических работников принимаем РИТР=1 чел.

Число младшего обслуживающего персонала составляет 2-3% от производственных и вспомогательных рабочих:

После расчета, списочный состав производственных рабочих распределяем по разрядам в зависимости от работ выполняемых на участке и квалификацией тарифно – квалификационного справочника.

Например:

Исходя из сложности операций, выполняемых на участке по ремонту двигателей принимаем на участок 4Х производственных рабочих слесарями 4-го разряда, 8Х производственных рабочих слесарями 3-го разряда и 4Х производственных рабочих слесарями 2-го разряда.

Все данные заносим в штатную ведомость личного состава

участка, в виде таблицы 15

2.2 Расчет объекта проектирования

2.2.1 Производственная программа

После расчета производственных программ и определения годовых объемов работ по всем структурам ПТБ определяем производственную программу поста ТО-2 или шиномонтажного участка.

Из заполненных выше таблиц 2.5 – 2.10 делаем выборку трудоемкостей данного вида работ (исходя из задания).

Трудоемкость ТО дорожных машин ТТО чел-час (Таблицы 2.5 и 2.6)

Трудоемкость ТР дорожных машин ТТР чел-час (Таблицы 2.8 – 2.9)

Трудоемкость шиномонтажного участка составляет Произвожу расчет по агрегатному участку.

 $T_{\text{TO-2}} = T_{\text{TO(TTO)}} + T_{\text{TP}} (p_{\text{TO}})$  (27)

ТУЧ(АГР)=0+12697=12697 чел. час

При ремонте агрегатов и узлов:

30…33% приходится на ремонт гидросистем;

30…32% – текущий ремонт двигателя;

33…37% – ремонт агрегатов трансмиссии.

Для определения трудоемкости участка по ремонту гидрооборудования необходимо

 $TYY = TYY (ATP)·0,3$  (28)

ТУЧ=12697 ∙ 0,3 = 3809 чел. час.

2.2.2 Расчет численности производственных рабочих, ИТР и составление штатной ведомости

Число производственных рабочих для участков и отделений определяют по годовой трудоемкости работ, а для зон ТО и ремонта по числу постов с учетом среднего числа одновременно работающих исполнителей.

При расчете численности рабочих различают технологически необходимое и штатное количество производственных рабочих.

Технологически необходимое (явочное) количество рабочих

определяют по формуле:

$$
P_{ss} = \frac{T_{\text{yq}}}{\Phi_{\text{HP}} \times K_{\text{II}}} \tag{29}
$$

Где ТУЧ – годовая трудоемкость работ, выполняемых на участке, отделении в зоне ТО и ремонта, чал-час;

ФНР.- номинальный фонд времени рабочего места, час.

КП – коэффициент выполнения норм выработки (1,05…1,3).

$$
\Phi H P = (AK - AB - A\Pi P) \cdot tCC \tag{30}
$$

где ФНР.- номинальный фонд времени рабочего места, час;

ДК – число календарных дней в году (365), дн;

ДВ – число выходных дней в году (106), дн;

ДПР – число праздничных дней в году (12), дн;

tСС – продолжительность рабочей смены, (6…8) час.

 Штатное (списочное) количество производственных рабочих определяется по формуле:

$$
P_{um} = \frac{T_{yq}}{\Phi_{\mu} P_x \times K_H}
$$
\n(31)

где ТУЧ – годовая трудоемкость работ, выполняемых на участке, отделении в зоне ТО и ремонта, чал-час;

 ФДР. – действительный годовой фонд времени рабочего,час; КП – коэффициент выполнения норм выработки (1,05…1,3).

$$
\Phi \text{AP} = (\text{I} \text{K} - \text{I} \text{B} - \text{I} \text{I} \text{IP} - \text{I} \text{O} \text{T} - \text{I} \text{V} \text{B}) \cdot \text{tCC} \quad (32)
$$

где ФДР. – действительный годовой фонд времени рабочего, час;

ДК – число календарных дней в годут (365), дн;

ДВ – число выходных дней в году (106), дн;

ДПР – число праздничных дней в году (12), дн;

ДОТ – число дней отпуска для данной специальности рабочего (24), дн;

ДУВ – число дней невыхода на работу по уважительным причинам (по болезни, в командировке, и т.д.)(6…8), дн;

 $t_{CC}$  – продолжительность рабочей смены, час.

$$
\Phi \text{HP} = (365 - 106 - 12) \cdot 8 = 1976 \text{ vac}
$$
\n
$$
\Phi \text{/IP} = (365 - 106 - 12 - 24 - 7) \cdot 8 = 1728 \text{ vac}
$$

$$
P_{\text{se}} = \frac{3809}{1976 \cdot 1,2} = 1,6 \text{ u} \text{e} \text{m}
$$
\n
$$
P_{\text{num}} = \frac{3809}{1728 \cdot 1,2} = 1,8 \text{ u} \text{e} \text{m}
$$

Итого штатное количество производственных рабочих на участке по ремонту гидрооборудования принимаем РШТ=2 чел.

 Число вспомогательных рабочих, занятых обслуживанием основного производства составляет 25-30% от производственных рабочих:

$$
PBC = PLIT \cdot KBC \tag{33}
$$

### РВС=2∙0,3=0,6 чел

Принимаем РВС=1 чел

Число инженерно-технических работников (ИТР), осуществляющих техническое руководство производственными процессами (мастера, технологи и т.п.) составляет 10-15% от производственных и вспомогательных рабочих:

$$
PMTP = (PUIT + PBC) \cdot 0,15 \tag{34}
$$

$$
PHTP = (2 + 1) \cdot 0,15 = 0,45
$$
чел

Число инженерно-технических работников принимаем РИТР=1 чел.

Число младшего обслуживающего персонала составляет 2-3% от производственных и вспомогательных рабочих:

После расчета, списочный состав производственных рабочих распределяем по разрядам в зависимости от работ выполняемых на участке и квалификацией тарифно – квалификационного справочника.

Например:

Исходя из сложности операций, выполняемых на участке по ремонту двигателей принимаем на участок 4Х производственных рабочих слесарями 4-го разряда, 8Х производственных рабочих слесарями 3-го разряда и 4Х производственных рабочих слесарями 2-го разряда.

Все данные заносим в штатную ведомость личного состава участка, в виде таблицы 16

| Tuominu To Enturnity Bogomoons in more coomsult tuomus |              |                    |             |            |  |   |  |  |  |  |  |  |
|--------------------------------------------------------|--------------|--------------------|-------------|------------|--|---|--|--|--|--|--|--|
| Наименование                                           | Профессия    | Количество рабочих |             |            |  |   |  |  |  |  |  |  |
| участка                                                |              |                    | По сменам   | По разряду |  |   |  |  |  |  |  |  |
|                                                        |              | Bce                | <b>Brop</b> |            |  | 4 |  |  |  |  |  |  |
|                                                        |              | ΓO                 | ая          | ая         |  |   |  |  |  |  |  |  |
| Шиномонтажный                                          | Производстве |                    |             |            |  |   |  |  |  |  |  |  |
| участок                                                | нные рабочие |                    |             |            |  |   |  |  |  |  |  |  |
|                                                        | Вспомогател  |                    |             |            |  |   |  |  |  |  |  |  |
|                                                        | ьные рабочие |                    |             |            |  |   |  |  |  |  |  |  |

Таблица 16. Штатную веломость личного состава участка

2.2.3 Расчет количества постов, рабочих мест и передвижных мастерских

Количество постов ТР

$$
M_{TO,P} = \frac{T_{TO-2}}{\Phi_{\rho\mu} \times P_{cp} \times n \times \eta}
$$
\n(35)

где МТР.Р - число постов разборочно - сборочных текущего ремонта ПРСЛМ и О. шт.

ТЗОНЫ - трудоемкость работ по ТО и текущему ремонту, ПРСДМ и О, выполняемых в зоне ТО и ремонта стационарной мастерской, мотто-час;

ФДР - действительный годовой фонд времени рабочего места.

РСР - среднее число рабочих приходящихся на один пост, чел.;

 $\eta$ - коэффициент использования рабочего поста (0,85-0,9); n - число смен в сутки.

$$
M_{(P-C)} = \frac{10472}{1728 \times 2 \times 2 \times 0.9} = 1.68
$$

Рабочий пост может включать в себя одно или несколько рабочих мест. Численность работающих на посту определяется технологией работ, габаритными размерами машин и обустройством поста.

Обычно на одном посту работает: при ЕО 1-2 чел, при ТО - 1 2-3 чел, при ТО – 2 и СО 2–4 чел, при ТО – 3 и плановом ремонте 3–4 чел.

В качестве передвижных средств по ТО машин используется самохолные станции. механизированные посты типа  $ATY-A.$ передвижные мастерские на базе заправочного агрегата МЗ-3904. В

качестве передвижных мастерских для диагностировки используются в основном автомобили "Газель", "Бычок" и др.

Количество передвижных мастерских для ТО и Р машин.

$$
X_{\scriptscriptstyle I\!I\!M} = \frac{T_{\scriptscriptstyle I\!I\!M}}{\Phi_{\scriptscriptstyle I\!I\!M} \cdot m_{\scriptscriptstyle I\!M} \cdot K_{\scriptscriptstyle I\!M}}
$$
\n(36)

гле  $X_{I\!I\!M}$ *Х ПМ* - количество передвижных средств для ТО и ТР или диагностирования дорожных машин, шт;

*Т ПМ* - трудоемкость работ, планируемая для передвижных средств, зависит от назначения и характера работ, выполняемых передвижными средствами.

Для мастерских производящих ТО, (Таблица ).

Для диагностических средств сумма 3% трудоемкостей ТР и 15% трудоемкости ТО.

 $\Phi$ <sub>*ПМ*</sub> - годовой фонд времени передвижной мастерской (зависит от принятого режима работы передвижных средств).

 $m_{\text{TM}}$  - количество рабочих в мастерской (2 – для диагностики, в остальных случаях 3 – 5 чел).

 $K_{\text{TM}}$  - коэффициент. использования передвижной мастерской  $(0,65-0,8)$ .

$$
\Phi \Pi M = (\Pi K - \Pi B - \Pi \Pi P - \Pi O T - \Pi V B) \cdot tCC \tag{37}
$$

где ФПМ. – действительный годовой фонд времени рабочего, час;

ДК – число календарных дней в годут (365), дн;

ДВ – число выходных дней в году (106), дн;

ДПР – число праздничных дней в году (12), дн;

ДОТ – число дней отпуска для данной специальности рабочего (24), дн;

ДУВ – число дней невыхода на работу по уважительным причинам (по болезни, в командировке, и т.д.)(6…8), дн;

ФПМ =(365 – 106 – 12 – 24 – 7) ∙ 8=1728 час

2.2.4 Расчет и подбор оборудования, оснастки.

Комплект оборудования подбирается по данным технологического процесса из условий обеспечения комплекса технологических операций и экономической эффективности. Так же без расчета, исходя из количества рабочих на зоне и организации рабочих мест, определяется количество единиц производственного инвентаря (верстаков, стеллажей и пр.).

Технологическое оборудование подразделяется на:

- основное, которое определяется расчетом или подбором;

- комплектное определяемое по количеству рабочих различных специальностей;

- подъемно – транспортное определяемое способом производства.

Количество оборудования рассчитывают обычно по трудоемкости работ.

$$
\Pi_O = \frac{T_O}{\Phi_{n.p.} \cdot n \cdot \eta_t} \cdot \varphi_o \tag{38}
$$

где ТО – годовой объем по данному виду работ, чел - час;

Фн.р. – фонд времени рабочего места при односменной работе, час.;

n – число рабочих смен в сутки, шт;

ηt – уровень использования оборудования по времени (обычно ηt=  $(0.7...0.9)$ ;

φо – уровень неравномерности потребности в оборудовании (обычно  $\omega = 1,2...1,4$ )

Для механических участков рассчитанное количество распределяют по видам, пользуясь следующим процентным отношением:

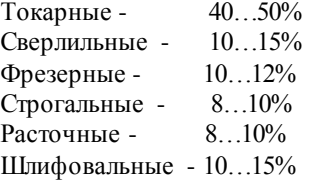

Полученное число станков распределяется по маркам. Количество заточных станков обычно составляет не менее 2% от общего числа станков.

Рассчитанное и подобранное оборудование сводят в ведомость технологического оборудования.

Таблица 17 - Ведомость технологической и организационной оснастки на объекте проектирования.

| $N_2$<br>$\Pi$<br>$\mathbf \Pi$ | Наименов<br>ание<br>оснастки     | Шифр<br>ИЛИ<br>марка               | Число<br>ШT.  | Габарит<br>размеры<br>, MM. | Занимаемая<br>площадь.<br>Eд.<br>обор.<br>$\overline{M}^2$ | Bce<br>го<br>$M^2$ | Установ<br>ленная<br>мощнос<br>ть, кВт | Цена |
|---------------------------------|----------------------------------|------------------------------------|---------------|-----------------------------|------------------------------------------------------------|--------------------|----------------------------------------|------|
|                                 | Технолог<br>ическая<br>оснастка  |                                    |               |                             |                                                            |                    |                                        |      |
| $\mathbf{1}$                    | Ванна<br>ДЛЯ<br>мойки<br>деталей |                                    | 1             | 500x100<br>$\theta$         | 0,5                                                        | 0,5                |                                        |      |
|                                 | Организа<br>ционная<br>оснастка  |                                    |               |                             |                                                            |                    |                                        |      |
| 8                               | Верстак<br>слесарны<br>й         | OP $\Gamma$ 146<br>$8-01-$<br>060A | $\mathcal{L}$ | 1200x80<br>$\theta$         | 0,96                                                       | 1,92               |                                        |      |

### Например:

Таблица 18 - Ведомость технологического оборудования на объекте проектирования

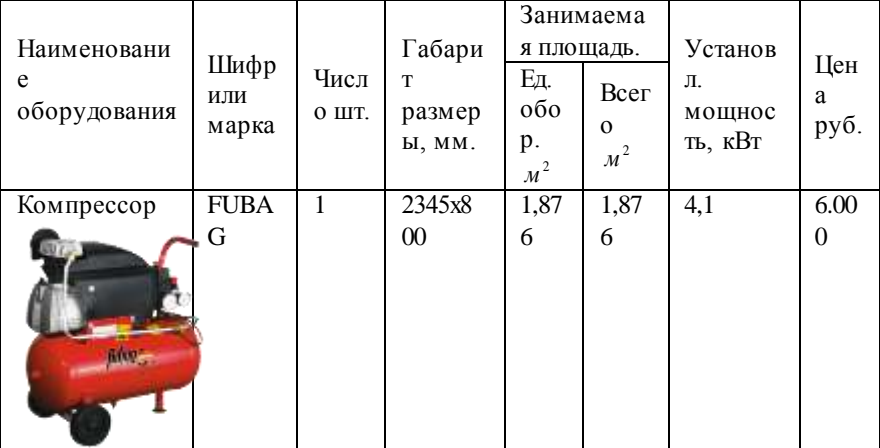

2.2.5 Расчет площадей производственных отделений.

Площади зон ТО и ремонта SЗ ориентировочно рассчитывают по числу машино -мест (постов) ПЗ находящихся в зоне, с учетом площади, занимаемой машиной в плане SМ, и площади рабочих мест fм, а также в зависимости от расположения постов и наличия проездов.

При расположении тупиковых параллельных постов один ряд без проезда:

$$
F_3 = \Pi_3 (S_M + f_{\text{OE}}) \tag{39}
$$

где fМ – площадь рабочих мест, м2;

Площадь рабочих мест, организуемых для одного рабочего поста, обычно составляет 40…80 м2 (для крупногабаритных машин больше).

При наличии общего проезда площадь зоны

$$
F_3 = \Pi_3 S_M k_{\text{mJ}} \tag{40}
$$

где SЗ – площадь зоны ТО и ремонта, м2 ;

ПЗ – число машино – мест (постов) в зоне ТО и ремонта, шт

;

SМ - площадь, занимаемая машиной в плане, м2;)

 КПЛ – коэффициент плотности расстановки постов (в зависимости от габаритных размеров машин, числа и расположения постов kпл = 5…7, а для поточных линий kпл = 4…4,5.

Если в зонах ТО и ремонта предусматривается установка оборудования вне рабочих постов,

$$
F = k_{\text{nn}} (\Pi_3 S_{\text{M}} + S_0) \tag{41}
$$

где SЗ – площадь зоны ТО и ремонта, м2 ;

ПЗ – число машино – мест (постов) в зоне ТО и ремонта, шт ;

SМ - площадь, занимаемая машиной в плане, м2;)

 SО – суммарная площадь, занятая оборудованием, находящимися в зоне вне рабочих постов.

Площади производственных помещений рассчитывают по площади, занимаемой оборудованием:

$$
F_{\rm yq} = k_{\rm nq} S_0 \tag{42}
$$

Где, SУЧ – площадь участка (отделения), м2;

KПЛ – коэффициент плотности расстановки

оборудования, учитывающий рабочие проходы и проезды в отделении, участке.

SО – суммарная площадь установленного оборудования в плане.

Допускается рассчитывать площадь отделения по числу работающих в наиболее нагруженную смену

$$
F_{yq} = f_1 + f_2 (N_P - 1)
$$
\n(43)

где, f1 и f2 – удельные площади, приходящиеся соответственно на первого и каждого последующего рабочего, м2;

 NР – число работающих в данном отделении в наиболее нагруженную смену.

Удельные площади f1 отделений, где предусматривается один работающий, могут быть увеличены для смешанного парка машин в 1,2…1,5 раза.

Удельные площади и коэффициенты плотности расстановки оборудования в отдельных предприятиях даны в таблице Г.1, (Приложения Г).

Окончательно площади зон и участков определяются графическим методом с учетом сетки колон.

2.2.6. Объемно – планировочные решения и строительные требования.

Габариты здания зоны ТО-2, окончательно определяем исходя из расчетной площади с корректированием длины и ширины, чтобы они были кратными, принятому шагу колон.

$$
L_3 = \frac{F_{\text{TO}-2}}{B_{\text{TO}-2}} \tag{44}
$$

где FТО-2 – площадь зоны ТО-2, м2.

ВТО-2 – ширина зоны ТО-2, м.

Длина зоны ТО-2 не кратной 3 или 6 м, т.к. разрешается установка перегородок не по колоннам.

Затем определяем откорректированную площадь зоны или участка:

$$
FTO-2 = BTO-2 \cdot LTO-2 \tag{45}
$$

где FТО-2 – площадь зоны ТО-2, м2.

ВТО-2 – ширина зоны ТО-2, м.

LТО-2- длина зоны ТО-2, м;

Толщина стен зоны ТО-2- 380 мм, стены кирпичные;

Толщину перегородок из кирпича - 250 мм;

Размеры колон 600х600 мм; Высота ворот - 4х4,2 м; Ширина - дверей - 1,5 м и высота дверей - 2,4 м. Ширина окон - 3,0 и высота окон - 2,4 м. Высота зоны ТО-2 равна 8м. Пол в зоне ТО-2 – цементный на бетонном основании;

2.2.7 Организация технологического процесса

В данном разделе необходимо описать общий технологический процесс на объекте проектирования. При описании процесса необходимо указать, откуда и как доставляются машины, агрегаты на участок, зону, работы, выполняемые на участке, последовательность выполнения операций, с указанием оборудования, стендов на которых выполняются необходимые работы.

Следует дать описание, какие параметры проверяются у машин, агрегатов, узлов или приборов на соответствующем оборудовании, и какие работы по техническому обслуживанию и ремонту выполняются на данном участке, если полученные параметры не соответствуют техническим условиям.

В технологическом процессе необходимо дать также сведения о контроле качества выполнения работ на участке, в зоне или в отделении.

Например:

Зона ТО - 2 предназначена для предупреждения возникновения неисправностей и

устранения уже имеющихся неисправностей путем выполнения ремонтных операций с частичной или полной разборкой узлов и агрегатов машины или заменой их на исправные из оборотного фонда.

В зоне Т О - 2 работы выполняются на универсальных постах.

Прибытие автомобилей в ремонтную зону обычно происходит в течение относительно короткого времени, а пропускная способность зоны ЕО рассчитывается на одну или две рабочие смены.

В то же время большая часть машин после приема направляется в зону хранения, откуда в порядке очереди они поступают в зону ЕО и далее в соответствии с графиком на посты обслуживания или в зону хранения.

В зону ТО-2 ПТСДМ и О поступает после определенного наработки по плану, регламентированному графиком ТО машин на предприятии. для обеспечения высокой технической готовности парка рабочие зоны должны полностью выполнять суточную программу ТО при качественном проведении всех операций данного вида обслуживания на каждой машине, для этого необходимо провести диагностирование Д-

Выполнение суточной программы ТО при правильном диагностировании и планировании позволяет соблюдать требуемую периодичность ТО-2.

Таким образом, зоне ТО-2 количество обслуживаний планируют, а объемы работ (чел.-ч) по каждой машине в значительной степени выявляют сами исполнители.

В зоне Т О - 2 работы выполняются на универсальных постах.

Техническое обслуживание на универсальных постах состоят в выполнении всего комплекса работ на одном посту группой исполнителей бригады. Каждый исполнитель выполняет свою часть работы в определенной технологической последовательности. Ремонтные работы на универсальных постах производят в том случае, если производственная программа по одной марке автомобиля мала, а работы по восстановлению работоспособности требуют индивидуального подхода. В этом случае конструктивные элементы, требующие ремонта, поступают в соответствующие участки, оснащенные специальным оборудованием, а разборочно-сборочные и слесарные работы, связанные с подгонкой узлов и деталей, выполняют на участке этого же поста. Недостатками такой формы организации работ являются длительный простой в ремонте, потребность в высококвалифицированной рабочей силе, в больших удельных площадях и высокой стоимости ремонта. Несмотря на отмеченные недостатки, эта форма организации находит широкое применение при техническом обслуживании разнотипного парка автомобилей.

До технического переоснащения зоны ТО-2 данные работы выполнялись старым и малопроизводительным оборудованием. Благодаря замене компрессора С413 на более производительный С415, старого электрического нагнетателя смазки С390м на новый пневматический К322 с более высокой производительностью, а также малопроизводительного гайковерта для гаек колес И -18 на новый И-330 повысилась производительность труда.

В связи с исключением ручного труда путем приобретения пневматических гайковертов Valex 1550119 увеличилась производительность работ на участке по паспортным данным стенда на  $10 - 15%$ .

Предлагаемый метод организации и управления производством ТО и ТР — метод специализированных бригад. При этом методе работы каждого вида ТО и ТР выполняются специализированными бригадами ЕО, ТО-1, ТО-2 и ТР, которые комплектуются

рабочими необходимых специальностей, имеющих свой объем работ и фонд заработной платы. При такой организации работ обеспечивается технологичность каждого участка, облегчается

маневрирование рабочими инструментом и оборудованием, упрощается руководство, повышается коэффициент использования оборудования.

Специализированную бригаду зоны ТО-2 возглавляет начальник. Он обеспечивает выполнение в установленные сроки производственных заданий, следит за качеством исполнения работ, осуществляет мероприятия по предупреждению брака и повышению качества производимых работ, своевременно подготавливает зону ТО-2 к работе, выполняет расстановку рабочих, контролирует соблюдение технологических процессов, оперативно выявляет и устраняет причины их нарушения.

Начальнику зоны ТО-2 на каждую машину диспетчерской службой ЦУП выпивается ремонтный лист, где указываются неисправности для включения в план ремонтных работ.

За каждым рабочим специализированной бригады по ТО-2 автомобиля закрепляют

определенные виды работ. Исполнитель после завершения операций, находящихся в его компетенции, передает в диспетчерскую службу сведения об объеме выполненных работ с указанием используемых запасных частей и материалов. О выполнении задания исполнитель докладывает начальнику.

Рабочее место начальника специализированной бригады зоны ТО-2 должно набиться

непосредственно на территории зоны. Начальник бригады должен быть только профессионалом в своем деле, но и уметь создать в коллективе здоровую психологическую атмосферу.

2.2.8 Режим труда и отдыха

Одним из исходных факторов эффективной работы организации технического

обслуживания и ремонта ПТСДМ и О является определение рационального режима работы производства. Он зависит от графика работы машин на объекте работы, производственной программы по техническому обслуживанию и ремонту, обеспеченности производственными помещениями и оборудованием, конструктивных особенностей ПТСДМ и О, схемы технологического процесса и других показателей. В свою очередь режим работы ПТСДМ и О зависит от характера работы и определяет график выпуска и возвращения подвижного состава в управлении механизации.

Рациональным является, очевидно, такой режим, при котором обеспечиваются минимальные простои машин и затраты при техническом обслуживании и ремонте.

Параметры рационального режима определяют прежде всего по

результатам анализа графика работы ПТСДМ и О на месте работы и времени пребывания их в автохозяйстве.

При организации работ в одну (первую) смену достигают наилучшего использования рабочего времени всех специалистов. Однако именно в первую смену ПТСДМ и О наиболее востребованы на месте работ. Поэтому работы по техническому содержанию ПТСДМ и О следует выполнять в то время, когда они свободны от работы.

Иногда, особенно в холодное время года, ПТСДМ и О смену простаивает в ожидании поста в отапливаемом помещении. В этом случае нужно организовать работу на постах в несколько смен, использовать временные устройства и имеющиеся посты в центральных ремонтных мастерских.

Чтобы вовремя выполнить необходимые работы при ограниченной<br>юдственной базе, нужно постоянно улучшать качество производственной базе, нужно постоянно улучшать качество технического обслуживания и ремонта и повышать ответственность водителей за техническое состояние автомобилей. Это позволит увеличить межремонтные периодичности , снизить объем работ по ремонту и загрузку производственной базы.

Работа в 2—3 смены при ограниченной материальной базе особенно необходима в осенне-зимний период, когда нельзя выполнять операции на открытой площадке. При этом техническое обслуживание целесообразно выполнять вечером или ночью.

При ограниченной материальной базе можно, например, организовать техническое обслуживание на одном посту в три смены. За три смены на этом посту при хорошей организации работ можно выполнить примерно одно ТО-2 или четыре—шесть ТО-1, т.е. производственную программу управления механизации, имеющей 60— 80 ПТСДМ и О.

Чтобы загрузка такого поста была постоянной при минимальных потерях времени машины на работе, иногда целесообразно одну -две машины задержать с выходом на линию и выполнить ТО-1 до выпуска на линию.

Режим работы подразумевает регламентацию количества рабочих дней в неделю, длительности рабочей смены, количества смен, времени начала и конца смены.

Длительность смены при пятидневной рабочей неделе составляет 8 ч. Продолжительность ежедневной работы при шестидневной рабочей неделе установлена 6,7 ч. Накануне выходных и праздничных дней продолжительность рабочего дня сокращается на 1 ч.

Для повышения технической готовности, а следовательно, увеличения выпуска машин на работу зон ЕО, ТО-1, частично ТР, а в отдельных случаях ТО-2 организуют в межсменное время. В это же время проводят весь объем туалетных, уборочно-моечных работ.

Для производственно-вспомогательных участков, зон ТР и ТО-2 рекомендуется режим работы в дневные смены, вне зависимости, находятся ли машины в зонах хранения базы или на работе. В настоящее время допускаются двух- и даже трехсменные режимы работы указанных производственных подразделений при пятидневной или шестидневной неделе с дежурными бригадирами в выходные дни.

Перерывы на обед устанавливаются в зависимости от условий труда и организационных возможностей по организации обеспечения приема пищи.

Для поддержания высокого уровня работоспособности и производительное труда необходимо в режимах труда и отдыха предусматривать регламентированные перерывы, во время которых следует проветривать помещения, транслировать функциональную музыку, выполнять производственную гимнастику.

Рациональный режим труда и отдыха должен обеспечивать:

-длительное поддержание высокого уровня работоспособности и производительности труда;

-устойчивый уровень функциональных показателей организма рабочего во время и сразу после окончания периодов работы;

-восстановление во время перерывов функциональных показателей сотрудников до значений, близких к значениям до начала смены.

Режим труда и отдыха для любой рабочей смены должен содержать все элементы профилактики производственного утомления, в том числе: дополнительные регламентированные перерывы (от 10 до 15 мин), производственную гимнастику, функциональную музыку. Большое значение имеет также время приема и качества пищи.

На основании указанных рекомендаций студент должен выбрать наиболее рациональный режим труда и отдыха производственного персонала на объекте проектирования.

По исходным данным составляется график работы машин на работе (ДР), который совмещается с графиками режимов работы проектируемого объекта, администрации управления механизации и складских помещений. Графики строятся в условном масштабе, применяются следующие обозначения: n — число смен работы подразделения; Тм — продолжительность рабочей смены; Тн — время в наряде. На рисунке 2.7 и в таблице 2.26 представлены график работы объекта проектирования и график работы машин со следующими значениями показателей режима работы: n-3 смены; tсм = 7 ч; Tн = 11 ч.

54

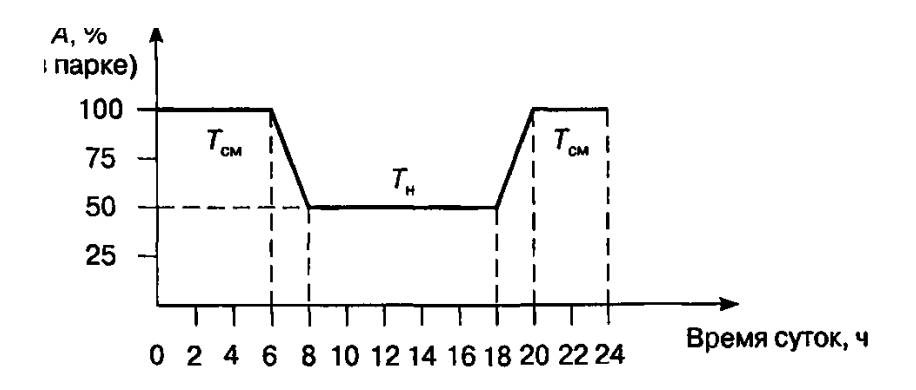

Рисунок 1 – График работы машин

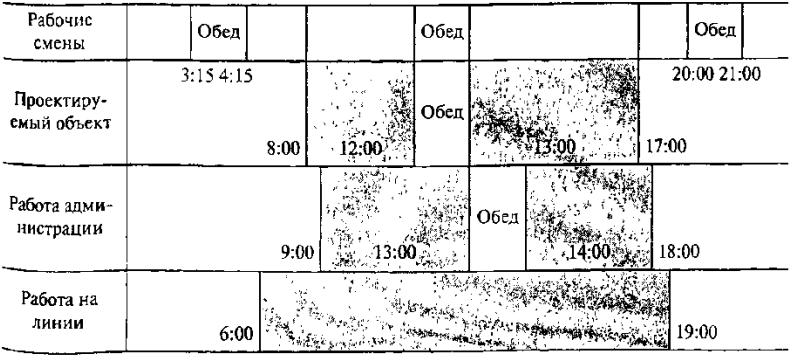

#### График работы объекта проектирования

Рисунок 2 – График работы объекта

### Классификация затрат рабочего времени при 7-часовом рабочем дне

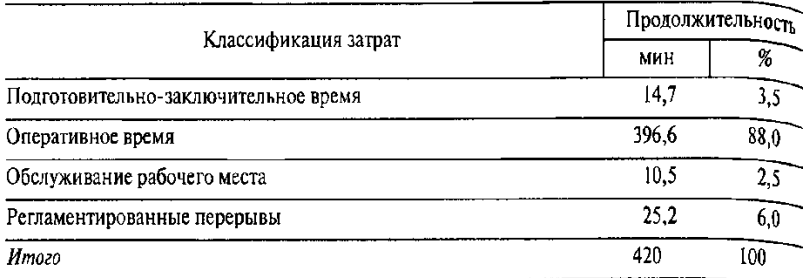

Рисунок 3 - Технологические карты на выполняемые работы.

Для наиболее рациональной организации работ по ТО, ремонту и диагностированию дорожных машин, их агрегатов и систем составляются различные технологические карты.

В дипломных проектах технологические карты составляются на:

- специализированный пост зоны ТО и ремонта (постовая карта),

- один из постов диагностики (карта диагностирования),

- определенный вид работ ТО, ремонта, диагностирования,

- операцию ТО, ремонта, диагностирования (операционная карта),

- операции, выполняемые одним или бригадой рабочих.

В зависимости от темы дипломного проекта студент составляет соответствующие технологические карты и помещает их пояснительной записке на листах формата А4 или на листе графической части формата А1.

Постовые карты. Выполняются по видам обслуживания (ЕО, ТО – 1, ТО – 2, ТО – 3), а внутри вида обслуживания – по элементам.

Например, по видам работ: контрольные, регулировочные операции

электротехнические работы, обслуживание систем питания и др.;

по элементам – регулировка теплового зазора клапанов ГРМ ; монтаж тормозных колодок и др.

В постовых картах указывают перечень операций, место их выполнения (сверху, снизу или сбоку машины), применяемое оборудование и инструмент, норму времени на операцию, краткие технические условия на выполнение работ, разряд работ и специальность исполнителей.

Операционные карты. Состоят из нескольких переходов, приемов и представляет собой детальную разработку технологического процесса той или иной операции ТО, ремонта, диагностирования.

Операционная карта составляется на основные регулировочные, контрольно – диагностические, демонтажно – монтажные, разборочно – сборочные и другие работы, выполняемые на постах зон ТО, ремонта диагностирования или в цехах (отделениях).

Операции, на которые должны быть составлены карты, устанавливаются в задании или этот вопрос согласовываются с руководителем проекта.

Маршрутная карта. Отражают последовательность операций по ремонту агрегата или механизма дорожной машины в одном из подразделений ТР.

Формулировка операций и переходов должна указываться в строгой технологической последовательности, кратко в повелительном наклонении, например: «Установить двигатель…», « Отвернуть гайку…»

Кроме того в технологических картах указывают применяемое

оборудование, инструмент; норму времени на операцию, краткие технические условия на выполнение работ, разряд работ и специальность исполнителей.

Для четкого представления выполняемой операции оформляется карта эскизов. Эскизы обязательны при выполнении контрольных, регулировочных, разборочно – сборочных и других работ, так как при этом одного описания недостаточно для четкого представления о выполняемой операции или переходе.

Эскизы к технологическим картам. Необходимые эскизы, поясняющие последовательность выполнения операций и переходов, выполняются аккуратно, от руки, карандашом на отдельных листах записки (формат А4) и вкладываются после технологической карты или выносятся на лист графической части проекта (формат А1)

Детали на эскизах обозначаются номерами (позициями), на которые делаются ссылки при описании операции или технологического перехода в текстовой части технологической карты. Эскиз может быть представлен в изометрии, в виде чертежа с разрезами, сечениями, выносками, в виде схемы, иллюстрирующей последовательность операций, например при проведении разборочно – сборочных работ.

Приспособления и инструмент, применяемый при проведении работ, показывают в рабочем положении, соответствующем окончанию операции.

Правила оформления технологических карт приводятся в разделе «Оформление графической части» данного пособия.

Пример по заполнению и оформлению операционной карты (таблица 19) и карт эскизов (приложение Л)

| $N_2$<br>опер<br>ации | Наименование<br>состав работ     | И     | Место<br>выполнения<br>операции               | Кол-во<br>точек<br>обслужи<br>вания | Трудоемк<br>ость чел<br>мин | ruomina 12 - Onepanomian kapia momana repinomini konogok abromoonin Brio - 2110<br>Приборы,<br>инструменты,<br>приспособления | Технические условия и<br>указания                                                                                 |  |  |  |
|-----------------------|----------------------------------|-------|-----------------------------------------------|-------------------------------------|-----------------------------|----------------------------------------------------------------------------------------------------|----------------------------------------------------------------------------------------------------|--|--|--|
|                       |                                  |       |                                               |                                     |                             |                                                                                                    |                                                                                                    |  |  |  |
| -1                    | Вывесить<br>И<br>переднее колесо | снять | левой<br>B<br>передней<br>части<br>автомобиля | - 1                                 | 3.2                         | Баллонный<br>ключ<br>«на 19»                                                                                                  | Диск колеса не должен<br>иметь трещин, вмятин,<br>погнутостей.<br>Вентиль<br>должен<br>ШИНЫ<br>иметь<br>колпачок. |  |  |  |
|                       |                                  |       |                                               |                                     |                             |                                                                                                    |                                                                                                    |  |  |  |

Таблица 19 - Операционная карта монтажа тормозных колодок автомобиля ВАЗ- 2110

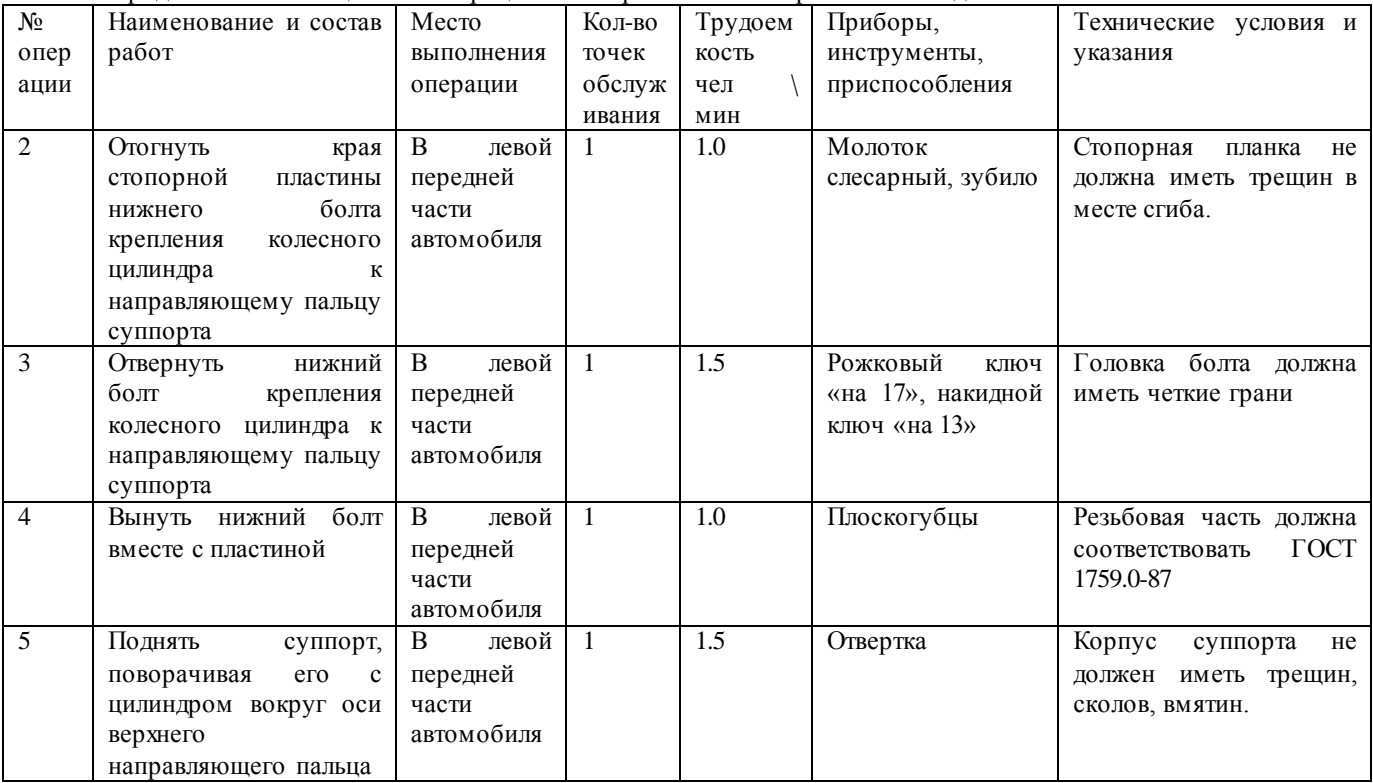

Продолжение таблицы 19 - Операционная карта монтажа тормозных колодок автомобиля ВАЗ- 2110

Продолжение таблицы 19 - Операционная карта монтажа тормозных колодок автомобиля ВАЗ- 2110

| $N_{2}$<br>опер<br>ации | Наименование<br>И<br>состав работ                  | Место<br>выполнения<br>операции               | Кол-во<br>точек<br>обслужи<br>вания | Трудоемк<br>ость чел<br>МИН | Приборы,<br>инструменты,<br>приспособления     | Технические условия и<br>указания                                                                                                    |
|-------------------------|----------------------------------------------------|-----------------------------------------------|-------------------------------------|-----------------------------|------------------------------------------------|----------------------------------------------------------------------------------------------------|
|                         |                                                    |                                               |                                     |                             |                                                |                                                                                                    |
| 6                       | Извлечь<br>И3<br>направляющей<br>тормозные колодки | левой<br>B<br>передней<br>части<br>автомобиля | $\mathbf{1}$                        | 8.6                         | Плоскогубцы,<br>отвертка, молоток<br>слесарный | Поверхность<br>тормозного<br>диска,<br>по<br>всей<br>плоскости,<br>нe<br>должна иметь бороздок,<br>концентрических колец.<br>Толщина диска должна<br>соответствовать<br>номинальной. |

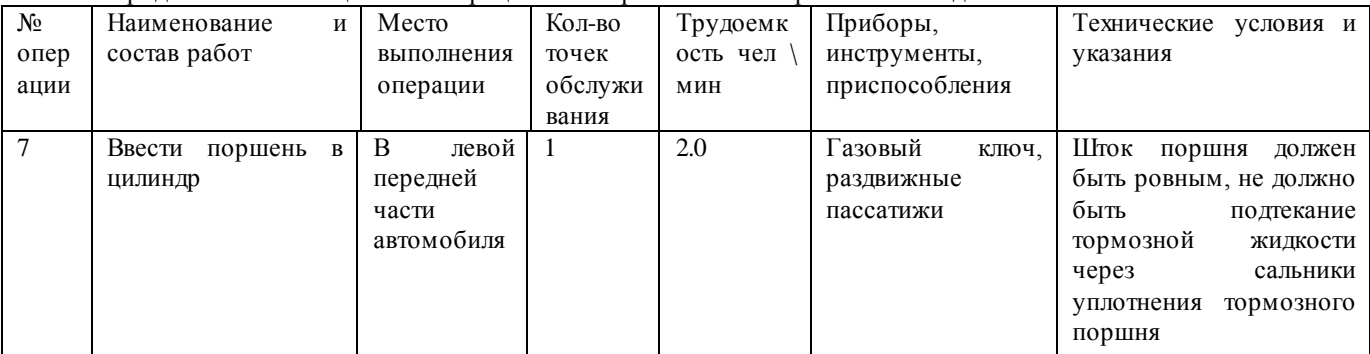

Продолжение таблицы 19 - Операционная карта монтажа тормозных колодок автомобиля ВАЗ- 2110

# Тема Ремонт подъемно-транспортных строительных, дорожных машин и оборудования и техническое нормирование

2. ТЕХНОЛОГИЧЕСКАЯ ЧАСТЬ

2.1 Исходные данные для разработки технологического процесса

2.1.1 Характеристика детали Характеристика детали включает: наименование и номер детали по каталогу; назначение детали, ее конструктивные особенности и местонахождение в узле;

наименование и марку материала детали, и номер стандарта; если деталь составная наименование и марку материала всех элементов детали;

химический состав и механические свойства материала детали;

вид термической обработки заданных для восстановления поверхностей, глубину обработки и твердость материала детали;

технологические и эксплуатационные свойства материала детали: возможность обработки резанием, давлением, сваркой, термической обработкой и пр.;

габаритные размеры детали: длину, диаметр (ширину и высоту); массу детали (пример 1).

Эти данные имеются в руководствах по капитальному ремонту автомобилей, справочниках, учебниках по устройству автомобилей и на рабочих чертежах деталей.

Описание химического состава, механических, технологических и эксплуатационных свойств материала детали приводят в виде таблиц (примеры 2, 3, 4).

Пример 1

Шестерня ведущая заднего моста № 5336-2402017 расположена в редукторе заднего моста и вместе с ведомой шестерней образует главную передачу.

Деталь представляет собой вал-шестерню с винтовыми зубьями, посадочными шейками под два конических и один роликовый цилиндрический подшипник, с прямобочными шлицами и метрической резьбой на хвостовике.

Шестерня ведущая предназначена для передачи крутящего момента от карданного вала к ведомому зубчатому колесу. Она собирается отдельным узлом в сборе с картером подшипников, подшипниками, регулировочными шайбами и т.д.

Шестерня изготовлена из легированной стали 20ХНЗА ГОСТ 4543-71.

Химический состав, механические, технологические и эксплуатационные свойства стали приведены в таблицах...

Поверхности детали подвергают закалке токами высокой частоты с последующим отпуском до твердости: для шлицев -32...34 НRC, для резьбы -26...31 HRC, для зубьев -57...59 HRC. Габаритные размеры детали: длина -263 мм, наибольший диаметр -150 мм. Масса детали -8 кг.

Пример 2

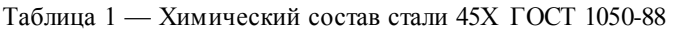

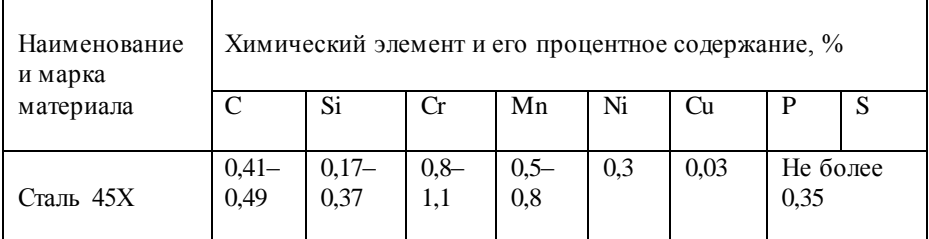

# Пример 3

Таблица 2 — Механические свойства стали 45Х ГОСТ 1050-88

|                                          | Показатель                |                 |               |           |                 |  |  |  |  |  |  |
|------------------------------------------|---------------------------|-----------------|---------------|-----------|-----------------|--|--|--|--|--|--|
|                                          | Не менее                  |                 |               |           |                 |  |  |  |  |  |  |
| Наименован<br>ие<br>и марка<br>материала | Временное                 | Предел          | Относи-       | Ударная   | Твердост        |  |  |  |  |  |  |
|                                          | сопротивлен               | текучест        | тельное       | вязкость  | Ь               |  |  |  |  |  |  |
|                                          | ие при                    | И               | удлинени      | αн,кДж/м  | 6e <sub>3</sub> |  |  |  |  |  |  |
|                                          | растяжении                | $\sigma$ т, МПа | e.            |           | терми-          |  |  |  |  |  |  |
|                                          | оВ, МПа                   | (KTC/MM2)       | $\delta$ 5, % | (Krc/cm2) | ческой          |  |  |  |  |  |  |
|                                          | $(\text{krc}/\text{mm2})$ |                 |               |           | обработк        |  |  |  |  |  |  |
|                                          |                           |                 |               |           | И.              |  |  |  |  |  |  |
|                                          |                           |                 |               |           | МПа             |  |  |  |  |  |  |
| Сталь 45Х                                | 1030(105)                 | 835 (85)        | 9             | 45(5)     | 229             |  |  |  |  |  |  |

Пример 4

Таблица 3 — Технологические и эксплуатационные свойства стали 45X ГОСТ 1050-88

| Наименование | Вид           | Обрабатыва | Свариваемость | Износо-  |
|--------------|---------------|------------|---------------|----------|
| и марка      | термической   | -емость    | при           | стойкост |
| материала    | обработки     | резанием   | восстановлени | Ь        |
|              |               |            | И             |          |
|              | Цементация    |            |               |          |
| Сталь 45Х    | или           |            |               |          |
| ГОСТ 1050-88 | цианирование, | Умеренная  | Умеренная     | Хорошая  |
|              | закалка и     |            |               |          |
|              | низкотемперат |            |               |          |
|              | ур-ный отпуск |            |               |          |
|              |               |            |               |          |

 $\sim 10^{-11}$ 

2.1.2Технические требования на дефектацию детали

Исходным документом для разработки технологического процесса восстановления детали является «Карта технических требований на дефектацию детали» (таблица 4), в которой приводятся следующие данные: общие сведения о детали, перечень возможных ее дефектов, способы выявления дефектов, размеры по рабочему чертежу и допустимые без ремонта размеры детали, рекомендуемые способы устранения дефектов. Карта технических требований на дефектацию детали оформляется в соответствии с ГОСТ 2.602-95

2.1.3 Дефекты детали и причины их возникновения

В этом пункте курсового проекта требуется описать условия работы детали в узле (агрегате), указав вид трения, характер действующих нагрузок (постоянные, знакопеременные, ударные, вибрационные), характер деформаций (растяжение, изгиб, сжатие, кручение), характер износ а (равномерный, неравномерный, односторонний и пр.), возможные структурные изменения, агрессивность среды, температурный режим и т.д., а также проанализировать причины возникновения дефектов (пример 6)

Пример 6

Гильза цилиндра является ответственной деталью двигателя. В процессе эксплуатации она испытывает трение, высокие давления и температуры, в результате чего изменяются ее форма и размеры.

Дефект 1 — задиры и износ рабочей поверхности гильзы — является следствием трения между поршнем и гильзой. Причем наибольший износ рабочей поверхности гильзы происходит в верхней ее части, где при сгорании топлива резко повышаются температура и давление газов. Газы проникают под поршневые кольца и повышают их давление на поверхность гильзы, а значит, вызывают повышенный износ ее зеркала.

Под действием высокой температуры ухудшаются условия смазки верхней части гильзы, так как происходит разжижение масляной пленки. Кроме этого смазка частично смывается рабочей смесью. Такой неравномерный износ диаметра рабочей поверхности гильзы по высоте называется конусообразностью.

Причиной появления овальности рабочей поверхности гильзы является неравномерное давление поршня на стенки гильзы. В плоскости, перпендикулярной оси поршневого пальца, это давление больше, поэтому и износ гильзы больше.

Дефект 2 — ...

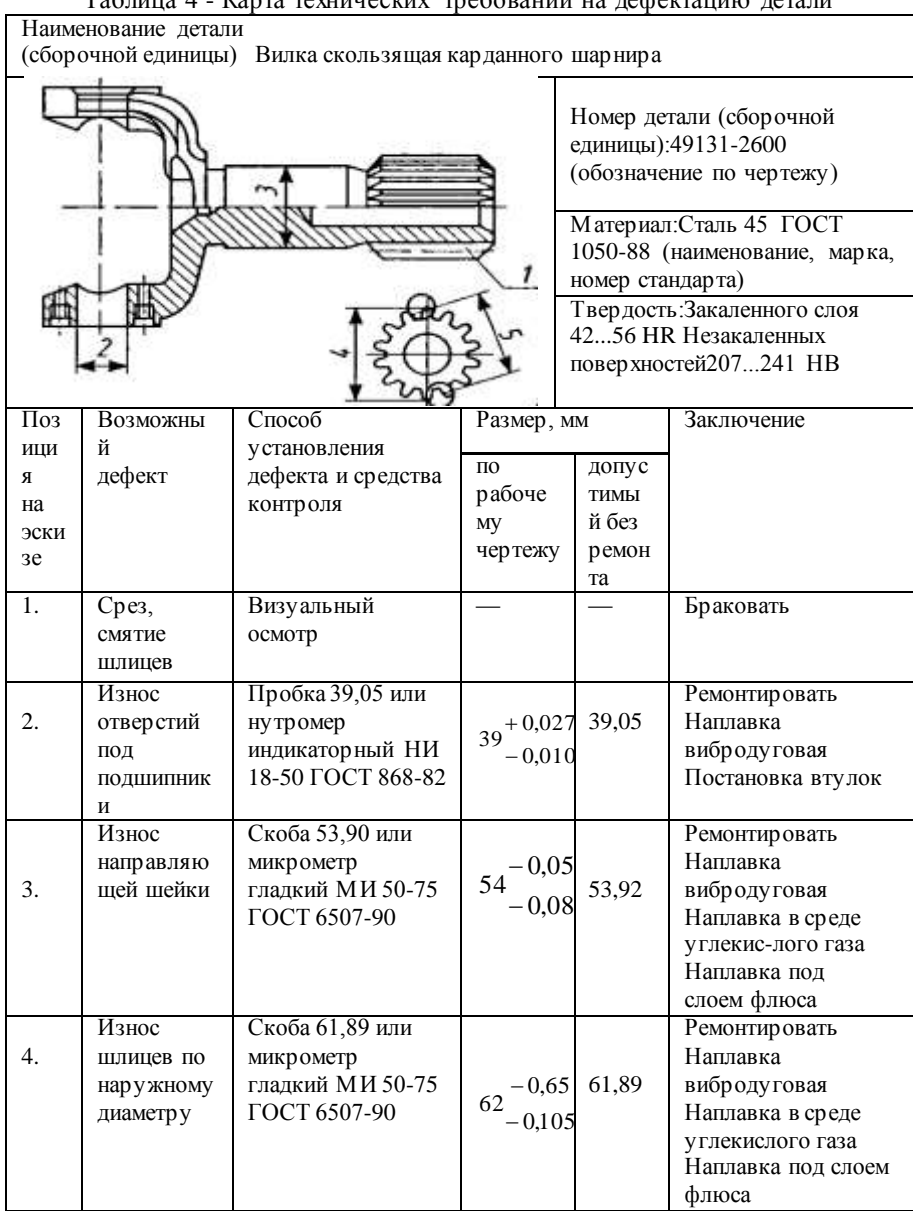

### 2.1.4 Технические требования к отремонтированной детали

В технических требованиях к отремонтированной детали указывают:

-размер по рабочему чертежу или ремонтный размер восстановленной поверхности;

-предельные отклонения формы и расположения восстановленной поверхности относительно других поверхностей (овальность, конусообразность; отклонение от плоскостности поверхности, соосности, перпендикулярности осей или поверхности относительно оси; радиальное биение поверхности и т.п.);

-параметры и класс шероховатости восстановленной поверхности (примеры 7, 8).

Эти данные имеются в руководствах по капитальному ремонту автомобилей и на рабочих чертежах детали.

При указании размеров восстановленной поверхности требуется оценить степень точности изготовления этих размеров, а именно определить, к какому квалитету точности они относятся, пользуясь ГОСТ 25347-82.

Шероховатость поверхности обозначается по ГОСТ 2.309-73, например Ra 0,4; Rz 10.

Для понимания технической документации, выпущенной до 1981 г., в прил. В1 приведены применявшиеся ранее классы шероховатости поверхности по ГОСТ 2789-73 и соответствующие им значения Ra и Rz. Следует знать, что лучше использовать параметр Ra, так как он дает более полную оценку поверхности. Кроме того, необходимо пользоваться предпочтительными значениями параметра Ra, поскольку приборы для контроля шероховатости — профилометры — настроены на ряд предпочтительных чисел.

Пример 7

Основными поверхностями вала, подвергшимися износу, являются шейки под шариковый и роликовый подшипники.

После ремонта размеры шеек должны отвечать требованиям рабочего чертежа, а именно:

диаметр шейки под шариковый подшипник должен быть равен 31  $\pm$ 0,008. Размер соответствует 6-му квалитету точности с отклонением js, т.е. диаметр 31 js6 (±0,008). Шероховатость поверхности шейки Ra 0,2 мкм соответствует 9-му классу шероховатости;

диаметр шейки под роликовый подшипник должен быть 19,235-0,013 Размер соответствует 6-му квалитету с отклонением h, т.е. 19,235 h6 (-0.013) Шероховатость поверхности шейки Ra 0,8 мкм (7-й класс шероховатости);

отклонение от цилиндричности шеек под подшипник должно быть не более 0,01 мм, радиальное биение их относительно оси — не более 0,03 мм.

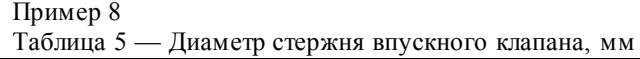

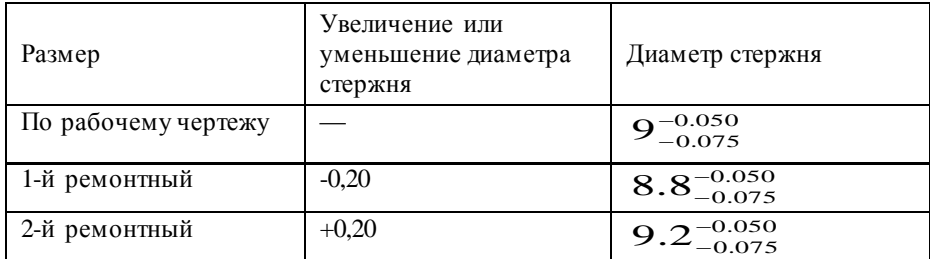

Диаметр стержня клапана соответствует примерно 8-му квалитету точности. Овальность и конусообразность поверхности стержня клапана не более 0,007 мм. Шероховатость поверхности стержня — не более Ra 0,4 мкм (8-й класс шероховатости) по ГОСТ 2789-73

2.1.5 Расчет размера партии деталей

В условиях серийного ремонтного производства (по опыту ремонтных предприятий) размер партии принимается исходя из месячной потребности в ремонтируемых деталях.

Месячная программа восстанавливаемых по маршруту деталей Nmec, шт., определяется по формуле:

$$
Nmec = \frac{N \cdot Kp \cdot n}{12}, \tag{1}
$$

где N — годовая производственная программа ремонта агрегатов или автомобилей, шт.

(выдается по заданию на курсовое проектирование):

Кр — маршрутный коэффициент ремонта (выдается по заданию на курсовое проектирование)

n — количество одноименных деталей на агрегате или автомобиле, шт Размер партии деталей Z, шт., определяется по формуле:

$$
Z = \frac{Nmec}{X}
$$
 (2)

где X — количество запусков ремонта детали в месяц (принимается не более 3).

Размер партии деталей должен быть равен числу, кратному пяти.

### 2.2 Технология восстановления

#### 2.2.1 Маршрут ремонта

В этом пункте курсового проекта указывается номер маршрута ремонта детали и сочетание дефектов, восстанавливаемых на этом маршруте (по заданию), а также определяется класс и группа детали по данным таблицы 10.1 (пример 9).

Пример 9

Валики водяного насоса перемещаются по производственным участкам завода согласно маршруту № 2. На этом маршруте устраняются следующие дефекты: износ шеек под подшипники, износ шейки под ступицу шкива и повреждение резьбы М10х1-4h.

Вал водяного насоса относится к деталям 3-го класса (круглые стержни) и 6-й группы (оси, штанги).

2.2.2 Выбор рационального способа восстановления детали

Выбор способа восстановления деталей зависит от их конструктивнотехнологических особенностей, а также условий работы, износа, технологических свойств самих способов восстановления, определяющих долговечность отремонтированных деталей и стоимость восстановления.

Существует несколько методик выбора рационального способа восстановления.

Методика, предложенная В.А. Шадричевым, основана на последовательном применении трех критериев — применимости, долговечности и экономичности. В дальнейшем она была конкретизирована, усовершенствована М.А. Масино и приведена к виду, удобному для практического применения.

Согласно рассматриваемой методике выбираемый способ восстановления СВ выражается как функция трех коэффициентов

$$
CB = f(K\pi, K\pi, K_9),\tag{3}
$$

где Кп — коэффициент применимости способа, учитывающий технологические, конструктивные и эксплуатационные особенности восстанавливаемой детали, а также технические характеристик и способа восстановления (табл. 10.2, 10.3);

Кд — коэффициент долговечности (табл. 10.4);

Кэ—коэффициент технико-экономической эффективности способа восстановления, характеризующий его производительность и экономичность (табл. 10.5, 10.6).

Коэффициент долговечности Кд определяется как функция трех

аргументов:

$$
K_{\mathcal{A}} = f(K_H \ K_B \ K_C), \tag{4}
$$

где Ки, Кв, Кс - коэффициенты износостойкости, выносливости и сцепления соответственно (см. табл. 10.4).

Значения коэффициентов износостойкости, выносливости и сцепления определяются на основании сравнительных стендовых и эксплуатационных испытаний новых и восстановленных леталей. Коэффициент лолговечности в общем случае равен произведению трех коэффициентов.

Коэффициент технико-экономической эффективности Кэ рассчитывается по формуле

$$
K3 = K \pi p \mathcal{F},\tag{5}
$$

гле Кпр — коэффициент производительности (табл. 10.5):

Э — относительная экономичность способа, равная отношению себестоимости восстановления детали по эталонному варианту к себестоимости восстановления *i-м* способом

| Оценочный       | $\overline{PP}$ | ДРД  | ПДГ                  | РДС                | PTC    | АДС                | НСФ   | ВДН      | <b>HYT</b>   | X        | Ж        | KК     | M      | $\overline{\text{M}}$ |
|-----------------|-----------------|------|----------------------|--------------------|--------|--------------------|-------|----------|--------------|----------|----------|--------|--------|-----------------------|
| показатель      |                 |      | $(\Pi \downarrow X)$ | (P <sub>A</sub> H) | (PTH)  | (A <sub>A</sub> H) |       |          | $(CY\Gamma)$ |          |          | (CM)   |        | $\Omega$              |
| Виды металлов   | Стал            | Bce  | Сталь                | Bce                | Bce    | Алюм               | Сталь | Сталь    | Сталь        | Стал     | Стал     | Bce    | Bce    | Стал                  |
| и сплавов, по   | Ь,              | Ma-  |                      | Ma-                | Ma-    | И-                 |       | $\cdot$  |              | Ь        | Ь,       | Ma-    | Ma-    | Ь                     |
| отношению к     | ковк            | тери |                      | териа              | териал | ниевы              |       | ковки    |              |          | серы     | териал | териал |                       |
| которым         | ий и            | алы  |                      | лы                 | Ы      | e                  |       | йи       |              |          | й        | Ы      | ы      |                       |
| применим        | серы            |      |                      |                    |        | сплав              |       | серый    |              |          | чугун    |        |        |                       |
| способ          | й               |      |                      |                    |        | ы                  |       | чугун    |              |          |          |        |        |                       |
|                 | чугу            |      |                      |                    |        |                    |       |          |              |          |          |        |        |                       |
|                 | H               |      |                      |                    |        |                    |       |          |              |          |          |        |        |                       |
| Применимость    | $+$             | $+$  | $+$                  | $+$                |        | $+$                | $+$   |          | $+$          | $+$      | $+$      | $+$    |        | $+$                   |
| способа по      |                 |      |                      |                    |        |                    |       |          |              |          |          |        |        |                       |
| отношению к     |                 |      |                      |                    |        |                    |       |          |              |          |          |        |        |                       |
| деталям,        |                 |      |                      |                    |        |                    |       |          |              |          |          |        |        |                       |
| испытывающим    |                 |      |                      |                    |        |                    |       |          |              |          |          |        |        |                       |
| знакопеременны  |                 |      |                      |                    |        |                    |       |          |              |          |          |        |        |                       |
| е нагрузки      |                 |      |                      |                    |        |                    |       |          |              |          |          |        |        |                       |
| Минимальный     | 8               | 6    |                      | 101                | 1012   | 1012               | 354   | 151      | 101          | 5        | 12       | 5      | 1012   | 151                   |
| диаметр деталей |                 |      |                      | 2                  |        |                    | 5     | 8        | 2            |          |          |        |        | 8                     |
| класса «Круглые |                 |      |                      |                    |        |                    |       |          |              |          |          |        |        |                       |
| стержни», мм    |                 |      |                      |                    |        |                    |       |          |              |          |          |        |        |                       |
| Минимальный     | 8               | 12   | He                   | 40                 | 40     | 100                | 250   | 455      | 45           | 405      | 405      | 8      | 100    |                       |
| диаметр деталей |                 |      | огранич              |                    |        |                    |       | $\Omega$ |              | $\Omega$ | $\Omega$ |        |        |                       |
| классов         |                 |      | eH                   |                    |        |                    |       |          |              |          |          |        |        |                       |
| «Корпусные      |                 |      |                      |                    |        |                    |       |          |              |          |          |        |        |                       |
| детали» и       |                 |      |                      |                    |        |                    |       |          |              |          |          |        |        |                       |
| «Полые          |                 |      |                      |                    |        |                    |       |          |              |          |          |        |        |                       |
| цилиндры», мм   |                 |      |                      |                    |        |                    |       |          |              |          |          |        |        |                       |

Таблица 10.2- Технические характеристики способов восстановления деталей

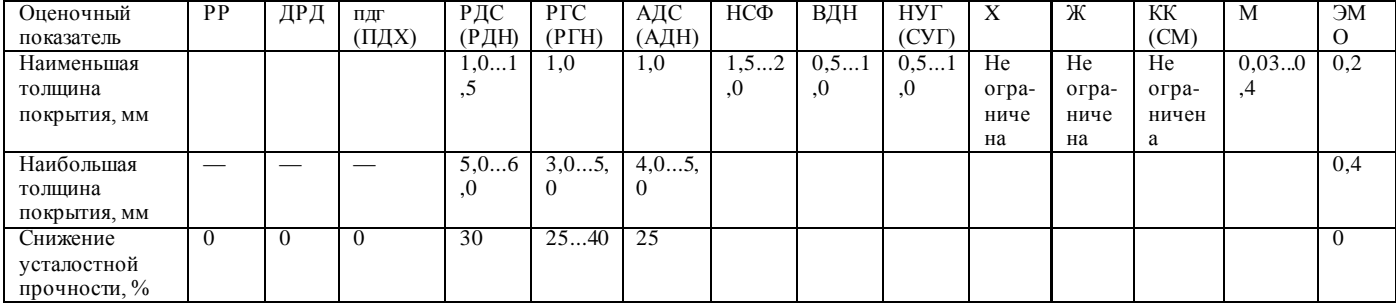

# Продолжение таблицы 10.2- Технические характеристики способов восстановления деталей
Таблица 10.3- Применимость различных способов восстановления для типовых соединений автомобильных деталей

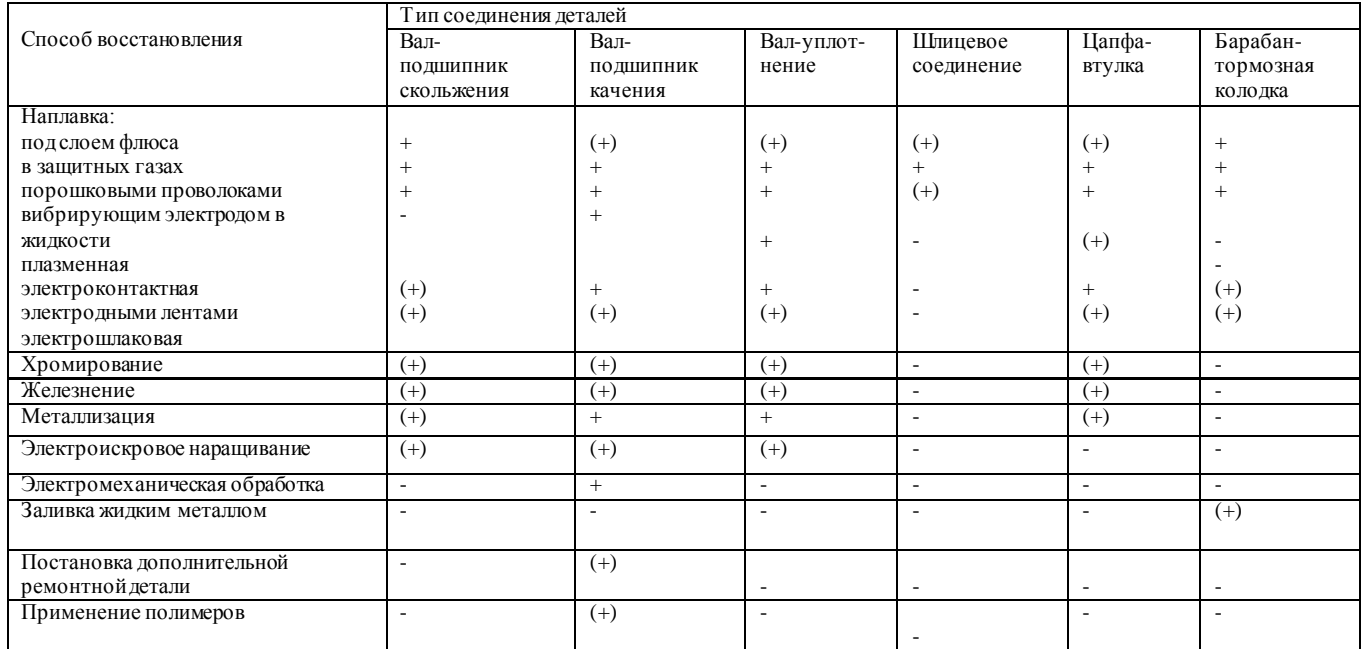

Примечание. «+»-широкое применение способа; «(+)»-ограниченное применение способа; «-»-применение способа не рекомендуется.

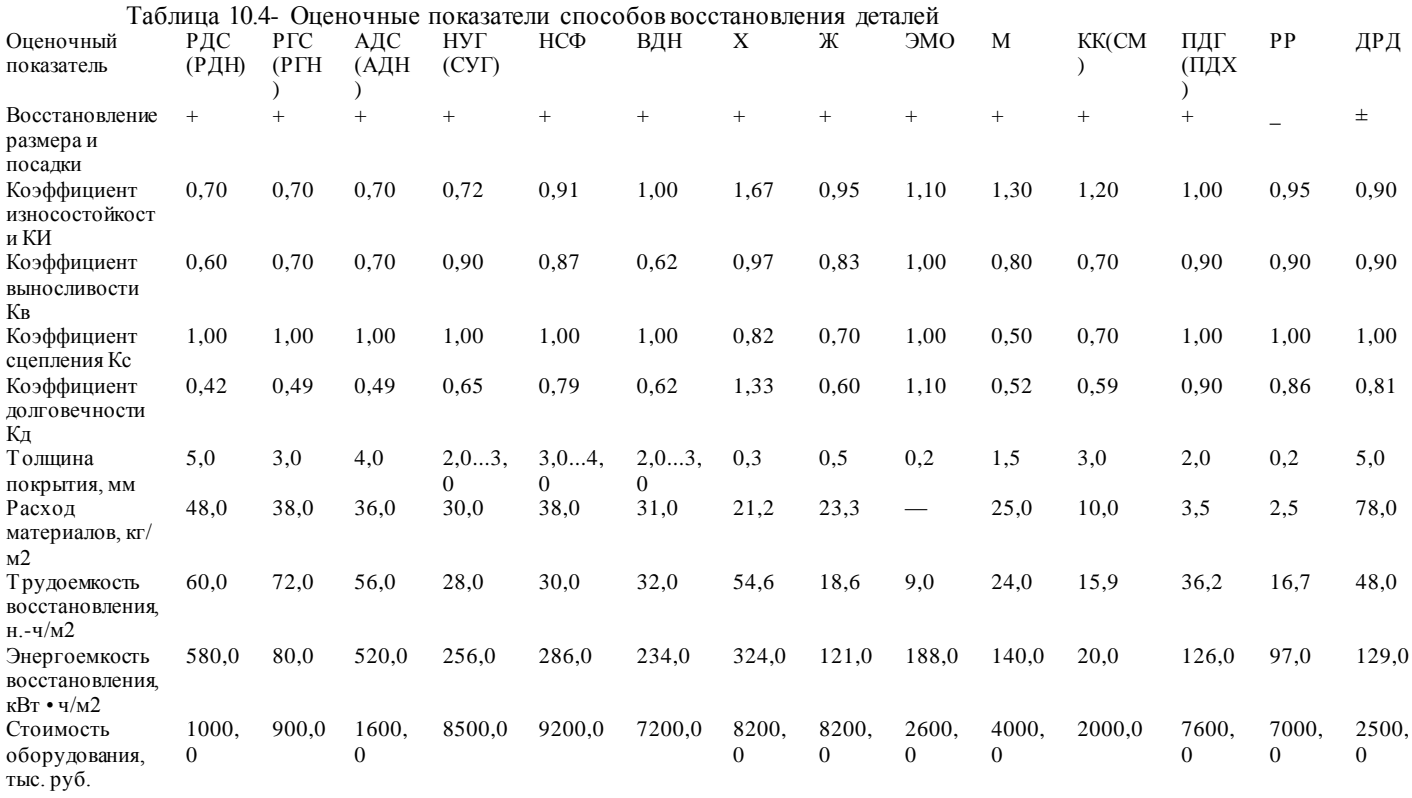

Продолжение таблицы 10.4- Оценочные показатели способов восстановления деталей

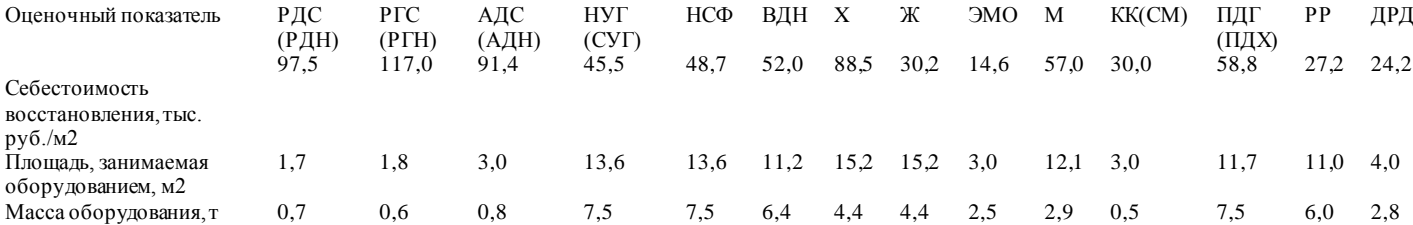

Примечание. РР — обработка под ремонтный размер; ДРД — постановка дополнительной ремонтной детали; ПДГ (ПДХ) — пластическое деформирование горячее (холодное); РДС (РДН) — ручная дуговая сварка (наплавка); РГС (РГН) — ручная газовая сварка (наплавка); АДС (АДН) — аргонодуговая сварка (наплавка); НСФ — наплавка под слоем флюса; ВДН — вибродуговая наплавка; НУГ (СУГ) — наплавка (сварка) в среде углекислого газа; X хромирование; Ж — железнение; KK (СМ) — нанесение клеевых композиций (синтетических материалов); М металлизация; ЭМО — электромеханическая обработка.

| Способ         | Производительно |           | Толщина               | Припуск       | Доля      | Прочнос  | Деформац    | Миним   | Снижен          | Коэфф-        | Коэфф-нт    |
|----------------|-----------------|-----------|-----------------------|---------------|-----------|----------|-------------|---------|-----------------|---------------|-------------|
| нанесения      | сть способа     |           | наносимо              | на меха-      | основного | ть сцеп- | ия детали   | $a-$    | ие              | eHT           | технико-    |
| покрытия       | $K\Gamma/H$     | cm2/m     | $\Gamma$ <sup>O</sup> | ническу       | металла в | ления.   | после       | льный   | сопроти         | производ      | эконо-      |
|                |                 | н         | покрытия              | ю             | нанесенно | МПа      | наращиван   | диамет  | в               | И-            | мической    |
|                |                 |           | , MM                  | обработк      | M         |          | ия          | p       | ления           | тельност      | эффективнос |
|                |                 |           |                       | V, MM         | покрытии  |          |             | детали. | усталост        | и К*р         | ти К*       |
|                |                 |           |                       |               |           |          |             | MM      | И,              |               |             |
| Наплавка: под  | $2.0 - 15.0$    | $16 - 24$ | $0.8 - 10.0$          | $0.8 - 1.5$   | $27 - 60$ | 650      | Значит-ая   | 45      | $\overline{15}$ | $1.62 - 1.45$ | 0.436       |
| слоем флюса    |                 |           |                       |               |           |          |             |         |                 |               |             |
| вибродуговая   | $0.5 - 4.0$     | $8 - 22$  | $0.3 - 3.0$           | $0.7 - 1.3$   | $8 - 20$  | 500      | Незначи.    | 10      | 35              | $0.85 - 0.72$ | 0.250       |
| в среде углеки | $1.5 - 4.5$     | 18-36     | $0.5 - 3.5$           | $0.7 - 1.3$   | $12 - 45$ | 550      | Значит-ая   | 15      | 15              | 1.82-1.77     | 0.403       |
| слого газа     |                 |           |                       |               |           |          |             |         |                 |               |             |
| электроконтакт | $1.0 - 2.8$     | 50-90     | $0.2 - 1.5$           | $0.2 - 0.5$   | Отсутству | 300      | Незначит-   | 15      | 25              | 2.30-2.10     | 0.660       |
| ная            |                 |           |                       |               | er        |          | ая          | 20      | 15              | 1.75-1.54     | 0.400       |
| порошковыми    | $2.0 - 9.0$     | $16 - 36$ | $1.0 - 8.0$           | $0.6 - 1.2$   | $12 - 35$ | 600      | Значит-ая   |         |                 |               |             |
| проволоками    |                 |           |                       |               | $5 - 30$  |          |             |         | 25              | $0.73 - 0.58$ | 0.138       |
| ручная газовая | $0.15 - 2.0$    | $1 - 3$   | $0.4 - 3.5$           | $0.4 - 0.8$   | $5 - 30$  | 480      | То же       | 12      | 12              | $2.20 - 1.90$ | 0.560       |
| плазменная     | $1.0 - 12.0$    | 45-72     | $0.2 - 5.0$           | $0.4 - 0.9$   | $20 - 40$ | 490      | Незначит.   |         | 30              | 1.00          | 0.314       |
| ручная дуговая | $0.4 - 4.0$     | $8 - 14$  | $0.5 - 4.0$           | $1.1 - 1.7$   | $6 - 25$  | 500      | Значит-ая   | 12      | 25              | $2.10 - 1.70$ | 0.171       |
| аргоннодуговая | $0.3 - 3.6$     | $12 - 26$ | $0.2 - 2.5$           | $0.4 - 0.9$   |           | 450      | Незначит-   |         |                 |               |             |
|                |                 |           |                       |               |           |          | ая          |         |                 |               |             |
| Металлизация:  | $0.4 - 4.0$     | $35 - 80$ | $0.2 - 2.0$           | $0.3 - 0.7$   | Отсутству | 25       | Отсутствуе  | 10      | $\overline{30}$ | 1,681,4       | 0,390       |
| газопламенная  | $0.8 - 12.0$    | 40-90     | $0.2 - 3.0$           | $0.08 - 0.06$ | er        | 45       | т То же     | 10      | 25              |               | 0,400       |
| плазменная     |                 |           |                       |               | То же     |          |             |         |                 | 1,761,6       |             |
|                |                 |           |                       |               |           |          |             |         |                 |               |             |
| Хромирование   | $0.007 -$       | $40 - 60$ | $0.01 - 0.30$         | $0.3 - 0.06$  | Отсутству | 450      | Отсутствуе  | 5       | 20              | 0,320,2       | 0,087       |
|                | 0.085           |           |                       |               | er        |          | T           |         |                 | 2             |             |
| Железнение     | $0.011 -$       | $100 -$   | $0.1 - 3.0$           | $0.15 - 0.2$  | Отсутству | 400      | Отсутствуе  | 12      | 25              | 1.93-1.77     | 0.637       |
|                | 0.900           | 150       |                       |               | er        |          | $\mathbf T$ |         |                 |               |             |

Таблица 10.5 - Технико-экономические показатели способов нанесения покрытий

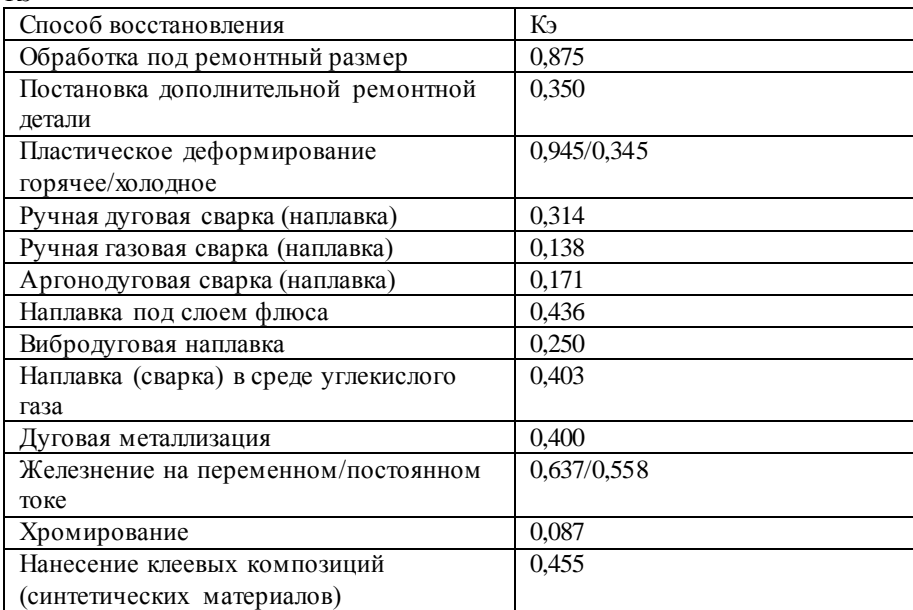

Таблица 10.6 -Коэффициенты технико-экономической эффективности

Рассматриваемая методика выбора рационального способа восстановления детали состоит из трех этапов:

1.Определение принципиальной возможности применения различных способов восстановления конкретных деталей с учетом их конструкции, материала и производственных возможностей авторемонтной организации.

Для этого рассматривают различные способы восстановления и выбирают те из них, которые удовлетворяют необходимому значению коэффициента применимости Кп. Однако коэффициент применимости выражен оценочными показателями и является предварительным, поскольку с его помощью нельзя решить вопрос выбора рационального способа восстановления детали, если этих способов несколько. Решая вопрос о применимости того или иного способа ремонта, надо использовать данные авторемонтных предприятий, источники информации

Применимость способов восстановления конкретных деталей оценивается по данным

таблиц. 10.2, 10.3.

Кэ

2. Выбор из числа применимых тех способов восстановления конкретных деталей, которые обеспечивают последующий межремонтный

ресурс восстановленных деталей, т.е. удовлетворяют значению коэффициента долговечности Кд (табл. 10.4).

Чтобы обеспечить работоспособность детали на весь межремонтный пробег агрегата, применяемый способ восстановления должен иметь значение Кд в пределах 0,8... 1,0.

Выбор такого способа восстановления конкретных деталей с высоким коэффициентом долговечности, который имеет наибольшее значение коэффициента технико-экономической эффективности Кэ (табл. 10.5, 10.6).

Проводя анализ возможных способов устранения каждого дефекта детали, надо учитывать их преимущества и недостатки.

Выбор способов восстановления деталей по другой методике производится по удельным показателям на  $1\pi^{2}$  поверхности: удельные энергозатраты, расход материалов на восстановление единицы поверхности, трудоемкость и себестоимость восстановления и др. Таким образом, при выборе рациональной технологии восстановления конкретных деталей необходимо предусмотреть решение комплекса задач, отражающих реальные условия производственной деятельности авторемонтной организации, форму организации производства, учитывающей объем ремонта и конструктивно технологическую характеристику восстанавливаемых деталей, транспортные затраты, расход материалов, всех видов энергии, стоимость оборудования и т.п.

При восстановлении деталей должно быть обеспечено основное техническое требование долговечности: минимальный ресурс восстановленных деталей должен быть не ниже межремонтного ресурса работы автомобиля. Следует также иметь в виду, что устранять сразу несколько дефектов конкретной детали целесообразно одним способом с целью сокращения маршрута восстановления. Выбор рационального способа восстановления детали может быть представлен в курсовом проекте в виде таблицы 6 или обоснован (таблица 10.7).

| Номер и     | Применимый    | Коэффициент  | Приняты      |          |
|-------------|---------------|--------------|--------------|----------|
| наименовани | cnoco6        |              |              | й способ |
| е дефекта   | восстановлени | долговечност | технико-     | ремонта  |
|             | Я             | И            | экономическо |          |
|             |               |              | й            |          |
|             |               |              | эффективност |          |
|             |               |              | И            |          |
| Износ       | Наплавка под  | 0.79         | 0,436        | Наплавка |
| отверстий   | слоем флюса   |              |              | B        |
| под         | Наплавка в    | 0,65         | 0,403        | защитны  |
| ПОДШИПНИКИ  |               |              |              | х газах  |
|             | защитных      |              |              |          |
|             | газах         |              |              |          |
|             | Металлизация  | 0,52         | 0,637/0,558  |          |
|             |               |              |              |          |

Таблица 107 — Выбор рационального способа восстановления летали

Вывод: ... почему принят способ ремонта !!! Пример 11

Потенциально возможными способами восстановления размера стержня толкателя клапана, изготовленного из стали 35, диаметром 20 мм. имеющего износ 0.16 мм, не испытывающего значительных и знакопеременных нагрузок, являются: обработка под ремонтный размер, наплавка в среде углекислого газа, вибродуговая наплавка, хромирование, железнение (см. табл. 10.5, 10.6)

Значения коэффициента долговечности возможных способов восстановления следующие (см. табл. 10.2)

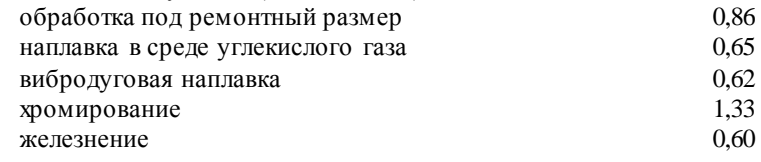

Из-за большого износа стержня толкателя клапана обработка под ремонтный размер неприемлема. Наибольший коэффициент долговечности имеет наплавка в среде углекислого газа, вибродуговая наплавка и хромирование, однако ввиду небольшого диаметра стержня толкателя и с учетом коэффициента технико-экономической эффективности (см. табл. 10.4) рациональным способом восстановления является железнение (Кэ = 0,637), которое и принимаем окончательно для восстановления размера стержня толкателя клапана

### 2.2.3 Выбор технологических баз

Правильное взаимодействие деталей в агрегате достигается соблюдением при их изготовлении или ремонте требуемой точности не только размеров, качества обработки поверхностей, но и взаимного расположения осей и отдельных поверхностей. Все это зависит от правильности выбора технологических баз при механической обработке детали.

Технологическая база — это поверхность (ось, точка) детали, посредством которой производится ее ориентация на станке или в приспособлении относительно режущего инструмента.

При выборе технологических баз необходимо руководствоваться следующими правилами:

базовые поверхности должны быть наиболее точно расположены относительно обрабатываемых поверхностей;

при обработке поверхностей деталей желательно соблюдать принцип постоянства баз, т.е. за технологические базы принимать поверхности, при установке на которые можно обработать все поверхности детали;

установку ремонтируемой детали на станке желательно производить по тем же базам, которые были приняты при изготовлении;

при повреждении базовых поверхностей механическую обработку детали следует начинать с восстановления технологических баз;

установка детали должна производиться по менее изношенным поверхностям;

при отсутствии технологической базы, принятой при изготовлении детали, в качестве ее необходимо выбирать те поверхности, которые определяют положение детали в агрегате (конструкторские базы); при этом нужно стремиться, чтобы технологическая база совпадала с измерительной базой (принцип единства баз);

если не предоставляется возможным обеспечить постоянство базы, в качестве новой технологической базы следует выбирать обработанные поверхности, обеспечивающие необходимую жесткость детали при ее обработке.

Базы, отвечающие вышеперечисленным требованиям, обеспечат точность механической обработки детали за счет исключения из общей погрешности обработки погрешности базирования.

В качестве технологической базы при механической обработке принимают:

для деталей класса «Корпусные детали» — основную плоскость и два отверстия, расположенные на ней;

для деталей класса «Круглые стержни» — центровые отверстия, реже — наружные поверхности;

для деталей класса «Полые цилиндры» — внутренние и наружные цилиндрические поверхности и их торцы;

для деталей класса «Диски» — наружные и внутренние цилиндрические поверхности, торец;

для деталей класса «Некруглые стержни» — поверхности стержня и головки, а затем отверстие и обработанные поверхности головки.

В данном пункте курсового проекта необходимо указать поверхности детали, являющиеся технологическими базами при восстановлении каждой из поверхностей и требующие ремонта, их полное наименование согласно классификации. Кроме этого, следует обозначить на эскизе детали поверхности, выбранные в качестве технологических баз, буквами А, Б, В и т.д. (пример 12)

## Пример 12

В качестве технологических баз при механической обработке посадочных поверхностей В и Г гильзы принимаем ее внутреннюю поверхность А (явная двойная направляющая база) и торец Б (явная опорная база), а для обработки внутренней поверхности А используем восстановленные наружные посадочные поверхности Б и Г (явная двойная направляющая база) и торец буртика Д (явная опорная база).

Поверхности детали, выбранные в качестве технологических баз, обеспечивают соблюдение принципов постоянства и единства баз, так как... Они также являлись технологическими базами при изготовлении гильз.

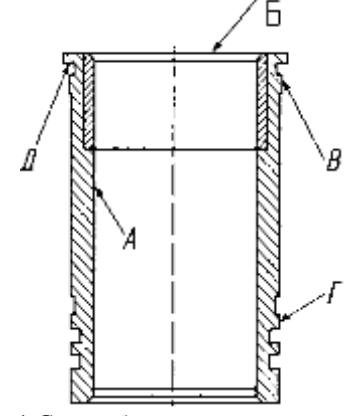

Рисунок 1 Схема базирования гильзы цилиндра

2.2.4 Технологические схемы устранения дефекта

На устранение каждого дефекта детали разрабатывается технологический процесс, который состоит из следующих операций:

1) подготовительные операции к сварке, наплавке, гальваническому наращиванию и другим способам восстановления (сверление, расфасовка трещин, зачистка зоны трещины и мест облома, вывертывание обломанных шпилек, точение, растачивание, шлифование и т.п.);

2) восстановительные операции: сначала — сварочные, наплавочные, а затем — пластической леформации:

3) черновые операции слесарно-механической обработки (слесарные, токарные, фрезерные, сверлильные и др.), при которых снимается наибольший слой металла

4) термическая обработка деталей;

5) чистовая механическая обработка, на которую предусматривают минимальные припуски, так как обработка лезвийным инструментом после термообработки становится затруднительной:

б) правка (устранение) изгибов и короблений, возникающих в отдельных случаях при обработке;

7) отделочные операции: чистовое шлифование, полирование.

При выполнении подготовительных операций для отделочных способов устранения дефектов следует учитывать некоторые особенности:

1. Перед наплавкой под слоем флюса или в зашитной среде углекислого газа точение или шлифование деталей необязательно, требуется лишь очистка наплавляемых поверхностей от ржавчины.

2. При вибродуговой наплавке в жидкости на границе сплавления слоя с основным металлом образуются поры, поэтому при износе менее 0,2 мм для получения качественной поверхности наплавленного слоя деталь необходимо точить или шлифовать до 0,2...0,25 мм на сторону.

3. При восстановлении резьбы деталей малых диаметров рекомендуется производить вибродуговую наплавку без удаления изношенной резьбы.

4. При гальваническом наращивании поверхности детали ейнужно придать правильную геометрическую форму и необходимую шероховатость. Для этого перед железнением проводят шлифование, перед хромированием - шлифование и полирование.

5. При подготовке трещины в детали из алюминиевого сплава отсутствует необходимость сверления отверстий по концам трещины, так как при нагреве детали длина трещины не увеличивается.

6. При восстановлении отверстия его необходимо рассверлить, а затем заварить. При диаметре отверстия менее 12 мм производится только зенкование.

7.При постановке ремонтной детали (втулки) отверстия рассверливают или растачивают с учетом минимальной толщины втулки: для стальной — 2,0...2,5 мм, для чугунной — 4...5 мм.

В зависимости от требуемой шероховатости поверхности детали по чертежу назначают виды (черновая, чистовая, отделочная) и способы ее обработки, пользуясь прил. В2...В5, В7, В9 и имея в виду, что каждая последующая обработка повышает точность обработки поверхности на 2...3 квалитета. Черновые операции обычно следует выполнять с более низкой точностью (12... 14-й квалитеты), получистовые — на один-два квалитета ниже и окончательные — по требованиям рабочего (ремонтного) чертежа детали. Необоснованное повышение качества поверхности и степени точности обработки увеличивает себестоимость восстановления детали на данной технологической операции. Например, по чертежу задан размер по 6 му квалитету точности, следовательно, получистовая обработка должна быть выполнена по 8-му квалитету, черновая — по 11-му. Шероховатость обрабатываемых поверхностей зависит от точности обработки.

Достигаемая точность обработки деталей приведена в прил. В2... В5, В7...В9. Рекомендуемая замена полей допуска приведена в справочниках по механической обработке и в прил. В6.

Технологии устранения каждого дефекта (подефектные технологии) могут быть представлены в табличной форме (пример 13).

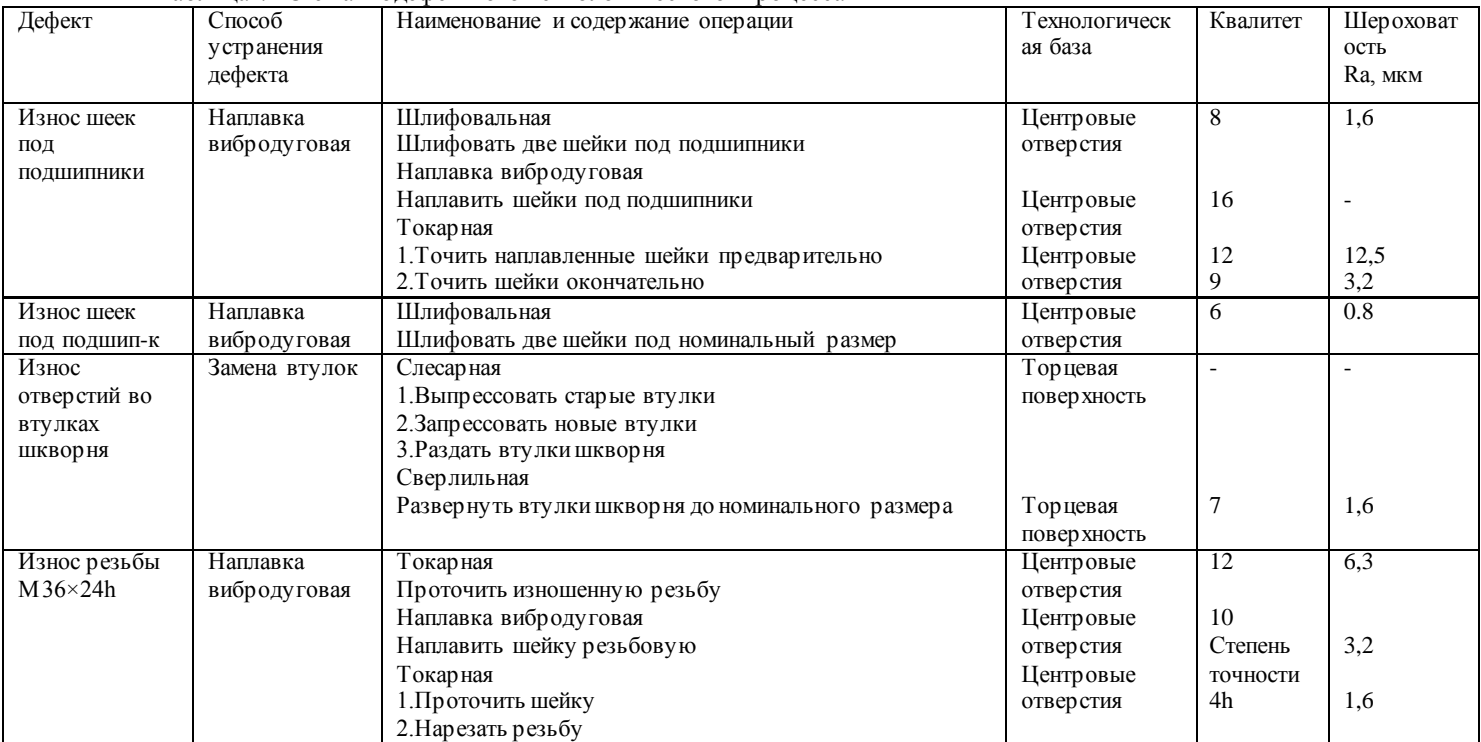

# Таблица 7- Схема подефектного технологического процесса

## 2.2.5 Определение промежуточных припусков, допусков и размеров

При разработке технологического процесса рассчитывают промежуточные припуски на обработку. Промежуточный припуск — слой металла, удаляемый с поверхности детали за одну операцию.

Общий припуск — это слой металла, удаляемый с поверхности детали в процессе ее обработки на всех операциях. Правильное определение промежуточных припусков обеспечивает экономию материальных и трудовых ресурсов, необходимое качество ремонтируемой детали и снижает себестоимость ремонта.

В серийном производстве используют статистический (табличный) метод определения промежуточных припусков, что дает возможность более быстро подготовить производство по выпуску продукции и освободить инженерно-технических работников от трудоемкой работы.

Расчет промежуточных припусков и размеров обрабатываемой поверхности по переходам ведется в определенной последовательности. Расчет начинают с последней операции обработки, а затем определяют размеры промежуточных припусков и размеры детали на каждую операцию, прибавляя к наименьшему размеру (для поверхности валов) или вычитая из наименьшего размера (для внутренних поверхностей отверстия) припуск на данную операцию (пример 14).

Значение припусков приведено в справочниках

После расчета промежуточных размеров определяют допуски на эти размеры, соответствующие экономической точности данной операции. Промежуточные размеры и допуски на них определяют для каждой восстанавливаемой поверхности детали.

Для удобства исходные (точность обработки, изношенный размер и окончательный размер после восстановления поверхности) и расчетные (промежуточные размеры, припуски на обработку, допуски на промежуточные размеры) данные по каждой операции на конкретную обрабатываемую поверхность в технологической последовательности заносят в таблицу (пример 14).

Пример 14

Дефект — износ шейки вала. Диаметр шейки вала по рабочему чертежу равен d=50-0.016. Общая длина вала по чертежу Lb = 200 мм. Материал детали — сталь 45 ГОСТ 1050-88. Твердость материала по чертежу 54...58 HRCэ. Заготовка — холодноштампованная. Шероховатость обработанной поверхности Ra 0,8 мкм. Диаметр изношенной шейки вала dн = 49,8 мм

Операции технологического процесса: Шлифовальная 1 Шлифовать шейку «как чисто» Наплавка 1. Наплавить шейку

Токарная 1. Точить наплавленную шейку предварительно

2. Точить шейку окончательно

Шлифовальная 1. Шлифовать шейку, выдерживая размер d=50-0.016 Диаметр шейки после шлифования d, мм, равен размеру по рабочему чертежу: d=50-0.016

Диаметр шейки после чистового точения d1, мм, равен:

$$
d1 = d + 2 h, \tag{3}
$$

где 2h - припуск на шлифование на диаметр, мм. Принимаем:  $2h = 0.5$ мм (см. прил. Г.2).

 $d1=50+0.5=50.5(MM)$ .

Диаметр шейки после чернового точения d2, мм, равен:

$$
d2 = d1 + 2h1, \t(4)
$$

где 2h1 - припуск на чистовое точение на диаметр, мм. Принимаем:  $2h1=1.2$  мм. (см. прил.  $\Gamma$ 2)

 $d2 = 50.5 + 1.2 = 51.7$  (мм).

Диаметр шейки после наплавки d3, мм, равен:

$$
d3 = d2 + 2h2,\tag{5}
$$

где 2h2 - припуск на черновое точение на диаметр, мм. Принимаем:  $2h2=2$  мм (см. прил $\Gamma$ 2)

 $d3 = 51.7 + 2 = 53.7$  (мм).

Диаметр шейки после шлифования начисто d0, мм, равен:

$$
d0 = du - 2h0,\t(6)
$$

где 2h0 - припуск на шлифование начисто на диаметр, мм.

Принимаем: 2h0 = 0,1 мм.

 $d0 = 49.8 - 0.1 = 49.7$  ( MM).

Припуск на ручную дуговую наплавку 2hн, мм, равен:

$$
2hH = d3 - d0,\t(7)
$$

2hн = 53,7 – 49,7 = 4 (мм). (см. прил.  $\Gamma$ 1)

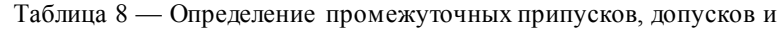

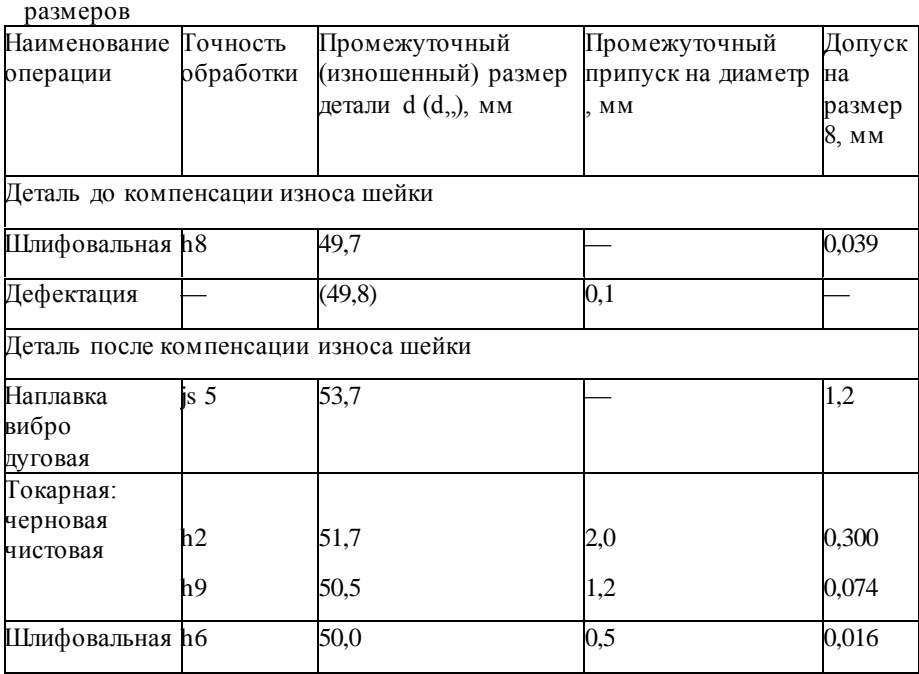

2.2.6 Технологический маршрут восстановления детали

При составлении технологического маршрута руководствуются следующими правилами:

1) последовательность выполнения операций должна исключать повторное поступление деталей на посты устранения дефектов;

2) в первую очередь устраняются те дефекты поверхностей, которые являются базовыми при дальнейшей обработке детали; затем выполняются подготовительные, восстановительные операции, черновая и термическая обработка;

3) гальванические операции назначаются предпоследними, а последними — отделочные;

4) однотипные операции (слесарные, сварочные и др.), выполняемые при устранении различных дефектов, можно объединять в одну операцию, однако необходимо учитывать, что при серийном производстве используются спецприспособления, поэтому переустановка детали на них не всегда возможна;

5) совмещение черновой и чистовой обработок в одной операции и на одном и том же оборудовании нежелательно:

6) сварочные работы разных видов (ручная, вибродуговая, под слоем флюса и др.) в одну операцию не объединяются, так как выполняются на разных рабочих местах.

Операции технологического маршрута нумеруются тремя знаками с интервалом через пять единиц, например: первая операция — 005, вторая — 010, третья — 015 и т.д.

Наименование и код операции дается строго по классификатору операций (прил. Д1, Д2). Наименование операций обработки резанием должно отражать применяемый вид оборудования и записываться именем прилагательным в форме именительного падежа, например: «токарновинторезная», «горизонтально-фрезерная». Наименование операций обработки давлением, сварки, пайки, наплавки, термической обработки и других записывается именем существительным в форме именительного палежа, например: «разлача», «закалка»,

Содержание операций (переходов) технологического маршрута записывается в соответствии с правилами стандартов. Оно должно отражать все действия, выполняемые в технологической последовательности.

Содержание технологической операции (перехода) включает:

1) ключевое слово, характеризующее способ обработки, выраженное глаголом в неопределенной форме, например: «точить», «сверлить» (прил. ДЗ);

2) количество обрабатываемых поверхностей или элементов поверхности, например: «сверлить 2 отверстия»;

3) наименование предметов производства, обрабатываемых поверхностей или конструктивных элементов, например: «деталь», «отверстие», «буртик» (прил. Д4);

4) размер детали, например: «d = ...», «l = ...», «Ra ...» (берется из рабочего чертежа детали, результатов расчета припусков на обработку);

5) информацию о характере обработки, например: «с подрезкой торца», «по копиру», «предварительно», «окончательно».

Допускается или полная, или сокращенная форма записи содержания технологической операции (перехода). Полную форму записи следует использовать при отсутствии графических изображений, а сокращенную при наличии графических изображений, которые отражают всю необходимую информацию о восстановлении детали. Установление полной или сокращенной записи содержания технологической операции для каждого конкретного случая определяется разработчиком документов.

Запись содержания вспомогательных операций (переходов) следует выполнять в соответствии с правилами для технологических переходов.

При заполнении технологических документов вместо условного обозначения d применяют знак Ø и не используют условные обозначения длины, ширины, фаски, например: «Расточить поверхность, выдерживая размеры Ø 120+0,024,  $60 \pm 0.2$  и 1.6 х 45°».

Примеры записи переходов операций обработки резанием с эскизами приведены в прил. Д5. Изображения опор, зажимов и установочных устройств показаны в прил. Д6.

Технологический маршрут оформляется в табличной форме (пример 15). На его основе составляются маршрутная и операционные карты технологического процесса восстановления детали. Данные для заполнения граф «Оборудование», «Станочное приспособление и вспомогательный инструмент», «Режущий, слесарный инструмент» и «Измерительный инструмент» берутся из п. 10.2.7.

2.2.7 Выбор оборудования и технологической оснастки

Выбор оборудования. Выбор оборудования является одной из важнейших задач при разработке технологического процесса восстановления детали. От его правильности зависит производительность и качество обработки детали, экономность использования производственных площадей и электроэнергии, уровень механизации и автоматизации ручного труда и в итоге себестоимость ремонта изделия.

Оборудование следует подбирать из каталогов ремонтного оборудования, металлорежущих станков, сварочного и наплавочного оборудования, где дана их техническая характеристика

В курсовом проекте необходимо дать краткое описание выбранной модели оборудования, применяемой в технологическом процессе, указать ее преимущества перед другими аналогичными.

При выборе оборудования для каждой технологической операции необходимо учитывать:

тип производства, размер партии обрабатываемых деталей;

методы достижения заданной точности при обработке;

площадь рабочей зоны станка, габаритные размеры детали, расположение обрабатываемых поверхностей;

мощность оборудования;

габаритные размеры и стоимость оборудования;

удобство управления оборудованием и удобство его обслуживания;

кинематические, электрические и другие характеристики оборудования;

требования к точности, шероховатости и экономичности обработки.

| Таблица 9 — Технологический маршрут ремонта, обору дование и оснастка |                                                                                                    |                                                                                                    |                                                       |                                                                                                    |                                                                                                    |  |
|-----------------------------------------------------------------------|----------------------------------------------------------------------------------------------------|----------------------------------------------------------------------------------------------------|-------------------------------------------------------|----------------------------------------------------------------------------------------------------|----------------------------------------------------------------------------------------------------|--|
| Номер                                                                 | Код, наименование и содержание                                                                                                    | Оборудование                                                                                                    | Станочное приспособление<br>и вспомогательный         | Инструмент                                                                                                    |                                                                                                    |  |
| операции                                                              | операции (по переходам)                                                                                                    |                                                                                                    | инструмент                                            | режущий,<br>слесарный                                                                                                    | измерительный                                                                                                    |  |
| 005                                                                   | 4132 Внутришлифовальная<br>1. Установить деталь в патрони<br>закрепить.<br>2. Проверить биение торца 0,05мм,<br>не более. При необходимости<br>деталь переустановить<br>3. Шлифовать отверстие на проход<br>выдерживая размер Ø91,12+0,02<br>Ra 3,2мкм<br>4. Проверить размер Ø91,12+0,02<br>Ra 3,2 <sub>MKM</sub><br>5. Снять деталь и уложить в тару                 | Внутришлифоваль<br>ный станок<br>мод. 3А227                                                                           | Патрон<br>трехкулачковый<br>7100-0009<br>ГОСТ 2675-71 | Круг<br>шлифовальный<br>ПП80*40*32<br>12A40CT17K535<br>M/C<br>А-1 кл. ГОСТ 2424-<br>83<br>СОЖ-Укринол 1<br>$23\%$ T Y 38<br>101-197-76                                                  | Индикатор ИЧ 10Б<br>кл.1 ГОСТ 577-68<br>Стойка С-Ш-8-50<br>ГОСТ 101-97<br>(торцевое биение-<br>0,05мм) Нутромер<br>индикаторный<br>НИ 50-100 ГОСТ<br>$868 - 82(091, 12 + 0.02)$<br>Образец<br>шероховатости<br>Ra 3,2 ГОСТ 9378-75 |  |
| 010                                                                   | 9115 Наплавка под слоем флюса<br>1. Установить деталь в патрони<br>закрепить<br>2. Отцентрировать деталь по<br>наружной поверхности с точностью<br>до 0,5 мм<br>3. Очистить наружную поверхность<br>от масла, грязи, ржавчины<br>4. Наплавить наружную поверхность<br>детали, сбивая шлаковую корку и<br>выдерживая размер Ø133±0,5<br>5. Проверить качество наплавки. | Токарно-<br>винторезный<br>станок мод. 1К62<br>Наплавочная<br>головка мод.<br>A580-M<br>Выпрямитель мод.<br>ВДУ-505УЗ | Патрон<br>трехкулачковый 7100-0009<br>ГОСТ 2675-71    | Проволока Нп50<br>ГОСТ 10543-82<br>(02)<br>Флюс АН-348А<br>ГОСТ 9087-81<br>Ключ 7811-0023<br>C <sub>1</sub> x9 FOCT 2839-<br>80<br>Молоток<br>специальный<br>Шкурка ЛСУ<br>600x3014A25H | Штангенциркуль<br>ШЦ-Н-160-0,1<br>ГОСТ 166-89<br>$(0133\pm0.5)$                                                                                                    |  |

Пример 15

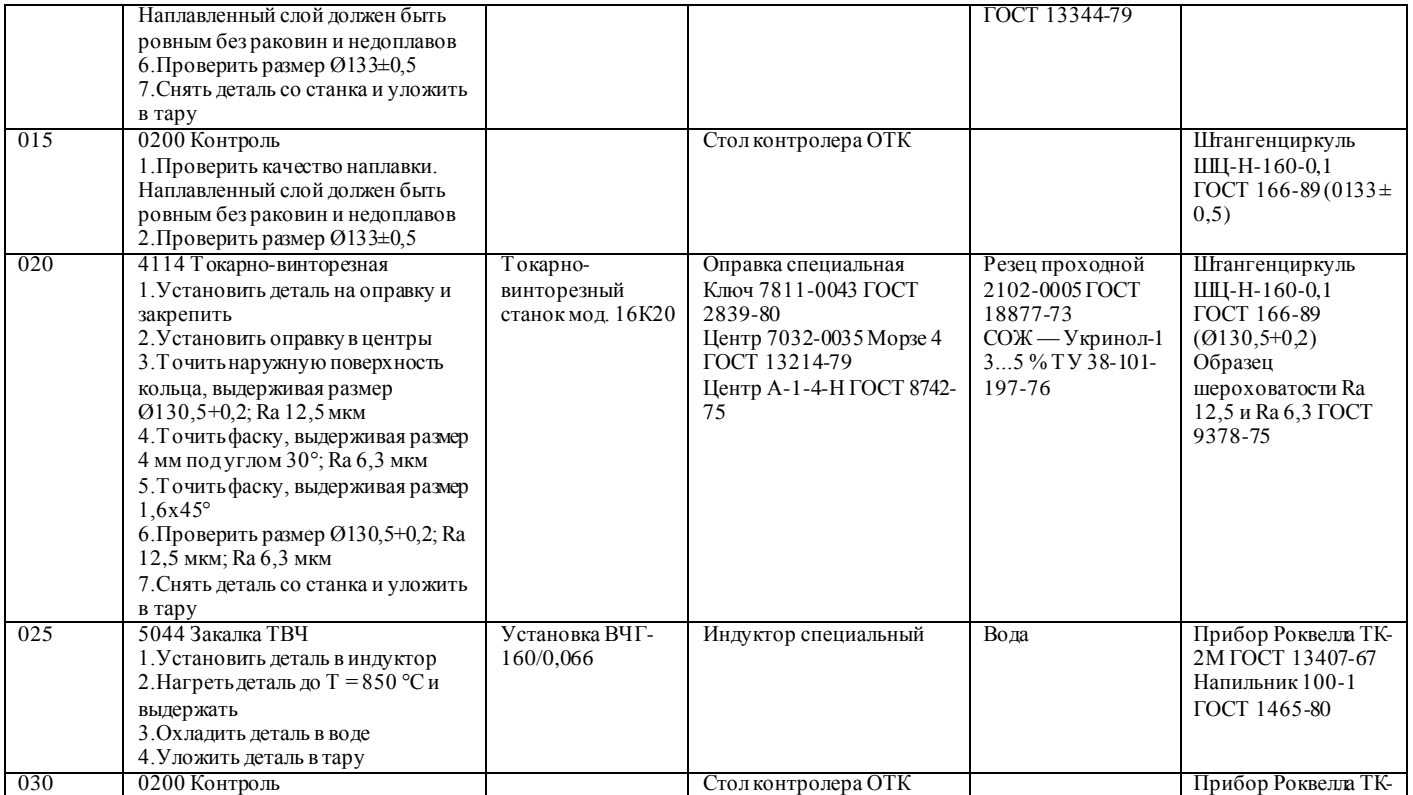

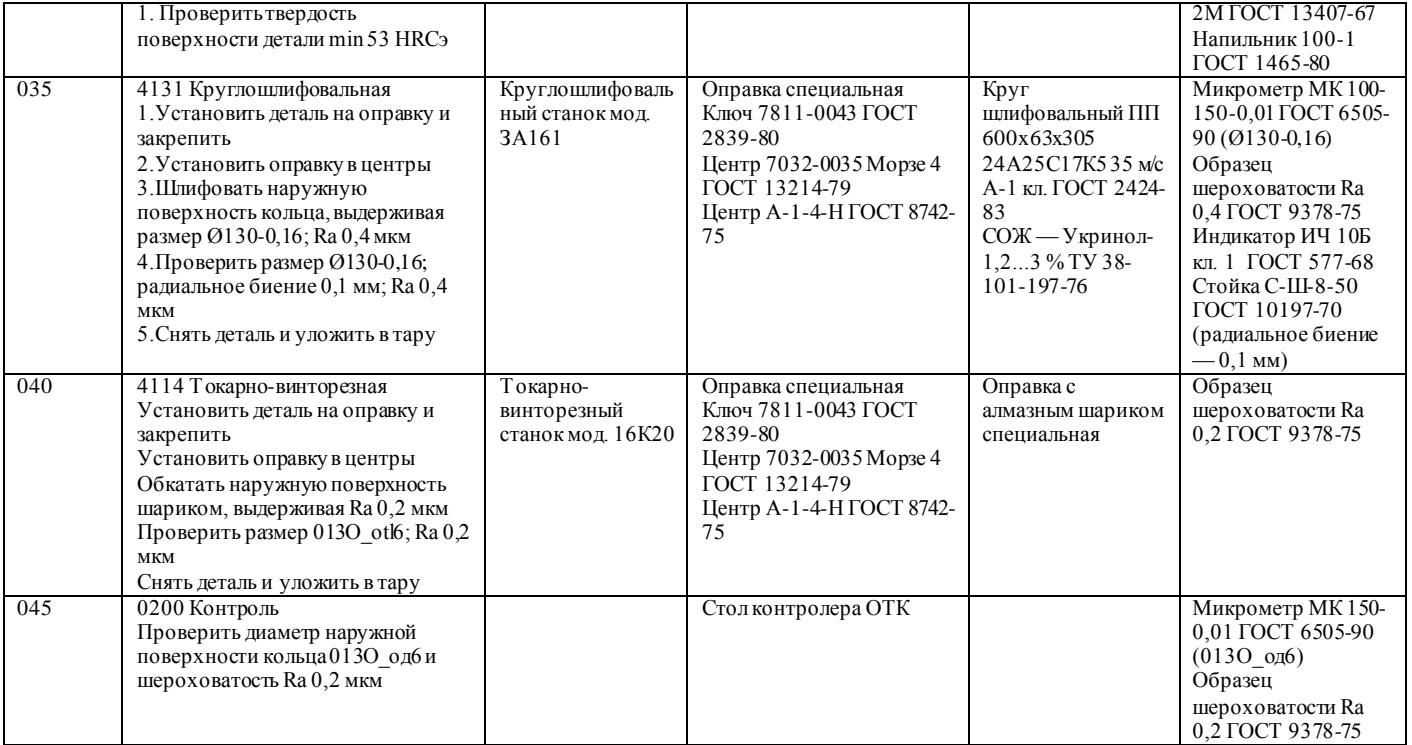

Пример 16

Операция — фрезерование покоробленной поверхности прилегания головки блока цилиндров двигателя. Длина головки — 585 мм, ширина — 230 мм. Работа может быть выполнена торцевой фрезой d = 250 мм со вставными ножками из твердого сплава ВК8. Плоскость прилегания фрезеруется «как чисто». Исходя из габаритных размеров детали и пользуясь паспортными данными станков, выбираем вертикально-фрезерный станок 6Н11 с рабочей поверхностью стола 1000x250 мм (см. прил. Е1).

Пример 17

Операция — ковка способом осадки заготовки диаметром Dзаг= 80 мм.

Мощность молота выбираем исходя из массы падающих частей молота m, кг, которая определяется по формуле

$$
m = 0.04 \cdot F \tag{6}
$$

где F — площадь максимального сечения заготовки, мм2.

$$
F = \frac{\pi \cdot D_{sae}^2}{4}
$$
  
(7)  

$$
F = \frac{3,14 \cdot 80^2}{4} = 5024 \text{nm}^2
$$

Подставляя полученную площадь в формулу для определения массы падающих частей молота, получим:

 $m = 0.04 \cdot 5024 = 201$  KF.

Таким требованиям удовлетворяет пневматический молот М413, у которого масса падающих частей равна 250 кг

Пример 18

Операция — нормализация коленчатых валов двигателя ЗИЛ-130 после наплавки шеек. Материал детали — сталь 45.

Температура нормализации для данной стали составляет 850...870 °С. Нагревательные печи выбираем по способу нагрева, максимальной температуре нагрева и площади пода. Для нагрева данной детали наиболее подходящей будет печь Н-30, у которой рабочая температура — 950 °С, а размеры пода рабочего пространства — 950x450 мм.

Пример 19

Операция — заварка трещин в стенке рубашки охлаждения блока цилиндров двигателя ЗИЛ-130 холодным способом. Длина трещины — 7 мм.

Трещину в блоке нужно заварить электродом диаметром 4 мм. При таком диаметре электрода сила сварочного тока должна быть равна 140... 190 А. Для обеспечения большей устойчивости сварочной дуги работу целесообразно выполнить на постоянном токе. Наиболее подходящим

оборудованием для такого ремонта будет преобразователь постоянного тока ПСО-ЗОО-З, который допускает регулирование силы сварочного тока в пределах 75...320 А

Выбранное оборудование указывается в технологическом маршр уте восстановления детали (см. пример 15) Для оформления технологической документации необходимы коды оборудования. Код оборудования включает высшую(шесть первых цифр) и низшую (четыре цифры после точки) классификационные группировки . Коды высшей группиро вки приведены в прил. Е1...Е7 (при отсутствии информации — в виде «ХХХХХХ»). Низшую группировку в проекте условно обозначают в виде «ХХХХ», например: «381162.ХХХХ Токарно-винторезный станок 16К20». Выбор технологической оснастки. К технологической оснастке относятся станочные приспособления, вспомогательный, режущий, слесарный инструмент и средства контроля.

При разработке технологического процесса восстановления детали необходимо выбрать те приспособления и инструменты, которые способствуют повышению производительности труда, точности обработки, улучшению условий труда, ликвидации предварительной разметки детали и выверке ее при установке на станке.

При централизованном восстановлении деталей для их обработки и контроля применяют специальные станочные приспособления и вспомогательный инструмент, а также стандартные — центры, патроны, оправки, станочные тиски и др. (прил. Е8).

В зависимости от вида обработки, свойств обрабатываемого материала, точности обработки и качества обрабатываемой поверхности детали выбирают тип, конструкцию и размеры режущего инструмента (прил. Е9), например: «Резец проходной Т5К10». При выборе резцов указывают сечение державки и геометрические параметры режущей части. Материал режущего инструмента выбирают в зависимости от вида обработки, материала и твердости детали (прил. Е10). Выбор шлифовального круга производится в зависимости от вида обработки поверхности, твердости и материала обрабатываемой детали (прил. Е11 и Е12).

Перечень слесарных инструментов приведен в прил. Е13, материалов и инструментов для наплавки и сварки — в прил. Е14, смазочно-охлаждающей жидкости — в прил. Е15.

В пояснительной записке необходимо дать анализ выбранного режущего и слесарного инструмента.

При проектировании технологического процесса восстановления детали для межоперационного и окончательного контроля поверхностей необходимо использовать измерительный инструмент.

Измерительный инструмент в зависимости от типа производства может быть стандартным или специальным. В единичном и серийном производстве обычно применяют универсальный измерительный инструмент (штангенциркуль, микрометр, нутромер и т.п.), в массовом и крупносерийном производстве — предельные калибры (скобы, пробки, шаблоны и т.п.) и методы активного контроля. В ремонтном производстве используют предельные калибры (пробки, скобы, кольца, шаблоны) и универсальные инструменты (микрометры, штангенциркули, индикаторы, нутромеры). Могут быть также спроектированы простейшие контрольные приборы и приспособления.

Выбор измерительного инструмента производят в зависимости от точности измерения и конфигурации детали (прил. Е16).

Выбранная технологическая оснастка указывается в технологическом маршруте восстановления детали (см. пример 15).

Для оформления технологической документации необходимы коды технологической оснастки. Код технологической оснастки включает высшую (шесть первых цифр) и низшую (три цифры после точки) классификационные группировки. Коды высшей группировки приведены в прил. Е8, Е9,Е13,Е14,Е1б (если информация отсутствует — в виде «ХХХХХХ»). Низшую группировку в курсовом проекте условно обозначают в виде «XXX», например: «396110.XXX Патрон трехкулачковый 7200-0191 ГОСТ 2675-80»; «391213.XXX Сверло 2309-0067 Р6М5 ГОСТ 10902-77»; «391832.XXX Фреза 2200-0157 ГОСТ 3752-71 »; «393141.XXX Скоба 8102- 0030 ГОСТ 18355-73».

2.2.8 Расчет режимов обработки

Режим обработки определяют отдельно для каждой операции с разбивкой ее на переходы.

В табл. 10.8 приведены различные способы ремонта и соответствующие им параметры режимов обработки, которые назначаются по нормативам

Методики расчета режимов обработки на восстановительных операциях и операциях механической обработки приведены в отдельных пособиях, нормативах и справочниках.

При выполнении расчетов режимов резания на операции механической обработки (пример 20) используются общемашиностроительные нормативы режимов резания, изданные в 1974 г., а также новые стандарты на допуски и посадки

| Способ ремонта                                | Параметры режима обработки                                                                                                    |
|-----------------------------------------------|----------------------------------------------------------------------------------------------------|
| металлорежущих<br>станках                     | Обработка деталей на Стойкость инструмента, глубина, мощность и скорость<br>резания, подача, частота вращения детали<br>(инструмента) и др.                                                                                                    |
| Ручная<br>электродуговая<br>сварка (наплавка) | Гип, марка и диаметр электрода, сила сварочного тока,<br>род и полярность тока, напряжение дуги и др.                                                                                                    |
| (наплавка)                                    | Ручная газовая сварка Номер газовой горелки, вид пламени, марка<br>присадочного материала и флюса и др.                                                                                                    |
| Автоматическая<br>наплавка                    | Марка и диаметр электродной проволоки или марка<br>присадочного материала, сила сварочного тока, род и<br>полярность тока, скорость наплавки, высота<br>наплавляемого слоя за один проход, напряжение дуги,<br>скорость подачи проволоки и др. |
| Электродуговое<br>напыление<br>(металлизация) | Сила электрического тока, напряжение, давление и<br>расход воздуха, расстояние от сопла до детали, частота<br>вращения детали, подача и др.                                                                                                    |
| Гальванические<br>покрытия                    | Атомная масса, валентность, электромеханический<br>эквивалент, выход металла по току, плотность тока,<br>температура и вид электролита и др.                                                                                                   |

Таблица 10.8 - Параметры режимов обработки

Для перевода единиц физических величин в систему СИ применяют следующие переводные коэффициенты:

1 кгс = 9,80665 H  $\approx$  10 H;

1 кгс/см2 = 9,80665 Н/см2  $\approx$  0,1 МН/м2 = 0,1 МПа;

1 кгс/мм2 = 9 806 650 H/м2  $\approx$  10 MH/м2 = 10 MHa;

1 л.е. = 735,5 Вт  $\approx 0,736$  кВт.

Для остальных операций технологического процесса режимы обработки определяют по нормативной литературе.

Учитывая большой объем расчетов и ограниченность листов пояснительной записки, по указанию преподавателя в курсовом проекте приводится полный расчет режимов обработки двух-трех разнохарактерных операций (например, токарная, слесарная, сварка).

Выбранные и рассчитанные режимы резания по всем операциям и переходам сводятся в одну таблицу (пример 21), режимы других видов обработки (сварка, напыление и т.д.) сводятся в другую таблицу

Пример 20

030 Токарно-винторезная операция

Переход 1. Точить поверхность, выдерживая размеры d = 22-0,13 (11-й квалитет точности):  $l = 22$  мм; Ra 6.3 мкм.

Переход 2. Нарезать резьбу, выдерживая размеры M22xl, 5 - 6g;  $1 = 22$ мм.

Определить режимы резания при точении на токарном станке 16К20 наплавленной поверхности под резьбу оси колодок автомобиля КамАЗ -5320.

Исходные данные: материал детали — сталь 35 (170...229 НВ); диаметр поверхности до точения (после наплавки) d1= 24 мм; диаметр после точения  $d = 22{\text -}0.13$ ; резьба после нарезания — M22xl, 5-6g; длина резания (обрабатываемой поверхности) по чертежу Lрез = 22 мм; длина рабочего хода инструмента Lр.х. = 25 мм; масса детали — 0,4 кг; технологическая система (система СПИД) — жесткая.

По нормативам принимаем проходной прямой резец с пластинкой ВК6 и геометрическими параметрами  $\omega = 90^\circ$ ;  $\gamma = 0^\circ$ ;  $\lambda = +5^\circ$ ;  $\omega = 15^\circ$  и резьбовой резец с геометрическими параметрами  $\varphi = 60^\circ$ ;  $\gamma = 10^\circ$ .

Переход 1.

1. Определение припуска на обработку на сторону h, мм:

$$
h=\frac{d_1-d}{2},
$$

где d1, d — диаметр детали до и после обработки соответственно, мм. Принимаем: d1 = 24 мм; d = 22 мм (из расчета припусков на обработку). Тогда

$$
h = \frac{24 - 22}{2} = 1, \text{ and.}
$$

2 Определение числа проходов i: i = 1 3 Определение глубины резания t, мм:

$$
t = \frac{h}{i},\tag{9}
$$

 $1, \mu\mathcal{M}.$  $\overline{1}$  $t = \frac{1}{1} = 1, \text{ and}$ 

4 Определение оборотной фактической подачи инструмента S0.ф,

мм/об:

$$
SO.\Phi = SOra6\pi \times Ks. \tag{10}
$$

где  $Ks$  - коэффициент, зависящий от обрабатываемого материала,  $Ks$  = 1;

S0табл - уточнение подачи по паспорту станка  $16K20$ , S0табл = 0,6 об/мин.

S0. $\phi = 0.6 \times 1 = 0.6$  (мм/об);

6 Определение скорости резания Vр, м/мин:

$$
Vp = Vra6\pi Kv, \qquad (11)
$$

где Vтабл - табличная скорость резания, м/мин: Vтабл = 70 м/мин; Кv - коэффициент, зависящий от стойкости инструмента: Кv = 1,4;  $Vp = 70 \times 1.4 = 98$  (м/мин);

7 Определение теоретической частота вращения шпинделя nт, об/мин:

$$
nm = \frac{1000 \times Vp}{\pi \times d_1},
$$
  
\n
$$
nm = \frac{1000 \times 98}{3,14 \times 40,6} = 768,72(o6 / \text{mult});
$$
\n(12)

Принимаем фактическое (паспортное) значение частоты вращения шпинделя по станку:  $n\phi = 630$  об/мин;

7 Определение фактической скорости резания Vф, м/мин:  
\n
$$
\frac{7\mathcal{I} \times d_1 \times n\phi}{V\varphi} = \frac{1000}{1000}
$$
\n(13)

$$
V_{\phi} = \frac{3,14 \times 40,6 \times 630}{1000} = 80,31(M / \text{Muth})
$$

8 Определение машинного времени Т0, мин:

$$
To = \frac{L}{\mathbf{S}_o \times n_{cm}},\tag{14}
$$

где L — длина перемещения инструмента или заготовки, мм:

$$
To = \frac{84}{0.6 \times 630} = 0.2(\text{min}).
$$

8 Определение силы резания Рz, кгс:

$$
Pz = Pz \text{ rad } \times K1 \times K2 \quad , \tag{15}
$$

где Рz — табличное значение силы резания, кгс;

К1 — коэффициент, зависящий от обрабатываемого материала;

К2 — коэффициент, зависящий от скорости резания и переднего угла при точении сталей твердосплавным инструментом.

Принимаем: Рz табл = 120 кгс; К1 = 0,8; К2 = 1,0. Тогда:

 $P2 = 120 \times 0.8 \times 1.0 = 96$  kFc.

9 Определение мощности резания Npeз, кВт:

$$
Npe3 = \frac{Pz \times V\phi}{60 \times 102},
$$
 (16)

$$
Npe3 = \frac{96 \times 86,06}{60 \times 102} = 1,34(\kappa Bm)
$$

11 Проверка условия достаточности мощности станка Nрез, кВт :

$$
Npe3 \le N3\mu B \times I,
$$
 (17)

где Nэдв — мощность электродвигателя станка, кВт;  $\Gamma$  — КПД станка.

Принимаем: Nэдв = 10 кВт;  $\Gamma$ = 0,75. Тогда:

.

1,26 кВт <  $10 \times 0.75$  кВт.

12 Определение коэффициента использования оборудования по мощности станка  $\left. \eta_{^M}\right|$ 

$$
\eta_{\scriptscriptstyle M} = \frac{\text{N} \text{p} \text{e}^{\text{3}}}{N_{\scriptscriptstyle 3} \text{d} \text{e}^{\text{x}} \eta} \tag{18}
$$

$$
\eta_{M} = \frac{1,26}{7,5} = 0,168
$$

Переход 2...

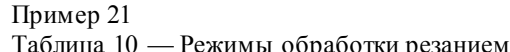

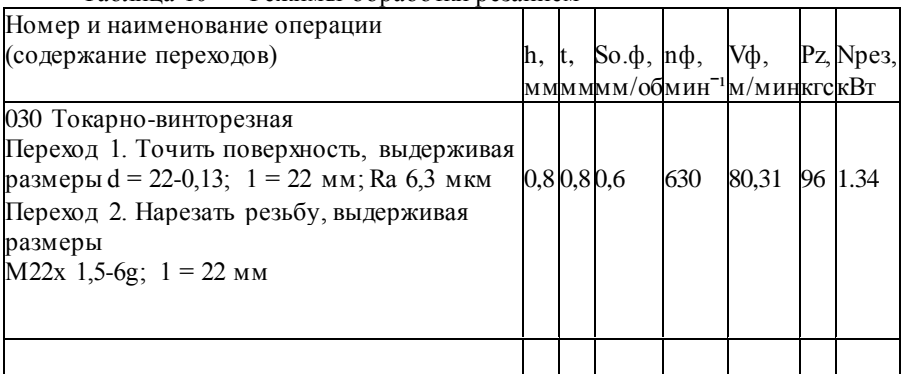

2.2.9 Расчет норм времени При техническом нормировании определяется время (мин): Поперативное Топ: 2) лополнительное (на операцию) Тл. 3) штучное Тшт.; 4) подготовительно-заключительное Тп.з; 5) штучно-калькуляционное Тшт.к Оперативное время Топ, мин:  $T$ on =  $T$ o +  $T$ B,  $(6)$ где То - основное время, мин; Твсп - вспомогательное время, мин.

Основное время рассчитывается в зависимости от вида обработки. Например, на токарную операцию основное время определяется по формуле

$$
To=\frac{Lp.x}{Sop\times n\phi}i,\quad \ \ \text{and}\quad \ \ \text{and}\quad \ \ \text{and}\quad \ \ \text{and}\quad \ \ \text{and}\quad \ \ \text{and}\quad \ \ \text{and}\quad \ \ \text{and}\quad \ \ \text{and}\quad \ \ \text{and}\quad \ \ \text{and}\quad \ \ \text{and}\quad \ \ \text{and}\quad \ \text{and}\quad \ \text{and}\quad \ \ \text{and}\quad \ \text{and}\quad \ \text{and}\quad \ \text{and}\quad \ \text{and}\quad \ \text{and}\quad \ \text{and}\quad \ \text{and}\quad \ \text{and}\quad \ \text{and}\quad \ \text{and}\quad \mathbf{and}\quad \mathbf{and}\quad
$$

где Lp х — длина рабочего хода инструмента, мм; Sф — фактическая подача инструмента за один оборот детали, мм/об; пф — фактическая частота вращения детали, об/мин; *i* — количество проходов.

$$
Lp \t x = 11 + 1 + 12, \t(8)
$$

где 11 — длина врезания резца, мм;

l — длина обработки, мм;

l2 — длина перебега резца, мм

Для 1-го перехода Т0i =... мин; для 2-го перехода То2 =... мин... Суммарное основное время на операцию To, мин, равно:

$$
To = \sum_{i=1}^{n} T_{oi},
$$
\n(9)

Вспомогательное время на операцию Тв мин :

 $T_B = T_{B,V} + T_{B,\Pi} + T_{B,3}$  (10) где Тв.у — вспомогательное время на установку-снятие детали, мин; Тв,п — вспомогательное время на переход, мин; Тв з — вспомогательное время на замеры детали, мин.

Дополнительное время Тд мин:

$$
T_{\partial} = \frac{T_{on} (a_{o\bar{0}c.} + a_{om\pi.})}{100}
$$
 (11)

где аобс, аотл — процент от оперативного времени на организационно-техническое обслуживание рабочего места, отдых и личные надобности соответственно, %.

Штучное время Тшт, мин:

$$
T\mu\text{tr} = \text{To.} + \text{Ts} + \text{T}\text{g} = \text{Tom} + \text{T}\text{g}
$$
\n
$$
\tag{12}
$$

В подготовительно-заключительное время входит время на подготовку станка к работе, время на инструктаж, время на завершение работы. Тп#3 определяется по таблицам нормативов на каждую операцию в зависимости от организации рабочего места, сложности обрабатываемой детали, конструкции оборудования и приспособлений.

Штучно-калькуляционное время Тшт.к., мин:

$$
T_{\mu\mu\eta.x} = T_{\mu\eta x} + \frac{T_{n.3}}{Z}_{(13)}
$$

где  $Z$  — размер партии деталей, шт. (см. п. 10.1.5).

Норму штучно-калькуляционного времени по дготовительной операции можно принять как опытно-статистическую, равную норме времени аналогичной операции, выполняемой после восстановительной. Например, Тшт.к при точении или шлифовании шейки перед наплавкой и после нее будет примерно одинаковым.

Ниже даны формулы для расчета норм времени для работ, наиболее часто встречающихся при восстановлении деталей:

1) для сверлильных работ

$$
T_o = \frac{L_{p.x}}{S_{\phi} \cdot n_{\phi}} \cdot i
$$
\n(14)

где,nф – фактическая частота вращения сверла,мин-1 2) для нарезания резьбы метчиком или резцом

$$
T_o = \frac{L_{p.x} \cdot \left(1 + \frac{n}{n_{o.x}}\right)}{S_n} \cdot i
$$
 (15)

где, n-частота вращения метчика или резца, мин-1 nо.х-частота вращения шпинделя при обратном ходе, мин-1 S-шаг резьбы, мм, или подача инструмента,мм/об 3) для строгальных работ

$$
T_o = \frac{L_{p.x}}{S_{\phi} \cdot n_{\phi}} \cdot i
$$
\n(16)

где S — подача стола или резца, мм/дв. ход;

п — количество двойных ходов стола или резца, дв. ход/мин;

Рассчитанные и выбранные нормы времени сводятся в таблицу (пример 22).

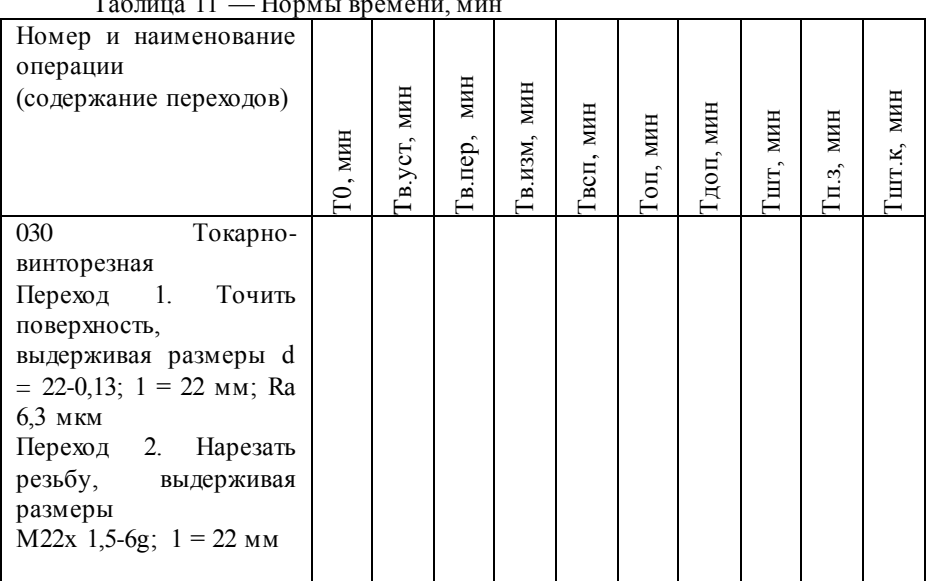

Пример 22 Таблица 11 — Нормы времени, мин

2.2.10 Требования безопасности при выполнении восстановительных работ

В этом пункте курсового проекта требуется назначить инструкции по охране труда (ИОТ), выбрать средства индивидуальной защиты (СИЗ) на каждую операцию технологического процесса и представить эти данные в виде таблицы (пример 23). Также необходимо разработать требования безопасности при выполнении работ на одну из операций технологического процесса (по заданию). Должны быть описаны:

1)общие обязанности рабочего, например: «Шлифовщик должен выполнять только ту работу, которая поручена ему мастером; содержать свое рабочее место в чистоте и порядке... Ему .запрещается работать на неисправном и не имеющем ограждений станке; пользоваться местным освещением с напряжением нише 36 В...»;

2)действия рабочего перед началом работы (приведение в порядок одежды, приемка оборудования, проверка исправности инструмента);

3)действия рабочего во время работы (остановка станков, выключение электродвигателя, соблюдение правил личной гигиены);

4)действия рабочего после окончания работы (приведение и порядок

рабочего места);

5)действия рабочего при аварийных ситуациях.

Для выполнения данного пункта необходимо пользоваться рекомендуемой литературой по дисциплине «Охрана труда», стандартами по безопасности труда.

Пример 23

Таблица 12 — Ведомость средств индивидуальной защиты

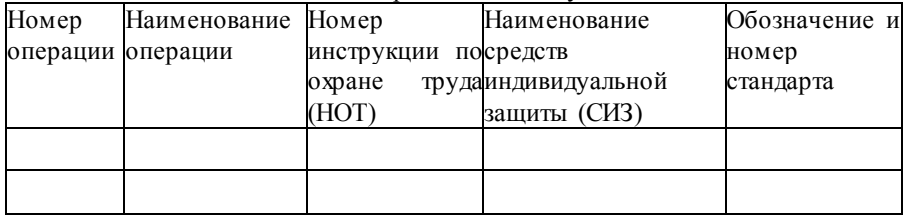

При разработке маршрутной и операционных карт перед описанием содержания операции (перехода) следует отражать все требования, обеспечивающие безопасность труда во время обработки, если они не указаны в инструкции по охране труда, например: «Пайку производить при включенной вентиляции вытяжного шкафа». В картах также после наименования средств измерений указываются средства, обеспечивающие безопасность труда рабочих: защитные очки, защитные экраны, ограждения и др.

2.2.11 Технологическая документация

Оформление технологических документов — заключительный этап разработки технологического процесса. Комплект документов в курсовом проекте должен включать:

1)титульный лист, форма 2 ГОСТ 3.1105-84;

2)маршрутную карту (МК), форма 1 и 16 ГОСТ 3.1118-82;

3)операционные карты (ОК) механической обработки, форма 2 или 3 и 2а ГОСТ 3.1404-86;

4)карты эскизов (КЭ), форма 7 и 7а ГОСТ 3.1105-84;

5)операционные карты слесарных, слесарно-сборочных, восстановительных работ, форма 1 и 1а ГОСТ 3.1407-86 «ЕСТД. Формы и требования к заполнению и оформлению документов на технологические процессы (операции), специализированные по методам сборки»;

6)операционные карты технического контроля, форма 2 и 2а ГОСТ 3.1502-85 «ЕСТД. Формы и правила оформления документов на технический контроль»;

В эти карты сводятся все выбранное оборудование, технологическая

оснастка, режимы обработки, нормы времени и т.д. Технологическая документация оформляется в соответствии с ГОСТ 3.1104-81 и размещается в приложении Б пояснительной записки.

Титульный лист является первым листом комплекта технологических документов. На нем указывают наименование и номер детали, код документа, фамилию и подпись разработчика (учащегося) и руководителя курсового проекта и др.

Маршрутная карта является основным документом, в котором указываются все операции в порядке их выполнения, выбранное оборудование, информация о детали, нормы времени и др. Эти данные берутся из ранее выполненных пунктов пояснительной записки. Информация, вносимая в МК, приводится в прил. Ж1.

Операционные карты предназначены для описания конкретных операций с указанием переходов, технологической оснастки, режимов обработки и др. При наличии карты эскизов допускается не указывать вспомогательные переходы, например: «Установить, выверить и закрепить деталь».

Данные для заполнения ОК берутся из ранее выполненных пунктов курсового проекта. Информация, вносимая в ОК, приводится в прил. Ж2, ЖЗ.

Карты эскизов выполняются с применением чертежного инструмента для наглядного пояснения операционных карт. Масштаб — произвольный. При разработке технологических эскизов на операции или отдельные технологические переходы должны быть соблюдены все требования, предъявляемые к графическим документам (см. раздел 6 «Требования к оформлению графической части»).

На эскизе необходимо показать: изделие в рабочем положении; обрабатываемую поверхность, обведенную для наглядности линией толщиной 2S по ГОСТ 2.303-68; размеры и предельные отклонения, которые рабочий должен обеспечить при выполнении операции; шероховатость обрабатываемых поверхностей; обозначение опор, зажимов и установочных устройств по ГОСТ 3.1107-81. Одинаковые значения шероховатости поверхности группируют и выносят в правый верхний угол эскиза. Условные обозначения, применяемые на КЭ, должны соответствовать установленным стандартам. Нестандартные обозначения необходимо разъяснять в примечаниях к эскизу.

На КЭ все размеры или конструктивные элементы обрабатываемых поверхностей условно нумеруют арабскими цифрами, которые проставляют в окружности диаметром 6...8 мм и соединяют с размерной или выносной линией. Технические требования следует помещать на свободной части карты эскизов справа от изображения изделия или под ним. Таблицы необходимо располагать на свободной части справа от изображения изделия.

Построение таблицы начинают с нижней части карты эскизов. Информация, вносимая в КЭ, приводится в прил. Ж2, ЖЗ.

Примеры оформления технологических документов приведены в прил. И1. И10.

В этом пункте курсового проекта учащийся должен указать перечень оформленных документов.

2.2.12 Расчет годового объема работ

Для проектирования участков восстановления деталей годовой объем работ Tri чел.-ч (н.-ч), определяется по формуле

 $Tri=tinNKp$  (37)

где ti — трудоемкость восстановительной операции на единицу продукции (т.е. штучно-калькуляционное время на i-ю операцию), чел.-ч (н. ч);

n — количество одноименных деталей в агрегате или автомобиле;

N — годовая производственная программа ремонта агрегатов или автомобилей, шт. (по заданию); Кр — маршрутный коэффициент ремонта детали (по заданию).

Расчет годового объема работ следует вести по операциям или видам работ и представить в табличной форме (пример 24).

Пример 24 Таблица 13 — Расчет годового объема работ

| Номер и наименование Трудоемкос Количество |        |             | Годовая                               | Маршрутный                           | Годовой<br>объем  |
|--------------------------------------------|--------|-------------|---------------------------------------|--------------------------------------|-------------------|
| операции (или вид работ) пъ ti,            |        |             | одноименных производствен коэффициент |                                      | работ Тгі, чел.-ч |
|                                            | чел.-ч | (н.-деталей |                                       | вная программаремонта детали, (н.-ч) |                   |
|                                            | ч)     | агрегате    | N, шт.                                | Кр                                   |                   |
|                                            |        | $n, \mu$ T. |                                       |                                      |                   |
| Слесарная 0,008<br>005                     |        |             |                                       |                                      | 345,6             |
| (выпрессовка ролика)                       |        |             |                                       |                                      |                   |
| 010 Слесарная                              | 0,012  |             |                                       |                                      | 518,4             |
| (выпрессовка пяты)                         |        |             |                                       |                                      |                   |
| 020<br>Запрессовывание 0,007               |        |             |                                       |                                      | 302,4             |
| ПЯТЫ                                       |        |             |                                       |                                      |                   |
| 025<br>Слесарная 0,037                     |        | 12          | 6000                                  | 0,6                                  | 1598,4            |
| (перепрессовка втулок)                     |        |             |                                       |                                      |                   |
| 030<br>Вертикально-0,030                   |        |             |                                       |                                      | 1296,0            |
| сверлильная                                |        |             |                                       |                                      |                   |
| Горизонтально-0,065<br>035                 |        |             |                                       |                                      | 2808,0            |
| расточная                                  |        |             |                                       |                                      |                   |
| 040 Слесарно-сборочная 0,048               |        |             |                                       |                                      | 2073,6            |
|                                            |        |             |                                       |                                      |                   |
| Всего                                      | 0,207  | 12          | 6000                                  | 0,6                                  | 8942,4            |

### 2.2.13 Расчет годовых фондов времени

Годовые фонды времени — рабочих, оборудования, рабочих мест (рабочих постов) определяют исходя из режима работы участка.

Различают два вида годовых фондов времени рабочего: номинальный и действительный.

Номинальный годовой фонд времени рабочего Фн.р, ч, учитывает полное календарное время работы и определяется по формуле

 $\Phi$ н.р = [dk - (dв+dп) ] tcм - tcк nп (38)

где dк, dв dп — количество календарных, выходных и праздничных дней в году соответственно;

tсм — продолжительность рабочей смены, ч (табл. 10.8);

tск — сокращение длительности смены в предпраздничные дни, ч (табл. 10.8); nп — количество праздников в году.

Действительный годовой фонд времени рабочего Фд.р,ч, учитывает фактически отрабатываемое время рабочим в течение года с учетом трудового отпуска, потерь рабочего времени по уважительным причинам и определяется по формуле

$$
\Phi_{\text{A}}\mathbf{p} = \{[\text{dk} - (\text{dk} + \text{d}\mathbf{n} + \text{d}\mathbf{o})]\text{ tcm} - \text{tcm}\mathbf{n}\}\mathbf{n}\mathbf{p},\tag{39}
$$

где dо — продолжительность трудового отпуска, календарные дни (табл. 10.8);

ηр — коэффициент, учитывающий потери рабочего времени по уважительным причинам (табл. 10.9).

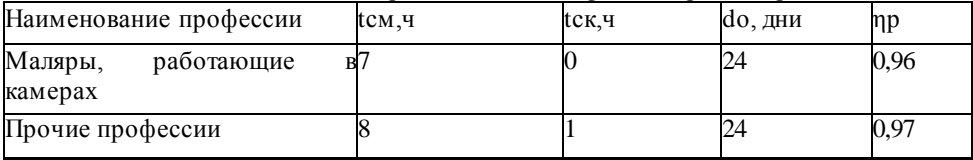

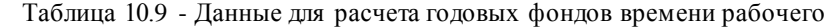

Номинальный годовой фонд времени работы оборудования Фн.об, ч, учитывает время, в течение которого оно может работать при заданном режиме, и определяется по формуле

$$
\Phi_{H.06} = \{ [ dk - (ds + d\pi)] \text{ tcm - tcm nT } } y, \tag{40}
$$

где у — количество рабочих смен.

Действительный годовой фонд времени работы оборудования Фд.об, ч, учитывает неизбежные простои оборудования из-за профилактического
обслуживания и ремонта и представляет собой время, в течение которого оно может быть полностью загружено производственной работой:

$$
\Phi_{\text{A}}.06 = \Phi_{\text{H}}.06 (1 - \eta 06), \tag{41}
$$

где ηоб — коэффициент, учитывающий потери времени на выполнение планово-предупредительного ремонта оборудования (табл. 10.10).

Таблица 10.10 - Коэффициент, учитывающий потери времени на выполнение планово-предупредительного ремонта оборудования, ηоб

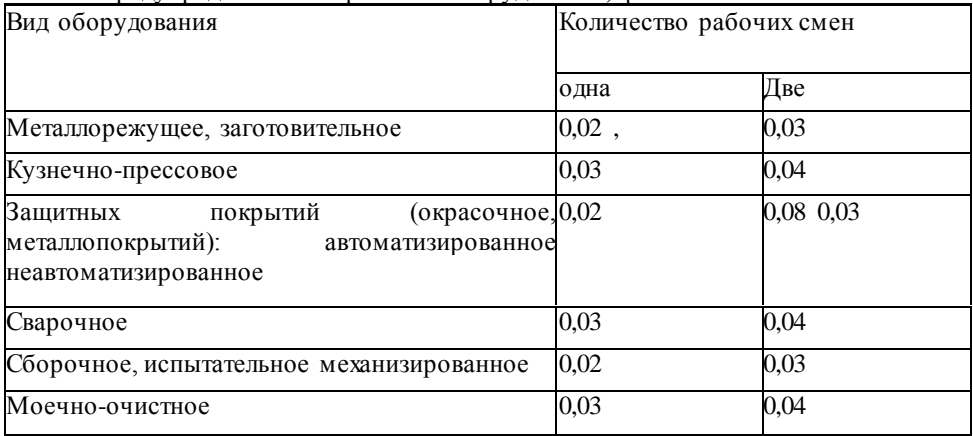

Номинальный Фн.п, ч, и действительный Фд.п, ч, годовой фонд времени рабочего места (поста) определяется временем, в течение которого оно используется при заданном режиме работы участка, по формулам (40) и (41).

2.2.14 Расчет численности основных производственных рабочих

Для расстановки оборудования необходимо знать численность работающих на участке восстановления.

Численность основных производственных рабочих изменять нельзя. Она принимается согласно расчетам. Исключение составляют мойщики. Количество мойщиков принимается по фактической потребности, так как они непосредственно не выполняют моечные работы, а только управляют моечными установками, закладывают моющие средства, контролируют работу агрегатов и т.д.

Списочная mcп, чел, и явочная mяв, чел, численность основных производственных рабочих определяется по формулам

$$
m_{cn} = \frac{T_{2i}}{\Phi_{\text{I}, \text{P}}}\cdot \kappa_n
$$
  
\n
$$
m_{cn} = \frac{T_{2i}}{\Phi_{\text{I}, \text{P}}}\cdot \kappa_n
$$
  
\n(42)  
\n(43)

где Тгi — годовой объем i-x работ, чел.-ч (н.-ч);

Фд.р, Фн.р — действительный и номинальный годовой фонд времени рабочего соответственно, ч;

кп — коэффициент, учитывающий перевыполнение рабочими норм выработки (при перевыполнении норм выработки на 105% Кп = 0.95; на 110 % Кп = 0,91; на 115 % Кп = 0,88; на 120 % Кп = 0,82).

Если численность основных производственных рабочих определяется раздельно по видам работ, профессиям, то расчеты в текстовой части курсового проекта можно не выполнять, а привести в табличной форме конечные результаты (пример 25).

Пример 25

Таблица 14 — Расчет численности основных производственных рабочих

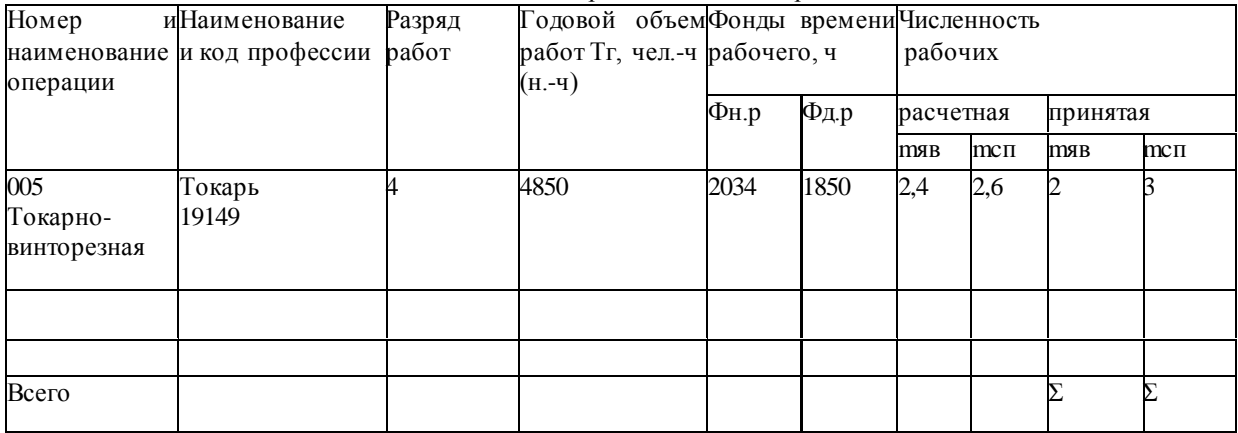

Коды профессий и разряды работ приведены в прил. К.

Численность вспомогательных рабочих, специалистов, технических исполнителей и младшего обслуживающего персонала (МОП) в курсовом проекте не рассчитывается

2.2.15 Организация технологического процесса на участке

Это очень важный пункт, поскольку он отражает профессиональную зрелость и организаторские способности учащегося. Ошибочно принятые решения могут свести на нет значение всего курсового проекта.

Перед тем как излагать сущность вопроса, необходимо тщательно продумать все без исключения стороны деятельности проектируемого участка: метод организации работ, технологию восстановления детали, расстановку оборудования и рабочих, пути движения восстанавливаемых деталей, средства механизации и т.д. Несомненно, должно быть предусмотрено применение нового высокопроизводительного оборудования, прогрессивных способов ремонта и новых ремонтных материалов. Не исключена необходимость изучения вариантов планировок.

После анализа и сравнения нескольких вариантов организации технологического процесса на участке нужно принять окончательное решение.

В данном пункте курсового проекта необходимо указать (примеры 26, 27):

1) назначение участка;

2) объекты ремонта (номенклатуру деталей);

3) виды выполняемых ремонтных работ (слесарные, станочные, сварочно-наплавочные, гальванические и др.);

4) тип производства;

5) принятый метод организации ремонта;

6) сменность работы и число работающих;

7) откуда и в каком виде поступает ремонтный фонд;

8) что является готовой продукцией участка и куда она направляется;

9) вид и характер производственного процесса (ручной, механизированно-ручной, механизированный, автоматизированный; непрерывный или прерывный)

10) вид системы управления (неавтоматизированная, автоматизированная или централизованная);

11) технологию работ по объекту ремонта, основные (ремонтные) и промежуточные (складирование, накопление) операции, тип применяемого оборудования (без названия модели или марки).

Тип производства (единичное, серийное, массовое) определяется по коэффициенту закрепления операций Kз.о:

$$
K_{\mathbf{3}.\mathbf{o}} = \frac{\sum X_{0i}}{\sum X_{ni}},\tag{44}
$$

где ΣХоi — суммарное количество всех операций, выполняемых на участке в течение месяца;

 $\Sigma$ Xпі — количество рабочих мест (постов) на участке.

Количество однотипных операций, выполняемых на каждом станке,

$$
\sum X_{oi} = \frac{13182 \cdot \eta_{\mu}}{T_{um.\kappa} \cdot \mathbf{N}_{\text{mec}}} \tag{45}
$$

где ηн— нормативный коэффициент загрузки станка всеми закрепленными за ним однотипными операциями (для крупно -, средне- и мелкосерийного производства ηн равно 0,75; 0,8; 0,9 соответственно);

Тшт.кi — штучно-калькуляционное время, необходимое для выполнения проектируемой i-и операции, мин;

Nмес — месячная программа восстанавливаемых деталей при работе в одну смену, шт. (см. п. 10.1.5).

$$
\Sigma \text{Xoi} = \text{Xo1} + \text{Xo2} + \dots + \text{Xon} \tag{46}
$$

Количество операций, выполняемых на участке в течение месяца (из расчета на одну смену), определяется суммированием числа однотипных операций, выполняемых на каждом станке:

Количество рабочих мест (постов) для обслуживания одного станка

$$
X_{ni} = \frac{T_{zi}}{\Phi_{\pi \cdot n} \cdot m \cdot y}
$$
 (47)

где Tгi — годовой объем i-x работ, выполняемых на данном станке, чел.-ч (н.-ч);

Фд.п — действительный годовой фонд времени рабочего места (поста), ч;

m — количество человек, одновременно работающих на рабочем месте;

у — количество рабочих смен.

Количество рабочих мест (постов) на участке:

$$
\Sigma X \pi i = X \pi 1 + X \pi 2 + ... + X \pi n. \tag{48}
$$

В зависимости от полученного численного значения коэффициента

закрепления операций Kз.о определяется тип производства по табл. 10.11.

| Тип производства | Кз.о   |
|------------------|--------|
| Единичное        | Св. 40 |
| Серийное:        |        |
| мелкосерийное    | 4020   |
| среднесерийное   | 2010   |
| крупносерийное   | 101    |
| Массовое         | Дo l   |

Таблица 10.11 - Тип производства

Пример 26

Проектируемый участок предназначен для выполнения сварочно наплавочных работ. На данном участке сварке и наплавке будут подвергаться валы промежуточные коробок передач ЯМЗ-238. Сварочно-наплавочный участок относится к участкам, продукция которых измеряется в единицах площади (дм2 или м2).

Вид выполняемых работ — сварка в среде углекислого газа, применяемая для соединения ДРД (ремонтного зубчатого венца и промежуточного вала), и наплавка под слоем флюса шейки под задний подшипник. Тип производства на участке — среднесерийное. Участок работает в одну смену. Число работающих — два электросварщика 4-го разряда.

Валы промежуточные поступают на проектируемый участок с механического участка, разгружаются с электрокары. Детали вручную устанавливаются на токарный станок и закрепляются. Наплавка ведется в автоматическом режиме, однако рабочий следит за процессом, отбивает шлаковую корку, проверяет качество наплавленного слоя. Режим наплавки устанавливается

Пример 27

Проектируемый участок предназначен для выполнения медницко радиаторных работ. На участке ремонтируются водяные и масляные радиаторы, топливные баки, топливо- и маслопроводы, а также производится перезаливка упорных шайб коленчатого вала и втулок распределительного вала.

При ремонте радиаторов выполняются разборка, сборка, удаление накипи, контроль герметичности, слесарные работы, пайка, окраска; при ремонте топливных баков — пайка, выпаривание, слесарные работы, окраска,

#### контроль герметичности

2.2.16 Расчет количества технологического, подъемно-транспортного оборудования и выбор организационной оснастки

При выборе оборудования для каждой технологической операции необходимо учитывать размер партии восстанавливаемых деталей, рабочую зону оборудования, габаритные размеры детали, расположение детали при обработке, требования к экономичности ремонта, а также предусмотреть механизацию и автоматизацию процессов восстановления.

Оборудование условно разделяют на технологическое и вспомогательное. Технологическое оборудование предназначено непосредственно для выполнения восстановительных и станочных работ по ремонту деталей, их контролю. Вспомогательное оборудование оборудование, назначение которого механизировать все виды вспомогательных работ, объем которых при ремонте весьма большой (например, подъемно-транспортное оборудование).

В зависимости от характера технологических операций можно воспользоваться одним из трех методов расчета количества технологического оборудования Хоб:

1. По трудоемкости для конкретного вида восстановительных и станочных работ:

$$
X_{o\bar{o}} = \frac{\mathbf{T}_{\text{ri}}}{\Phi_{\text{a.o\bar{o}}}}
$$
 (49)

где Tri — годовой объем конкретной работы, чел.-ч (н.-ч); Фд.об действительный годовой фонд времени работы оборудования, ч. 2. По продолжительности технологических операций: а) для сушки изделий после окраски и т.п.

$$
X_{o6} = \frac{T_{\text{on}} \cdot N}{\Phi_{\text{a.o6}} \cdot n}
$$
 (50)

где Топ — оперативное время на операцию, ч;

N — годовая производственная программа ремонта агрегатов или автомобилей, шт. (по заданию); п — количество изделий, одновременно обрабатываемых на каждой единице оборудования, шт.;

б) для испытания агрегатов

$$
X_{o\bar{o}} = \frac{\mathbf{t}_{\mathrm{n}} \cdot \mathbf{N}_{\mathrm{n}} + \mathbf{t}_{\mathrm{\kappa}} \cdot \mathbf{N}_{\mathrm{\kappa}}}{\Phi_{\mathrm{\mu.o\bar{o}}}}
$$
(51)

где tп tк — продолжительность приемосдаточного и контрольного (повторного) испытания соответственно, ч;

Nп, Nк — количество изделий, подлежащих испытанию после устранения дефектов, обнаруженных при приемосдаточных испытаниях и испытанию в течение года соответственно, шт. (Nк примерно равно 10...20 % от Nп).

2. По физическим параметрам (массе, площади поверхности) восстанавливаемых деталей для нагрева и кузнечной обработки деталей, моечно-очистных работ, сварки, пайки, гальванического осаждения металлов и пр. :

3.

$$
X_{o\bar{o}} = \frac{G_r}{g \cdot \Phi_{a.o\bar{o}}}
$$
 (52)

или

$$
X_{o\bar{o}} = \frac{S_r}{S_q \cdot \Phi_{q.o}}
$$
\n(53)

где Gr — суммарная масса изделий, обрабатываемых в течение года, кг;

g — производительность единицы оборудования, кг/ч;

Sr — суммарная площадь поверхности изделий, обрабатываемых в течение года, м2;

gч — часовая производительность единицы оборудования, м2/ч.

Отдельные виды оборудования (в том числе организационную оснастку) не рассчитывают, а подбирают по фактической потребности, технологическим соображениям и т.д.

Кроме основного технологического оборудования следует предусмотреть вспомогательное подъемно-транспортное: транспортирующие устройства (конвейеры, тележки, рольганги), грузоподъемные устройства (кран-балки, консольные краны, монорельсы), прессовое оборудование, электрический и пневматический инструмент, вспомогательный инвентарь и др.

Количество потребных в пролете кранов Хкр определяют по формуле

$$
X_{\kappa p} = \frac{\mathbf{T}_{\kappa p} \cdot \mathbf{n}_{\kappa p}}{60 \cdot \mathbf{t}_{\kappa q} \cdot \mathbf{k}_{\kappa p}}
$$
(54)

где Ткр — средняя продолжительность одной крановой операции, мин; nкр — количество крановых операций за смену;

tсм — продолжительность рабочей смены, ч;

kкр — коэффициент использования крана (ккр = 0,95...0,97).

Средняя продолжительность одной крановой операции Ткр, мин, определяется по формуле

$$
T_{\kappa p} = \frac{2L}{V_{\kappa p}} \cdot t_3 + t_p
$$
\n(55)

где L — средняя дальность транспортирования груза за одну операцию, м;

vкр — скорость передвижения крана

(принимается по технологической характеристике крана), м/мин;

t3 — среднее время на загрузку крана за одну операцию, мин;

tp — среднее время на разгрузку крана за одну операцию, мин.

Потребное количество электрокар Хэ определяется по формуле

$$
X_{\beta} = \frac{G_{\beta} \cdot n_{\beta} \left(\frac{L}{V_{\beta}}\right) + t_{\beta} + t_{p}}{60 \cdot q_{\beta} \cdot \Phi_{\partial, \rho \delta} \cdot \eta_{\rho}}
$$
(56)

где G3 — масса груза, перевозимого за год, т;

nэ — среднее количество транспортных операций за год;

vэ — скорость передвижения электрокара (принимается по технологической характеристике электрокара), м/мин;

tз — среднее время на загрузку за одну операцию, мин;

tр — среднее время на разгрузку электрокара за одну операцию, мин;

qэ — грузоподъемность электрокара, т;

ηг — коэффициент использования грузоподъемности (ηг = 0,8...0,85).

После предварительного расчета потребного количества оборудования производят подбор этого оборудования, учитывая его техническую характеристику. Чтобы избежать ошибок, рекомендуется еще раз продумать

технологию работ, движение деталей, расстановку вспомогательного инвентаря (тары для деталей, отходов, подставок, стеллажей и т.п.), а также таких объектов, как место мастера, противопожарный пост, умывальники (для некоторых участков они обязательны).

Выбранное оборудование и организационная оснастка сводятся в таблицу (пример 28)

# Пример 28 Таблица 15 — Ведомость технологического, подъемно-транспортного оборудования и организационной оснастки

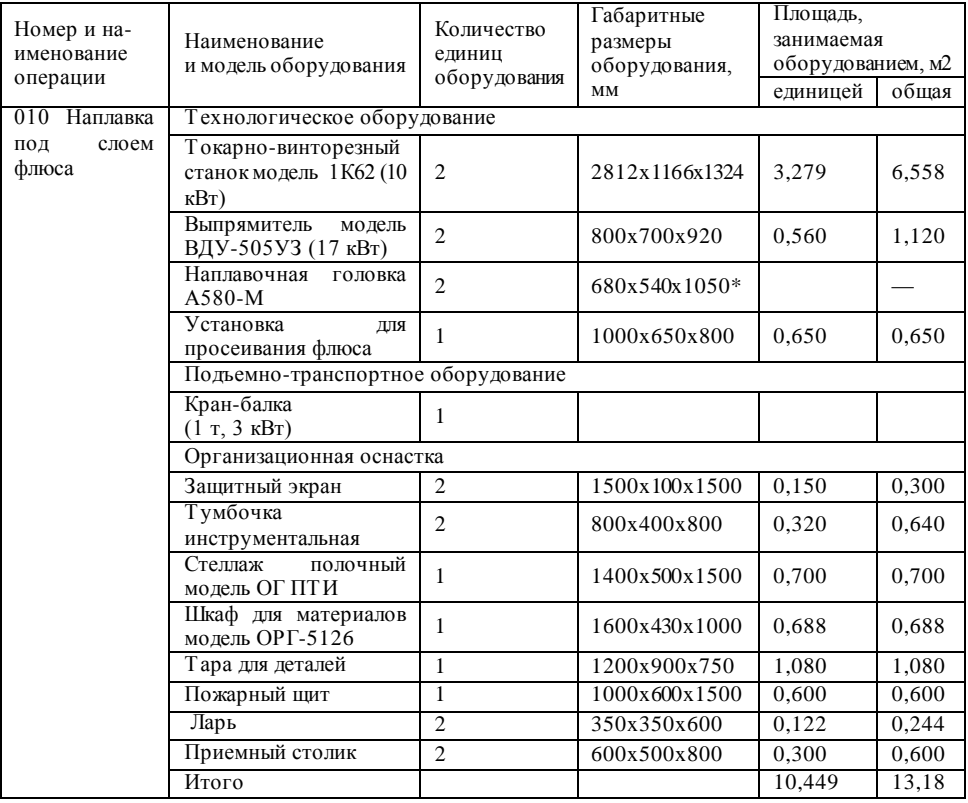

\* Оборудование устанавливается на станке и не участвует в расчете площади участка

2.2.17 Расчет площади участка

Расчетная площадь участка Fр.уч, м2, определяется по формуле

$$
F_{p.y} = \mathbf{f}_{\text{o6}} \mathbf{k}_{\text{n}} \tag{57}
$$

где fоб — площадь, занимаемая напольным оборудованием, м2 (см. пример 28);

kп — коэффициент плотности расстановки оборудования на участке.

Значение коэффициента плотности расстановки оборудования kп для участков цехов авторемонтного предприятия приведено в табл. 10.12.

Таблица10.12- Значение коэффициента плотности расстановки оборудования кп

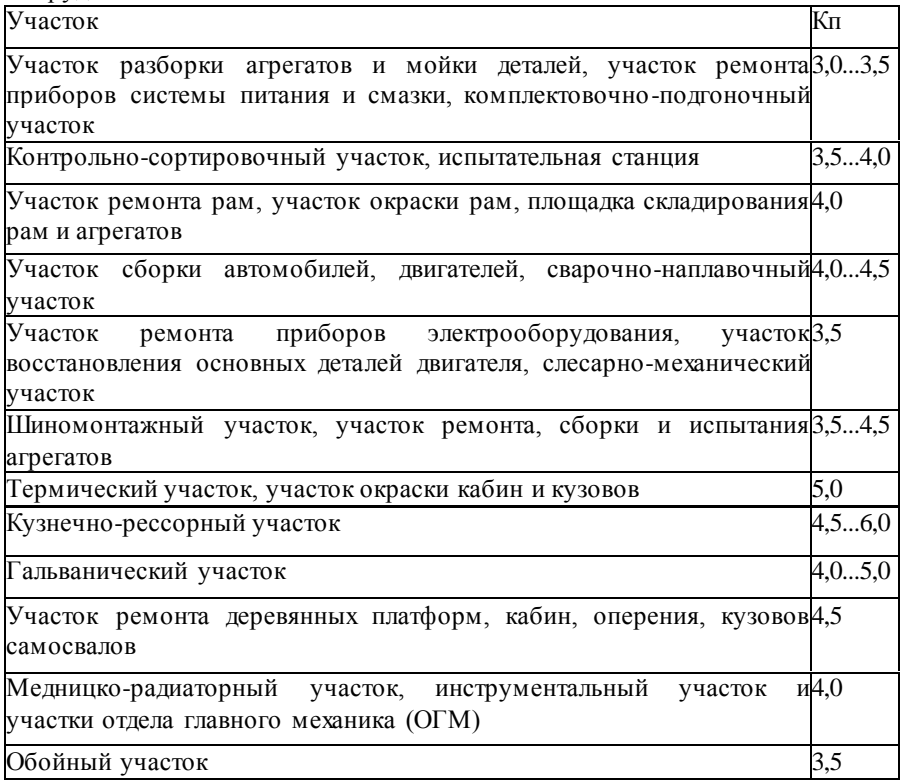

Площади поточных линий могут быть определены как расчетным, так и графическим путем.

Для расчета площади поточной линии Fр.л, м2, используется формула

$$
F_{p,n} = \left(\mathbf{f}_{\mathrm{cr}}\mathbf{X}_{\mathrm{n}} + \mathbf{f}_{\mathrm{o6}}\right)\cdot\mathbf{k}_{\mathrm{n}}\tag{58}
$$

где fст — площадь горизонтальной проекции стендов, м2;

Хп — расчетное количество постов на линии;

Fоб — площадь горизонтальной проекции оборудования, расположенного вне территории, занятой постами или линией, м2;

кп — коэффициент плотности расстановки постов и оборудования на линии ( $km = 4...5$ ; меньшие значения kn принимаются при количестве постов не более 10).

При использовании графического метода расчета площадь поточной линии устанавливается по схеме, на которой в определенном масштабе вычерчивают посты или поточные линии и выбранное оборудование с соблюдением всех нормативных расстояний между оборудованием и элементами зданий. Тогда принятая (фактическая) площадь линии Fф.л, м2, равна:

$$
F_{\phi.\pi} = \mathbf{L}_{\pi} \mathbf{B}_{\pi} \tag{59}
$$

где Lл— длина поточной линии, м;

Вл — ширина поточной линии, м.

Далее требуется назначить сетку колонн. Сетка колон характеризуется шагом и шириной пролета и бывает:

для мелких предприятий, м — 6x6, 6x9, 6x12, 6x15;

для крупных предприятий, м — 12x12,12x18,12x24,12x30, 12x36

Фактическая площадь восстановительного участка м2:

$$
F_{\phi y_i} = \mathbf{L}_{y_i} \cdot \mathbf{B}_{y_i}
$$
\n(60)

где Lуч — длина участка, м; Вуч — ширина участка, м.

Отступление фактической площади участка (поточной линии) от расчетной Δ, %, определяется по формулам

$$
\Delta = \frac{F_{\phi, y} - F_{p, y}}{F_{\phi, y}}
$$
 · 100% (61)

$$
\Delta = \frac{F_{\Phi,\pi} - F_{p.\pi}}{F_{\phi.\pi}} \cdot 100\%
$$
\n(62)

Отступление допускается в пределах ±20 % — для помещений с площадью до 100 м2; ±10 % — для помещений с площадью свыше 100 м2.

2.2.18. Планировка участка восстановления

Заключительным этапом технологической части является технологическая планировка, цель которой расставить подобранное оборудование на рассчитанной площади в выбранном масштабе (1:100, 1:75, 1:50, 1:25, 1:15) с соблюдением норм строительного проектирования.

Технологическую планировку участка рекомендуется выполнять в следующей последовательности:

1. На лист бумаги формата А1 (предпочтительнее в масштабе 1:25 или 1:50) нанести сетку колонн. Шаги пронумеровать арабскими цифрами, а пролеты обозначить прописными русскими буквами, начиная с левого нижнего угла. Цифры и буквы проставить в кружках диаметром 10 мм, расположенных на выносных линиях осей колонн. Размеры колонн в плане должны быть:

для зданий без крановых устройств, мм — 400x400, 500x500, 500x600;

для зданий с крановыми устройствами, мм — 400x800, 500x800.

2. Выбрать и отложить на листе длину и ширину участка. Выбрать и обозначить толщину стен (зависит от материала и климатических условий), например, 380 или 510 мм — кирпич, 300...400 мм — бетонные блоки, 200...250 мм — панели (предпочтительно). Выбрать и отложить на листе размеры окон (ширина оконных проемов принимается кратной 600 мм), дверей (ширина 1,0; 1,5; 2,0 м, высота 2,4 м) и ворот (ширина должна быть кратна 600 мм, высота — 1200 мм).

4. Необходимое оборудование привязать к колоннам или стенам и между собой, проставляя размеры в двух взаимно перпендикулярных направлениях. Привязку первой единицы оборудования следует начинать от ближайшей колонны или стены (пример 29). Проставленные таким образом размеры создают удобство монтирования оборудования независимо друг от друга (при неодновременном поступлении оборудования).

5. Изобразить на планировке подъемно-транспортное оборудование.

Обозначить потребители электроэнергии, пара, воды, сжатого воздуха, сток воды в канализацию и пр.

6. На чертеж планировки нанести размеры участка и сетки колонн.

7. Составить спецификацию оборудования. В ней все оборудование, начиная с первой единицы, пронумеровать. Спецификацию оформить или на отдельных листах формата А4 (прил. М), или в виде экспликации на чертеже планировки по форме, расположенной над угловым штампом.

Планировка помещается в графическую часть курсового проекта (лист 1), спецификация к ней — в приложение В пояснительной записке.

Пример 29

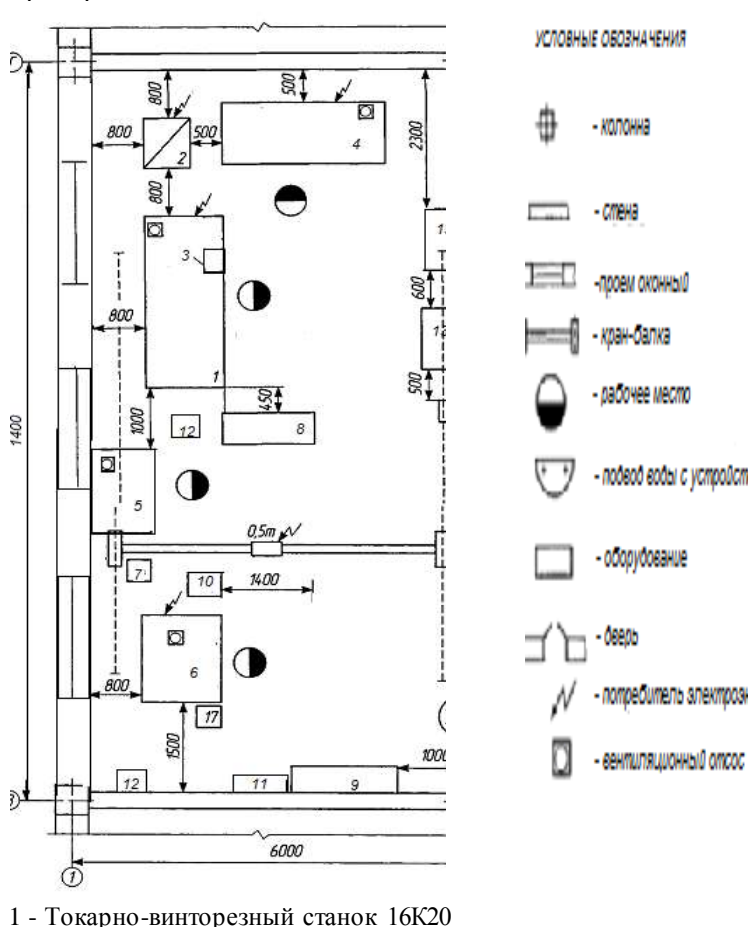

123

- 2 Выпрямитель ВДУ-506УЗ
- 3 Наплавочная головка АБС, А-384
- 4 Токарно-винторезный станок 16К20
- 5 Вертикально-сверлильный станок 2Н135
- 6 Шлифовальный станок 3У12А
- 7 Тумбочка
- 8 Стеллаж полочный ОГ ПТИ
- 9 Шкаф для материалов модель ОРГ-5126
- 10 Тара для деталей
- 11 Пожарный щит
- 12 Ларь
- 13 Приемный столик

## 3.КОНСТРУКТОРСКАЯ ЧАСТЬ

# 3.1 Эскиз приспособления

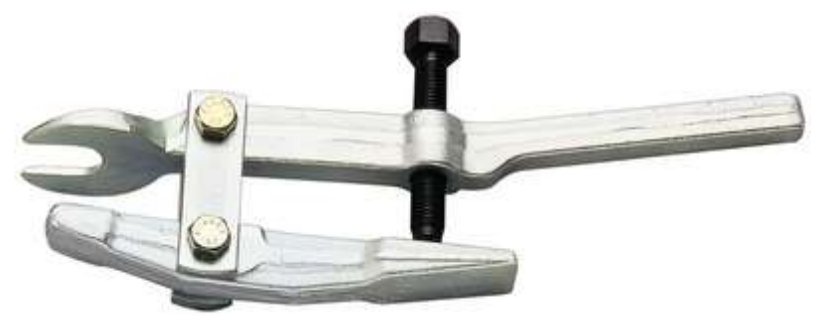

Рисунок 5 съемник для снятия шаровых опор

3.2Расчет усилия в резьбе

Резьба трапецеидальная Тр=14

$$
Fp = \frac{d^2 \pi [q]}{4} \tag{63}
$$

где, d2=14 мм [Q]-дополнительное напряжение

 $[Q] =$ Qт

$$
[Q] = \frac{Q_1}{s} \tag{64}
$$

где, Qт- предел текучести стали Qт=540 Мпа S-коэффициент . запаса прочности  $S=3$  $\overline{5}$ 

$$
[Q] = \frac{540}{3} = 180 \text{ Mna}
$$

Принять Fр=25 Кн

3.3 Расчет вилки на поперечный изгиб

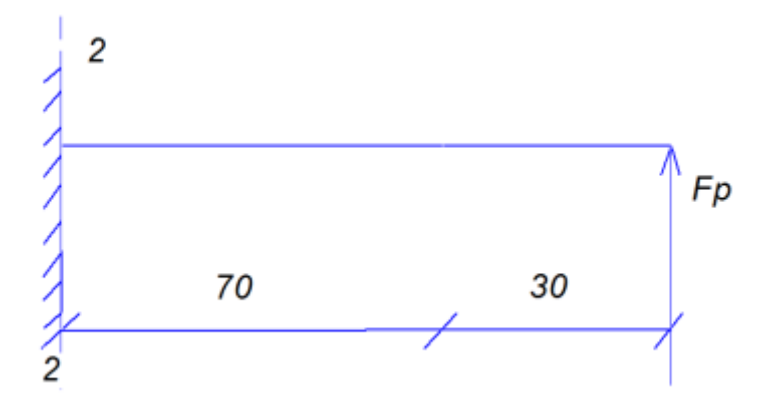

Рисунок-6 График расчета вилка на поперечный изгиб Изгибающий момент в сечении 1.1.

$$
M = FxL; \t(65)
$$

где, L=30мм Fр=25 Кн

$$
M = 30 \cdot 25 \cdot 10^3 = 75 \cdot 10^4 H \cdot MM
$$

Момент сопротивления сечения.

$$
Wx = \frac{b \cdot h^2}{G} \tag{66}
$$

где,b=50мм

$$
Wx = \frac{75 \cdot 10^4}{180} = 4 \cdot 10^3
$$
MM

Высота сечения.

$$
h = \sqrt{\frac{Wx \cdot 6}{b}}
$$

Сечение 2.2.

Изгибающий момент в сечении 2.2

$$
M = Fp \cdot L \tag{67}
$$

где, L=100

Момент сопротивления сечения.

$$
Wx = \frac{25 \cdot 10^5}{180} = 13888 \text{ mm}^3
$$

$$
H = \sqrt{\frac{6 \cdot Wx}{b - d}}
$$
 (68)

### 4 ЭКОНОМИЧЕСКАЯ ЧАСТЬ

4.1 Смета затрат и калькуляция себестоимости работ (зона, пост согласно дипломному заданию) Фактическое число производственных рабочих.

$$
V \frac{\dot{\phi}}{p} = \tag{69}
$$

Фактическое число работником, принимается из технологической части п.

Число вспомогательных рабочих.

$$
4\epsilon cn = \text{Hecn} \times \text{4} \frac{\phi}{p} \tag{70}
$$

где Пвсп – процент вспомогательных рабочих, принимаем 25%  $v_{\text{BCI}} =$  \_\_\_\_\_\_\_\_\_\_\_\_\_. Принимаем = \_\_\_\_\_\_\_ чел. Число руководителей.

$$
dp = Ilp \times \left( q \frac{\phi}{p} + \text{4gcn} \right) \tag{71}
$$

где Чр- число руководителей, чел.

Пр – процент, принимаем 10-15%

Принимаем = чел.

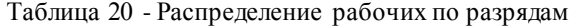

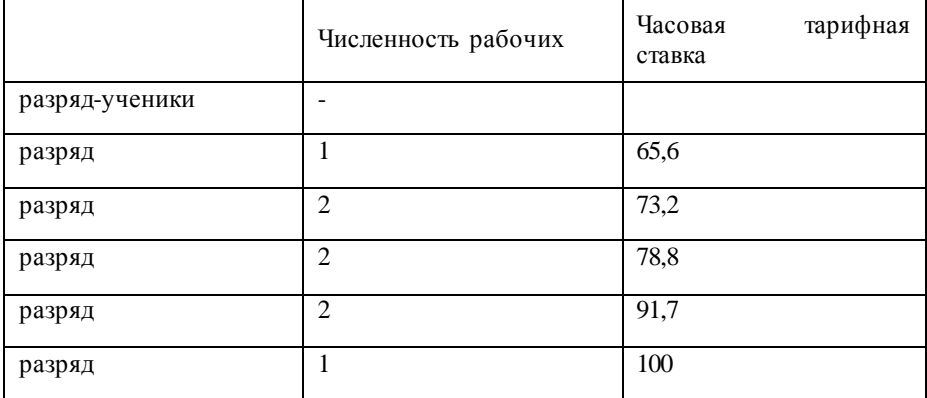

Расчет трудовых затрат

Определяем заработную плату за фактически отработанное время ( нормированная з/п ),

$$
3H = Ccp \cdot 4ac \times \Phi z \phi \times \Psi \frac{\phi}{p}
$$
 (72)

где, Сср.час – среднечасовая тарифная ставка, руб. Фгф – фонд рабочего времени в году, час.

*ф Ч*

*р* фактическая численность рабочих, чел..

$$
_{3\text{H} = 81,6 \times 1970 \times 8 = 1286016 \text{py6}}
$$

Определяем основную заработную плату производственных рабочих.  $3ocu = 3u + \overline{I}I + Kv + \overline{I}6p$ (73)

где, П – размер премии, (в рублях) Ку – уральский коэффициент (районный коэффициент, в рублях Дбр – доплата бригадиру, в рублях Зосн=

Для рабочих – сдельщиков при составе бригады 5 – 10 чел. размер доплаты за бригадирство составляет 10% от нормируемой заработной платы (Зн), свыше 10 чел. – 15% от нормируемой заработной платы при условии выполнения норм выработки.

Для рабочих – повременщиков, при составе бригады свыше 5 человек доплата за бригадирство составляет 10% от нормируемой заработной платы условии выполнения бригадой нормативных заданий.

$$
\mathcal{I}\delta p = 0.1 \times 3\mu \tag{74}
$$

где, Дбр – доплата бригадиру, в рублях

Доплата за работу в ночное время принимается 35% от среднечасовой тарифной ставки, доплата в вечернюю смену – 20% от среднечасовой тарифной ставки.

Определяем премию в размере 40% от нормируемой заработной платы:

$$
\varPi = \frac{3\mu \times 40\%}{100\%} \tag{75}
$$

где, Зн- нормированная з/п Определяем уральский коэффициент (15%)

$$
Ky = \frac{3u \times 15\%}{100\%} \tag{76}
$$

где, Зн- нормированная з/п

Нормированная зарплата с районным коэффициентом определяется по формуле:

$$
3\kappa p = 3\mu + \frac{3\mu \times 15\%}{100\%}
$$
\n(77)

где, Зн- нормированная з/п Зкр- нормированная з/п с районным коэффициентом

где, Зкр- нормированная з/п с районным коэффициентом

Дополнительная зарплата рассчитывается в размере 10% от основной зарплаты:

$$
3\partial on = \frac{3oc \times 10\%}{100\%}
$$
 (78)

где, Здоп-дополнительная з/п Зосн-основная з/п Отчисления во внебюджетные фонды: (30% от ФОТ)

$$
\sum O = On + Oc + Om \tag{79}
$$

где

*Оп*-отчисления в пенсионный фонд, в руб.

*Ос* - Отчисления в фонд социального страхования в руб.

 $\Omega$ м - Отчисления в фонд медицинского страхования в руб.<br>  $\sum O =$ 

Отчисления в Пенсионный фонд – 22% от основной и дополнительной заработной платы:

$$
On = \frac{3 \times 22\%}{100\%}
$$
 (80)

$$
3 = 3ocn + 3\partial on \tag{81}
$$

 $OM$ - Отчисления в фонд медицинского страхования в руб.<br>  $\sum O =$ <br>
Отчисления в Пенсионный фонд – 22% от основной и доп<br>
тной платы:<br>  $On = \frac{3 \times 22\%}{100\%}$ <br>  $\overline{3} = 3ocrt + 30 \text{ on}$ <br>
The  $\frac{60}{3}$ - заработная плата, руб.<br> где *Оп*-отчисления в пенсионный фонд, в руб. З- заработная плата, руб. Зосн –основная заработная плата, в руб. Здоп- дополнительная заработная плата, в руб.

Отчисления в фонд социального страхования (2,9% от 3):

$$
Oc = \frac{3 \times 2,9\%}{100\%}
$$
 (82)

Отчисления в фонд медицинского страхования (5,1% от 3):

$$
O_M = \frac{3 \times 5,1\%}{100\%}
$$
 (83)

где *Ом*- Отчисления в фонд медицинского страхования в руб. З- заработная плата, руб.

Итого трудовые затраты(Тз) или общий плановый фонд заработной платы производственных рабочих:

$$
T_3=3\text{ocm}+3\text{G}^{\dagger}+\sum O\tag{84}
$$

где ТЗ- трудовые затраты , в руб. Зосн –основная заработная плата, в руб.

Определяем среднемесячную зарплату одного производственного рабочего

$$
3\frac{cp\,\partial}}{sec} = \frac{(3ocn + 3\partial on)}{q\frac{\phi}{p} \times 12mec}
$$
\n(85)

где *мес* -среднемесячная заработная плата , в руб. *сред З* Зосн –основная заработная плата, в руб. <sup>-</sup> *р ф Ч* фактическая численность рабочих.  $3_{\text{non}}$ - дополнительная заработная плата, в руб.

Определяем фонд заработной платы вспомогательных рабочих, руководителей, служащих и других служащих

Основная заработная плата вспомогательных рабочих

$$
3\epsilon cn = Ccp. \text{Mec.} \times Kp \times Knp \times 12 \text{Mec}
$$
 (86)

где Сср.мес– среднемесячная зарплата вспомогательных рабочих, руб.

$$
Ccp\text{...}sec = Pvac \times Ccp\text{...}vac \times Hecn \tag{87}
$$

Ссрчас – среднечасовая тарифная ставка вспомогательных рабочих (4 разряд), руб.

Рчас – среднее количество часов, которое необходимо отработать за месяц.

Чвсп – число вспомогательных рабочих.

Кпр – коэффициент премии (1,4)

Кр – районный коэффициент (1,15)

Определяем зарплату руководителей: (специалистов и служащих

$$
3py\kappa = Op \times Yue \lambda \kappa Kp \times Knp \times 12 \lambda nec
$$
 (88)

где, Ор – оклад руководителя Осп - оклад специалистов, руб. Осл–оклад служащих, руб.

Аналогично производится расчет зарплаты специалистов и других служащих.

Определяем дополнительную зарплату, которая принимается:

Для вспомогательных рабочих – 9%

Для руководителей – 15%

*ЗДрук Зрук*0,15 (89)

где Зрук- заработная плата руководителей

Ор – оклад руководителя

Кр – районный коэффициент

$$
3\mu\text{BCTI} = 3\text{BCTI} \times 0,09\tag{90}
$$

Определяем отчисления в ЕСН , что составляет 30% от суммы основной и дополнительной заработной платы.

$$
O\frac{ecn}{en.q} = \frac{30\left(3ecn + 3\frac{ecn}{oon}\right)}{100\%}
$$
\n
$$
O\frac{py\kappa}{en.q} = \frac{30\left(3\frac{py\kappa}{ocH} + 3\frac{py\kappa}{oon}\right)}{100\%}
$$
\n(91)

Определяем годовой фонд зарплаты всех категорий работников

$$
3\frac{ecn}{2} = 3ecn + 3\partial \cdot \operatorname{sc}n + O \frac{ecn}{\operatorname{at} \cdot \phi}
$$
 (93)

$$
3\frac{p y \kappa}{\varepsilon} = 3py \kappa + 3\partial. py \kappa + O \frac{p y \kappa}{\varepsilon \mu. \phi}
$$
 (94)

Итого годовой фонд зарплаты:= руб,

Затраты на материалы и запасные части для проведения работ на разборочно-сборочном посту не предусматривает их использование, следовательно отсутствуют и издержки на них.

Определяем издержки на вспомогательные материалы

Топливо и электроэнергия для технологических целей.

Расход электроэнергии, кВт – час.

$$
Q_{3}.m = \frac{\sum Py \times \Phi \circ \delta \times K_{3} \times K_{c}}{K_{nc} \times K_{n}}
$$
(95)

где,  $\sum$  $P$ *у* – <sub>суммарная</sub> установленная мощность электроприёмников, кВт-час; (принимается из технологической части ДП, таблица15 ,стр.44

Фоб - действительный фонд годовой рабочего времени оборудования, час

$$
\Phi o \tilde{o} = \Phi z \phi \times 0.8_{\text{(vac.)}} \tag{96}
$$

Кз – коэффициент загрузки оборудования (0,6 – 0,9)  $Kc -$  коэффициент спроса (0,15 – 0,25) Кпс – коэффициент, учитывающий потери в сети (0,92 – 0,95) Кп – коэффициент, учитывающий потери в

Затраты на электроэнергию, (руб.)

$$
C_3m = Q_3.m \times LkBm - uac \tag{97}
$$

ЦкВт– час–цена за 1 кВт-час, руб.

Определяем общепроизводственные расходы

В состав общепроизводственных расходов входят следующие виды затрат:

1. Расходы на содержание и эксплуатацию оборудования, включающие:

Амортизацию производственного оборудования и транспортных средств, закрепленных за цехом (кроме амортизации легковых автомобилей, которая входит в состав общехозяйственных расходов по содержанию аппарата управлением предприятием);

Расход энергии на приведение в действие оборудования и транспортных средств;

Расходы на ремонт и содержание производственного оборудования, включая зарплату рабочих, обслуживания оборудование, с отчислениями во внебюджетные социальные фонды с их зарплаты;

Расходы по внутризаводскому перемещению грузов (материалов, полуфабрикатов, готовой продукции);

Износ инструментов общего назначения;

Другие подобные расходы, например по содержанию рабочих мест.

2. Цеховые расходы, включающие:

Зарплату цехового персонала с отчислениями во внебюджетные фонды;

Амортизацию, ремонт и содержание основных средств цеха;

Износ МБП;

Расходы на охрану труда и техники безопасности;

Недостачи и потери от порчи материальных ценностей при хранении их в цехах;

Потери от простоев по вине цеха и т.п.;

Командировочные расходы;

Почтово-телеграфные расходы;

Амортизация и расходы на содержание легковых автомобилей;

Расходы на содержание вычислительных центров и т.п.;

3. Налоги, сборы, отчисления, включаемые в себестоимость продукции (работ, услуг).

4. Общезаводские непроизводственные расходы, включающие:

Недостачи и потери от порчи материальных ценностей и готовой продукции при хранении их на общезаводских складах;

Потери от простоев по вине цеха и т.п.;

5. Общепроизводственные расходы и общехозяйственные расходы списываются на себестоимость продукции (работ, услуг).

 Расчёт общепроизводственных расходов (Таблица 21) Затраты на охрану труда составляют 2 – 3% от трудовых затрат:

$$
3ox.mp = 0.02 \times T_3 \tag{98}
$$

Затраты на текущий ремонт производственных помещений принимается 1 – 1,6% от стоимости здания.

Стоимость здания определяется по формуле(64):

$$
C3\partial = LI \times V \tag{99}
$$

где, Ц – цена за 1 м3 объема зданий, руб.

где, V – объём здания, м3

$$
V = F\mu \times h \tag{100}
$$

Fц – площадь цеха (м2), принимается из технологической части п.2.8,стр. 48

$$
S33 = \% \times C30 \tag{101}
$$

Затраты на содержание и текущий ремонт оборудования составляет 3 - 7% от стоимости оборудования.

$$
S. o6op = \% \times Co6op \qquad (102)
$$

Стоимость оборудования принимается из технологической части ДП, пункт 2.7

Амортизационные отчисления принимаются в процентах от балансовой стоимости соответствующих основных фондов.

Для здания – 3,3% от стоимости

$$
A3\dot{\theta} = 0.033 \times C3\dot{\theta} \tag{103}
$$

Для оборудования - 9%

$$
Ao6op = 9\% \times Co6op \quad (104)
$$

Затраты на осветительную электроэнергию:

$$
S. \mathsf{I.17.0} \, \mathsf{I.17.0} \, \mathsf{I.17.0}
$$

$$
W. \mathfrak{I} \mathfrak{I} \
$$

 $C_3\partial = 2000 \times 420 = 840000$ <br>  $\overline{C}_{\text{R}}$  – площадь цеха (м2), принимается из<br>  $S_33 = \% \times C_3\alpha$ <br>
Затраты на содержание и текущий ремонт обо<br>
тоимости оборудования.<br>  $S.\overline{o}6op = \%$ <br>  $\overline{C}$ оимость оборудования принимается где, Wэл.осв – расход электроэнергии на 1  $M^{\,2}\,$  площади, к $\rm{Br}$  – час Тосв – число часов использования осветительной нагрузки в год(часов). При двухсменном режиме работы Тосв = 2000 часов;

25 – расход осветительной электроэнергии на 1м2, Вт.

Затраты на воду на бытовые и прочие нужды

$$
S = Ll\epsilon \times Q\epsilon \tag{107}
$$

где, Цвод. – стоимость 1м3 воды, руб. Qв – расход воды, м3

$$
Q_6 = \frac{(40 \times 4p + 1.5 \times Fy) \times 1.2 \times Ap}{1000} \times 3 \tag{108}
$$

40л – норма расхода воды на 1 рабочего на бытовые нужды в сутки; 1,5 – л/м2 - норма расхода на 1  $M^2$  площади; 1,2 – коэффициент, учитывающий расход воды на прочие нужды;

Др. – дни работы производственных подразделений (248 дней); Затраты на отопление

$$
3omon = Lln \times Qn \qquad (109)
$$

где,  $Q_{\Pi}$  – расход пара, т; Цп – стоимость 1т. пара, условно = руб/м3  $\Phi$ от = 6 месяцев\*30 дней\*24 часа (час.)

$$
Qn = \frac{qn \times V_3 \times \Phi om}{540 \times 1000} \tag{110}
$$

где, q – удельный расход пара, 25 – 35 ккал/час 540 – тепло, отдаваемое за 1 кг пара при его конденсации, ккал Vз –объем здания, м3 Затраты на канализацию

$$
C\kappa = Q.6.4 \times I/\kappa \tag{11}
$$

где, Qб.н – расход воды на бытовые нужды, м3 Цк – тарифная плата за спуск 1 $M^3\,$ воды в канализацию (руб.).

Затраты на ремонт и износ малоценного и быстроизнашивающегося

имущества

$$
3M\tilde{o}n = n \times \frac{q}{p}
$$
 (112)

где, n – нормативные затраты на одного рабочего, руб. Чр - кол-во основных и вспомогательных рабочих, чел. Затраты на спецодежду

$$
3cney.o\partial = n \times \frac{q\phi}{p} = 1900 \times 10 = 19000
$$

где, Зспец-затраты наспец одежду

n – нормативные затраты на одного рабочего, руб.

Чр - кол-во основных и вспомогательных рабочих, чел.

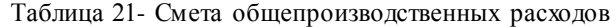

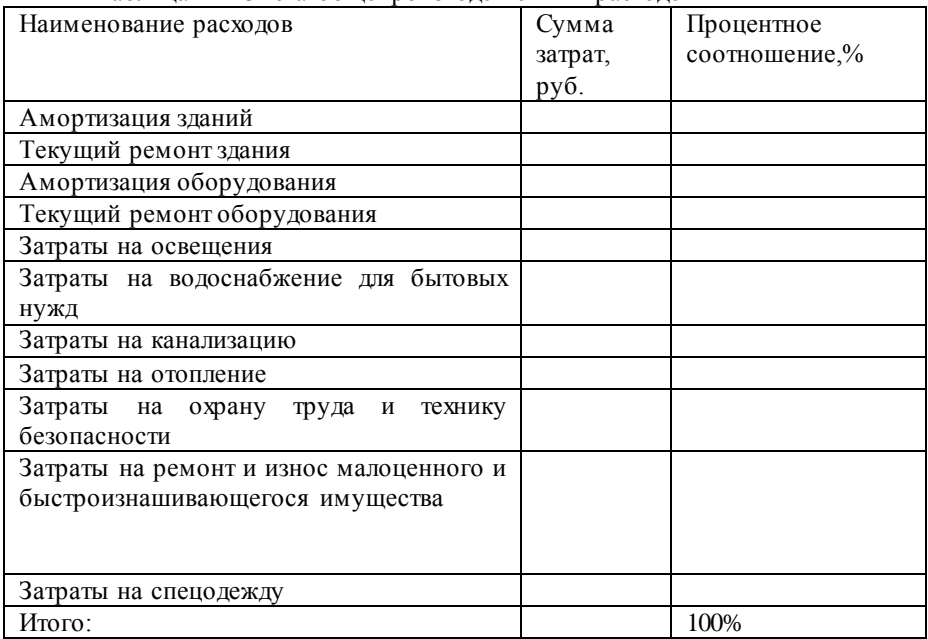

Определяем общехозяйственные расходы

К общехозяйственным расходам относятся расходы по управлению предприятием в целом. В их состав входят следующие виды затрат:

1.Расходы по содержанию аппарата управления, включающие:

Зарплату аппарата управления с отчислениями во внебюджетные фонды;

Командировочные расходы

Почтово-телеграфные расходы

Амортизация и расходы на содержание легковых автомобилей;

Расходы на содержание вычислительных центров и т.п.

2.Общехозяйственные расходы, включающие:

Зарплату персонала, не относящегося аппарату управления, с отчислениями во внебюджетные фонды;

Амортизацию, ремонт и содержание зданий и сооружений общезаводского характера;

Расходы на изобретательство и реализацию;

Износ МБП;

Расходы на подготовку кадров и т.п.

3. Налоги, сборы, отчисления, включаемые в себестоимость продукции (работ, услуг).

4. Общезаводские непроизводственные расходы, включающие:

Недостачи и потери от порчи материальных ценностей и готовой продукции при хранении их на общезаводских складах;

Потери от простоев по вине цеха и т.п.;

5.Общепроизводственные расходы и общехозяйственные расходы списываются на себестоимость продукции (работ, услуг)

Общехозяйственные расходы

Рассчитывается путём умножения нормированной зарплаты с уральским коэффициентом на коэффициент 1,3.

$$
Oxp = 3\kappa p \times 1,3 \tag{113}
$$

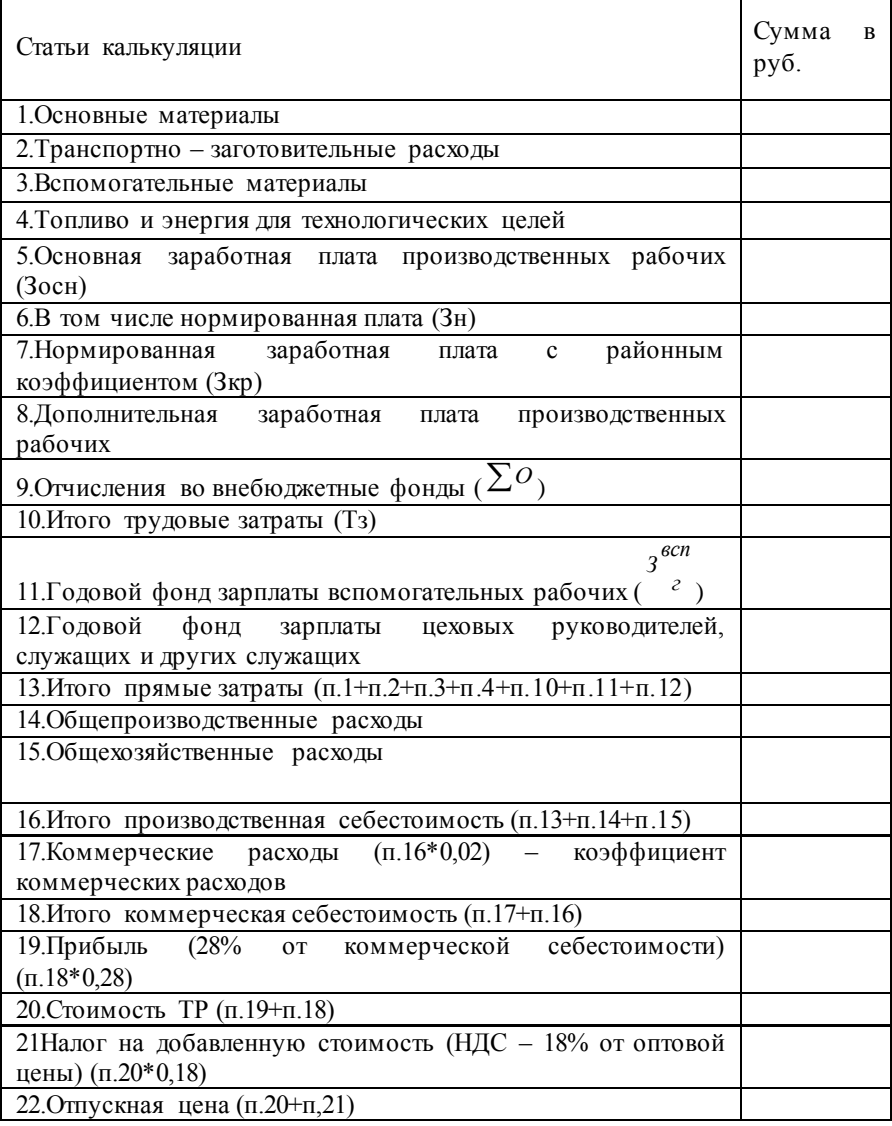

Таблица 22-Калькуляция себестоимости разборочно-сборочного поста

 $(TP)$  $C$ ебестоим $\alpha$ тьодного $To(TP) = \frac{I I p o u s c e \delta e c m o u m \alpha m b T O(TP)}{K o I - e o T o(TP)}$ 

(114)

$$
C_{moumocmb}\omega_{HO2O}To(TP) = \frac{C_{moumocmb}To(TP)}{K_{O,I} - \epsilon_{O}To.(TP)\epsilon_{.2OO}} \tag{115}
$$

Среднемесячная з⁄п одного работающего <sup>=</sup> Общегодовой фонд з⁄п работников 12 месяцев⋅Число работающих (116) Фондоотдача= Стоимость работ Стоимость здания + Стоимость оборудования (117) Фондовооруженность рабочих <sup>=</sup> Стоимость оборудования Численность рабочих (118) Прибыль=0 ,28 × Полная себестоимость (119) Стоимость работ=Полная себестоимость + Прибыль (120) Уровень рентабельности в целом = Прибыль Стоимость работ <sup>⋅</sup> 100% (121) Уровень рентабельности по затратам = Прибыль Полная себестоимость <sup>⋅</sup> 100% (122) Производительность труда на одного работника <sup>=</sup> Стоимость работ Число работающих (123) Общегодовой фонд зарплаты работников =ТЗ+Згод.в.<sup>р</sup> (124) Фондоёмкость = 1 Фондоотдача (125)

| Наименование показателей                     | Единица   | Величина    |
|----------------------------------------------|-----------|-------------|
|                                              | измерения | показатель. |
| $\mathfrak{D}$                               | 3         | 4           |
| Годовая производственная программа           | чел.ч.    |             |
| Число производственных рабочих               | чел.      |             |
| Число вспомогательных рабочих                | чел.      |             |
| Число руководителей и служащих               | чел.      |             |
| Число других служащих                        | чел.      |             |
| Общее кол - во работающих                    | чел.      |             |
| Общегодовой фонд заработной<br>плата         | руб.      |             |
| работников                                   |           |             |
| B.<br>том числе<br>основных производственных | руб.      |             |
| рабочих                                      |           |             |
| Среднемесячная заработная плата<br>одного    | руб./чел. |             |
| производственного рабочего                   |           |             |
| Среднемесячная заработная плата<br>одного    | руб./чел. |             |
| работающего                                  |           |             |
| Себестоимость текущего обслуживания          | руб.      |             |
| Производительность труда в расчёте<br>на     | руб./чел. |             |
| одного рабочего                              |           |             |
| Фондоотдача                                  | руб./руб. |             |
| Фондоёмкость                                 | руб./руб. |             |
| Фондовооружённость                           | руб./чел. |             |
| Прибыль                                      | руб.      |             |
| Стоимость работ                              | руб.      |             |
| Уровень рентабельности в целом               | $\%$      |             |
| В том числе по затратам                      | $\%$      |             |

Таблица 23 - Технико-экономические показатели дипломного проекта

4.2 Расчёт экономической эффективности применение приспособления

Назначение приспособления: съемник снятия шаровой опоры (см. рисунок 5)

Себестоимость работ до внедрения приспособления

$$
C1 = P1 \times \left(1 + \frac{Hy}{100}\right) \tag{126}
$$

где, С1-себестоимость работ до внедрения приспособления.

Нц – цеховые расходы, в % условно принимаются 120 – 140% Р1 – расценка работы, руб.

$$
P1 = Ccp.4 \times Hsp
$$
 (127)

где, Сср.ч –среднечасовая тарифная ставка, в руб.-

Нвр – норма времени, в чел.-час. (принимается по ТНиР, вып. 5 или ВНиР)

Нвр- выполняет слесарь 3-го разряда(0,11)

Себестоимость работы после внедрения приспособления:

$$
C2 = P2 \times \left(1 + \frac{Hu}{100}\right) + \frac{H}{K} \times \left(\frac{1}{T} + \frac{3}{100}\right)
$$
(128)

где, Р2 – расценка после внедрения приспособления.

$$
P2 = C'cp.4 \times H'ep \tag{129}
$$

где,

$$
H
$$
' $ep$  -  
после внедрения приспособления норма времени,

чел-час.

$$
H^{'}ep. = H^{'}ep. / 2 = 0.11/2 = 0.055
$$
 (130)

где, П – ориентировочная стоимость приспособления( рыночная цена), руб.

К – годовая программа принимается -20

Т – срок службы приспособления,

принимаем Т =3 года.

Э – процент расходов, связанных с внедрением приспособления в производство, 20 – 40%.

С2– себестоимость ремонта после внедрения приспособления.

 2.4. Условно – годовой экономический эффект от внедрения приспособления.

Ен – коэффициент сравнительной экономической эффективности капитальных вложений во внедрение данного приспособления, принимаем

 $E_{\rm H} = 0.16$  ( $pv6./pv6$ .)

$$
\Im y u = K \times (C1 - C2) + E u \times \Pi \qquad (131)
$$

где, К – годовая программа принимается по заданию С1-себестоимость работ до внедрения приспособления

С2– себестоимость ремонта после внедрения приспособления

Ен – коэффициент сравнительной экономической эффективности капитальных вложений во внедрение данного приспособления, принимаем

П – ориентировочная стоимость приспособления( рыночная цена), руб

Срок окупаемости капитальных затрат на внедрение данного приспособления(нормативный срок окупаемости Тн< 6,25 лет)

$$
To = \frac{\Pi}{\Im y u} \tag{132}
$$

где, П – ориентировочная стоимость приспособления( рыночная цена), руб

Вывод: Так как срок окупаемости нашего приспособления меньше нормативного и составляет 4 года, то данное приспособление экономически выгодно (эффективно), экономический эффект составляет - руб.

Порядок определения стоимости 1 машино- часа эксплуатации строительных машин

Стоимости 1 маш х часа эксплуатации строительных машин определяется по следующей формуле:

$$
C_{\text{MALI}} = A + 3 + B + 9 + C + \Gamma + P + \Pi, \tag{133}
$$

Где Смаш - размер 1 маш.-ч эксплуатации строительных машин, руб.

А - размер постоянных эксплуатационных затрат- нормативные амортизационные отчисления на полное восстановление машин, руб/маш.-ч.

З - размер оплаты труда рабочих, управляющих строительными машинами, руб/маш.-ч.

Б - размер затрат на замену быстроизнашивающихся частей, руб/маш. ч.

Э - размер затрат энергоносителей, руб/маш.-ч.

С - размер затрат смазочных материалов, руб/маш.-ч.

Г - размер затрат гидравлической жидкости, руб/маш.-ч.

Р - размер затрат на все виды ремонтов машин, их техническое обслуживание и диагностирование, руб/маш.-ч.

П- размер затрат на перебазирование машин с одной стройплощадки на другую строительную площадку, руб/маш.-ч.

1. Размер постоянных эксплуатационных затрат, амортизационные отчисления на полное восстановление машин определяется по формуле:

 $A = I H a / 100T$  (134)

Где Ц - балансовая стоимость машины, руб.

На - годовая норма амортизационных отчислений на полное восстановление по данному виду строительных машин % в год.

Т - нормативный годовой режим эксплуатации машин, маш.-ч/год.

2. Размер оплаты труда звена (команды) рабочих, управляющих машинами, определяется по фактическому уровню или по применяемым в организации тарифным ставкам, соответствующих разрядов с учетом доплат, надбавок премий и других выплат, предусмотренных «Типовыми методическими рекомендациями по планированию и учету себестоимости строительных работ», утверждённые Минстроем России 04.12.95 № БЕ-11- 260/7.

Состав звена и тарифные разряды рабочих определяются согласно руководства по эксплуатации машин с учетом Единого тарифноквалификационного справочника работ и профессий рабочих (ЕТКС).

4. Размер затрат на замену быстроизнашивающихся частей определяется по формуле:

$$
E=Hq/Tq
$$
 (135)

Где Цч - средневзвешенная свободная цена быстроизнашивающихся частей или их комплекта на машину, руб.

Тч - средневзвешенный нормативный ресурс быстроизнашивающихся частей их комплекта на машину, маш-ч.

4. Размер затрат на энергоносители, смазочные материалы, гидравлическую жидкость определяется путем умножением действующих текущих сметных цен на нормы их расхода.

Нормы расхода указанных материалов принимаются по действующим руководствам, паспортным данным.

5. Размер затрат на ремонт и техническое обслуживание машин данного вида, типа или типоразмерной группы определяется по формуле:

### $P = L(Hp/100T)$  (136)

,где Ц, Т- показатели, определяемые в порядке, изложенные выше.

Нр - норма годовых затрат на ремонт и техническое обслуживание машин, % в год.

Этот нормативный показатель определяется по формуле:
$$
Hp=3p/6c100 \t(137),
$$

Где Зр - величина среднегодовых трудовых затрат на все виды ремонтов и ТО машин данного вида, типа или типоразмерной группы, руб.

Бс - среднегодовая балансовая стоимость данного вида, типа или типоразмерной группы, руб.

6. При разработке нормативов на перебазирование машин, на которые эти нормативы отсутствуют в Сборнике сметных норм и расценок цен на эксплуатации машин, при корректировки нормативов, приводимых в указанном Сборнике, по местным условиям строительства, а также при разработке индивидуальных сметных норм и расценок на эксплуатацию строительных машин учитываются дополнительные условия выполнения работ по перебазированию:

- способ перебазирования - своим ходом, на буксире, на трейлере (с демонтажем и без демонтажа машины).

- расстояние перебазирования, включая затраты на монтаж, демонтаж, погрузку, разгрузку и перевозку машины.

- состав автотранспортных средств – кол-во и марка тягачей, прицепов, машин сопровождения.

- вид и типоразмерная группа крана, применяемого на монтаже, демонтаже, погрузке и разгрузке машины.

- количественный и квалификационный состав звена рабочих, занятых на работах по перебазированию машин, без учёта машиниста машины, подлежащей перебазированию.

| Наименование<br>машин,<br>марка<br>основной<br>ИЛИ<br>технический<br>параметр<br>(мощность,<br>грузоподъёмно<br>CТЬ,<br>вместимость<br>ковша) | B<br>смена<br>(одна<br>машин<br>работы<br>смен<br>сутки)<br>Число | В<br>смены<br>машины<br>три<br>И<br>эксплуатации<br>две<br>одну<br>$\mathbf{a}$<br>$\overline{N}$<br>$\circ$<br>работ<br>HacoB<br>Приложение<br>при<br>Число<br>POT | Затраты<br>машину<br>перебазировку<br>N <sub>2</sub><br>Приложение<br>одну<br>Еã | одну<br>на<br>Приложение<br>каждый<br>на<br>Дополнительно<br>расстояния<br>$N_{2}$<br>KМ | одной<br>расстояние<br>перебазировки<br>Среднее | перебазировку<br>одну<br>на<br>затраты<br>$+II.6$ $*II.7$<br>Общие<br>(1.5) | $_{\rm LOH}$<br>m<br>перебазировок<br>число<br>Среднее | перебазировке<br>$\overline{E}$<br>затраты<br>$0.8*1.9$<br>Общие | один<br>на<br>перебазировке<br>$\rm n.10/n.4$<br>$\overline{a}$<br>час<br>Затраты<br>машино |
|----------------------------------------------------------------------------------------------------|-------------------------------------------------------------------|----------------------------------------------------------------------------------------------------|----------------------------------------------------------------------------------|------------------------------------------------------------------------------------------|-------------------------------------------------|-----------------------------------------------------------------------------|--------------------------------------------------------|------------------------------------------------------------------|---------------------------------------------------------------------------------------------|
| 2                                                                                                    | 3                                                                 | 4                                                                                                    | 5                                                                                | 6                                                                                        | $\mathcal{I}$                                   | 8                                                                           | 9                                                      | 10                                                               | 11                                                                                          |
|                                                                                                    |                                                                   |                                                                                                    | зарплата<br>прочие                                                               | зарплата<br>прочие                                                                       | 25 км                                           | зарплата<br>прочие                                                          |                                                        | зарплата<br>прочие                                               | зарплата<br>прочие                                                                          |

Таблица 23 - Расчёт затрат на перебазировку машин

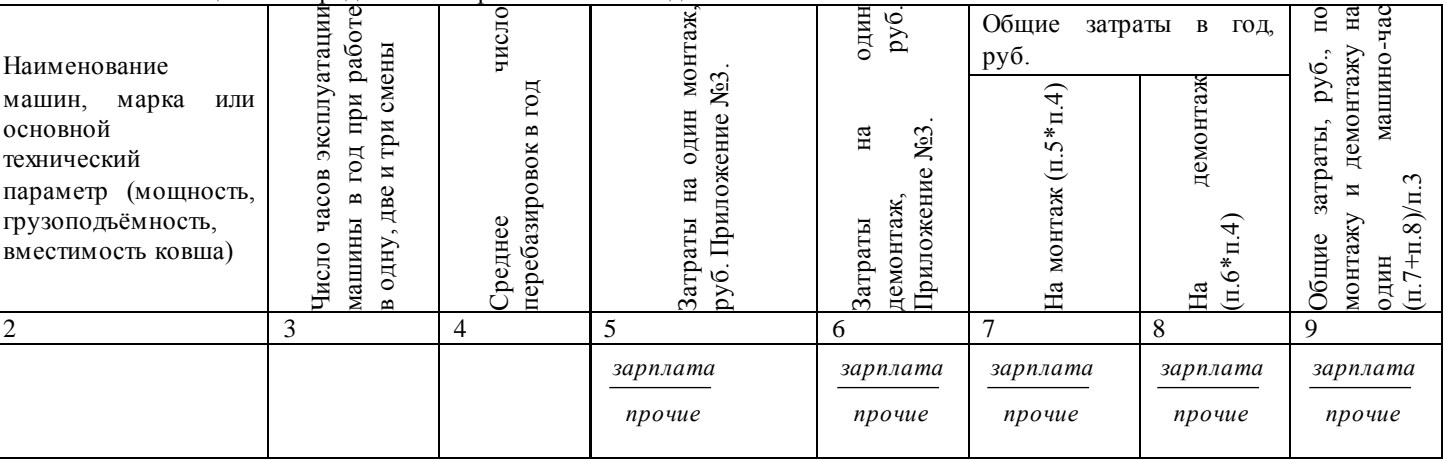

# Таблица 24 - Определение затрат на монтаж и демонтаж машин

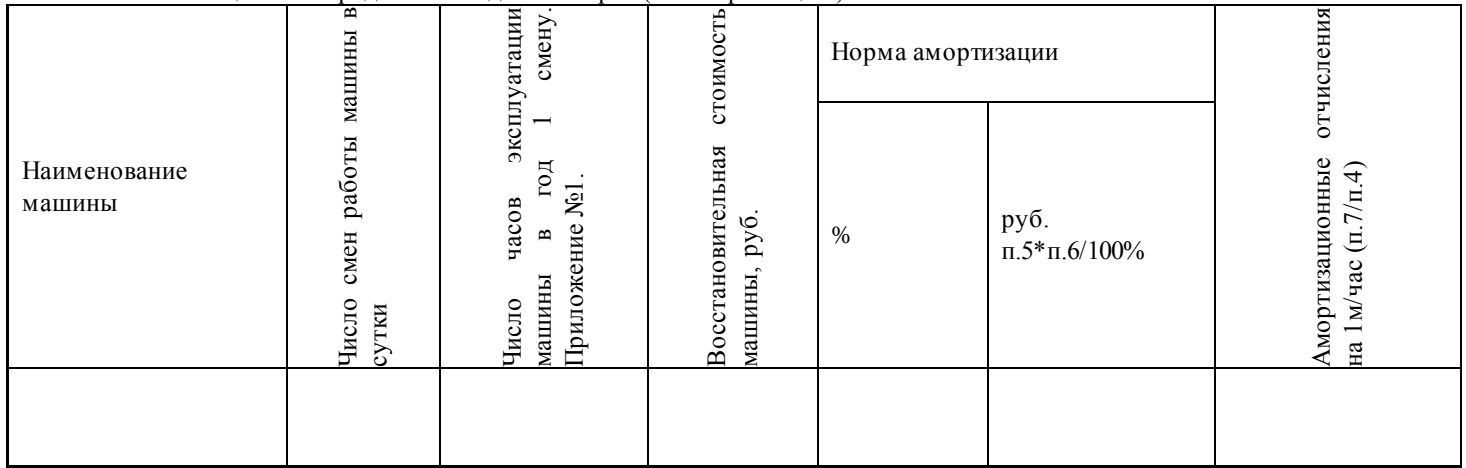

Таблица 25 - Определение годовых затрат (на амортизацию)

Восстановительная стоимость строительной машины принимается с учетом данных ежемесячного журнала ЧелСЦена, данных Интернета и т.п. Норма амортизации % принимается по приложению 4.

| Наименование                                                                                                    | машины                  | Обслуживающий<br>персонал |        |                                   | $4*_{\Pi.6}$                                   | Премия                                      |                                      | $\sim$<br>$\sim$<br>Б<br>ночь                      | 1м/час<br>Ηа                                                                    |  |
|----------------------------------------------------------------------------------------------------|-------------------------|---------------------------|--------|-----------------------------------|------------------------------------------------|---------------------------------------------|--------------------------------------|----------------------------------------------------|---------------------------------------------------------------------------------|--|
| машин,<br>марка<br>ИЛИ<br>основной<br>технический<br>параметр (мощность,<br>грузоподъёмность,<br>вместимость ковша) | работы<br>смен<br>Число | Число                     | Разряд | ставка<br>гарифная<br>ᆬ<br>Часова | Ë<br>м/час<br>-<br>на<br>ದ<br>ä<br>目<br>$3a$ p | aты<br>заршл<br>50<br>$\%$<br>$\frac{1}{4}$ | py <sub>6</sub><br>$\mathbf{\Omega}$ | B<br>работу<br>$3\overline{a}$<br>Доплата<br>смены | зарплата<br>$\widehat{\circ}$<br>$+0.9 + 11$<br>Основная<br>$\overline{ }$<br>Ë |  |
| 2                                                                                                    | 3                       | 4                         | 5      | 6                                 | $\mathcal{I}$                                  | 8                                           | 9                                    | 10                                                 | 11                                                                              |  |
|                                                                                                    |                         |                           |        |                                   |                                                |                                             |                                      |                                                    |                                                                                 |  |

Таблица 26 - Определение заработной платы персонала, обслуживающего машины, на 1машино-час

Число и разряд обслуживающего персонала принимать в соответствии с данными

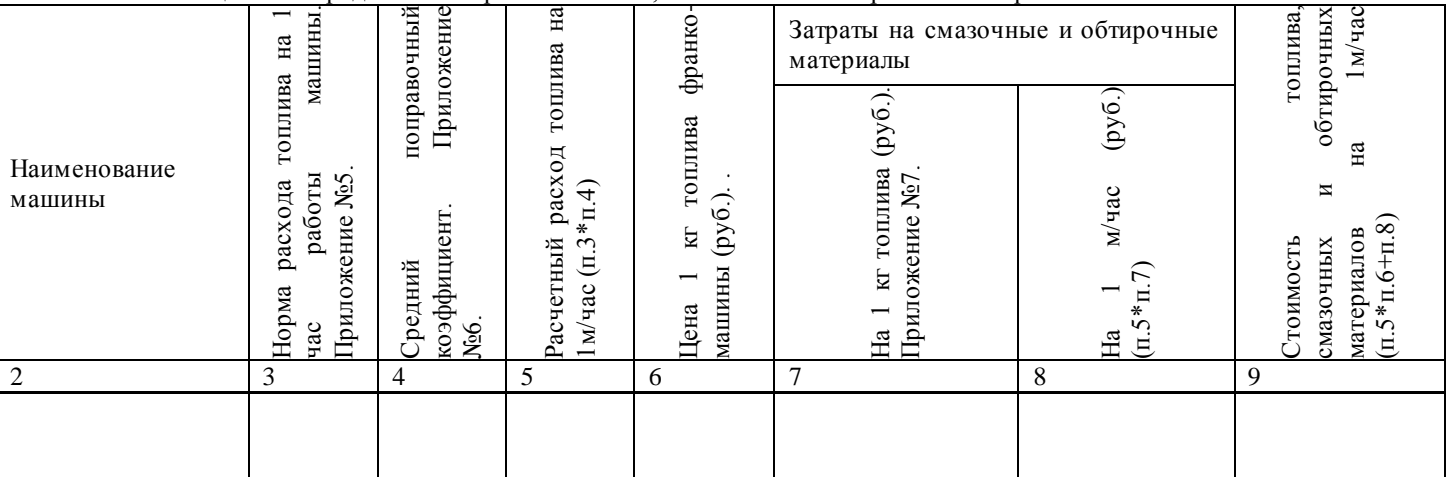

Таблица 26 - Определение затрат на топливо, смазочные и обтирочные материалы

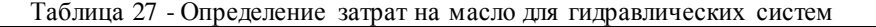

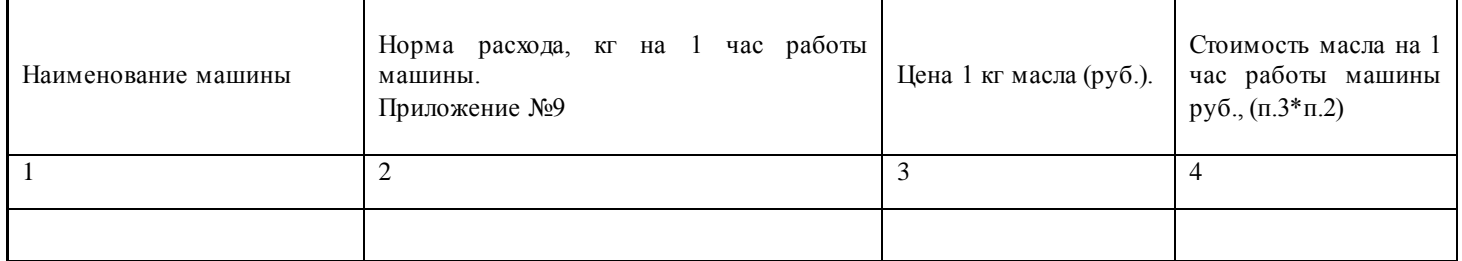

| Наименование<br>сменной<br>оснастки<br>по<br>видам<br>машин | изм.<br>岳 | гoд<br>$\mathbf{a}$<br>часов работы машины<br>Число | сменных<br>50<br>стоимости)<br>$\%$<br>ê<br>эксплуатации<br>частей,<br>запасных<br>восстановительной<br>LОI<br>Приложение №10<br>расхода<br>на<br>деталей<br>Норма | వి<br>C<br>Δ<br>Восстановительнаястоимость<br>час<br>маш<br>100%<br>оснастки на<br>лоимость | py <sub>6</sub><br>π<br>маш.<br>на<br>оснастки<br>Гтоимость<br>(n.6/n.4) |
|-------------------------------------------------------------|-----------|-----------------------------------------------------|----------------------------------------------------------------------------------------------------|---------------------------------------------------------------------------------------------|--------------------------------------------------------------------------|
| 2                                                           | 3         | 4                                                   | 5                                                                                                    | 6                                                                                           | 7                                                                        |
|                                                             |           |                                                     |                                                                                                    |                                                                                             |                                                                          |

Таблица 28 - Определение затрат на износ сменной оснастки

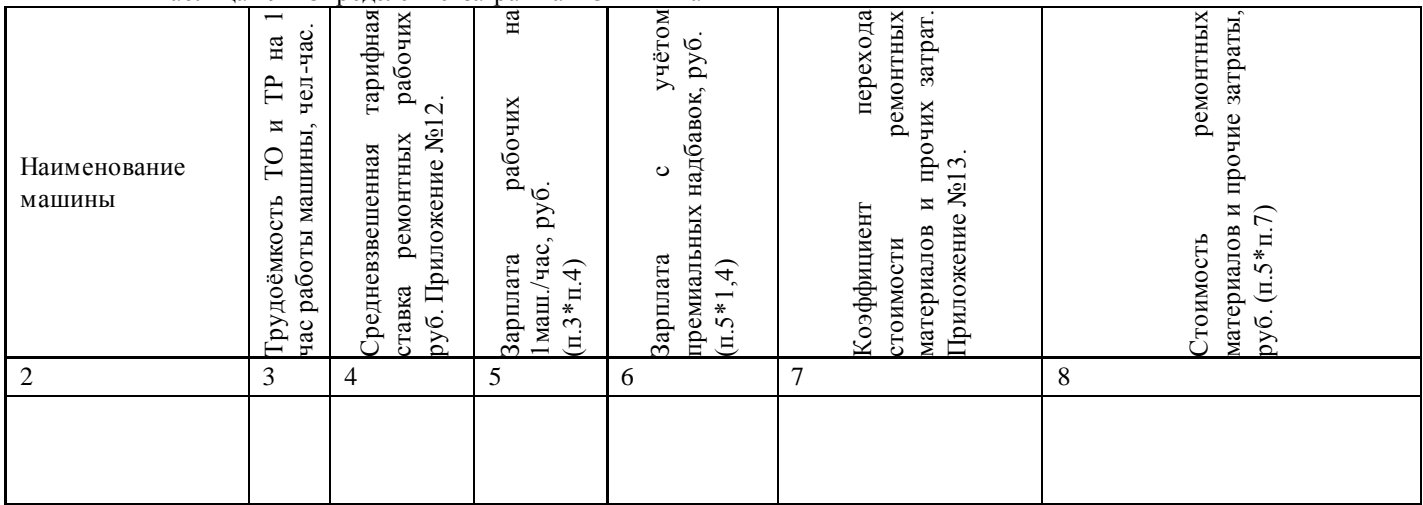

Таблица 29 - Определение затрат на ТО и ТР машин

Таблица 9-Сводная калькуляция цены машино-часа эксплуатации строительных машин

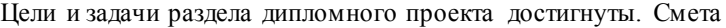

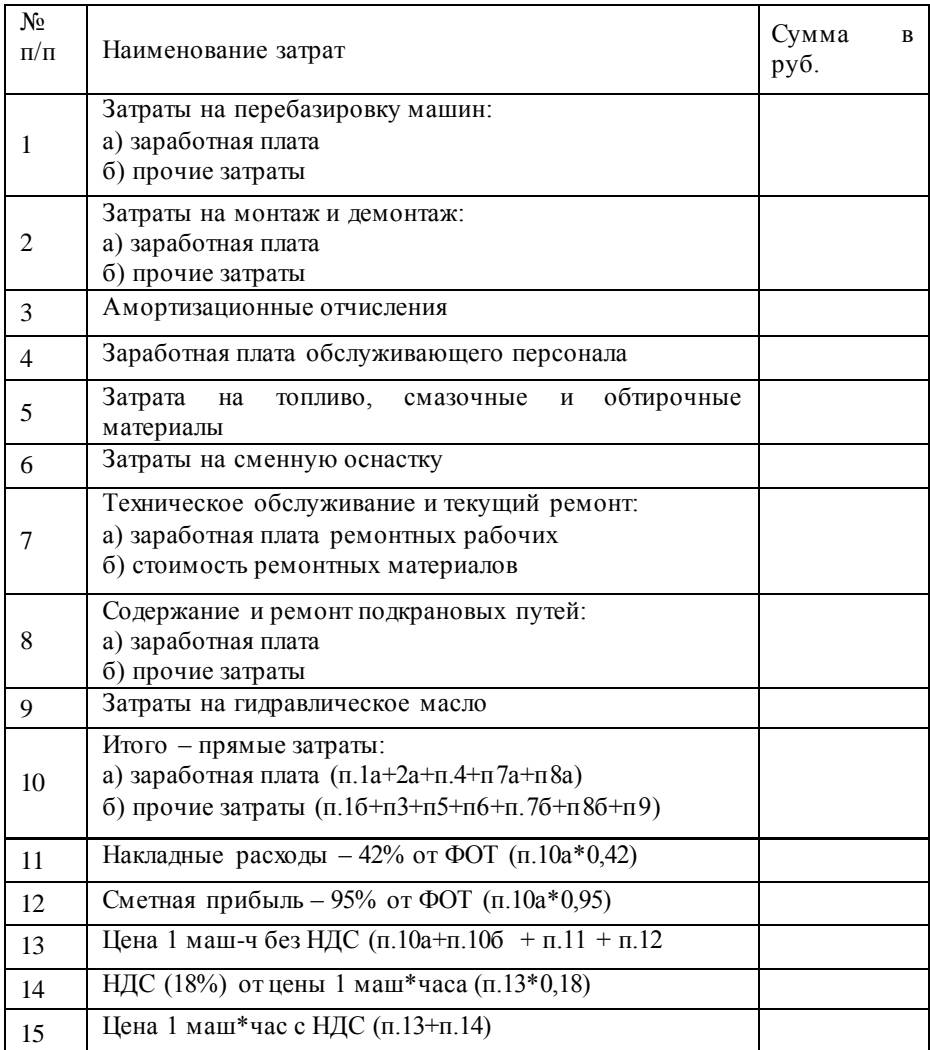

#### затрат и калькуляции себестоимости зоны

(тема дипломного проекта) расcчитана с учетом рыночных цен и климатических факторов региона (ссылка на источник сайта о стоимости ремонтов и обслуживания ТС). Цена одного машино -часа соответствует (ссылка на источник сайта). Согласно справочнику «ЧелСЦена» стоимость одного машино-часа

\_\_\_\_\_\_\_\_\_\_\_\_\_\_\_\_\_\_\_\_\_\_\_\_\_\_\_\_\_\_\_\_\_\_\_\_\_\_\_\_\_\_\_\_\_\_\_\_\_\_\_\_\_\_\_\_\_\_\_\_

\_\_\_\_\_\_\_\_\_\_\_ (наименование, марка ТС) составляет \_\_\_\_\_\_\_\_ рублей. Для обеспечения надежности работы машин необходимо постоянно совершенствовать конструкцию и технологию производства, разрабатывать и внедрять мероприятия по поддержанию работоспособности техники в эксплуатации.

\_\_\_\_\_\_\_\_\_\_\_\_\_\_\_\_\_\_\_\_\_\_\_\_\_\_\_\_\_\_\_\_\_\_\_\_\_\_\_\_\_\_\_\_\_\_\_\_\_\_\_\_\_\_\_\_\_\_\_\_\_

### 5.ОХРАНА ТРУДА

#### 5.1 Санитарно – гигиенические мероприятия

Основной задачей охраны труда является соблюдение всеми работающими нормативов и правил по трудовому законодательству, технике безопасности, промышленной санитарии и гигиене труда. Несоблюдение этих правил и нормативов в большинстве случаев приводит к несчастным случаям работающих.

Основные правила охраны труда и техники безопасности при разборочно-сборочных работах. Разборка и сборка машин связана с подъемом и опусканием крупногабаритных деталей. Поэтому подъемно транспортное-оборудование должно быть в исправном со-. стоянии и использоваться только по своему прямому назначению. К работе с этим оборудованием допускаются лица, прошедшие соответствующую подготовку и инструктаж. Техническое состояние и пригодность к работе талей и схваток должны быть проверены. Резьбовые соединения съемников не должны иметь сорванных ниток, болты — смятых головок, корпуса и рычаги — трещин, погнутостей и т. п.

Повышенную опасность представляют операции снятия и установки пружин, поскольку в них накапливается значительная энергия. Эти операции необходимо выполнять на специальных стендах или при помощи приспособлений, обеспечивающих безопасную работу.

Гидравлические и пневматические устройства должны быть снабжены предохранительными и перепускными клапанами. Рабочий инструмент должен находиться в исправном состоянии. Молотки должны быть прочно насажены на рукоятки. Ключи, имеющие увеличенные зазоры между зевом и гайкой, с деформированными плоскостями зева применять нельзя. При работе с электрифицированным инструментом или оборудованием необходимо следить за исправностью заземления и электропроводки, требуется применять резиновые коврики и перчатки. При разборке машин нельзя загромождать проходы и проезды. Под грузом стоять нельзя. Агрегаты и детали массой более 20 кг необходимо снимать, транспортировать и устанавливать при помощи подъемно транспортных средств. Рабочие места должны быть освещены согласно существующим нормам. Рабочие должны работать в спецодежде (комбинезонах), а при использовании электрифицированного инструмента — надевать резиновые перчатки.

Курить в разборочно-сборочных цехах запрещается.

Обкатку и испытание двигателей необходимо осуществлять на испытательной станции. Отработавшие газы должны через газопроводы

отводиться из помещения. Рабочие места должны быть оснащены приточно-вытяжной вентиляцией. Трансформаторы и нагрузочные реостаты должны быть ограждены предохранительными щитами. В процессе обкатки и испытаний агрегатов запрещается делать регулировочные или какие-либо другие работы. Эти работы необходимо выполнять после полной остановки вращающихся частей. Запасы топлива и масел не должны превышать суточной потребности. Их необходимо хранить в металлической таре с герметически закрывающимися пробками. Рабочие места разборки, сборки и испытаний должны быть обеспечены естественным и искусственным освещением .согласно существующим нормативам.

### 5.2 Метеорологические условия

Оптимальные и допустимые параметры метеорологических условий для рабочей зоны производственных помещений с учетом тепло избытков, тяжести выполняемой работы и периодов года установлен ГОСТ 12.1.005-76

Оптимальная норма температуры для поста разборочно-сборочных работ составляет 17…19 градусов С, относительная влажность составляет 60…40 %, скорость движения воздуха не более 0,3 м/с.

Рационально спроектированное освещение помещений АТП позволяет повысить качество обслуживания автомобилей, производительность безопасность труда.

На участке преобладает естественное и искусственное освещение. Естественное - освещение боковое, состоящее из двух окон. Искусственное освещение - общее, равномерное. В качестве искусственного освещения используются светильники ППД-2-500 мощностью 300 Вт.

Метеорологические условия определяются температурой влажностью воздуха, а также скоростью его движения. Зоны ТР должно быть оборудован вентиляцией и отоплением в соответствии с СНиП 11- 33-75 и ГОСТ 12.1.005-86. Температура в участке в теплое время года (выше +10 °С) должна быть 20-23 °С, относительная влажность 30—60%. В холодный переходный период времени года температура 17—19 °С, но не ниже 13-15 °С, относительная влажность 60—80%.

Оптимальные метеорологические условия для рабочей зоны помещений (пространство до места, над уровнем пола или площадки, где находятся места постоянного пребывания рабочих) с учетом тепло избытков, тяжести работы и периодов года должны быть в соответствие СН 245-71 и ГОСТ 12.1.005-76.

Допустимые и оптимальные параметры температуры, относительной влажности и скорости движения воздуха представлены в виде таблицы 6.2.

Таблица 24 Допустимые нормы температуры, относит.влажности и скорости движения воздуха в рабочих зонах АТП.

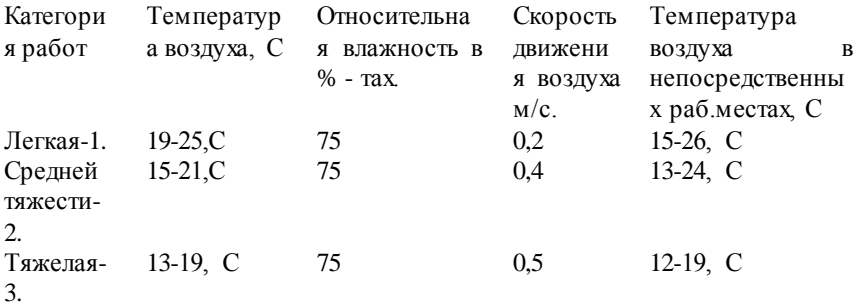

5.3Условия освещенности в разборочно-сборочном посту

Используется искусственное и естественное освещение. Оптимальная освещенность рабочих мест для комбинированного освещения составляет 200—500 лк, допустимые значения 150—200 лк. Расчет искусственного освещения сводится к определению количества ламп, типа светильников, высоты подвеса и размещению их по зоне. Определение единовременной мощности светильников рассчитывается по формуле:

$$
WOCB=R-FYH
$$
 (138)

где WОСВ- единовременной мощности светильников, Вт; R- норма расхода электроэнергии принимается 15-18 Вт/м2; FУЧ- площадь разборочно-сборочного поста, м2.

WОСВ=

Количество ламп определяется по формуле:

$$
n = \frac{W_{ocB}}{W_{\text{Jaami}}}
$$
 (139)

где n- количество ламп для разборочно сборочного поста, штук; WОСВ- единовременной мощности светильников, Вт; WЛАМП- мощность одной лампы, штук.

Освещенность в зоне ТО-2 рассчитывается по формуле:

$$
= \frac{F_{nn}}{K \cdot F_{\text{ncera}}} \tag{140}
$$

где E- освещенность разборочно сборочного поста, лк; F- световой поток каждой лампы, смотри источник [1. таблица

2.43], лк;

n- количество ламп в разборочно сборочного поста, шт;

m- коэффициент использования светового потока (0,2—0,5);

К-коэффициент запаса мощности, учитывающий снижение освещенности в процессе эксплуатации (1,3—1,2).

$$
\mathbf{E} =
$$

На основании расчетов и с соблюдением санитарных норм по освещению разборочно сборочного поста предлагается оснастить светильниками типа НОБ.

5.4 Расчет вентиляции на разборочно-сборочном посту

При расчете вентиляции определяют необходимый воздухообмен, подбирают вентилятор и электродвигатель. Из объема помещения и кратности обмена воздуха определяют производительность вентилятора по формуле:

$$
W = V K \tag{141}
$$

где W-производительность выбираемого вентилятора м2/час; V- объем разборочно сборочного поста, м2; К-кратность обмена воздуха  $(1/q)$ :  $K = 2-3$ .

$$
V = F \cdot h \tag{142}
$$

где V- объем разборочно-сборочного поста, м2;

h — высота помещения, м;

 $K$  — кратность обмена воздуха (1/ч):  $K = 2$ —3.

На основании проведенных расчетов подбирают тип вентилятора: ЦАГИ-6 — вентилятор осевого типа производительностью 5000 м3/ч с развиваемым Давлением 100 Па, частотой вращения 1000 мин-1 и КПД = 0,62. Количество вентиляторов — 8 шт. В настоящее время вентиляторы комплектуются соответствующими электродвигателями, поэтому отдельный подбор двигателя не требуется.

5.5 Противопожарная безопасность

Пожар на предприятии наносит большой материальный ущерб и очень часто сопровождается несчастными случаями. Основными причинами возникновения пожаров в мастерских ТО и ремонта дорожных машин являются: неправильное устройство термических печей и котельных топок, неисправность отопительных приборов, неисправность электрооборудования и освещения и неправильная их эксплуатация, статическое электричество, отсутствие молниеотводов, неосторожное обращение с огнем, неудовлетворительный надзор за пожарным инвентарем и первичными средствами пожаротушения.

Необходимо разработать противопожарные мероприятия на объекте проектирования:

- классификация помещения по пожарной и взрывопожарной опасности

- задачи и общие меры пожарной профилактики (инструктажи по пожарной безопасности и др.),

- средства пожарной сигнализации и связи

- способы и средства тушения пожара (пожарные краны, ящики с песком, огнетушители, пожарные щиты и др.)

- эвакуация, людей, оборудования, машин при пожаре.

Все виды производства в зависимости от пожарной и взрывной опасности подразделяются на 5 категорий, обозначаемых А, Б, В, Г, Д. Применительно к мастерским ТО и ремонта дорожных машин к этим категориям относятся следующие помещения технологических процессов:

категория А – ацетиленовая, газогенераторная, зарядная АКБ;

категория Б – окрасочный, краскозаготовительный, склад ТСМ;

категория В – помещения для хранения машин, шиномонтажное, зона ТО и ремонта машин, участки диагностирования машин, вулканизации.

категория Г- кузнечно-рессорное, медницко-радиаторное, сварочное, обкатки и испытания двигателей;

категория Д – посты мойки машин, слесарно-механический, агрегатный, электротехнический, отделение топливной аппаратуры, жестяницкое отделение, отделение ремонта аккумуляторных батарей, гальванический цех.

Производства А и Б должны размещаться в зданиях I и II степени огнестойкости. Производства В, Г, Д могут быть размещены в зданиях I, II, III. IV,V степени огнестойкости.

Противопожарный инвентарь для зон ТО и ремонта дорожных машин и других отделений и участков в соответствии с действующими нормативами

категория В – помещения для хранения машин, зона ТО и ремонта машин, участки диагностирования машин, .

Производства В могут быть размещены в зданиях I, II, III. IV,V степени огнестойкости.

Обеспечить разработку инструкций о мерах пожарной безопасности для всех подразделений и отдельных видов пожароопасных работ;

организовать изучение и выполнение правил пожарной безопасности и инструкций о мерах пожарной безопасности всеми рабочими и служащими;

установить в складских, административных и вспомогательных помещениях строгий противопожарный режим (порядок осмотра и закрытия помещений после окончания работы, условия проведения огневых работ, правила пользования электронагревательными приборами, определение мест для курения и т. п.) и постоянно контролировать его соблюдение всеми работающими, а также посетителями предприятий, мастерских и складов;

Во избежание пожара в действующих кабельных сооружениях проводят следующие профилактические мероприятия:

1. по окончании работ горючие материалы (бензин, кабельную массу, древесину, краски, отходы) выносят из кабельных сооружений;

2. наружный защитный покров с кабеля удаляют;

3. кабельные туннели, коллекторы, подвалы обеспечивают электрическим освещением, вентиляцией с закрываемыми снаружи задвижками и противопожарными средствами;

4. входы в кабельные сооружения и люки з них запирают;

5. при работах с открытым огнем у рабочего места устанавливают огнетушители, ящики с сухим песком и металлический ящик с крышкой для отходов от разделки кабеля. Разжигают паяльную лампу и разогревают массу вне кабельного сооружения. Бригада должна иметь два асбестовых (негорючих) одеяла, закрывающие ближние от места работ кабели. К проведению огневых работ допускаются лица, знающие «Правила пожарной безопасности при проведении сварочных и других огневых работ» и усвоившие программу пожарно-технического

минимума,

запрещается:

- допускать попадание на двигатель и рабочее место топливо и масло;

- оставлять в кабине (салоне), на двигателе и рабочих местах обтирочные материалы;

- допускать течь в топливо проводах, баках и приборах системы питания;

- держать открытыми горловины топливных баков и сосудов с воспламеняющимися жидкостями;

- мыть или протирать бензином кузов, детали и агрегаты, мыть руки и одежду бензином;

- пользоваться открытым огнем при устранении неисправности;

- подогревать двигатель открытым огнем.

Все проходы, проезды, лестницы, и рекриации АТП должны быть свободны для прохода и проезда. Чердаки нельзя использовать под производственные и складские помещения.

Курение на территории производственных помещений АТП разрешено только в отведенных для этого местах, оборудованных противопожарными средствами и надписью «Место для курения».

Пожарные краны во всех помещениях оборудуют рукавами и стволами, заключенными в специальные шкафы. В помещениях для ТО и ремонта автомобилей устанавливают пенные огнетушители (один огнетушитель на 50 м площади помещений) и ящики с сухим песком (один ящик на 100 м2 площади помещения). Около ящика с песком на пожарном стенде должны располагаться лопата, лом, багор, топор, пожарное ведро.

Своевременное обнаружение загорания и быстрое уведомление пожарной команды является главным условием успешной борьбы с пожаром.

По степени пожарной безопасности топливный цех относится к категории Д. Эта категория пожарное помещение с наличием материалов способных гореть при создании определенных условий. Помещения данной категории должны быть оборудованы пожарными щитами. Пожарный щит и ящик должны быть установлены перед входом в участок. Пожарный щит должен быть оборудован следующим пожарным инвентарем: два огнетушителя, два ведра, две лопаты, два топора, багор.

## СПИСОК ИСПОЛЬЗУЕМЫХ ИСТОЧНИКОВ

5. Доценко, А. И. Строительные машины [Электронный ресурс]: учебник / А.И. Доценко, В.Г. Дронов. – Москва : ИНФРА-М, 2018. – 533 с. – (Высшее образование: Бакалавриат). – Режим доступа: <https://new.znanium.com/catalog/product/954457>

6. Ухин, Б.В. Гидравлика [Электронный ресурс]: Учебное пособие / Б.В. Ухин, А.А. Гусев. – Москва : ИНФРА-М, 2018. – 432 с. – Режим доступа:<https://new.znanium.com/catalog/product/973035>

7. Брюханов, О.Н. Основы гидравлики, теплотехники и аэродинамики : учебник / О.Н. Брюханов, В.И. Коробко, А.Т. Мелик-Аракелян. – Москва : ИНФРА-М, 2018. – 254 с. – Режим доступа: <https://new.znanium.com/catalog/product/910884>

8. Виханский, О. С. Менеджмент [Электронный ресурс]: Учебник / Виханский О. С., Наумов А. И. - 2-е изд., перераб. и доп. - Москва : Магистр, НИЦ ИНФРА-М, 2018. - 288 с. - Режим доступа: <https://new.znanium.com/catalog/product/961778>

9. Кибанов, А.Я. Управление персоналом организации [Электронный ресурс]: Учеб. / под ред. А.Я.Кибанова. – 4-е изд., доп. и перераб. – Москва : ИНФРА-М, 2018. – 695 с. – Режим доступа: <https://new.znanium.com/catalog/product/942757>

10. Туревский, И. С. Экономика отрасли (автомобильный транспорт) [Электронный ресурс]: Учебник / И.С. Туревский. – Москва : ИД «ФОРУМ» : ИНФРА-М, 2018. – 288 с.– Режим доступа: <https://new.znanium.com/catalog/product/971533>

11. Науменко, О. П. Объемные гидромашины [Электронный ресурс]: учебное пособие / О. П. Науменко ; МГТУ. - Магнитогорск : МГТУ, 2015. - 1 электрон. опт. диск (CD-ROM). - Загл. с титул. экрана. – Режим доступа:

[https://magtu.informsystema.ru/uploader/fileUpload?name=1168.pdf&show=dcata](https://magtu.informsystema.ru/uploader/fileUpload?name=1168.pdf&show=dcatalogues/1/1121206/1168.pdf&view=true) [logues/1/1121206/1168.pdf&view=true](https://magtu.informsystema.ru/uploader/fileUpload?name=1168.pdf&show=dcatalogues/1/1121206/1168.pdf&view=true) . - Макрообъект.

12. Басовский, Л.Е. Экономика отрасли [Электронный ресурс]: Учебное пособие / Л.Е. Басовский. – Москва : ИНФРА-М, 2018. – 145 с. – Режим доступа:<https://new.znanium.com/catalog/product/941129>

13. Герасимов, Б.Н. Управление качеством: Учебное пособие / Герасимов Б. Н., Чуриков Ю. В. - Москва : Вузовский учебник, ИНФРА-М, 2015. - 304 с.- Режим доступа:<https://new.znanium.com/catalog/product/503665>

14. Кибанов, А.Я. Основы управления персоналом [Электронный ресурс]: Учебник / А.Я. Кибанов. – 3-е изд., перераб. и доп. – Москва : ИНФРА-М, 2019. – 440 с. – Режим доступа: <https://new.znanium.com/read?id=330008>

15. Доценко А.И. Строительные машины [Электронный ресурс]: учебник / А.И. Доценко, В.Г. Дронов. – Москва : ИНФРА-М, 2019. – 533 с. – (Среднее профессиональное образование). – Режим доступа: <https://new.znanium.com/catalog/product/988155>

#### ПРИЛОЖЕНИЯ

### **Приложение А**

**(обязательное)**

### **Коэффициенты корректировки К1и К<sup>2</sup>**

Климатические условия:

– жаркий, сухой;

– умеренно теплый, влажный, теплый влажный (республики Северного Кавказа;

Ставропольский и Краснодарский кр.; Ростовская и Калининградская  $06\pi$ );

– умеренный ( остальные районы РФ);

– умеренно холодный (Башкортостан; Курганская, Свердловская, Челябинская обл.);

– холодный (Бурятия, Карелия, Коми; Алтайский, Красноярский, Приморский и Хабаровский кр.; Амурская, Архангельская, Иркутская, Камчатская, Кемеровская, Мурманская, Новосибирская, Омская, Сахалинская, Томская, Тюменская и Читинская обл.);

– очень холодный (Якутия, Магаданская обл.).

В основу расчета положена двухсменная работа машин продолжительностью смены 8,0 часов.

Показатель рабочего времени машины включает в себя продолжительность выполнения технологических процессов, нахождения в перебазировке, техническом обслуживании, ремонтах.

Таблица А.1 - Коэффициенты корректировки, учитывающие состав парка - К1

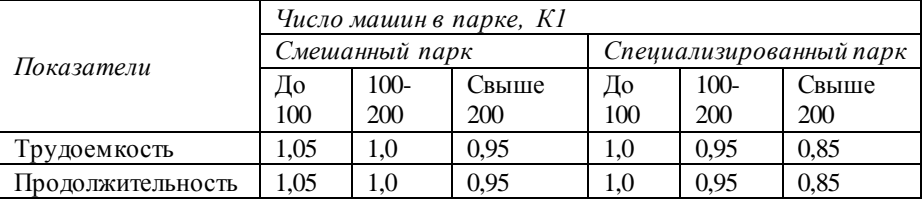

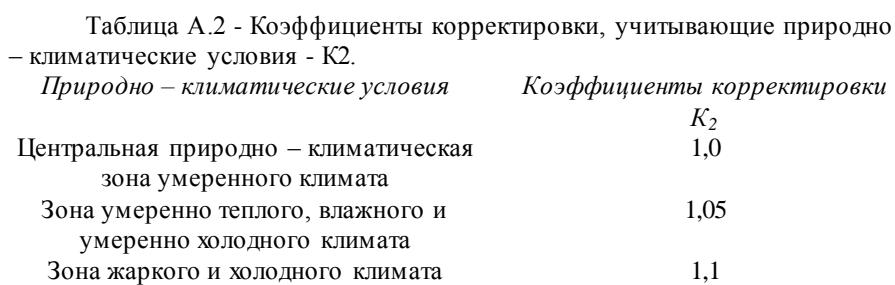

Таблица А.3 – Количество рабочих дней ПТСДМ и О в различных температурных зонах

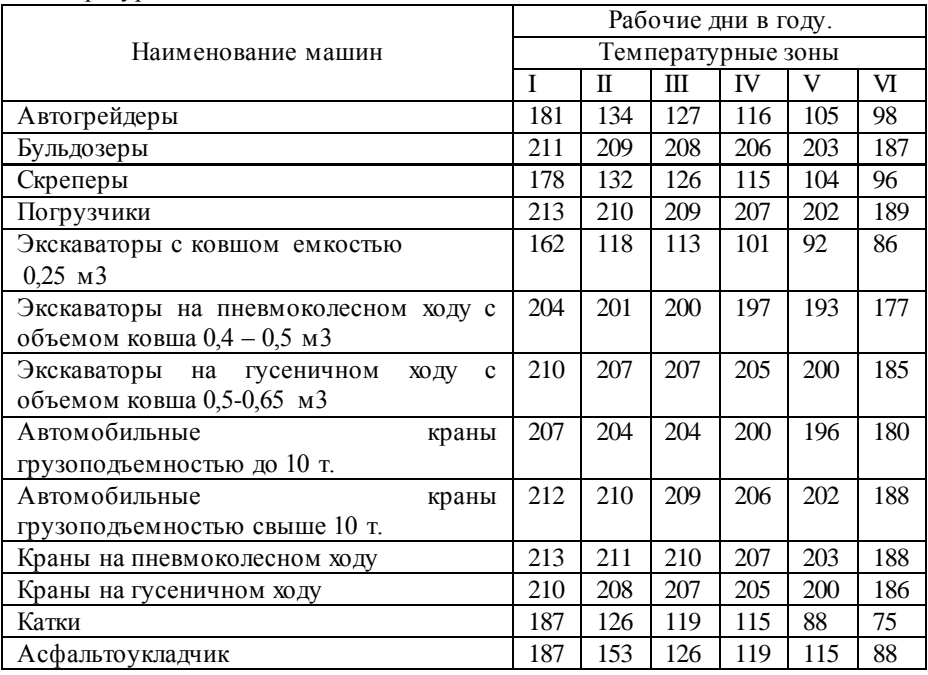

### **Приложение Б**

## **Распределение трудоемкости работ (в процентах) при выполнении ремонта подъемно – транспортных, строительных, дорожных машин и оборудования**

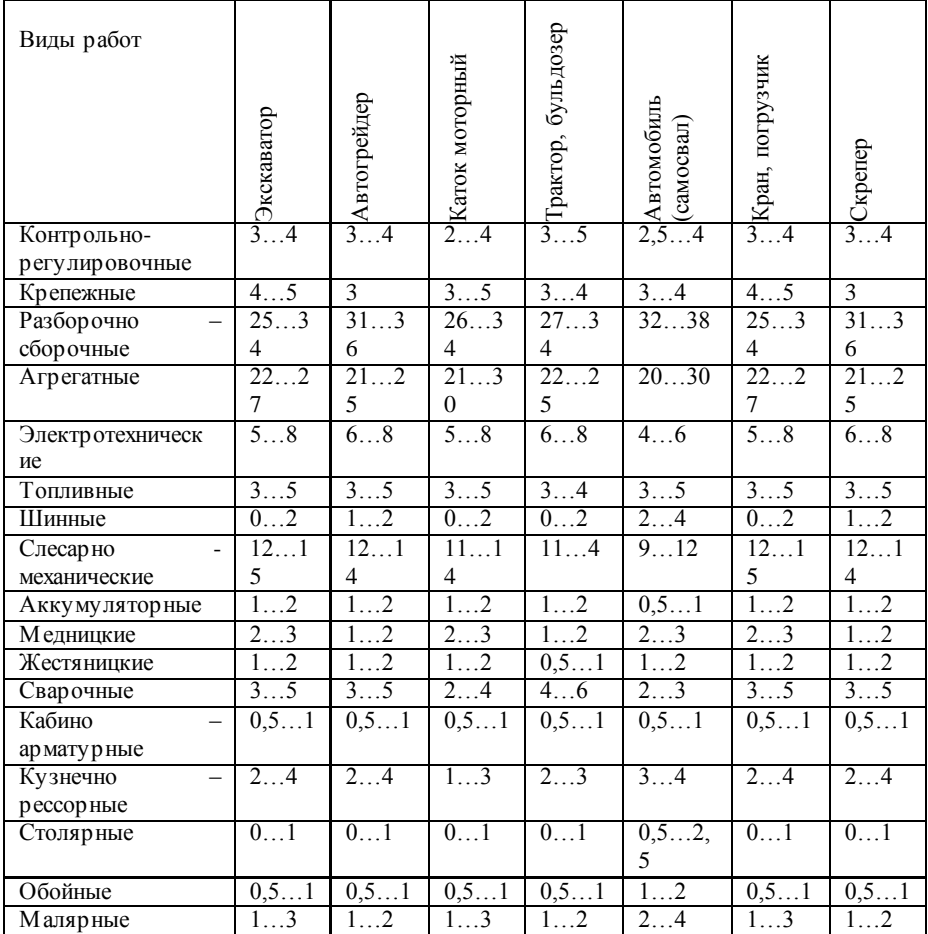

## Таблица Б.1 - Распределение трудоемкости ремонтных работ

## **Приложение В (обязательное) Удельные площади и коэффициенты плотности расстановки оборудования в отделениях предприятия.**

Таблица В.1 - Удельные площади и коэффициенты плотности расстановки оборудования

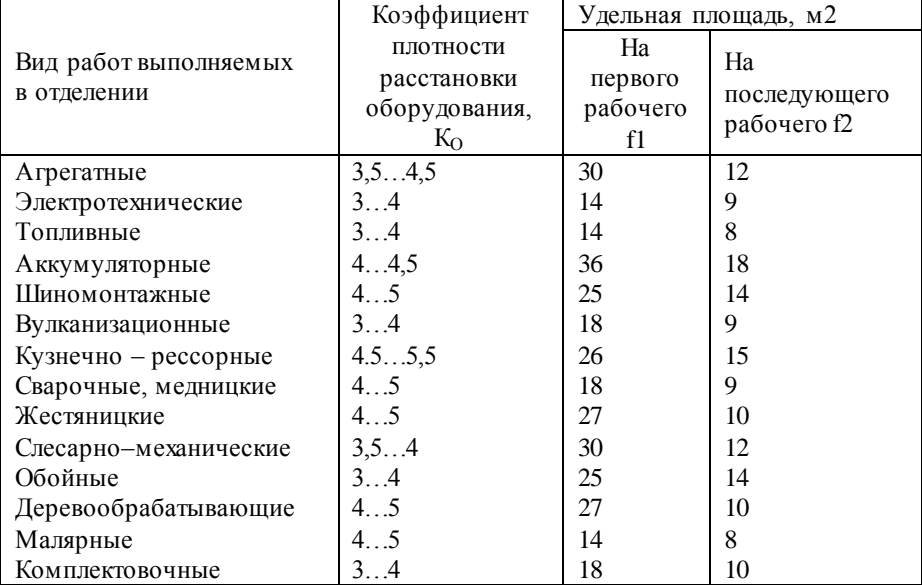

Примечание.

Удельные площади f1 отделений, где предусматривается один работающий, могут быть увеличены для смешанного парка машин в 1,2…1,5 раза.

В случаях размещения в отделениях машин, прицепов и других крупногабаритных изделий (кузовов, кабин, рам, рабочего оборудования и т.п.) их площадь в горизонтальной проекции учитывается как оборудование, т.е. с учетом коэффициента плотности К<sub>О</sub>.

# **Приложение Г**

# **(обязательное)**

# **Удельной мощности светильников и нормативная освещенность зрительных работ**

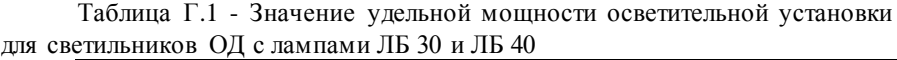

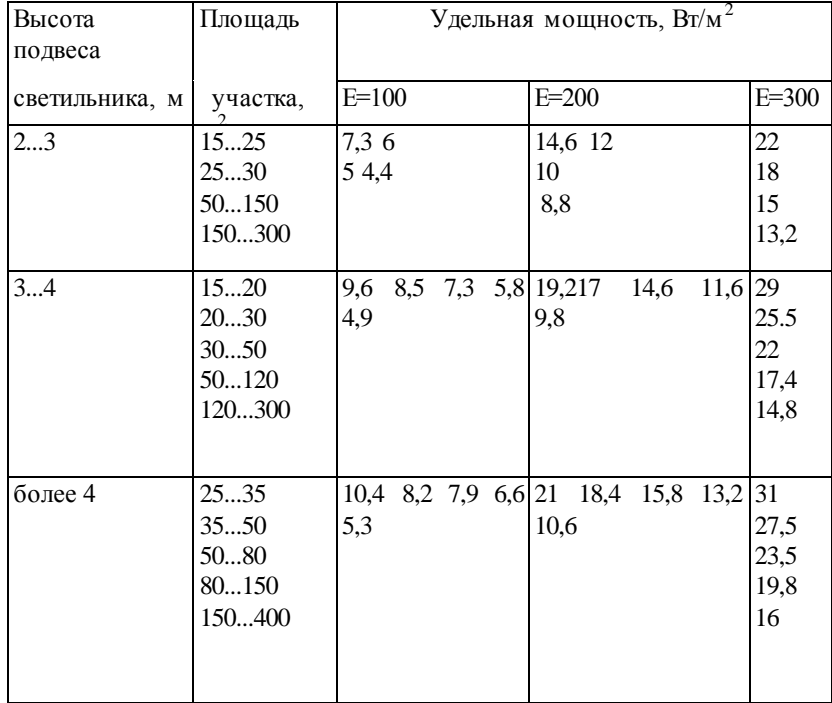

| Характеристика          | Контраст      | Освещенность Емин, Лк |             |
|-------------------------|---------------|-----------------------|-------------|
| работ                   | объекта фоном |                       |             |
|                         |               |                       |             |
|                         |               | Для                   | Для ламп    |
|                         |               | ламп                  | накаливания |
| Высокой точности        |               | 300                   | 200         |
| регулировка топливной   | Средний       |                       |             |
| аппаратуры,             |               |                       |             |
| электрооборудования,    |               |                       |             |
| диагностические         |               |                       |             |
| Средней точности        | Малый         | 200                   | 100         |
| двигателей и агрегатов, |               |                       |             |
| ночные, медницко-       |               |                       |             |
| жестяницкие работы)     |               |                       |             |
| Малой точности          | Малый         | 100                   | 100         |
| смазка, заправка,       |               |                       |             |
| работы)                 |               |                       |             |
|                         |               |                       |             |

Таблица Г.2 - Нормативная освещенность зрительных работ

## **Приложение Д (обязательное) Основные параметры вентиляторов**

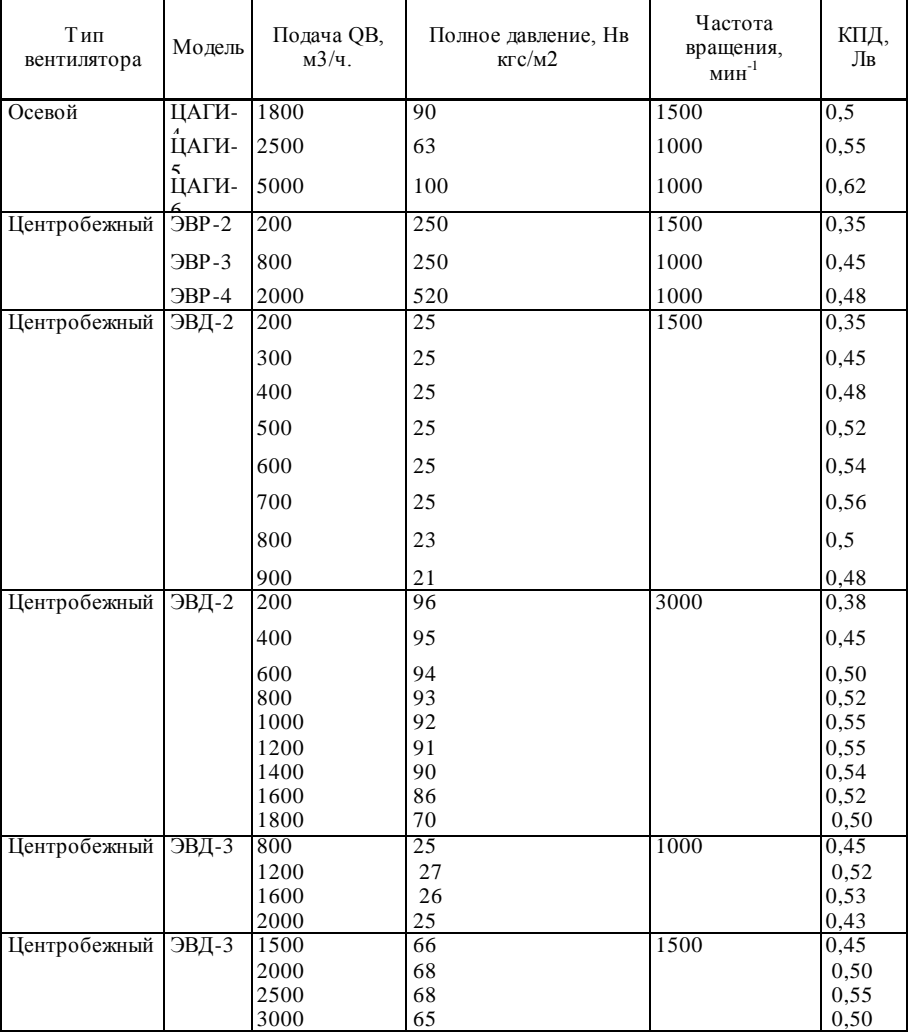

# Таблица Д.1 - Основные параметры вентиляторов

#### **ЗАКЛЮЧЕНИЕ**

Цели и задачи дипломной работы достигнуты. Целью технологического расчета является выбор и обоснование метода организации производства разборочно-сборочного поста; определение объема работы по предприятию и объекту проектирования и расчет необходимого количества исполнителей. Объект исследования дипломного проекта расчет зоны технического обслуживания и текущего ремонта, проектное решение разборочно – сборочного поста для автотранспортного предприятия на 135 единиц легковых автомобилей.

4.9 Список использованных источников должен содержать сведения об источниках информации, использованных при составлении ВКР. Заголовок «СПИСОК ИСПОЛЬЗОВАННЫХ ИСТОЧНИКОВ» записывают симметрично тексту (выравнивание по центру), прописными буквами полужирным шрифтом.

В список включают все источники информации, на которые имеются ссылки в работе.

Источники в списке нумеруют арабскими цифрами с точкой либо в порядке их упоминания в тексте, либо в алфавитном порядке. Примеры оформления сведений об источниках информации приведены в приложении Ж.

4.10 В приложения рекомендуется включать материалы иллюстрационного и вспомогательного характера: таблицы и рисунки большого формата, дополнительные расчеты, описания применяемого в работе нестандартного оборудования, распечатки с персонального компьютера, другие материалы и документы конструкторского, технологического и прикладного характера.

Приложения могут быть обязательными, рекомендуемыми и справочными. Статус приложения определяет обучающийся - автор ВКР.

На все приложения в текстовом документе должны быть даны ссылки. Приложения располагают и обозначают в порядке ссылок на них в текстовом документе.

Приложения оформляют как продолжение текстового документа на последующих его страницах. Приложения имеют общую с остальной частью документа сквозную нумерацию страниц.

Каждое приложение следует начинать с новой страницы с указанием наверху посредине страницы слова «ПРИЛОЖЕНИЕ» и его обозначения, а под ним в скобках указывают его статус («обязательное», «рекомендуемое» или «справочное»).

Приложение должно иметь заголовок, который записывают симметрично относительно текста (выравнивание по центру), прописными буквами отдельной строкой.

Приложения обозначают заглавными, буквами русского алфавита, начиная с А, за исключением букв Ё, З, Й, О, Ч, Ь, Ы, Ъ, указывая статус приложения: обязательное, рекомендуемое или справочное)

*Пример:*

# **ПРИЛОЖЕНИЕ В (обязательное)**

### **Диаграмма санитарно-гигиенических условий труда**

В случае полного использования букв русского алфавита допускается обозначение приложений буквами латинского алфавита за исключением букв I и O и арабскими цифрами.

При наличии только одного приложения, оно обозначается «ПРИЛОЖЕНИЕ А».

Все приложения должны быть перечислены в содержании документа с указанием их номеров и заголовков.

### **5 ОСНОВНЫЕ ТРЕБОВАНИЯ К ОФОРМЛЕНИЮ ВЫПУСКНОЙ КВАЛИФИКАЦИОННОЙ РАБОТЫ**

### *5.1 Оформление пояснительной записки*

Общие требования

Пояснительная записка ВКР должна быть оформлена в печатном виде и сброшюрована. Объем текстового документа должен составлять не более 120 страниц.

Страницы текстового документа должны соответствовать формату А4 (210х297 мм). Текст должен быть выполнен с одной стороны листа белой бумаги печатным способом на печатающих или графических устройствах вывода ЭВМ (компьютерная распечатка). При наборе текста использовать 1,5 интервал (при объеме более 120 страниц, использовать одинарный интервал), основной шрифт Times New Roman, размер шрифта кегль 12 или кегль 14, цвет – черный, абзацный отступ первой строки – 1,25 см.

Иллюстрации, таблицы, схемы допускается выполнять на листах формата А3. При этом лист должен быть сложен в формат А4 «гармоникой» и учитывается как один.

Текст пояснительной записки следует выполнять, соблюдая размеры полей: левое – 30 мм, правое – 10 мм, верхнее – 20 мм, нижнее – 20 мм.

Опечатки, описки, графические неточности, обнаруженные в процессе выполнения пояснительной записки, допускается исправлять подчисткой или закрашиванием белой краской и нанесением на том же месте исправленного текста машинописным способом или черными чернилами – рукописным способом. Повреждение листов ТД, помарки и следы не полностью удаленного текста не допускаются.

Качество текста, иллюстраций, таблиц и распечаток с компьютера должно удовлетворять требованию их однозначного прочтения и воспроизведения.

### Нумерация страниц

Страницы текстового документа следует нумеровать арабскими цифрами, соблюдая сквозную нумерацию по всему тексту. Номер страницы без точки проставляют в центре нижней части листа. Шрифт, используемый для обозначения номера страницы Times New Roman, размер шрифта 12, цвет – черный.

Титульный лист включают в общую нумерацию страниц, но номер страницы на нем не проставляют.

Иллюстрации и таблицы, расположенные на отдельных листах,

включают в общую нумерацию страниц отчета. Иллюстрации и таблицы на листе формата А3 учитывают как одну страницу

Структура текстового документа

Текст пояснительной записки следует делить на разделы, подразделы, пункты, подпункты.

Каждый раздел текста должен начинаться с новой страницы и иметь порядковый номер, обозначенный арабскими цифрами и записанный с абзацного отступа. Не допускается помещать на странице заголовок раздела, подраздела без относящейся к ним текстовой части.

Подразделы должны иметь нумерацию в пределах каждого раздела, пункты – в пределах подраздела, подпункты – в пределах пункта. Подразделы, пункты, подпункты не начинают с новой страницы.

Если раздел или подраздел состоит из одного подраздела или пункта, то этот подраздел или пункт нумеровать не следует. Если заголовок состоит из двух предложений, их разделяют точкой. Переносы слов в заголовках не допускаются.

*Пример:*

- **1 ПЕРВЫЙ РАЗДЕЛ**
- **1.1 Первый подраздел первого раздела**
- **1.2 Второй подраздел первого раздела**
- **2 ВТОРОЙ РАЗДЕЛ**
- **2.1 Первый подраздел второго раздела**
- **2.2 Второй подраздел второго раздела**
- **2.2.1 Первый пункт второго подраздела**

Количество номеров в нумерации структурных элементов документов не должно превышать четырех (максимально 2.1.1.1)

Внутри пунктов или подпунктов могут быть приведены перечисления. Перед каждым перечислением следует ставить тире « –» (при необходимости, ссылки в тексте документа на одно из перечислений, строчную букву, за исключением ё, з, о, г, ь, й, ы, ъ, после которой ставится скобка). Для дальнейшей, детализации перечислений необходимо использовать арабские цифры, после которых, ставится скобка, запись производится с абзацного отступа.

Каждый пункт, подпункт и перечисление записывается с абзацного отступа.

### *Пример:*

Для всех медицинских изделий установлены следующие дополнительные требования:

*а) проведение контроля окружающей среды, который* 

*осуществляют в следующих случаях:*

*1) при поставке стерильных изделий;*

*2) при поставке нестерильных изделий, которые стерилизуются перед использованием;*

*3) когда микробиологическая и/или макробиологическая чистота имеет значение при эксплуатации изделий;*

*б) установление поставщиком требований к чистоте следующих изделий:*

*1) предварительно очищенных до стерилизации и/или использования;*

*2) поставляемых нестерильными, но подлежащими очистке;*

*3) предназначенных для использования нестерильными;*

*в) установление поставщиком требований по обслуживанию, если это может повлиять на качество изделия.*

Расстояние между заголовком и текстом должно быть равно удвоенному межстрочному расстоянию; между заголовками раздела и подраздела – одному межстрочному расстоянию.

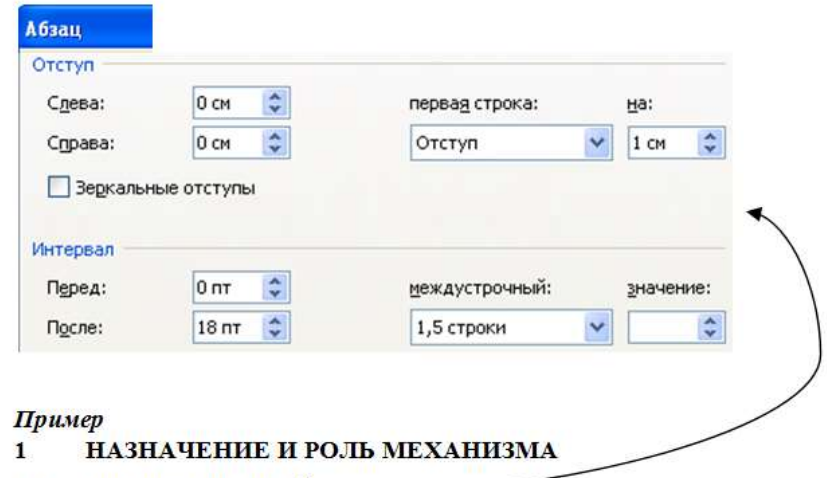

### 1.1 Кран разливочный \_\_\_\_

Кран разливочный предназначен для обслуживания разливочного пролёта ЭСПЦ. В пролёте установлены две установки.

Обслуживание краном заключается в установке порожних ковшей на сталевоз и снятие ковшей, а также для транспортировки ковшей на установку «печь – ковш».

Требования к тексту

В текстовом документе должны применяться термины, обозначения и определения, установленные стандартами по соответствующему направлению науки, техники и технологии и/или общепринятые в научно-технической литературе.

В текстовом документе не допускается:

— применять для одного и того же понятия различные научно технические термины, близкие по смыслу (синонимы), а также иностранные слова и термины при наличии равнозначных слов и терминов в русском языке;

— применять произвольные словообразования;

— применять индексы стандартов (ГОСТ, ГОСТ Р, ОСТ и т.п.), технических условий (ТУ), строительных норм и правил (СНиП) и других документов без регистрационного номера;

— применять сокращения слов, кроме установленных правилами русской орфографии, соответствующими государственными стандартами, а также данным документом;

— сокращать обозначения единиц физических величин, если они употребляются без цифр;

— применять математический знак минус «-» перед отрицательными значениями величин (следует писать слово «минус»);

применять знак «  $\oslash$  » для обозначения диаметра (следует писать слово «диаметр»);

— применять без числовых значений математические знаки, например > (больше), < (меньше), = (равно), № (номер), % (процент).

Если в текстовом документе приводятся поясняющие надписи, наносимые непосредственно на изготовляемое изделие (например на планки, таблички к элементам управления и т.п.), их выделяют шрифтом (без кавычек), например ВКЛ., ОТКЛ., или кавычками, если надпись состоит из цифр и (или) знаков.

Наименования команд, режимов, сигналов и т.п. в тексте следует выделять кавычками, например, «Сигнал +27 включено».

В текстовом документе следует применять стандартизованные единицы физических величин, их наименования и обозначения в соответствии.

В текстовом документе числовые значения величин с обозначением единиц физических величин и единиц счета следует писать цифрами. Числа без обозначения единиц физических величин и единиц счета от единицы до девяти – словами.

*Пример:*

Провести испытания пяти труб, каждая длиной 5 м.

Отобрать 15 труб для испытаний на давление.

Единица физической величины одного и того же параметра в пределах одного документа должна быть постоянной. Если в тексте приводится ряд числовых значений, выраженных в одной и той же единице физической величины, то ее указывают только после последнего числового значения.

*Пример:* 1,50; 1,75; 2,00 м.

Если в тексте документа приводят диапазон числовых значений физической величины, выраженных в одной и той же единице физической величины, то обозначение единицы физической величины указывается после последнего числового значения диапазона.

*Пример:* от 1 до 5 мм;

от плюс 10 до минус 40 °С

Недопустимо отделять единицу физической величины от числового значения (переносить их на разные строки или страницы). Между последней цифрой числа и обозначением единицы оставляют пробел. Исключения составляют обозначения в виде знака, поднятого над строкой, перед которыми пробел не оставляют.

При указании значений величин с предельными отклонениями числовые значения с предельными отклонениями заключают в скобки и обозначения единиц помещают за скобками или проставляют обозначение единицы за числовым значением величины и за ее предельным отклонением.

### *Пример:*

 $(100.0 \pm 0.1)$  kg  $\mu$   $\mu$   $100$  kg  $\pm 0.1$  kg

Числовые значения величин в тексте следует указывать со степенью точности, которая необходима для обеспечения требуемых свойств изделия, при этом в ряду величин осуществляется выравнивание числа знаков после запятой.

Дробные числа необходимо приводить в виде десятичных дробей, за исключением размеров в дюймах. При невозможности выразить числовое значение в виде десятичной дроби, допускается записывать в виде простой дроби в одну строчку через косую черту.

#### *Пример:*

5/32;  $(50A - 4C)/(40B + 20)$ .

Буквенные обозначения единиц, входящих в произведение, отделяют точками на средней линии как знаками умножения. Не допускается использовать для этой цели символ «×».

*Пример:* Н·м; А·м<sup>2</sup>; Па·с.

Требования к таблицам

Таблицы применяют для лучшей наглядности и удобства сравнения показателей.

Таблица помещается в тексте сразу же за первым упоминанием о ней или на следующей странице. До таблицы и после таблицы добавить одну свободную строку.

Таблицы, нумеруются сквозной нумерацией арабскими цифрами по всему ТД. Таблицы каждого приложения обозначают отдельной нумерацией арабскими цифрами с добавлением перед цифрой обозначения приложения.

Если в тексте одна таблица, то она должна быть обозначена «Таблица 1».

На все таблицы документа должны быть приведены ссылки в тексте документа.

Название таблицы должно отражать ее содержание, быть точным, кратким. Название таблицы помещают над таблицей после ее номера через тире, с прописной буквы без абзацного отступа.

Заголовки граф таблицы выполняют с прописных букв, а подзаголовки – со строчных, если они составляют одно предложение с заголовком, и с прописной – если они самостоятельные.

В конце заголовка и подзаголовка знаки препинания не ставятся. Заголовки указываются в единственном числе. Допускается применять в таблице размер шрифта 12 пт. Диагональное деление головки таблицы не допускается. Размещают заголовки таблицы по центру относительно левого, правого, верхнего и нижнего полей, межстрочный интервал – одинарный.

Таблицу с большим количеством строк допускается переносить на другую страницу. При переносе части таблицы на другую страницу заголовок помещают только перед первой частью таблицы, над другими частями справа пишется слово «Продолжение» и указывается порядковый номер таблицы, например: «Продолжение таблицы 1».

Если строки и графы таблицы выходят за формат страницы, то в
первом случае в каждой части таблицы повторяется головка, во втором случае – боковик.

При отсутствии отдельных данных в таблице следует ставить прочерк (тире).

Графу «Номер по порядку» в таблицу включать не допускается.

Если цифровые данные в пределах графы таблицы выражены в одних единицах физической величины, то они указываются в заголовке каждой графы. Включать в таблицу отдельную графу «Единицы измерений» не допускается.

Для сокращения текста заголовков и подзаголовков граф отдельные понятия заменяют буквенными обозначениями или другими обозначениями, если они пояснены в тексте или приведены на иллюстрациях, например D – диаметр, Н – высота, L – длина.

Обозначение единицы физической величины, общей, для всех данных в колонке/строке, следует выносить в заголовки и подзаголовки.

#### *Пример:*

Когда микробиологическая и/или макробиологическая чистота имеет значение при эксплуатации изделий, устанавливается поставщиком соблюдение требований к чистоте изделий (таблица 1).

### *Чистая строка*

Таблица 1 – Характеристики шайбы

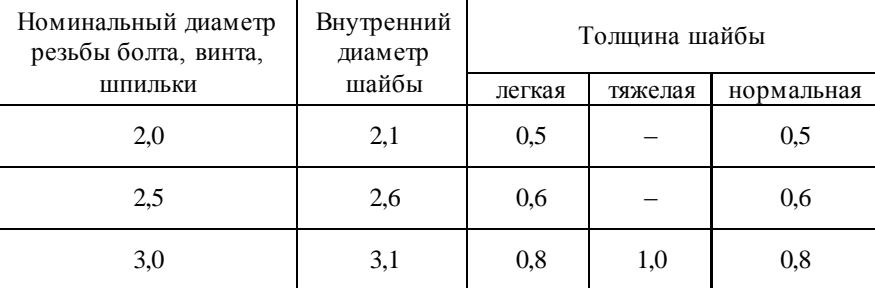

## *Чистая строка*

Для всех медицинских изделий установлены дополнительные требования в качестве проведения контроля окружающей среды, который осуществляют в конкретных случаях.

#### Требования к формулам

Формулы следует выделять из текста в отдельную строку. Выше и ниже каждой формулы или уравнения должна быть оставлена одна свободная строка.

Формулы должны приводиться в общем виде с расшифровкой входящих в них буквенных значений. Буквы греческого, латинского

алфавитов и цифры следует выполнять с помощью Microsoft Equation. Высота букв и цифр должна быть в пределах 5-7 мм.

Если уравнение или формула не умещается в одну строку, то оно должно быть перенесено после знака равенства (=) или после знаков плюс (+), минус (-), умножения (·), деления (:), или других математических знаков, причем этот знак повторяют в начале следующей строки. При переносе формулы на знаке, символизирующем операцию умножения, применяют знак « ».

Расчёты, приводимые в пояснительной записке должны сопровождаться необходимыми пояснениями хода решений. При выполнении расчётов необходимо сначала посередине строки написать формулу. Пояснение символов и числовых коэффициентов, входящих в формулу, должны быть приведены непосредственно под формулой. Пояснение каждого символа следует давать с новой строки в той последовательности, в которой символы приведены в формуле через точку с запятой. Первая строка пояснения должна начинаться со слова «где» без двоеточия после него. Затем в формулу подставляют числовые значения. Промежуточных расчётов производить не следует.

### *Пример:*

Часовая тарифная ставка инженера технолога определяется по формуле (11).

$$
T_{cr} = \frac{MPOT}{B_{\phi}},\tag{11}
$$

где МРОТ – минимальный размер оплаты труда; В<sup>ф</sup> – фактически отработанное время

$$
T_{cr} = \frac{5285}{240} = 22
$$

Нумерация формул в пояснительной записке должна быть сквозная. Номера обозначают арабскими цифрами, которые записывают на уровне формулы справа в круглых скобках.

Формулы, помещаемые в приложениях, обозначают отдельной нумерацией, арабскими цифрами в пределах каждого приложения с добавлением перед каждой цифрой обозначения приложения.

В текстовом документе обязательны ссылки на порядковые номера формул, которые указывают в скобках.

Не допускается помещать обозначение единиц в одной строке с формулами.

Формулы, следующие одна за другой и не разделенные текстом, отделяют запятой.

## *Пример:*

Промежуточные расчёты производить по формулам (6.4), (6.5).

$$
TC = VC + FC,\tag{6.4}
$$

$$
P_n = (H^+(C^{\cdot}V)) \cdot 100\,\%,\tag{6.5}
$$

 $=$ 

где ТС – общие затраты, руб.;

VC – постоянные затраты, руб.;

FC – переменные затраты, руб.;

Р<sup>п</sup> – рентабельность продукции, %;

П − прибыль от реализации продукции, руб.;

С – себестоимость продукции, руб.;

V – объем производства, л.

Расчёты следует проводить в системе СИ.

Требования к иллюстрациям

Количество иллюстраций, помещаемых в текстовом документе, должно быть достаточным для раскрытия содержания. Иллюстрации (чертежи, графики, схемы, компьютерные распечатки, диаграммы, фотоснимки и т.п.) следует располагать непосредственно после текста, в котором они упоминаются впервые, или на следующей странице.

Все иллюстрации именуются рисунками и нумеруются арабскими цифрами в пределах всего текстового документа.

Иллюстрации каждого приложения обозначают отдельной нумерацией арабскими цифрами с добавлением перед цифрой обозначения приложения.

На все иллюстрации в текстовом документе должны быть даны ссылки. При ссылках на иллюстрации следует писать «… в соответствии с рисунком 2» или указывать в скобках (рис. 2).

Иллюстрация располагается по тексту документа, если она размещается на листе формата А4. Если формат иллюстрации больше А4, то ее следует помещать в приложении. Иллюстрации следует размещать так, чтобы их можно было рассматривать без поворота документа или с поворотом по часовой стрелке. Перед иллюстрацией и после нее оставить одну чистую строку.

Иллюстрации должны иметь наименование и пояснительные данные (подрисуночный текст).

Размещают иллюстрацию и наименование к ней по центру без абзацного отступа.

*Пример:*

Приведение отношений ко второй нормальной форме заключается

в обеспечении полной функциональной зависимости всех атрибутов от

ключа за счет разбиения таблицы на несколько таблиц (рис. 5).

*Чистая строка*

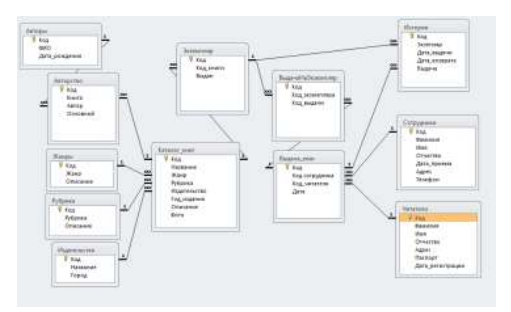

Рисунок 5 – Схема алгоритма

### *Чистая строка*

Отношение задано в третьей нормальной форме.

График целесообразно использовать для характеристики и прогнозирования динамики непрерывно меняющегося показателя при наличии функциональной связи между фактором и показателем.

Графики, отображающие качественные зависимости, изображаются на плоскости, ограниченной осями координат, заканчивающихся стрелками. При этом слева от стрелки оси ординат и под стрелкой оси абсцисс проставляется буквенное обозначение, соответственно, функции и аргумента без указания их единиц измерения.

### *Пример:*

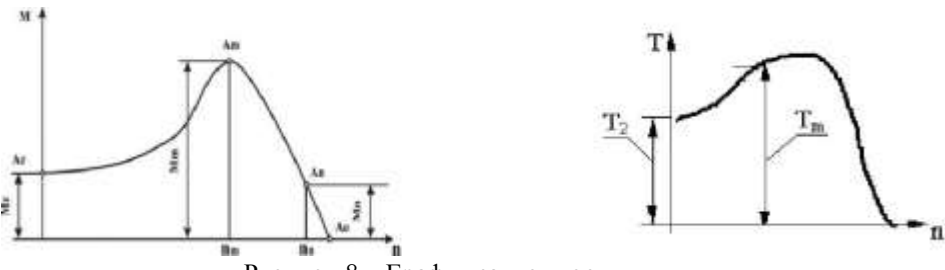

Рисунок 8 – График зависимости

Графики, по которым можно установить количественную связь между независимой и зависимыми переменными, должны снабжаться координатной сеткой равномерной или логарифмической.

Графики должны иметь координатную сетку, состоящую исключительно из основных линий. Координатная сетка не должна быть слишком частой. Оси координат выполняют сплошными основными линиями, линии координатной сетки и делительные штрихи – тонкими сплошными линиями. Линия кривых графика должна быть толще линий координатных осей.

Буквенные обозначения изменяющихся переменных проставляются вверху слева от левой границы координатного поля и справа под нижней границей поля. Единицы измерения проставляются в одной строке с буквенными обозначениями переменных и отделяются от них запятой.

Числовые значения должны иметь минимальное число значащих цифр. Надписи, относящиеся к кривым и точкам, производят только в тех случаях, когда их немного и они кратки.

Многословные надписи заменяют цифрами, расшифровка которых приводится в пояснительных данных.

На одном графике не следует приводить больше трех кривых. Свободные поля в графиках не допускаются. Если показатели графика не занимают всей его площади, то следует избегать изображения свободной площади графика или делать разрывы, сохраняя при этом начало координат.

#### *Пример:*

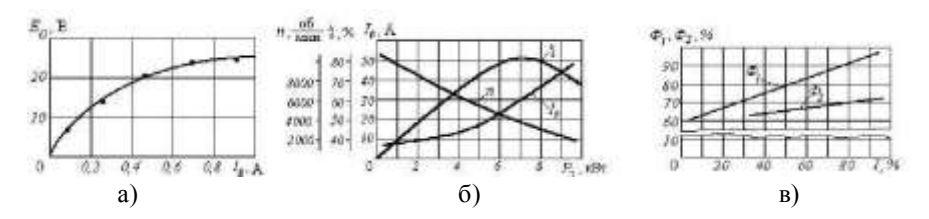

а) графическая зависимость; б) несколько графических зависимостей; в) несколько графических зависимостей с использованием разрывов и сохранением начала координат Рисунок 9 – Примеры приведения графиков

В случае невозможности использования буквенных обозначений, допускается написание названий переменных вдоль соответствующих осей с обязательным указанием единиц измерения, при этом название переменной, соответствующей вертикальной оси, должно читаться с поворотом рисунка по часовой стрелке.

## *Пример:*

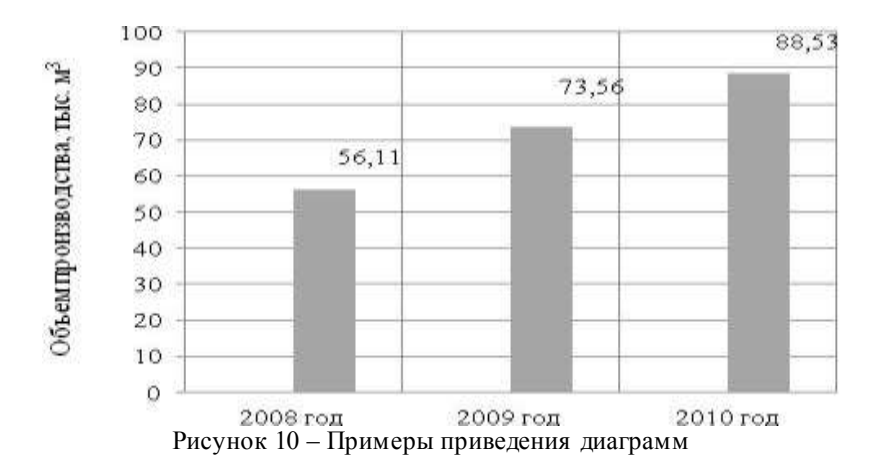

#### Требования к оформлению ссылок

В текстовом документе допускаются ссылки на элементы самого документа, стандарты, технические условия и другие текстового документы при условии, что они полностью и однозначно определяют соответствующие требования и не вызывают затруднений в пользовании документом.

При ссылках на элементы текстового документа указывают номера структурных частей текста, формул, таблиц, рисунков, обозначения чертежей и схем, а при необходимости графы и строки таблиц, позиции составных частей изделия на рисунке, чертеже или схеме.

При ссылках на структурные части текстового документа указывают номера разделов (со словом «раздел»), приложений (со словом «приложение»), подразделов, пунктов, подпунктов, перечислений.

#### Пример:

«..., в соответствии с разделом 2», «... согласно 3.1», «.., по 3.1.1»; «...в соответствии с 5.2.2, перечисление 6»; «(приложение Л)»; «... как указано в приложении М»

Ссылки в тексте на номер формулы дают в скобках. Пример: «... согласно формуле (В.1)»; «... как следует из выражения (2.5)»

Ссылки на чертежи и схемы, выполненные на отдельных листах, делают с указанием обозначений этих документов.

При ссылке в тексте на использованные источники информации

следует приводить порядковые номера по списку использованных источников, заключенные в квадратные скобки.

### *Пример:*

«... как указано в монографии [103]»; «... в работах [11, 12, 15-17]»

При необходимости в дополнение к номеру источника указывают номер его раздела, подраздела, страницы, иллюстрации, таблицы.

При ссылках на стандарты и технические условия указывают только их обозначение, при этом допускается не указывать год их утверждения при условии полного описания стандарта в списке использованных источников.

Требования к сокращениям

При многократном упоминании устойчивых словосочетаний в тексте ПЗ следует ис-пользовать аббревиатуры или сокращения.

При первом упоминании должно быть приведено полное название с указанием в скобках сокращенного названия или аббревиатуры, а при последующих упоминаниях следует употреблять сокращенное название или аббревиатуру.

### *Пример:*

«фильтр низкой частоты (ФНЧ)»; «амплитудная модуляция (АМ)»

Расшифровку аббревиатур и сокращений, установленных государственными стандартами и правилами русской орфографии, допускается не приводить.

### *Примеры:*

ЭВМ, НИИ, АСУ, с. (страница), т.е. (то есть), г. (год), в. (век) и др.

Требования к оформлению расчетов

Расчеты в текстовом документе должны выполняться с использованием физических величин системы СИ.

Порядок изложения расчетов в текстовом документе определяется характером рассчитываемых величин. Согласно ЕСКД расчеты в общем случае должны содержать:

— эскиз или схему рассчитываемого изделия;

задачу расчета (с указанием, что требуется определить при расчете);

- данные для расчета;
- условия расчета;
- расчет;

— заключение.

Эскиз или схема должны обеспечивать четкое представление о

рассчитываемом объекте.

Данные для расчета, в зависимости от их количества, могут быть изложены в тексте или приведены в таблице.

Условия расчета должны пояснять особенности принятой расчетной модели и применяемые средства автоматизации инженерного труда.

Приступая к расчету, следует указать методику и источник, в соответствии с которым выполняются конкретные расчеты.

### Пример:

Расчет теплового режима проводим по методике, изложенной в [2].

Расчет, разделяют на пункты, подпункты или перечисления. Пункты (подпункты, перечисления) расчета должны иметь пояснения.

### Пример:

«Определяем...»: «по графику, приведенному на рисунке 3.4. находим...»: «согласно рекомендациям [4], принимаем...».

В изложении расчета, выполненного с применением ЭВМ, следует привести краткое описание методики расчета с необходимыми формулами и, как правило, структурную схему алгоритма или программы расчета.

### Пример:

Результаты расчета на ЭВМ приведены в приложении С.

Заключение должно содержать выводы о соответствии объекта расчета требованиям, изложенным в задаче расчета.

### Пример:

Заданные допуски на размеры составных частей позволяют обеспечить сборку изделия по методу полной взаимозаменяемости.

# 5.2 Оформление графического материала Общие требования

Графический материал, представленный в виде чертежей, эскизов и схем, характеризующих основные выводы и предложения исполнителя, должен совместно с текстовым документом раскрывать содержание дипломной работы.

Состав и объем графического материала должны определяться руководителем дипломной работы (проекта) и указываться в задании на дипломный проект. В общем случае объем графической части – не менее четырех листов формата А1.

Графический материал, предназначенный для демонстрации при публичной защите работы, необходимо располагать на листах формата

А1. Расположение листа может быть принято как горизонтальным, так и вертикальным.

Графический материал должен отвечать требованиям действующих стандартов по соответствующему направлению науки, техники или технологии и может выполняться:

— традиционным способом – карандашом или тушью;

— автоматизированным способом – с применением графических и печатающих устройств вывода ЭВМ.

Цвет изображений чертежей и схем – черный на белом фоне. На демонстрационных листах (плакатах) допускается применение цветных изображений и надписей.

В оформлении комплекта листов графического материала работы следует придерживаться единого стиля.

По решению ПЦК во время защиты дипломной работы ее графическая часть может представляться в полном объеме или частично с использованием технических носителей данных ЭВМ и проекционной аппаратуры. В этом случае чертежи и демонстрационные листы должны быть приведены в конце пояснительной записки в виде копий формата А4, распечатанных на бумаге, названия листов графической части включаются в содержание, а члены государственной аттестационной комиссии должны быть обеспечены раздаточным материалом, повторяющим графическую часть выпускной работы в полном объеме.

### Требования к спецификации

По решению руководителя ВКР к определенным листам графической части составляется спецификация, которая является конструкторским документом, представляет собой текстовый документ, состоящий из двух и более частей. Составляют спецификацию на каждую сборочную единицу. Спецификация выполняется и оформляется на отдельных листах формата А4.

Спецификация в общем случае состоит из разделов, которые располагают в такой последовательности: документация; сборочные единицы; детали; стандартные изделия; прочие изделия; материалы.

Наименование каждого раздела записывается в виде заголовка в графе «Наименование» подчеркивается. Перед наименованием каждого раздела, а также после него оставляется по одной свободной строке.

В графе «Наименование» указывается:

В разделе «Документация» – наименование документа, например: «Сборочный чертеж» и т.п. В разделах «Сборочные единицы» и «Детали» – наименование изделия или детали. В разделе «Стандартные изделия» – записывают условное обозначение изделия. Изделия записывают в последовательности категорий стандартов. В разделе

«Прочие изделия» указывают наименование и условные обозначения изделий в соответствии с документами на их поставку, с указанием обозначений этих документов. В Разделе «Материалы» указывают обозначения материалов, установленные стандартами на эти материалы.

В графе «Поз» (позиция) указывают порядковые номера составных частей, непосредственно входящих в специфицируемое изделие.

В графе «Кол.» (количество) указывают: в разделе «материалы» – общее количество материала конкретной позиции; в разделе «Документация» эта графа не заполняется; во всех остальных разделах – количество каждого изделия, записанного в спецификацию.

В графе «Примечание» указываются дополнительные сведения, относящиеся к изделиям.

В графе «Формат» записывают обозначение формата листа конструкторского документа.

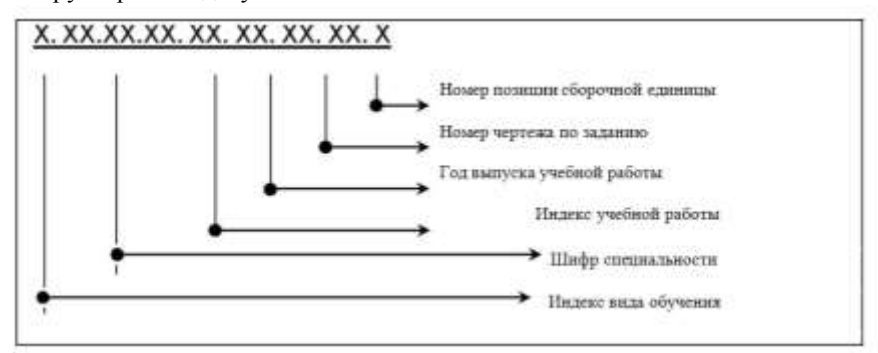

В графе «Обозначение» указывают обозначение чертежей или сборочных единиц деталей.

### *Пример:*

Д.23.02.04.ДП.21.01.00.ДЛ

Дипломный проект выполнен студентом дневной формы обучения по специальности 23.02.04 Техническая эксплуатация подъемнотранспортных, строительных, дорожных машин и оборудования (по отраслям), дипломный проект выполнен в 2021 году, номер чертежа по заданию на выполнение дипломного проекта, номер позиции сборочной единицы или детали по чертежу, шифр конструкторского документа.

### Д.23.02.04.ДП.21.01.01

Дипломный проект выполнен студентом дневной формы обучения по специальности 23.02.04 Техническая эксплуатация подъемнотранспортных, строительных, дорожных машин и оборудования (по отраслям), дипломный проект выполнен в 2021 году, номер чертежа по

заданию на выполнение дипломного проекта, номер позиции сборочной единицы по чертежу.

Индексы вида обучения:

Д – дневное обучение; З – заочное обучение

Шифры специальностей:

Шифры специальностей проставляются в соответствии с Перечнем направлений подготовки и специальностей среднего профессионального образования.

Индекс учебной работы:

ДР – дипломная работа;

ДП – дипломный проект.

Вид документа:

Каждому документу присваивается буквенный шифр:

ПЗ – пояснительная записка (текстовый документ);

СБ – сборочный чертеж;

ВО – чертеж общего вида;

ГЧ – габаритный чертеж;

МЭ – электромонтажный чертеж;

АС – архитектурно-строительный чертеж;

ППР – проект производства работ;

СР – схема расположения сборных элементов конструкций;

ДЛ – демонстрационный лист.

# *Пример:*

Д.23.02.04.ДП.21.ПЗ

Дипломная работа выполнена студентом дневной формы обучения по специальности 23.02.04 Техническая эксплуатация подъемнотранспортных, строительных, дорожных машин и оборудования (по отраслям), дипломная работа выполнена в 2021 году, пояснительная записка.

### Требования к оформлению демонстрационных листов (плакатов)

Демонстрационный лист должен содержать заголовок, изображения, формулы, таблицы и т.п.; поясняющий текст (при необходимости)

Заголовок должен быть кратким и соответствовать содержанию демонстрационного листа. Его располагают в верхней части листа посередине. Заголовок, надписи и поясняющий текст следует выполнять либо печатным способом, либо чертежным шрифтом. Высота букв должна быть не менее 14 мм и обеспечивать прочтение содержимого демонстрационного листа членами государственной аттестационной комиссии во время защиты.

Графики, таблицы, диаграммы (надписи, линии, условные изображения) должны выполняться в соответствии с ГОСТ 2.104, ГОСТ 2.303, ГОСТ 2.305, ГОСТ 2.602, ГОСТ 2.708.

Графические обозначения элементов на демонстрационных листах для наглядности можно увеличивать пропорционально размерам, указанным в ГОСТ 2.302. Допускается изображения на демонстрационных листах выполнять многоцветными. Цветовые обозначения при необходимости должны быть пояснены.

Выполненные выпускные квалификационные работы рецензируются специалистами из числа работников образовательных организаций, предприятий, владеющих вопросами, связанными с тематикой выпускных квалификационных работ.

Рецензенты ВКР назначаются приказом Ректора на основании представления заведующих отделениями не позднее двух недель до начала защиты.

Обучающиеся должны быть ознакомлены с приказом о назначении рецензентов не позднее, чем за десять дней до даты защиты ВКР. Представление работы на рецензирование должно осуществляться не позднее, чем за три дня до даты защиты. Содержание рецензии доводится до сведения студента не позднее, чем за день до защиты ВКР. Внесение изменений в выпускную квалификационную работу после получения рецензии не допускается.

Рецензия на ВКР должна включать:

заключение о соответствии ВКР заданию;

оценку качества выполнения каждого раздела ВКР;

 оценку теоретической и практической значимости работы, степени разработки вопросов, оригинальности решений (предложений);

 оценку уровня сформированности общих и профессиональных компетенций выпускника;

оценку ВКР в целом.

193

# **7 ПОРЯДОК ЗАЩИТЫ ВЫПУСКНОЙ КВАЛИФИКАЦИОННОЙ РАБОТЫ**

Защита выпускной квалификационной работы, как форма государственной итоговой аттестации, проводится с целью установления уровня подготовки выпускника к выполнению профессиональных задач и соответствия его подготовки требованиям программы подготовки специалистов среднего звена.

К защите выпускной квалификационной работы допускается обучающийся, не имеющий академической задолженности и в полном объеме выполнивший учебный план по специальности 23.02.04 Техническая эксплуатация подъёмно-транспортных, строительных, дорожных машин и оборудования (по отраслям).

Выполнение и успешная защита выпускной квалификационной работы должны подтвердить соответствие уровня профессиональной подготовки выпускника требованиям ФГОС СПО по специальности 23.02.04 Техническая эксплуатация подъёмно-транспортных, строительных, дорожных машин и оборудования (по отраслям).

Защита выпускной квалификационной работы проводится на заседании государственной экзаменационной комиссии и является публичной. Обучающимся во время защиты ВКР запрещается иметь при себе и использовать средства связи.

Защита ВКР проводится в период, установленный учебным планом по программе подготовки специалистов среднего звена в соответствии с утвержденным Директором графиком защит. График формируется по представлению заведующего отделением не позднее, чем за неделю до начала защит.

Защиты ВКР проводятся на открытых заседаниях ГЭК с участием не менее двух третей её состава. Защита ВКР проводится в специально подготовленных аудиториях, выведенных на время защиты из расписания.

Присутствие на защите посторонних лиц допускается с разрешения председателя ГЭК.

На защиту ВКР в обязательном порядке предоставляются:

 оригинал ВКР (с визами руководителя, консультантов по разделам и заведующего отделением о допуске к защите);

отзыв руководителя по установленной форме;

рецензия на ВКР по установленной форме.

Заседание ГЭК по защите ВКР проводится при условии допуска не менее 8 выпускных квалификационных работ к защите.

Процедура защиты включает:

презентация портфолио достижений выпускника – до 5 мин;

 доклад обучающегося – 10-15 минут, в течение которых обучающийся кратко освещает цель, задачи и содержание ВКР с обоснованием принятых решений. Доклад может сопровождаться мультимедиа презентацией и другими материалами – макеты, образцы материалов, изделий и т.п.;

 вопросы членов комиссии и ответы обучающегося по теме ВКР и профилю специальности;

 чтение секретарем ГЭК отзыва и рецензии на выполненную ВКР;

объяснения обучающегося по замечаниям рецензента.

Может быть предусмотрено выступление руководителя выпускной квалификационной работы, а также рецензента.

После дискуссии по теме работы обучающийся выступает с заключительным словом. Этика защиты предписывает при этом выразить благодарность руководителю за проделанную работу, а также членам ГЭК и всем присутствующим за внимание.

### *7.1 Подготовка доклада для защиты*

Подготовке доклада (речи) на защите ВКР следует уделить особое внимание. Текст выступления составляется заранее и согласовывается с руководителем ВКР. Доклад рекомендуется не читать по тексту, а рассказывать. Он может быть проиллюстрирован таблицами, схемами, рисунками, диаграммами, графиками и т.д. на презентационном материале. Речь должна быть ясной, грамматически правильной, уверенной. К иллюстрациям необходимо обращаться только тогда, когда это требуется по ходу доклада, избегая бесцельного обращения к ним.

В своем выступлении обучающийся должен отразить:

- содержание проблемы и актуальность исследования;
- цель и задачи исследования;
- объект и предмет исследования;
- методику своего исследования;

 полученные теоретические и практические результаты исследования;

выводы и заключение.

Примерная структура доклада при защите ВКР:

1. ВСТУПЛЕНИЕ доклада должно быть очень коротким, состоять из одной-двух фраз и определять область, к которой относится тема ВКР.

2. После этого необходимо очень четко и коротко сформулировать цель ВКР, дать ПОСТАНОВКУ ЗАДАЧИ. Это сразу определяет круг вопросов, которые могут рассматриваться в работе и обеспечивает правильное восприятие представляемых материалов доклада.

3. Абсолютное большинство ВКР не являются пионерскими, они базируются на уже известных знаниях, результатах, имеют некую «основу», с которой и начинается творческая часть работы автора. Именно это надо коротко осветить в докладе (речи) как СОСТОЯНИЕ ВОПРОСА. Обычно этот материал представлен в обзорных главах ВКР.

4. ПУТИ РЕШЕНИЯ ЗАДАЧИ - один из основных разделов доклада. Здесь необходимо кратко рассмотреть возможные подходы к решению поставленной задачи и более подробно представить выбранный автором ВКР объяснить как решалась залача и обосновать правильность принимаемого решения.

 $\sim$ ПОЛУЧЕННЫЕ РЕЗУЛЬТАТЫ лолжны лавать полное представление о том, чего достиг автор ВКР, насколько полученные соответствуют поставленным оригинальны и результаты пелям Желательно в докладе (речи) перечислить все полученные результаты, а полробнее остановиться на наиболее важных

6. В каждой ВКР имеются ДОПОЛНИТЕЛЬНЫЕ РАЗЛЕЛЫ (экономика, охрана труда) о которых в докладе желательно коротко упомянуть. Можно очень коротко сказать о полученных в этих разлелах результатах или назвать темы, которые там рассматриваются.

7. В ЗАКЛЮЧЕНИИ доклада необходимо кратко изложить результаты работы по каждому разделу ВКР.

Предлагаемая структура доклада на защиту является наиболее общей и может конкретизироваться и изменяться в зависимости от особенностей содержания ВКР,  $\boldsymbol{\mathrm{M}}$ полученных результатов И представленных демонстрационных материалов.

<sub>B</sub> докладе должны упоминаться BCE представленные ДЕМОНСТРАЦИОННЫЕ МАТЕРИАЛЫ. Плакат, о котором в докладе не сказано ни слова, явно является «лишним». Состав демонстрационных материалов может корректироваться до утверждения ВКР и должен наилучшим образом поддерживать доклад.

# 7.2 Подготовка презентации на защите

Защита ВКР является завершающим, а поэтому наиболее важным этапом обучения. Это мероприятие состоит из двух этапов: презентация работы (доклад) и Ваши ответы на вопросы, задаваемые членами государственной экзаменационной комиссии (непосредственная зашита). От того на сколько четко по теме и доступно для восприятия слушателей будет сделан доклад, на столько будут вопросы задаваемые комиссией понятны. Для этого необходимо иметь сам доклад, таблично-справочный материал для каждого члена экзаменационной комиссии, а так же презентационное сопровождение, которое может включать в себя как

использование мультимедийного оборудования (проектор, экран), на котором будут прокручиваться слайды, так и любой другой материал (плакаты, макеты или образцы продукции).

Подготовить слайды можно с помощью различных компьютерных программ, наиболее доступная это Microsoft Offise PowerPoint 2003 г.

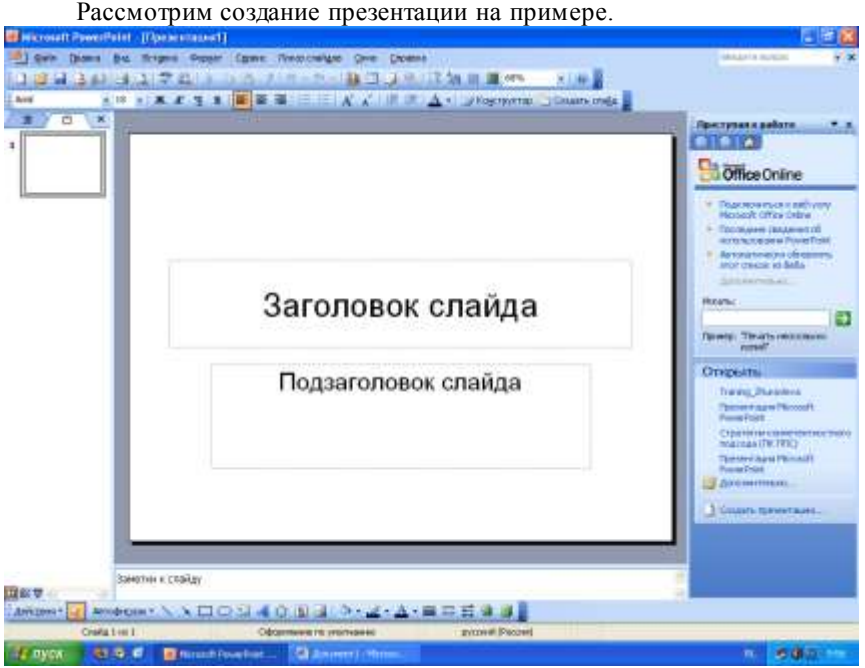

Рисунок 3.1 Интерфейс программы

Интерфейс программы практически не отличается от привычного интерфейса Word 2003 и включает в себя те же пять панелей инструментов (рисунок 3.1): 1 – главное меню, 2 – стандартная панель, 3 – форматирование, 4 – область задач и 5 – рисование; слева располагается структура презентации.

При открытии программы создается первый слайд, который является титульным и включает в себя два текстовых поля: «Заголовок слайда» и «Подзаголовок слайда» - рисунок 3.1.

Для того чтобы добавить следующий слайд необходимо в структуре презентации выделить слайд и нажать Enter (Рисунок 3.2). В случае удаления слайда, так же необходимо выделить слайд, за тем нажать кнопку Delete. Вновь добавленный слайд имеет так же два

текстовых поля, но видоизмененных, более оптимальный вариант из предложенных программой можно выбрать в области задач, которая предлагает различные макеты слайда.

Выберем макет текста с тремя текстовыми полями и добавим информацию (рисунок 3.2).

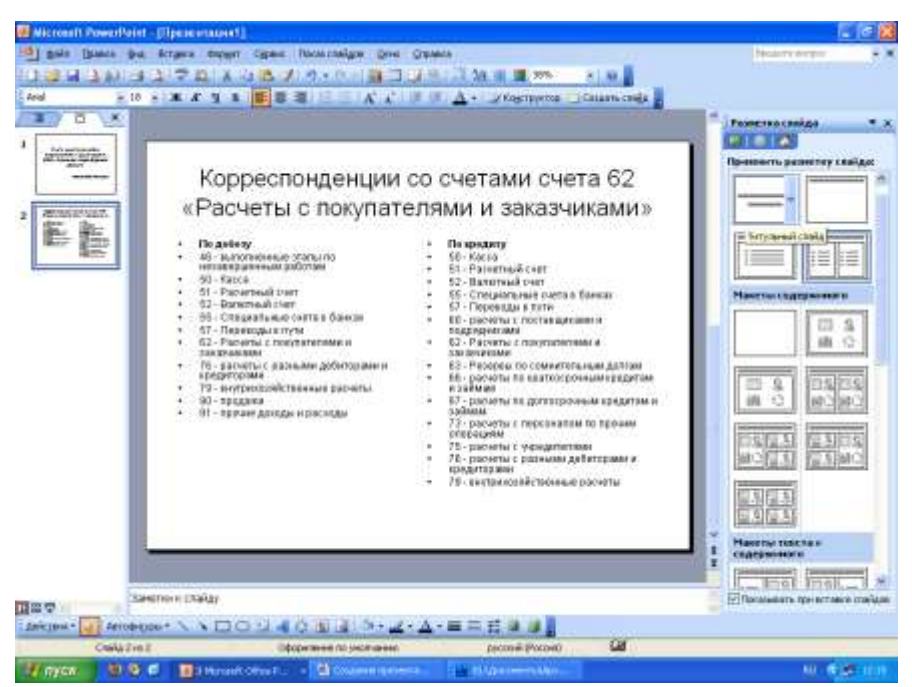

Рисунок 3.2 Добавление слайда с текстовой информацией

Для того чтобы добавить таблицу, график, рисунок, картинку, блок-схему, вставить музыку или видео клип для этого необходимо создать новый слайд и выбрать в области задач макет содержимого*.* 

## *7.3 Критерии оценки ВКР*

Результаты защиты ВКР определяются оценками: «отлично», «хорошо», «удовлетворительно», «неудовлетворительно» и объявляются в день защиты.

Обучающийся, получивший на защите ВКР оценку «неудовлетворительно» отчисляется из университета, как не подтвердивший соответствие подготовки требованиям ФГОС СПО, с формулировкой «…*как не защитивший ВКР*».

Решение об оценке принимается на закрытом заседании ГЭК по окончании процедуры защиты всех работ, намеченных на данное заселание.

Для оценки ВКР государственная экзаменационная комиссия руководствуется следующими критериями:

1. Оценка и рекомендации руководителя и рецензента.

2. Оценка общих и профессиональных компетенций выпускника, продемонстрированных им в процессе подготовки и защиты ВКР.

Оценка обших и профессиональных компетенций осуществляется по основным показателям оценки результата в форме «владеет положительная  $(1/\text{na})$ ». «не владеет - отрицательная  $(0/$ HeT)». матрице оценок выпускника и фиксируется в переводится  $\overline{B}$ универсальную шкалу оценок по уровням:

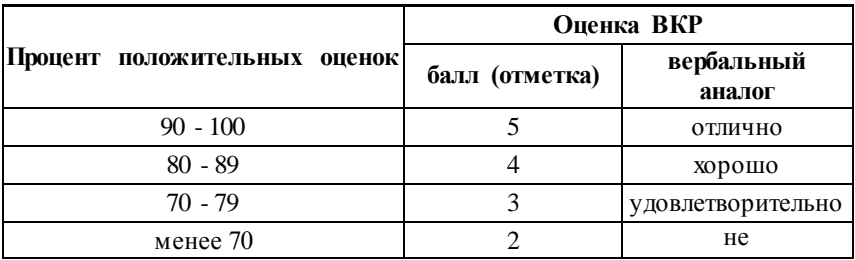

При подготовке и защите ВКР так же учитываются:

соответствие состава  $\mathbf{M}$ объема выполненной **BKP** обучающегося заданию;

профессиональных качество знаний  $\overline{M}$ умений обучающегося, уровень его профессионального мышления;

степень самостоятельности обучающегося при выполнении работы;

умение обучающегося работать со справочной литературой, нормативными источниками и документацией;

положительные стороны, а также недостатки в работе;

оригинальность, практическая и научная ценность принятых в работе решений;

качество оформления работы;

доклад выпускника;

ответы выпускника на вопросы, позволяющие определить уровень теоретической и практической подготовки.

Оценка выполнения ВКР членами ГЭК проводится по показателям

и критериям оценки результата:

1. Качество выпускной квалификационной работы оценивается по составляющим:

 наличие в работе элементов исследования, актуальность проблемы исследования, проектирования и темы ВКР;

 уровень теоретической проработки вопросов ВКР, качество изучения источников, нормативной документации, логика проектирования, теоретического обоснования принимаемых конструкторских, технологических и управленческих решений;

 адекватность применения современных методик проектирования и конструирования, правильность использования конкретных методов и методик проектирования технологических процессов и конструирования;

 наличие предложений по использованию оборудования, по замене традиционно используемого оборудования на современное, универсальное

 логичное, последовательное, чёткое и технически грамотное изложение материала ВКР в соответствии с заданием с соответствующими выводами и обоснованными расчетами, предложениями;

 уровень проведения всестороннего анализа состояния объекта проектирования с использованием соответствующих методов обработки информации, выявление тенденций изменения процессов и проблем, требующих решения или совершенствования;

 практическая значимость выполненной ВКР: возможность практического применения результатов исследования, проектирования в деятельности конкретного предприятия (организации) или в сфере возможной профессиональной занятости выпускников;

 использование при выполнении ВКР современных пакетов компьютерных программ, информационных технологий и информационных ресурсов

 качество оформления ВКР в соответствии с методическими указаниями;

2. Качество выступления на защите и предварительной защите ВКР оценивается по составляющим:

 качество доклада: соответствие доклада содержанию ВКР, способность выпускника выделить научную и практическую ценность проектирования, умение пользоваться иллюстративным материалом, чертежами и др;

 качество ответов на вопросы: правильность, четкость, полнота и обоснованность ответов выпускника, умение лаконично и

точно сформулировать свои мысли, используя при этом необходимую научную и техническую терминологию;

 качество чертежей, иллюстраций, презентаций к докладу: соответствие подбора иллюстративных материалов содержанию доклада, грамотность их оформления и упоминание в докладе, выразительность использованных средств;

 поведение при защите дипломного проекта: коммуникационные характеристики докладчика (манера говорить, отстаивать свою точку зрения, привлекать внимание к важным моментам в докладе или ответах на вопросы и т.д.).

При определении итоговой оценки по защите учитывается:

- доклад выпускника;
- ответы на вопросы;
- оценка рецензента;
- отзыв руководителя.

Критерии оценки выпускной квалификационной работы приведены в таблице 2.

| $N_2$ | Критерии         | отлично                        | хорошо                   | удовлетворительно         | не удовлетворительно         |
|-------|------------------|--------------------------------|--------------------------|---------------------------|------------------------------|
| 1.    | Актуальность     | Обоснована<br>актуальность     | В основном определена    | He<br>разводится          | Не обоснована актуальность   |
|       | темы ВКР         | проблемы и темы ВКР, её        | актуальность проблемы,   | актуальность проблемы и   | темы ВКР                     |
|       |                  | практическая значимость.       | практическая значимость  | темы ВКР                  |                              |
|       |                  |                                | темы ВКР                 |                           |                              |
| 2.    | Разработка       | Определены и обоснованы        | Определён и в основном   | Имеются рассогласования в | Не соотносятся объект и      |
|       | методологическог | объект,<br>предмет,<br>цель,   | обоснован                | методологическом          | предмет, цели и задачи, цели |
|       | о аппарата ВКР   | гипотеза, методы<br>задачи,    | методологический         | аппарате исследования.    | и методы ВКР.                |
|       |                  | исследования                   | аппарат исследования.    |                           |                              |
| 3.    | Оформление       | требования<br>Выдержаны        | Имеются<br>отдельные     | Имеются<br>нарушения<br>B | Список<br>литературы         |
|       | библиографическ  | ГОСТа<br>объему<br>$\,$ K<br>и | нарушения<br>В           | оформлении списка, отбор  | о слабой<br>свидетельствует  |
|       | ого списка       | оформлению источников.         | оформлении, список в     | источников недостаточно   | изученности проблемы.        |
|       |                  |                                | основном соответствует   | обоснован.                |                              |
|       |                  |                                | теме                     |                           |                              |
| 4.    | Структура работы | BKP<br>Структура               | <b>BKP</b><br>Структура  | Имеется ряд нарушений в   | работы<br>Структура<br>не    |
|       |                  | соответствует<br>целям<br>и    | соответствует<br>целям и | выборе структуры ВКР      | обоснована.                  |
|       |                  | задачам,<br>содержание         | задачам,<br>имеются      |                           |                              |
|       |                  | соответствует<br>названию      | незначительные           |                           |                              |
|       |                  | параграфов, части работы       | рассогласования          |                           |                              |
|       |                  | соразмерны.                    | содержания и названия    |                           |                              |
|       |                  |                                | параграфов, некоторая    |                           |                              |
|       |                  |                                | несоразмерность частей   |                           |                              |
|       |                  |                                | работы.                  |                           |                              |

Таблица 2 - Показатели качества и критерии оценки выпускной квалификационной работы

| $N_2$ | Критерии         | отлично                    | хорошо                 | удовлетворительно         | не удовле творитель но    |
|-------|------------------|----------------------------|------------------------|---------------------------|---------------------------|
| 5.    | Оформление       | Выводы<br>ЛОГИЧНЫ,         | Выводы и заключение в  | Имеются<br>логические     | Выводы и заключение не    |
|       | И<br>ВЫВОДОВ     | обоснованы, соответствуют  | обоснованы.<br>целом   | погрешности в выводах, их | обоснованы.               |
|       | заключения       | целям, задачам и методам   | работы<br>Содержание   | недостаточная             |                           |
|       |                  | работы. В<br>заключении    | допускает              | обоснованность            |                           |
|       |                  | указаны<br>степень         | дополнительные выводы. |                           |                           |
|       |                  | подтверждения<br>гипотезы, |                        |                           |                           |
|       |                  | возможности<br>внедрения   |                        |                           |                           |
|       |                  | результатов исследования и |                        |                           |                           |
|       |                  | дальнейшей перспективы     |                        |                           |                           |
|       |                  | работы над темой.          |                        |                           |                           |
| 6.    | Глубина          | Изучены<br>основные        | Изучена большая часть  | Изучены недостаточно или  | He<br>изучены<br>основные |
|       | теоретического   | работы,<br>теоретические   | работ,<br>основных     | не полностью основные     | работы,<br>теоретические  |
|       | анализа проблемы | проблеме<br>посвящённые    | проведён<br>ИХ         | работы<br>проблеме,<br>по | отсутствует<br>анализ     |
|       |                  | BKP,<br>проведён           | сравнительно-          | теоретический<br>анализ   | источников,<br>сплошное   |
|       |                  | сравнительно-              | сопоставительный       | описательный<br>носит     | конспектирование работ.   |
|       |                  | сопоставительный<br>анализ | анализ,<br>определена  | характер,<br>отсутствует  |                           |
|       |                  | источников,<br>выделены    | собственная            | собственная<br>позиция    |                           |
|       |                  | основные методологические  | теоретическая позиция  | автора                    |                           |
|       |                  | и теоретические подходы к  | автора.                |                           |                           |
|       |                  | проблемы,<br>решению       |                        |                           |                           |
|       |                  | определена и обоснована    |                        |                           |                           |
|       |                  | собственная позиция автора |                        |                           |                           |

Продолжение таблицы 2 - Показатели качества и критерии оценки выпускной квалификационной работы

| N <sub>2</sub> | Критерии         | <b>ОТЛИЧНО</b>             | хорошо                          | <b>VДОВЛЕТВОРИТЕЛЬНО</b>   | неудовлетворительно        |
|----------------|------------------|----------------------------|---------------------------------|----------------------------|----------------------------|
| 7.             | Обоснованность   | Определены и обоснованы    | Определены<br>$\, {\bf B}$<br>И | Методы<br>исследования     | Методы,<br>база.<br>сроки  |
|                | практической     | база<br>методы, сроки<br>и | обоснованы<br>основном          | недостаточно или частично  | исследования<br>нe         |
|                | части<br>и       | исследования<br>в          | методы, сроки и база            | обоснованы.<br>база        | соответствуют<br>задачам   |
|                | ee<br>результаты | соответствии с целями и    | исследования.                   | исследования               | исследования.              |
|                | проведения       | гипотезой ВКР.             | Затрудняется провести           | соответствует<br>целям.    | Анализ опытно-практической |
|                |                  | Проведена сравнительная    | сравнительный анализ            | Затрудняется               | работы отсутствует.        |
|                |                  | характеристика             | количественных<br>и             | интерпретировать           |                            |
|                |                  | количественных<br>и        | качественных                    | результаты                 |                            |
|                |                  | качественных показателей   | показателей                     | лиагностической            |                            |
|                |                  | входной<br>И<br>итоговой   | диагностической                 | программы.                 |                            |
|                |                  | диагностики.               | программы.                      |                            |                            |
| 8.             | Объём работы     | $50 - 80$<br>страниц       | Работа<br>превышает             | Работа<br>меньше           | Работа<br>не соответствует |
|                |                  | компьютерного<br>текста.   | рекомендуемый объём,            | рекомендованного объёма    | требованиям по объёму      |
|                |                  | выдержано<br>соотношение   | теоретическая<br>часть          | как в теоретической, так и |                            |
|                |                  | частей работы по объёму    | превышает по объёму             | в практической части.      |                            |
|                |                  |                            | практическую                    |                            |                            |
| 9.             | Оформление       | Ссылки, графики, таблицы,  | Имеются<br>отдельные            | Имеется ряд нарушений в    | Работа<br>He<br>вычитана.  |
|                | работы           | заголовки,<br>оглавление   | нарушения в оформлении          | оформлении ВКР             | содержит оформительские,   |
|                |                  | оформлены<br>безупречно.   |                                 |                            | пунктуационные ошибки.     |
|                |                  | работа вычитана.           |                                 |                            |                            |
| 10             | Степень          | соблюдается<br>Студентом   | График выполнения ВКР           | соблюдается,<br>График     | График не<br>соблюдается,  |
|                | организованности | график выполнения ВКР,     | в основном соблюдается,         | работа ведётся в рамках    | указания<br>руководителя   |
|                | И                | проявляется<br>высокая     | работа выполняется в            | указаний руководителя.     | выполняются частично или   |
|                | самостоятельност | степень самостоятельности, | сотрудничестве<br>$\mathbf{c}$  |                            | не выполняются.            |
|                | и при выполнении | подборе<br>И<br>анализе    | руководителем                   |                            |                            |
|                | работы           | литературы, проектировании |                                 |                            |                            |
|                |                  | эксперимента.              |                                 |                            |                            |

Продолжение таблицы 2 - Показатели качества и критерии оценки выпускной квалификационной работы

| Nº | Критерии          | отлично                     | хорошо                   | <b>VДОВЛ</b> етворительно | не удовлетворительно        |
|----|-------------------|-----------------------------|--------------------------|---------------------------|-----------------------------|
|    | Уровень<br>зашиты | Студент раскрыл сущность    | В<br>целом<br>раскрыта   | Сущность работы раскрыта  | Сущность работы студентом   |
|    | BKP               | своей работы, точно ответил | сущность работы, даны    | частично.<br>ответы<br>на | недостаточно.<br>осознана   |
|    |                   | на<br>вопросы.              | на<br>точные<br>ответы   | вопросы<br>недостаточно   | студент слабо ориентируется |
|    |                   | продемонстрировал умение    | вопросы, отчасти студент | убедительны.              | в содержании ВКР.           |
|    |                   | вести научную дискуссию,    | испытывает затруднение   |                           |                             |
|    |                   | отстаивать свою позицию.    | научной<br>ведении<br>B  |                           |                             |
|    |                   | признавать<br>возможные     | дискуссии.               |                           |                             |
|    |                   | недочёты.                   |                          |                           |                             |

Продолжение таблицы 2 - Показатели качества и критерии оценки выпускной квалификационной работы

## **Приложение А**

**Форма титульного листа дипломного проекта**

Министерство науки и высшего образования Российской Федерации

Федеральное государственное бюджетное образовательное учреждение высшего образования «Магнитогорский государственный технический университет им. Г.И.Носова»

Многопрофильный колледж

Отделение  $\mathcal{L}_\text{max}$  , we can also assume that the contribution of  $\mathcal{L}_\text{max}$  $\Pi$ ЦК $\blacksquare$ Допустить к защите Заведующий отделением  $\frac{1}{20}$   $\frac{1}{20}$   $\frac{1}{20}$   $\frac{1}{20}$   $\frac{1}{20}$  $\left\langle \left\langle \begin{array}{ccc} & & \end{array} \right\rangle \right\rangle$ **ДИПЛОМНЫЙ ПРОЕКТ X.XXXXXX.XX.ПЗ** Студента (фамилия имя отчество) На тему\_\_\_\_\_\_\_\_\_\_\_\_\_\_\_\_\_\_\_\_\_\_\_\_\_\_\_\_\_\_\_\_\_\_\_\_\_\_\_\_\_\_\_\_\_\_\_\_\_\_\_\_\_\_\_ (полное наименование темы) Состав дипломного проекта: 1. Пояснительная записка на \_\_\_\_ страницах 2. Графическая часть на \_\_\_\_\_\_ листах Руководитель\_\_\_\_\_\_\_\_\_\_\_\_\_\_\_\_\_\_\_\_\_\_\_\_\_\_\_\_\_\_\_\_\_\_\_\_\_\_\_\_\_\_\_\_\_\_\_\_\_\_\_ Консультанты Рецензент \_\_\_\_\_\_\_\_\_\_\_\_\_\_\_\_\_\_\_\_\_\_\_\_\_\_\_\_\_\_\_\_\_\_\_\_\_\_\_\_\_\_\_\_\_\_\_\_\_\_ Председатель ПЦК (подпись, дата, должность, ученая степень, звание, Ф.И.О.) Отметка нормоконтролера  $\frac{1}{\sqrt{2\pi}}$   $\frac{1}{\sqrt{2\pi}}$   $\frac{1}{\sqrt{2\pi}}$   $\frac{1}{\sqrt{2\pi}}$  (подпись, дата) (ФИО) «\_\_\_\_»\_\_\_\_\_\_\_\_\_\_\_\_\_\_\_\_\_20\_\_\_г. Студент\_\_\_\_\_\_\_\_\_\_\_\_\_\_\_\_\_\_\_\_\_\_ (подпись)  $\begin{array}{ccccc}\n\leftarrow & & \rightarrow & & \text{20} & \text{r.} \\
\end{array}$ 

# **Приложение Б**

**Форма задания на выполнение дипломного проекта**

Министерство науки и высшего образования Российской Федерации

Федеральное государственное бюджетное образовательное учреждение высшего образования «Магнитогорский государственный технический университет им. Г.И.Носова»

# Многопрофильный колледж

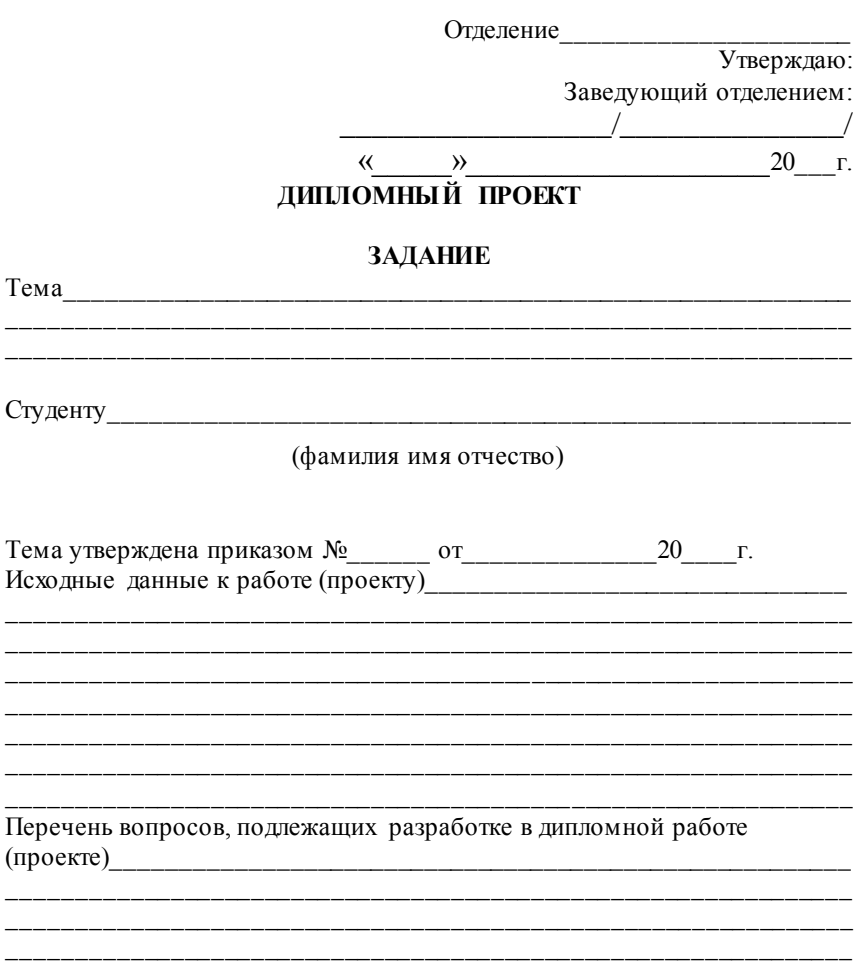

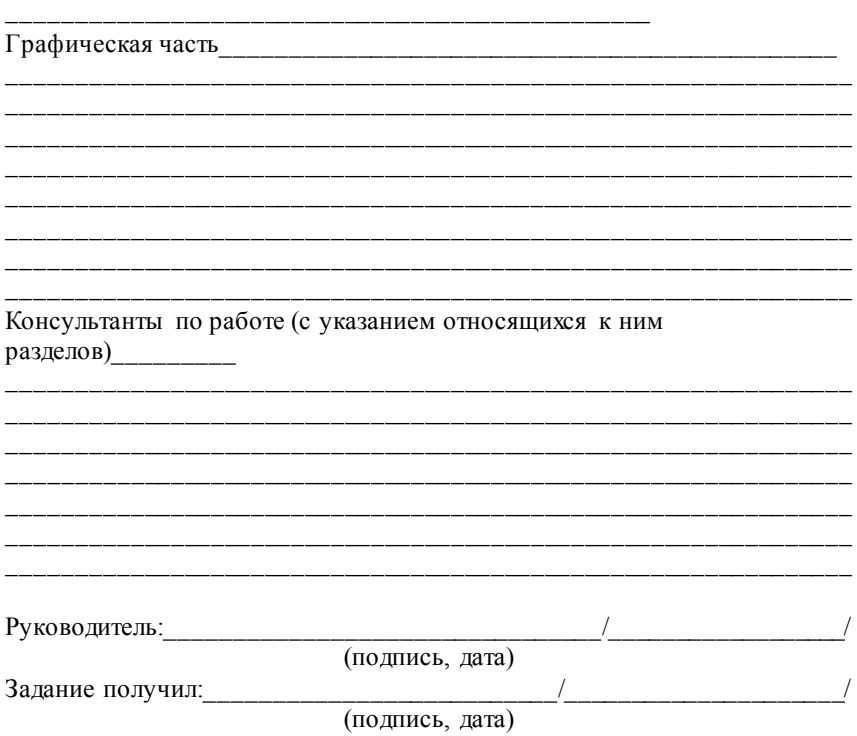

# **Приложение В Календарный график подготовки**

Министерство науки и высшего образования Российской Федерации Федеральное бюджетное образовательное учреждение высшего образования «Магнитогорский государственный технический университет им. Г.И. Носова»

Многопрофильный колледж

Направление подготовки 23.02.07 Техническое обслуживание и ремонт двигателей, систем и агрегатов автомобилей ПЦК Строительных и транспортных машин УТВЕРЖДАЮ Заведующий отделением \_\_\_\_\_\_\_\_\_\_\_\_\_\_\_О.П. Науменко  $\begin{array}{c} \n\leftarrow \quad \rightarrow \quad \quad \text{20} \quad \text{r.} \n\end{array}$ 

# **КАЛЕНДАРНЫЙ ГРАФИК**

выполнения выпускной квалификационной работы (дипломного проекта)

Обучающегося \_\_\_\_\_\_\_\_\_\_\_\_\_\_\_\_\_\_\_\_\_\_\_\_\_\_\_\_\_\_\_\_\_\_\_\_\_\_\_\_\_\_\_\_\_\_\_\_\_\_

*(Фамилия Имя Отчество, специальность, курс, группа)*

Тема ВКР \_\_\_\_\_\_\_\_\_\_\_\_\_\_\_\_\_\_\_\_\_\_\_\_\_\_\_\_\_\_\_\_\_\_\_\_\_\_\_\_\_\_\_\_\_\_\_\_\_\_\_\_\_\_

*(полное наименование темы выпускной квалификационной работы в соответствии с приказом об утверждении тем ВКР и назначении руководителей)*

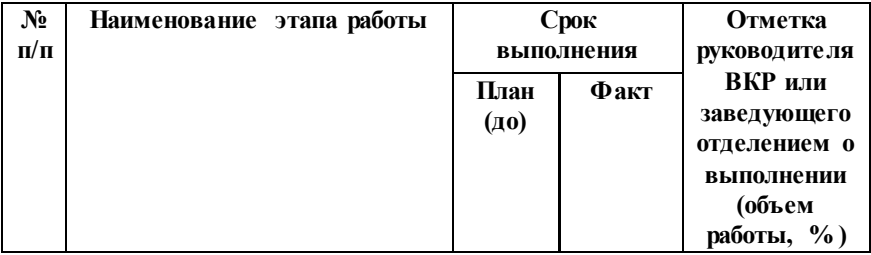

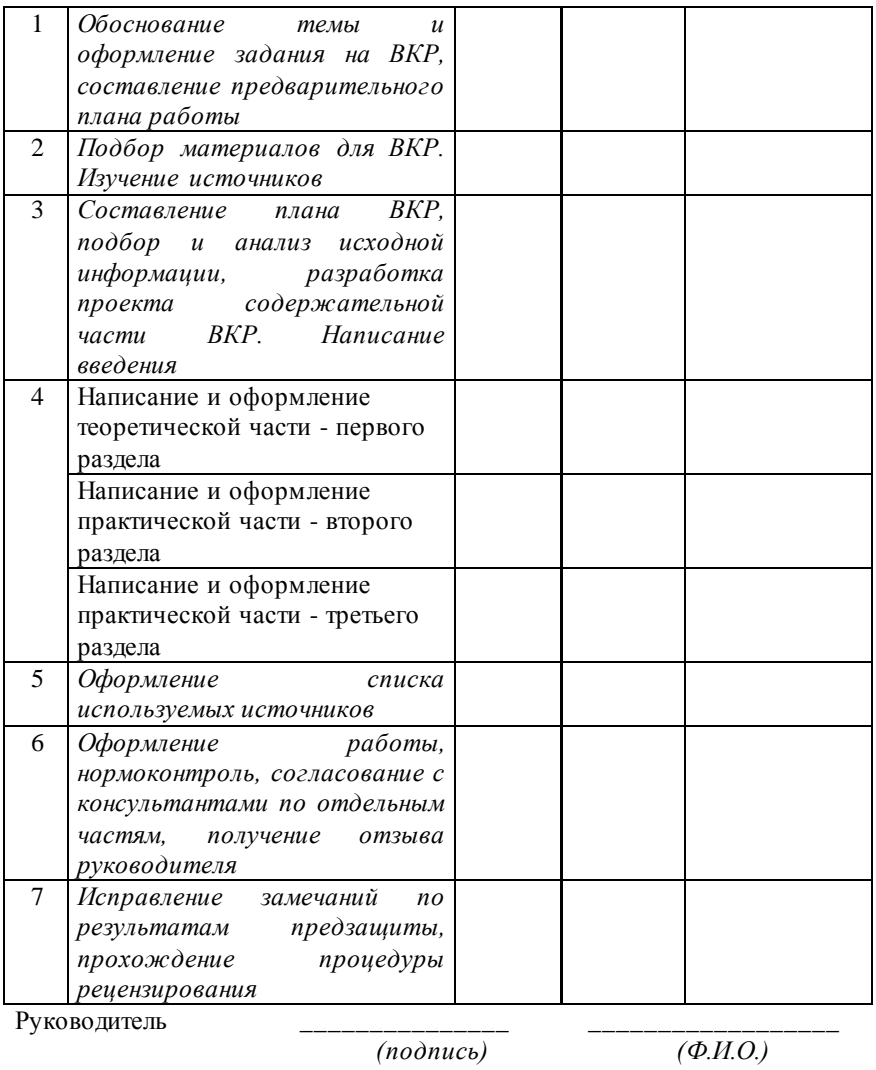

Обучающийся

 $\frac{1}{(no\text{onucb})}$ 

 $\overline{(\Phi_{\cdot}H_{\cdot}O_{\cdot})}$ 

# Приложение Г (обязательное) Форма отзыва руководителя на дипломный проект

Министерство науки и высшего образования Российской Федерации Федеральное государственное бюджетное образовательное учреждение высшего образования

«Магнитогорский государственный технический университет им. Г И Носова»

Многопрофильный коллелж

### **OT3LIR**

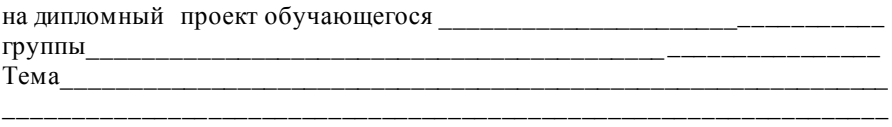

 $1$ Актуальность работы:

Соответствие содержания ВКР утвержденной теме, выполнение  $2^{\circ}$ 

Качество подготовки, самостоятельность при работе над ВКР (в  $\mathcal{L}$ 

случае наличия элементов плагиата указать конкретные фрагменты текста)

 $\overline{4}$ . 

Практическое значение: при полности по при полности по при полно по при по- $5.$ 

6.

Оценка образовательных достижений студента (ки)  $7<sup>1</sup>$ 

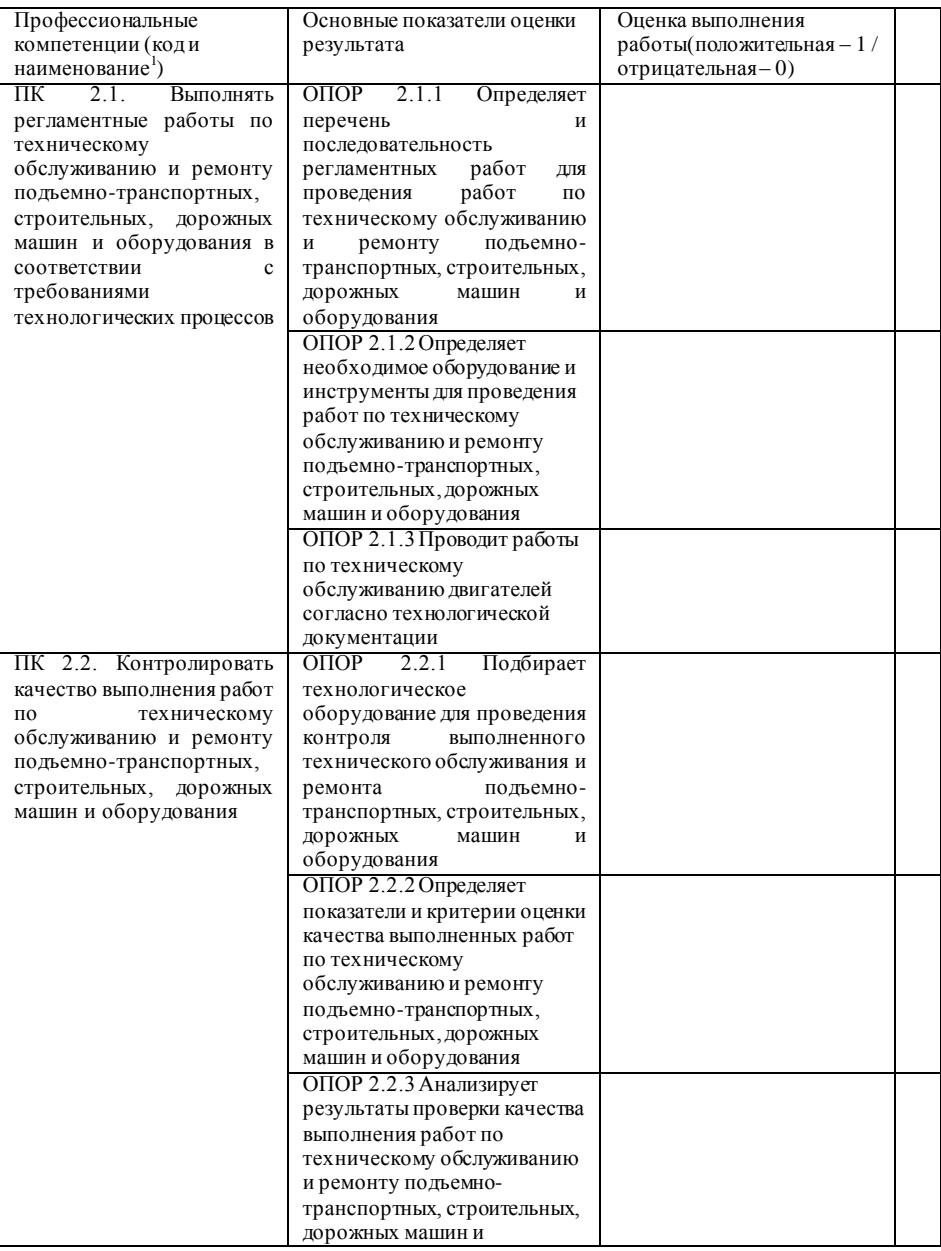

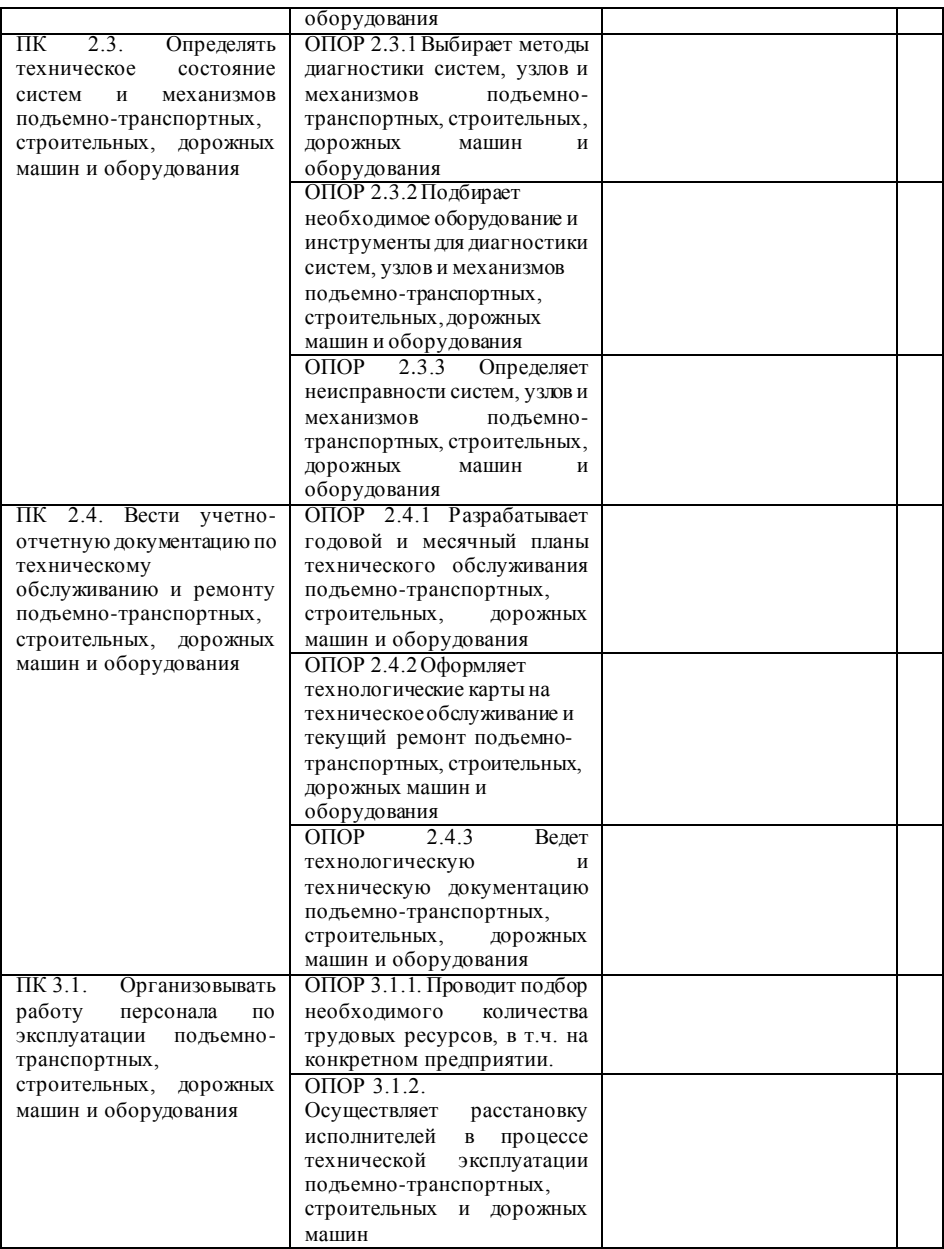

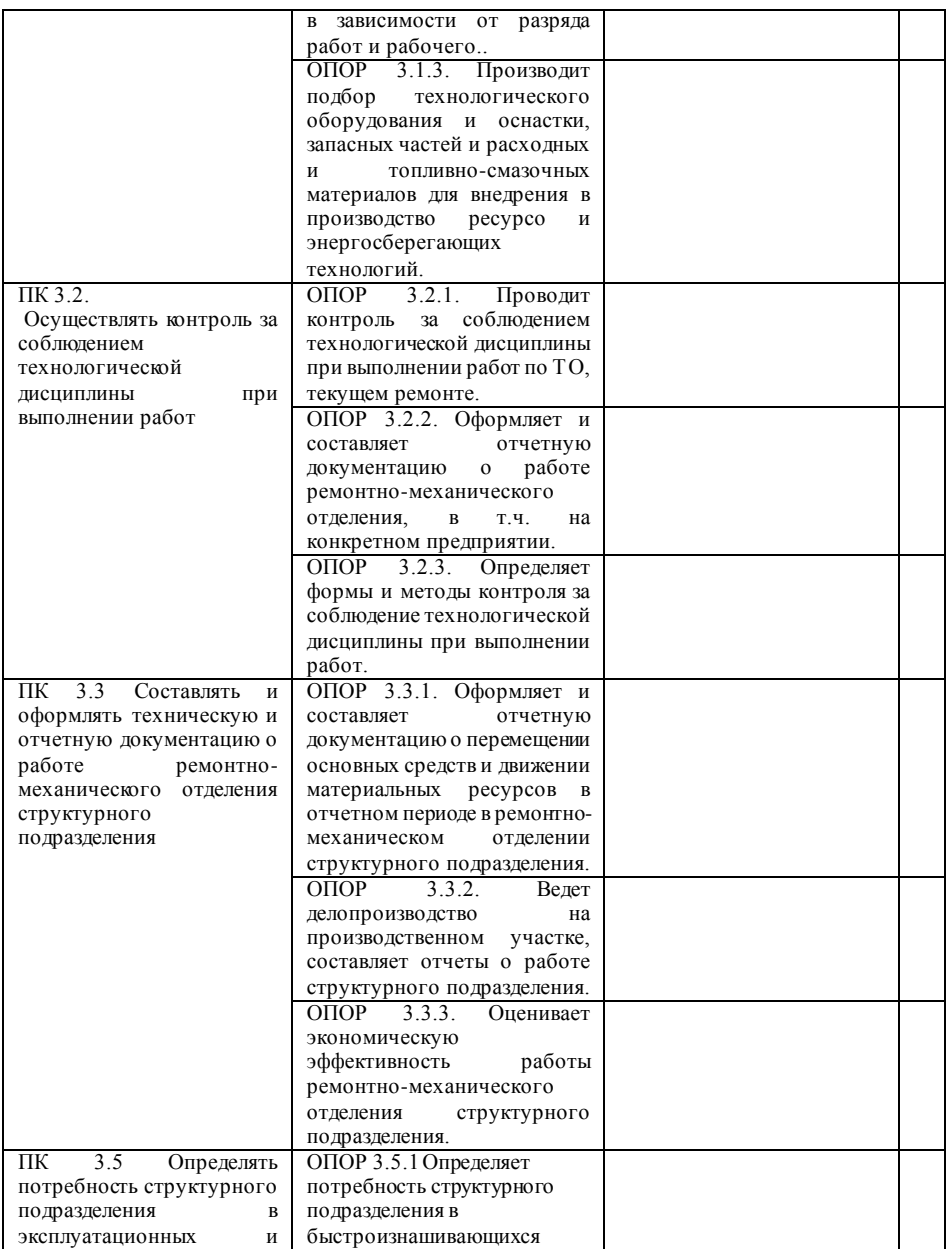

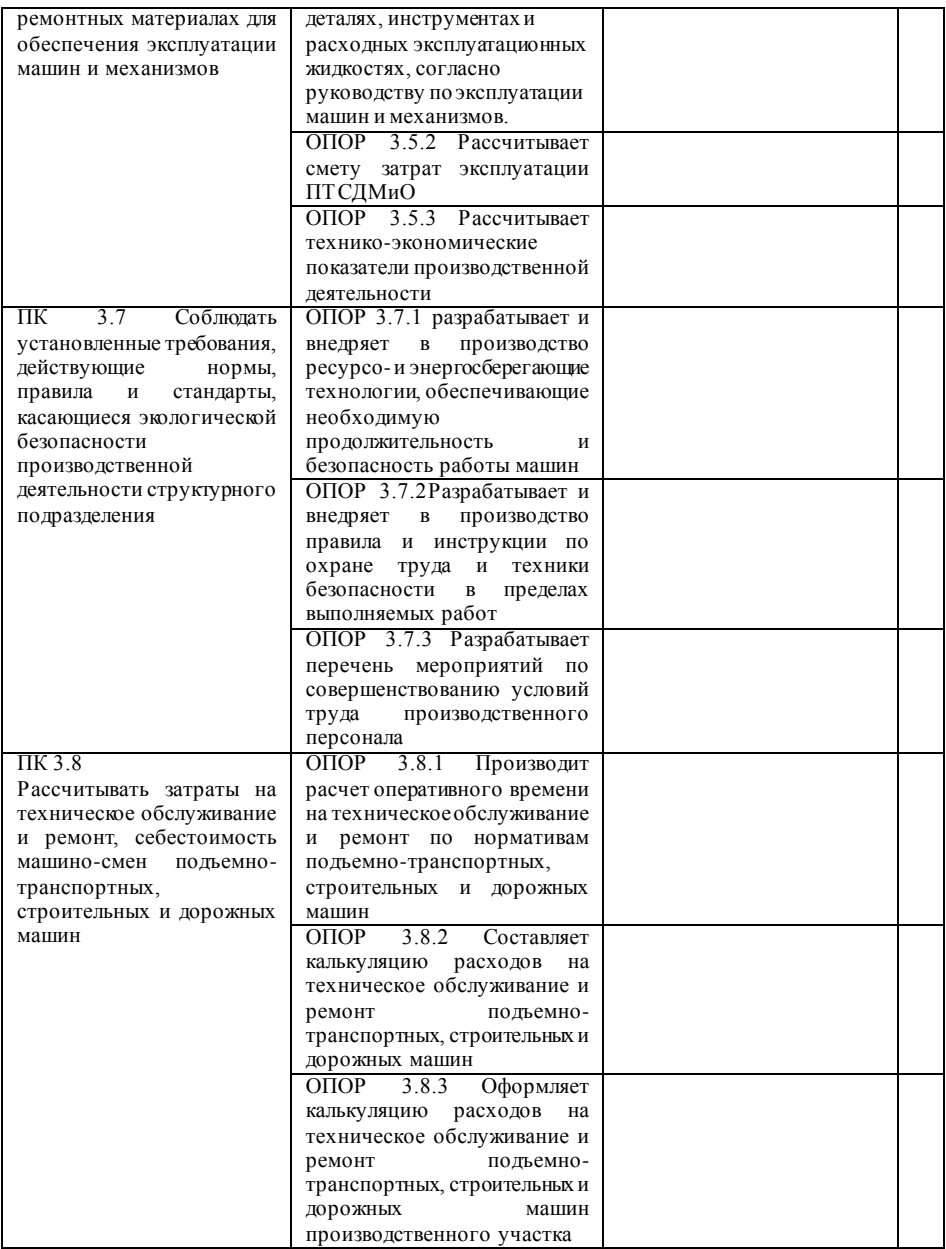

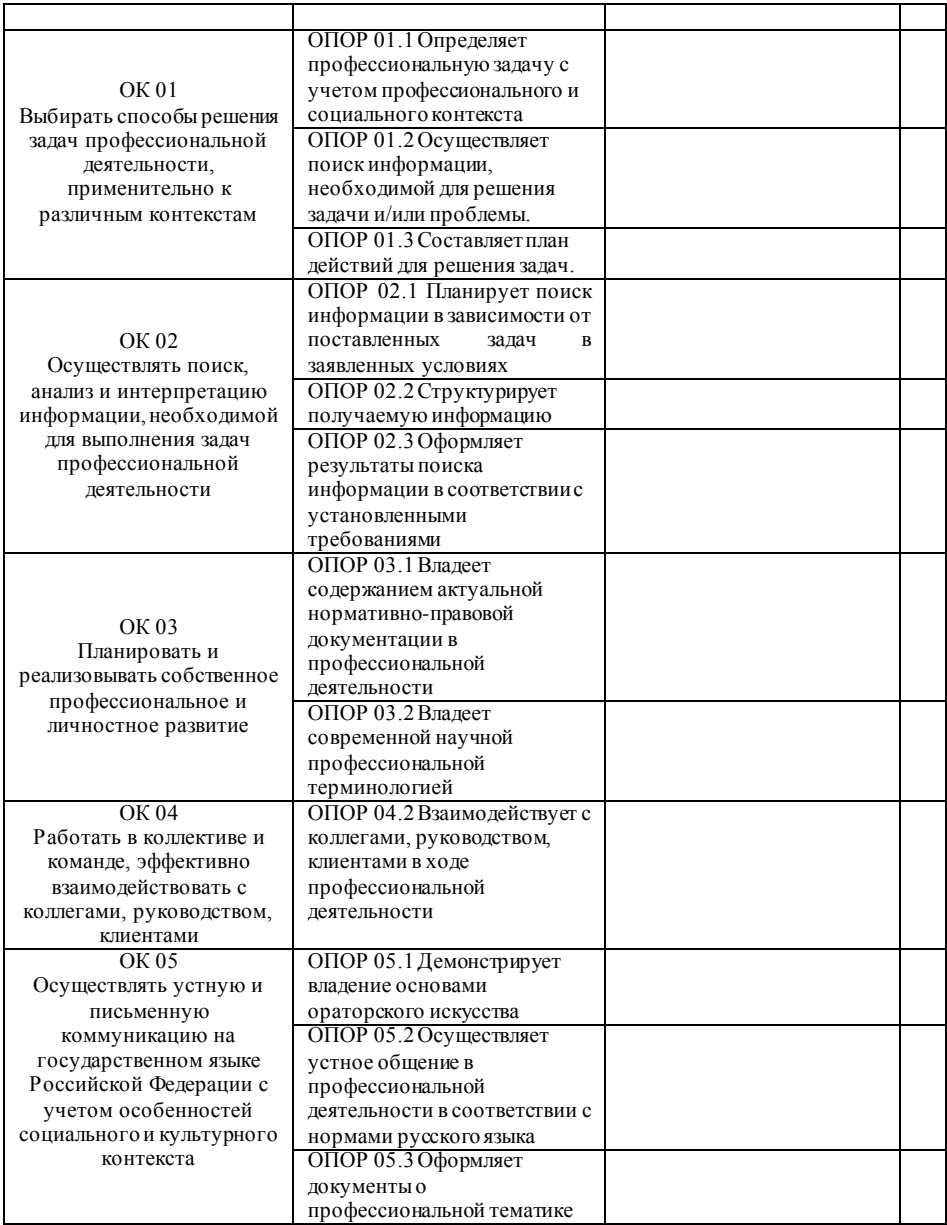
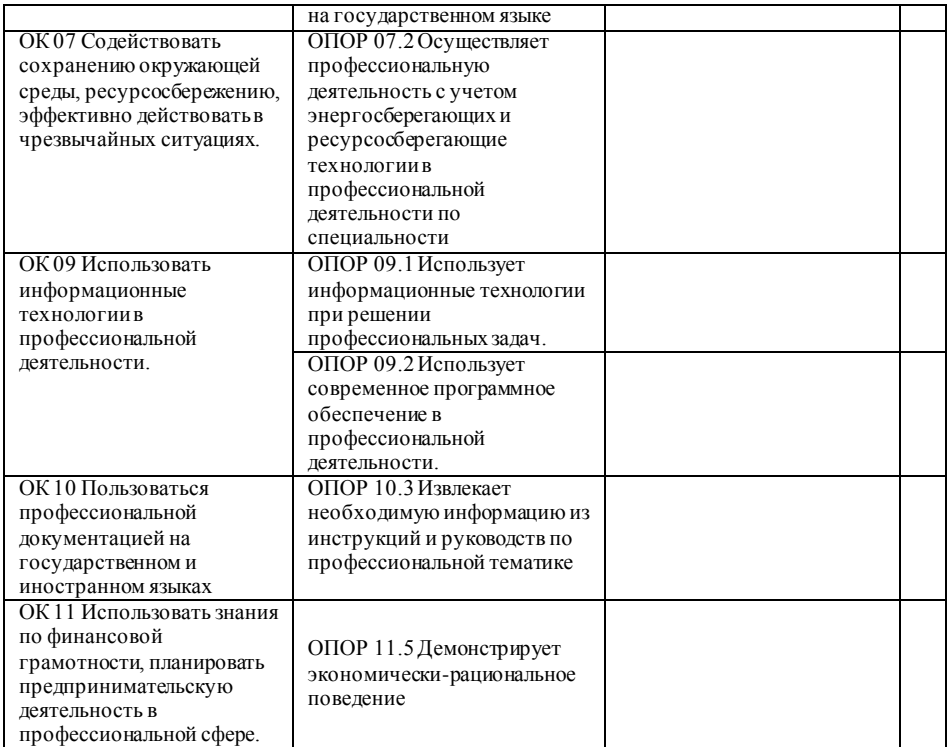

8. Дипломный проект / дипломная работа выполнен(а) в соответствии с требованиями, заслуживает оценку\_\_\_\_\_\_\_\_\_\_\_\_\_\_\_\_\_\_\_\_\_\_и может быть допущен(а) к защите.

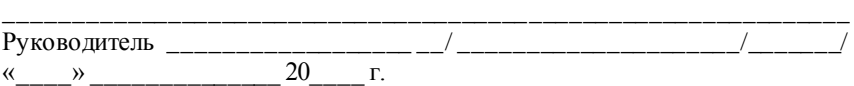

#### **Приложение Д (обязательное) Форма рецензии на дипломный проект**

Министерство образования и науки Российской Федерации Федеральное государственное бюджетное образовательное учреждение высшего образования «Магнитогорский государственный технический университет им. Г.И.Носова»

Многопрофильный колледж

#### **Рецензия на дипломный проект**

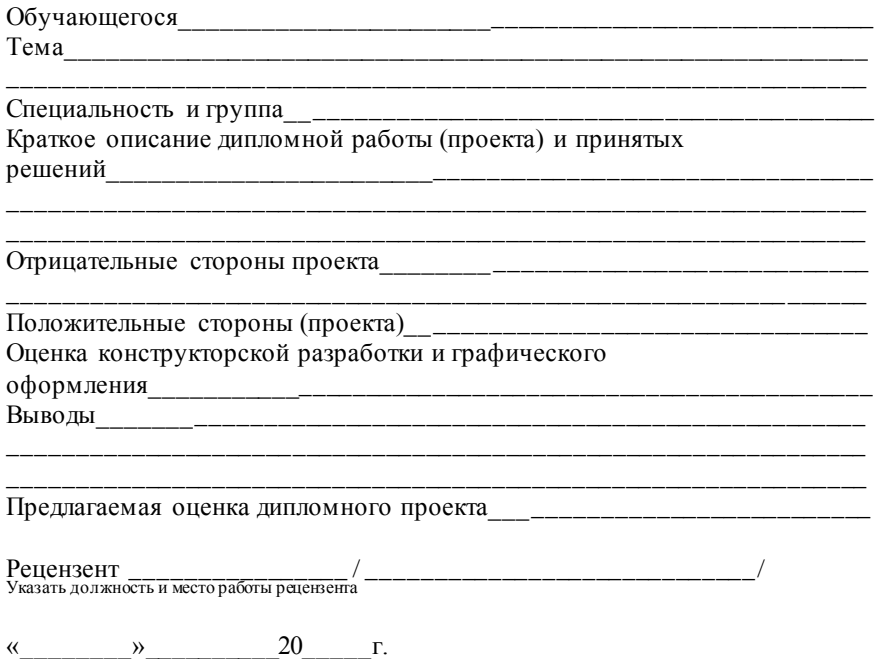

# **Приложение Е**

# **(обязательное)**

## **Пример листа содержания дипломной проекта**

## **СОДЕРЖАНИЕ**

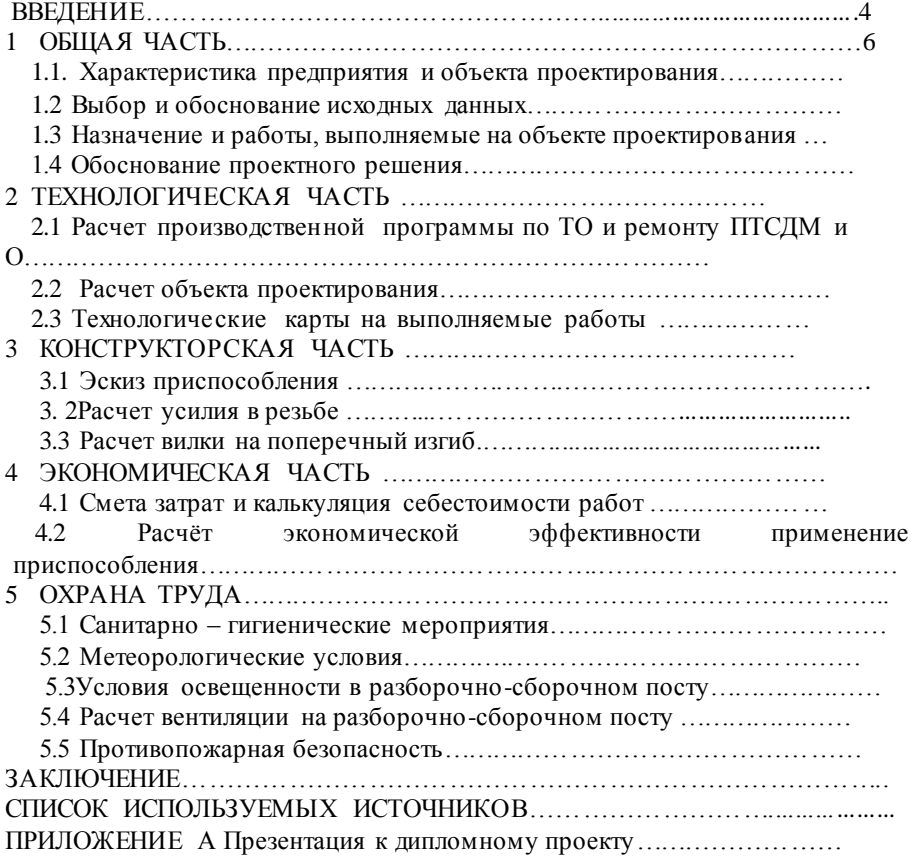

#### **Приложение Ж (обязательное)**

**Примеры оформления списка использованных источников** Пример описания стандартов

1 **ГОСТ Р 51705.1-2001.** Системы качества. Управление качеством пищевых продуктов на основе принципов ХАССП. Общие требования. Требования [Текст]. – Введ. 2001-07-01. – М.: Госстандарт России: ИПК Изд-во стандартов, 2001. – 15 с.

2 **ГОСТ Р 51760-2001.** Тара потребительская полимерная. Общие технические условия [Текст]. – Введ. 2002**-**01-01 – М.: Госстандарт России: ИПК Изд-во стандартов, 2001. – 59 с.

Пример описания электронного источника

http://www.proco.ru/haccp\_6.htm

2 Международные профессиональные стандарты внутреннего аудита. – [http://www/iia-ru.ru/goods/index.html#top.](http://www/iia-ru.ru/goods/index.html#top)

Пример описания статьи из журнала, газеты

1 **Аршакуни, В.** Система ХАССП: российской версии – два года. Стандарты и качество [Текст]: научно-технический и экономический журнал/учредитель Госстандарт России. – М.: РИА «Стандарты и качество», 2003, № 9. – с. 85-87. – ISSN 0038-9692.

2 **Кайшев, В.Г.** Состояние и развитие продовольственного комплекса России. Пищевая промышленность [Текст]: научно-технический журнал/учредитель «Пищепромиздат». – М.: Пищевая промышленность, 2006, № 3. – с. 6-8. – ISSN 0235-2486.

Пример описания книги одного автора

1 **Криштофович, В.И.** Товароведение и экспертиза продовольственных товаров [Текст]: учебник / В.И. Криштофович. – М.: Издательско-торговая корпорация «Дашков и  $K^0$ », 2008. – 592 с. – ISBN 978-5-91131-495-8.

2 **Семакин, И.Г.** Основы алгоритмизации и программирования [Текст]: учебник / И.Г. Семакин. – М.: «Академия», 2008. – 280 с.

Пример описания книги под редакцией

Магомедов, М.Д. Управление качеством в отраслях пищевой промышленности [Текст]: учебное пособие /М.Д. Магомедов, А.В. Рыбин. – М.: «Дашков и К $^{\text{0}}$ », 2006. – 192с. – ISBN 5-94798-892-5.

2 **Ребезов, М.Б.** Экономика предприятия молочной промышленности [Текст]: учебное пособие / М.Б. Ребезов, С.В. Манылов, А.Н. Зайцев. – Магнитогорск: МГТУ, 2007. –123 с.

Пример описания книги под заглавием

1 **Математика [**Текст]: учебное пособие / Ю.М. Данилов, Л.Н. Журбенко, Г.А. Никонова и др.; под ред. Л.Н. Журбенко, Г.А. Никоновой. – М.: ИНФРА-М, 2011. – 496 с.: ил., табл.

#### Приложение И (обязательное) ЛИСТ НОРМОКОНТРОЛЯ

выпускной квалификационной работы (дипломного проекта) обучающегося специальности

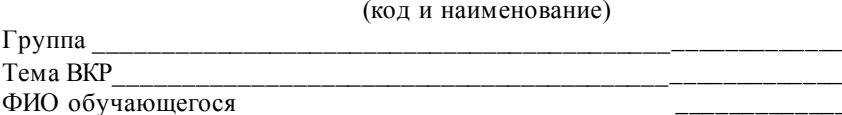

# 1. Анализ ВКР на соответствие требованиям

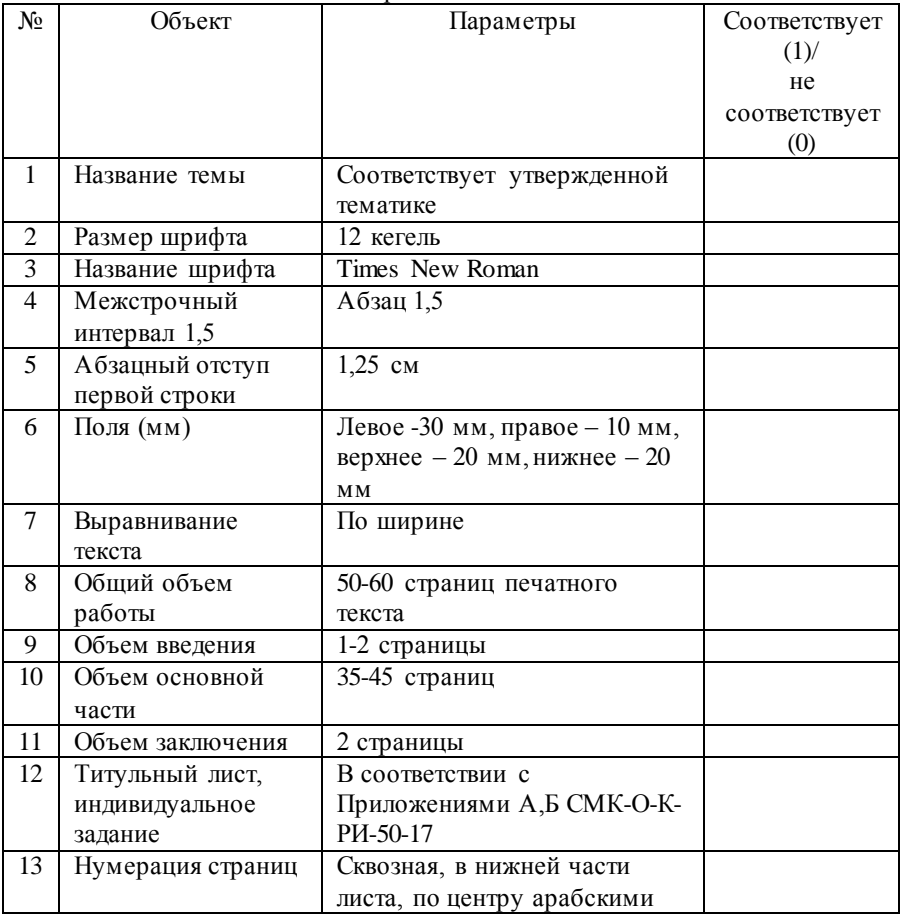

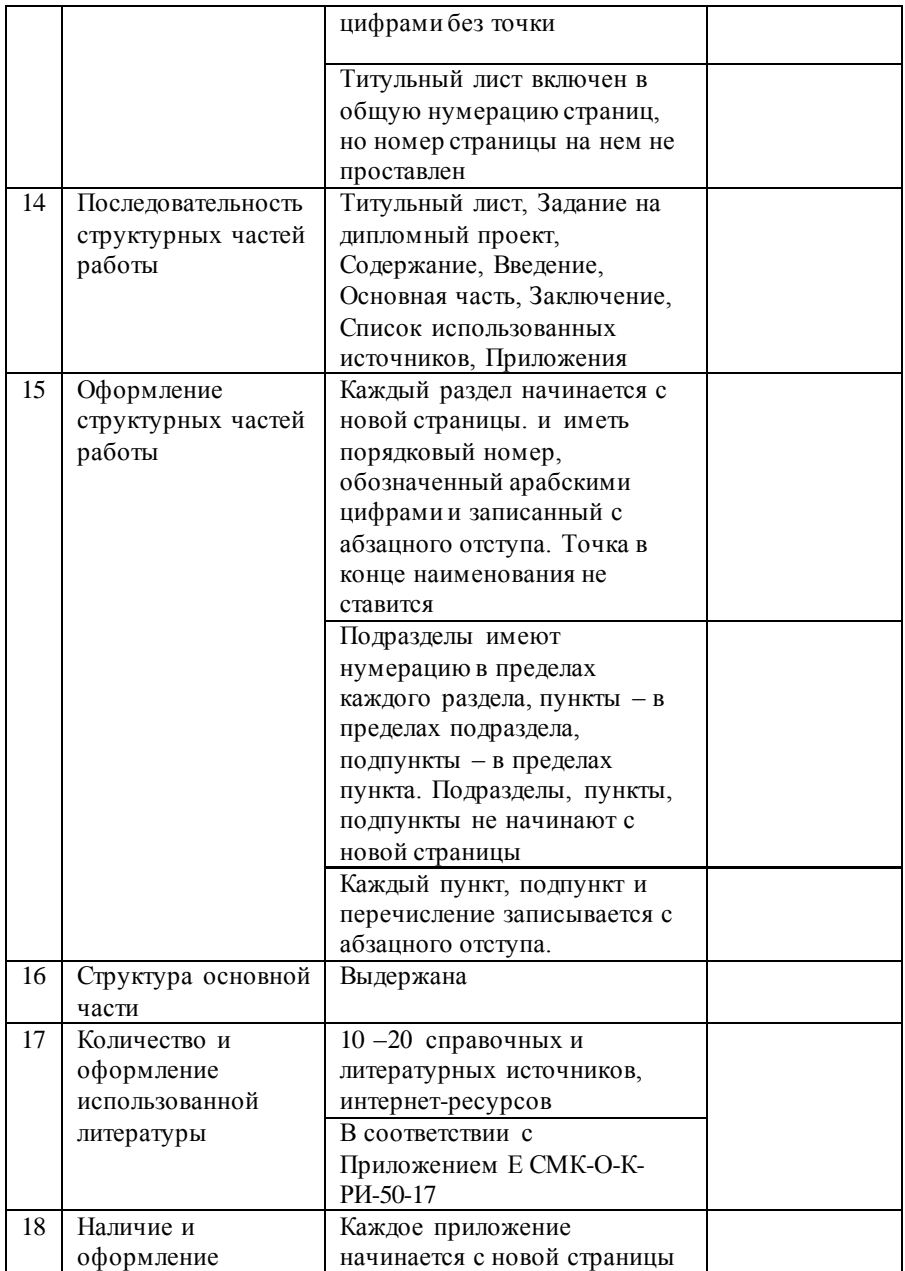

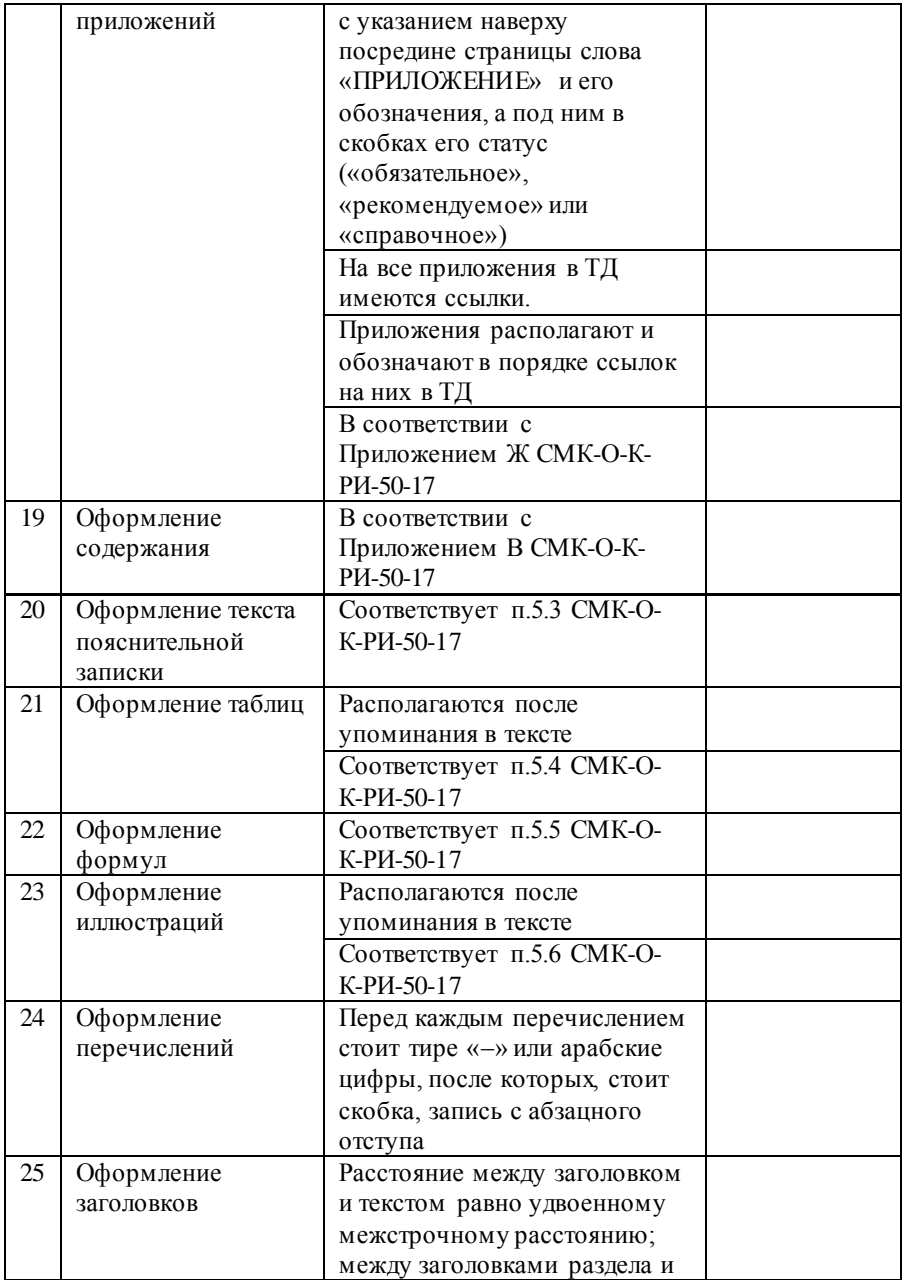

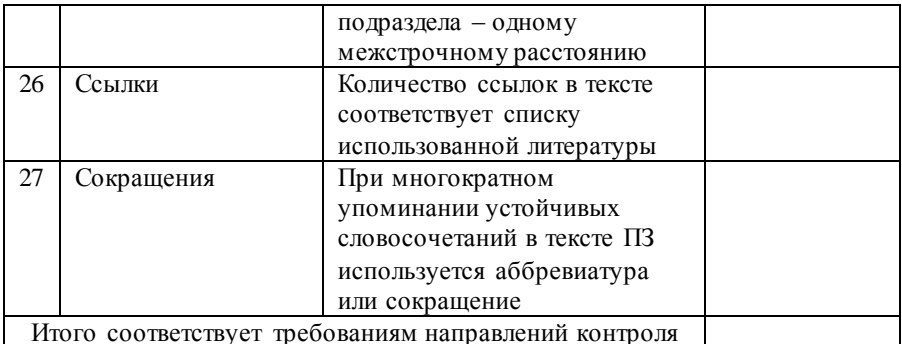

## 2. Выводы

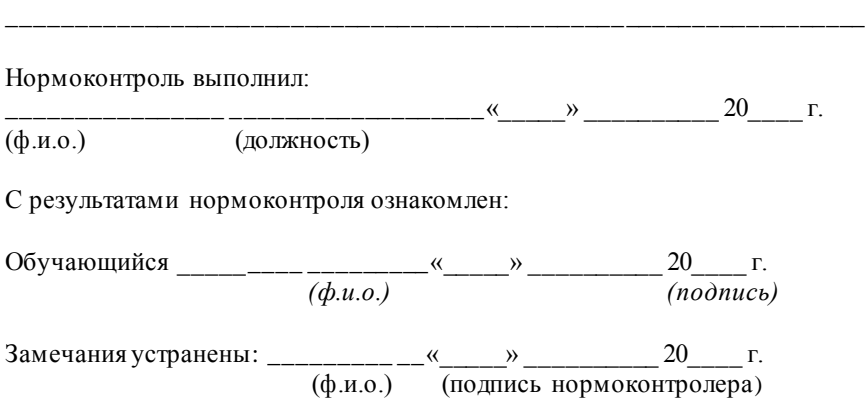